# **МИНИСТЕРСТВО ОБРАЗОВАНИЯ И НАУКИ РЕСПУБЛИКИ ДАГЕСТАН**

Государственноебюджетное профессиональное образовательное учреждение «Профессионально - педагогический колледж имени М. М. Меджидова»

# **УЧЕБНО – МЕТОДИЧЕСКИЙ КМПЛЕКС ПО ДИСЦИПЛИНЕ**

# ОП.08 Основы электронного обучения

и дистанционных образовательных технологий

Код и наименование специальности 44.02.02 Преподавание в начальных классах

входящей в состав УГС44.00.00 Образование и педагогические науки код и наименование укрупненной группы специальностей

Квалификация выпускника: учитель начальных классов с дополнительной подготовкой в области информатики

УМК одобрен предметной (цикловой) комиссией стественнонаучных и социальногуманитарных дисциплин\_\_\_\_\_\_\_\_\_\_\_\_\_\_\_\_

Председатель предметной (цикловой) комиссии

\_\_\_\_\_\_\_\_\_\_\_\_\_\_\_\_\_\_\_ \_\_\_\_\_\_\_\_\_\_\_\_\_\_\_\_\_\_\_\_\_\_

ФИО

« $\qquad \qquad \times \qquad \qquad \qquad 202 \qquad$  г.

1

Учебно-методический комплекс по учебной дисциплине ОП.08 Основы электронного обучения и дистанционных образовательных технологий, разработана на основе:

 - Федерального государственного образовательного стандарта среднего профессионального образования по специальности 44.02.02 Преподавание в начальных классах *(*углубленной подготовки), входящей в состав укрупненной группы специальностей 44.00.00 Образование и педагогические науки*,* утвержденного приказом Минобрнауки России от 27.10.2014 г. №1393*,*зарегистрировано в Минюсте России 28.11.2014 г. №34993; с учетом:

- примерной программы;
- Методических рекомендаций по разработке рабочих программ общеобразовательных учебных дисциплин в пределах освоения основной профессиональной образовательной программы среднего профессионального образования (ППКРС и ППССЗ), разработанных Отделом профессионального образования Министерства образования и науки Республики Дагестан в соответствии с рабочим учебным планом образовательной организации на 2020/2021 учебный год.

УМКД включает теоретический блок, перечь практических занятий и лабораторных работ, задания по самостоятельному изучению тем дисциплины, вопросы для самоконтроля, перечень точек рубежного контроля, а также вопросы и задания по промежуточной аттестации.

Составитель: Бондаренко Н.В., преподаватель ГБПОУ РД «Профессиональнопедагогический колледж им.М.М.Меджидова».

## **Содержание**

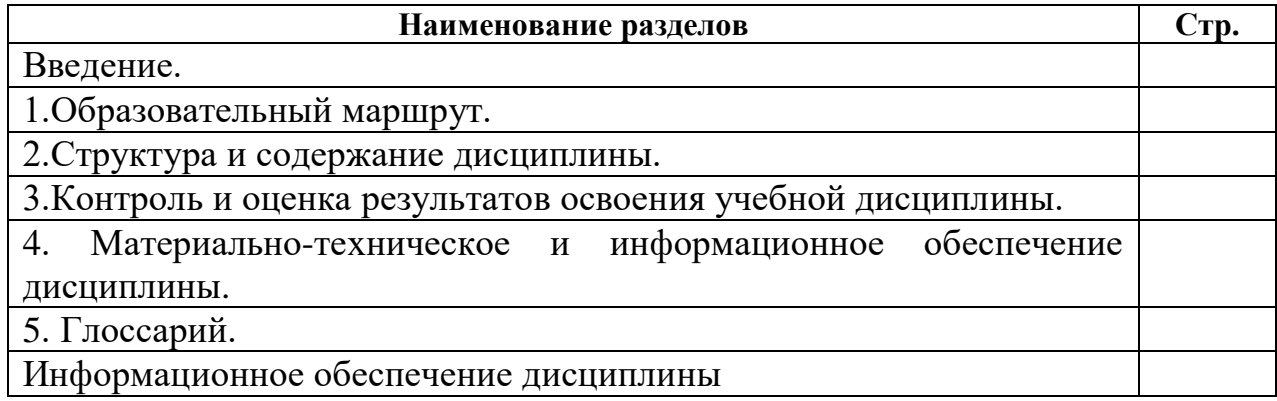

#### **Уважаемый студент!**

Учебно-методический комплекс по дисциплине (далее УМКД) ОП.08 Основы электронного обучения и дистанционных образовательных технологий создан Вам в помощь для работы на занятиях, при выполнении домашнего задания и подготовки к текущему и итоговому контролю по дисциплине.

УМКД включает теоретический блок, перечень практических занятий и лабораторных работ, задания по самостоятельному изучению тем дисциплины, вопросы для самоконтроля, перечень точек рубежного контроля, а также вопросы и задания по промежуточной аттестации (при наличии экзамена).

Приступая к изучению новой учебной дисциплины, Вы должны внимательно изучить список рекомендованной основной и вспомогательной литературы. Из всего массива рекомендованной литературы следует опираться на литературу, указанную как основную.

По каждой теме в УМК перечислены основные понятия и термины, вопросы, необходимые для изучения (план изучения темы), а также краткая информация по каждому вопросу из подлежащих изучению. Наличие тезисной информации по теме позволит Вам вспомнить ключевые моменты, рассмотренные преподавателем на занятии.

Основные понятия курса приведены в глоссарии.

После изучения теоретического блока приведен перечень практических работ, выполнение которых обязательно. Наличие положительной оценки по практическим и лабораторным работам необходимо для получения зачета по дисциплине и/или допуска к экзамену, поэтому в случае отсутствия на уроке по уважительной или неуважительной причине Вам потребуется найти время и выполнить пропущенную работу.

В процессе изучения дисциплины предусмотрена самостоятельная внеаудиторная работа, включающая подготовку докладов, информационных сообщений, выполнение тестов, практических заданий.

Содержание рубежного контроля (точек рубежного контроля) составлено на основе вопросов самоконтроля, приведенных по каждой теме.

По итогам изучения дисциплины проводится дифференцированный зачет.

Если зачет или дифференцированный зачет: В зачетную книжку выставляется дифференцированная/бинарная (зачет/незачет) оценка. Зачет выставляется на основании оценок за практические и/или лабораторные работы и точки рубежного контроля.

Если экзамен: Экзамен сдается по билетам либо в тестовом варианте, вопросы к которому приведены в конце УМКД.

В результате освоения учебной дисциплины обучающийся должен уметь:

- соблюдать правила техники безопасности и гигиенические рекомендации при использовании средств ИКТ в профессиональной деятельности;

- создавать, редактировать, оформлять, сохранять, передавать информационные объекты различного типа с помощью современных информационных технологий для обеспечения образовательного процесса;

- осуществлять отбор обучающих программ в соответствии с возрастом и уровнем психологического развития обучающихся/ воспитанников;

- использовать сервисы и информационные ресурсы сети Интернет в профессиональной деятельности.

В результате освоения учебной дисциплины обучающийся должен знать:

- правила техники безопасности и гигиенические требования при использовании средств ИКТ в образовательном процессе;

основные технологии создания, редактирования, оформления, сохранения, передачи и поиска информационных объектов различного типа (текстовых, графических, числовых и т.п.) с помощью современных программных средств;

- возможности использования ресурсов сети Интернет для совершенствования профессиональной деятельности, профессионального и личного развития;

- аппаратное и программное обеспечение ПК, применяемое в профессиональной деятельности.

В результате освоения дисциплины у Вас должны формироваться общие компетенции (ОК):

ОК 1. Понимать сущность и социальную значимость своей будущей профессии, проявлять к ней устойчивый интерес.

ОК 2. Организовывать собственную деятельность, определять методы решения профессиональных задач, оценивать их эффективность и качество.

ОК 3. Оценивать риски и принимать решения в нестандартных ситуациях

ОК 4. Осуществлять поиск, анализ и оценку информации, необходимой для постановки и решения профессиональных задач, профессионального и личностного развития.

ОК 5. Использовать информационно-коммуникационные технологии для совершенствования профессиональной деятельности.

ОК 6. Работать в коллективе и команде, взаимодействовать с руководством, коллегами и социальными партнерами.

ОК 7. Ставить цели, мотивировать деятельность обучающихся, организовывать и контролировать их работу с принятием на себя ответственности за качество образовательного процесса.

ОК 8. Самостоятельно определять задачи профессионального и личностного развития, заниматься самообразованием, осознанно планировать повышение квалификации.

ОК 9. Осуществлять профессиональную деятельность в условиях обновления ее целей, содержания, смены технологий.

ОК 10. Осуществлять профилактику травматизма, обеспечивать охрану жизни и здоровья детей.

ОК 11. Строить профессиональную деятельность с соблюдением правовых норм ее регулирующих.

Учитель начальных классов должен обладать **профессиональными компетенциями**, соответствующими основным видам профессиональной деятельности:

ПК 1.1. Определять цели и задачи, планировать уроки.

ПК 1.2. Проводить уроки.

ПК 1.3. Осуществлять педагогический контроль, оценивать процесс и результаты обучения.

ПК 1.4. Анализировать уроки

ПК 1.5. Вести документацию, обеспечивающую обучение по программам начального общего образования.

ПК 4.1. Выбирать учебно-методический комплект, разрабатывать учебно-методические материалы (рабочие программы, учебно-тематические планы) на основе образовательного стандарта и примерных программ с учетом вида образовательного учреждения, особенностей класса/группы и отдельных обучающихся.

ПК 4.2. Создавать в кабинете предметно-развивающую среду.

ПК 4.3. Систематизировать и оценивать педагогический опыт и образовательные технологии в области начального общего образования на основе изучения профессиональной литературы, самоанализа и анализа деятельности других педагогов.

ПК 4.4. Оформлять педагогические разработки в виде отчетов, рефератов, выступлений.

ПК 4.5. Участвовать в исследовательской и проектной деятельности в области начального образования

Внимание! Если в ходе изучения дисциплины у Вас возникают трудности, то Вы всегда можете прийти на дополнительные занятия к преподавателю, которые проводятся согласно графику. Время проведения консультаций Вы сможете узнать у преподавателя, а также познакомившись с графиком их проведения, размещенном на двери кабинета преподавателя.

# **1.ОБРАЗОВАТЕЛЬНЫЙ МАРШРУТ ПО ДИСЦИПЛИНЕ**

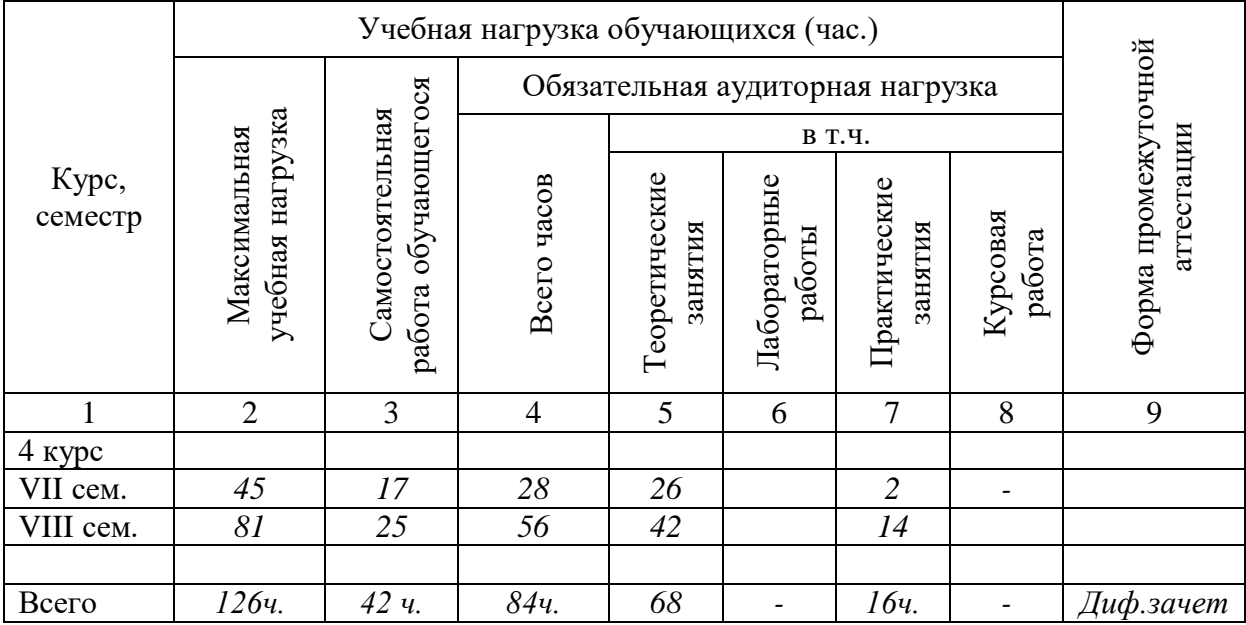

# **Объем учебной дисциплины и виды учебной работы Объем учебной дисциплины и виды учебной работы**

Желаем Вам удачи!

#### **2. СОДЕРЖАНИЕ ДИСЦИПЛИНЫ**

## ОП.08 Основы электронного обучения и дистанционных образовательных технологий

# **ВВЕДЕНИЕ**

В настоящее время в связи с широким развитием интернет - коммуникаций вопросы организации обучения с использованием дистанционных образовательных технологий приобретают особую актуальность. Преподаватель, не применяющий дистанционные технологии и не владеющий основами электронного обучения, становится менее конкурентоспособным в профессиональном сообществе; он часто не интересен своим студентам из-за отсутствия мобильности в способах общения, лишен возможностей создавать иное образовательное пространство — организовывать виртуальную образовательную среду для взаимодействия с обучающимися.

Необходимость использования технологий дистанционного обучения в качестве эффективного педагогического средства, позволяющего улучшить образовательный процесс при меньших затратах времени и сил преподавателей и учащихся, приводит к поиску новых решений проблем педагогической практики. Следует отметить, что новые и фундаментальные запросы педагогической практики стимулируют осмысление методических основ преподавания дисциплины.

# **РАЗДЕЛ 1. СИСТЕМА ДИСТАНЦИОННОГО ОБУЧЕНИЯ: МОДЕЛИ, ТЕХНОЛОГИИ, МЕТОДЫ И СРЕДСТВА РЕАЛИЗАЦИИ**

# **ЛЕКЦИЯ 1. ДИСТАНЦИОННОЕ ОБУЧЕНИЕ В СИСТЕМЕ ОТКРЫТОГО ОБРАЗОВАНИЯ**

#### **1.1 Понятие дистанционного обучения. Теоретические основы ДО.**

В современных условиях не снижается актуальность внедрения информационных и коммуникационных технологий в систему российского образования, растет количество учебных заведений, которые дополняют традиционные формы обучения дистанционными образовательными технологиями. Это тем более важно, что большинство современных молодых людей свободно владеют персональным компьютером, открывают для себя мир посредством Интернета и умело используют сведения, полученные из глобальной сети.

Чтобы понять, как устроена и в каком направлении будет развиваться система дистанционного обучения, рассмотрим некоторые определения.

Многим уже знакомы такие понятия, как «дистанционное обучение», «электронное обучение», «e-learning», «обучение с применением компьютерных технологий», «дистанционные образовательные технологии», «сетевое обучение» (сетевая форма реализации образовательных программ), «виртуальное обучение» и т.д.

С одной стороны, эти понятия схожи, они говорят об одном явлении – включении возможностей информационно-коммуникационных технологий в образовательный процесс.

С другой стороны, разница в определениях все-таки есть, и, как показал анализ, не всегда в данные понятия вкладываются одинаковые смыслы.

Не менее существенным является и тот факт, что чаще мы встречаем перечисление цепочки понятий: электронное обучение, дистанционные образовательные технологии и пр. Тождественны ли указанные понятия, есть ли в них различия, взаимозаменяемы ли они, можно ли их объединить? Давайте разберемся.

**Дистанционное обучение.** Термин «дистанционное обучение» (пожалуй, самый первый из этой цепочки) использовался Университетом штата Висконсин начиная с 1892 г. в каталоге заочных (корреспондентских) курсов. Под дистанционным понималось обучение, организованное на расстоянии (синонимичными считались «корреспондентское обучение», «домашнее обучение» и др.).

В российском образовании понятие «дистанционное обучение» появилось в самом конце XX века благодаря работам Е.С.Полат, А. А.Андреева.

**Мнения ученых.** Профессор Евгения Семеновна Полат определяет дистанционное обучение как самостоятельную форму обучения, при которой взаимодействие преподавателя и учащихся, и учащихся между собой осуществляется на расстоянии, а также охватывает компоненты, реализуемые с помощью интерактивных интернет – технологий.

Профессор Александр Александрович Андреев, анализируя различные определения, приходит к выводу, что дистанционное обучение есть «целенаправленный, организованный процесс интерактивного взаимодействия обучающих и обучающихся между собой и со средствами обучения, инвариантный к их расположению в пространстве и времени, который реализуется в специфической дидактической системе».

Соответственно дистанционное образование определяется им как «система, в которой реализуется процесс дистанционного обучения и осуществляется индивидуумом достижение и подтверждение определенного образовательного уровня подготовки».

Несмотря на авторитетные теоретические разработки в области дистанционного обучения, в России оно не является формой получения образования. Формой организации образовательного процесса в Российской Федерации признано обучение с использованием дистанционных образовательных технологий. Дистанционные образовательные технологии - это такие образовательные технологии, которые реализуются в основном с применением телекоммуникационных и информационных технологий при взаимодействии учащихся и педагога [5].

**Вопросы практики.** Примерами применения дистанционных образовательных технологий являются занятия, на которых ученик не присутствует (скажем, по болезни), но выполняет задания и общается с учителем по электронной почте, или учитель консультирует обучающихся во внеурочное время через блог или сайт.

Дистанционные образовательные технологии могут использоваться при получении образования в формах очной, заочной, очно-заочной; экстерната; на определенных этапах обучения; в ходе реализации основных и дополнительных образовательных программ.

Специалисты, стоящие у истоков дистанционного обучения в России, конкретно не указывают способ связи, а лишь упоминают средства информационных и коммуникационных технологий. Следовательно, это может быть и переписка по электронной почте, и взаимодействие через личные сайты/блоги, и изучение материалов с помощью различных электронных ресурсов и т.д.

Таким образом, к дистанционным образовательным технологиям относится также обучение по локально установленным программам и тренажерам, хотя, думается, что последнее к дистанционному обучению непосредственного отношения не имеет. Иногда к устаревающим технологиям дистанционного обучения относят также взаимодействие без применения информационно-коммуникационных сетей (средствами телерадиовещания, телефонии, пересылки материалов по почте) [4].

**Электронное обучение.** В России понятие «электронное обучение» как официально утвержденный термин появилось только в 2012 г. Согласно законодательству, электронное обучение – это организация образовательной деятельности с применением содержащейся в базах данных и используемой при реализации образовательных программ информации и обеспечивающих ее обработку технических средств, информационных технологий, а также телекоммуникационных сетей, обеспечивающих передачу указанной информации, и взаимодействие педагога и учащихся [18].

Итак, электронное обучение предусматривает деятельность учения и преподавания, все процессы обучения, разворачивающиеся в какой-либо электронной информационнообразовательной среде.

Электронное обучение предполагает наличие базы знаний. Чтобы реализовать электронное обучение должно быть создано виртуальное пространство, с помощью которого осуществляется доступ к электронным образовательным ресурсам и организуется взаимодействие обучающегося с педагогическим работником [9].

Итак, понятия «электронное обучение» и «дистанционные образовательные технологии» обозначают не одно и то же и могут применяться раздельно. Только при реализации исключительно электронного обучения применение дистанционных образовательных технологий будет необходимым условием.

**Проблемы терминологии.** В российском образовании давно утвердился, хотя и неофициально, еще один термин – e-learning (сокращение от electronic learning). В зарубежной практике этот термин появился в конце ХХ в. и применяется как результат интеграции дистанционного и традиционного обучения. В России данный термин сегодня обозначает обучение с использованием современных информационных технологий и Интернета [1].

E-learning является наиболее перспективным направлением развития открытого образования; его девиз – «в любом месте, в любое время» [12]. Как видно, в России «e-learning» и «электронное обучение» не являются тождественными понятиями, тем более что e-learning – это скорее общепринятый термин, нигде в официальных источниках не встречающийся.

**Понятия, используемые в электронном и дистанционном обучении.** *База знаний* – это один или несколько специальным образом организованных файлов, хранящих систематизированную совокупность понятий, правил и фактов, относящихся к некоторой предметной области.

*Виртуальная образовательная среда* – совокупность субъектов образования, телекоммуникационных возможностей и информационного содержания глобальных, корпоративных, локальных и компьютерных сетей, формируемых и используемых для образовательных целей всех участников системы обучения и непрерывного повышения квалификации.

*Виртуальное обучение* – процесс и результат коммуникативного взаимодействия субъектов и объектов образования в виртуальной образовательной среде, специфику и содержание которой определяют конкретные субъекты и объекты во время самого взаимодействия.

**Онлайн-обучение** (синхронное взаимодействие) – вид образовательной деятельности, при котором занятия проводятся с использованием Интернета в режиме реального времени.

**Офлайн-обучение** (асинхронное взаимодействие) – вид образовательной деятельности в отложенном времени, вне Сети, при отключенном Интернете.

**Открытое образование** – система образования, предусматривающая возможность выбора учащимися программы, преподавателя, и форм обучения в одном/нескольких учебных заведениях вне зависимости от места жительства обучаемого. Открытое образование обеспечивает целенаправленную, контролируемую самостоятельную работу учащегося, возможность обучаться на протяжении всей жизни по индивидуальному плану, предоставляет доступ к информационным ресурсам всего мирового сообщества. Основной технологией открытого образования является дистанционное обучение.

Перевернутый класс – технология организации обучения, в которой за счет предварительной самостоятельной работы обучающегося с теоретическим материалом в электронной информационно-образовательной среде происходит замена лекционных занятий (например, дома при дистанционной поддержке учителя) практическими (в классе или дистанционно в режиме онлайн с учителем) [14].

**Сетевое обучение** или сетевая форма реализации образовательных программ предусматривает возможность освоения учащимся с использованием ресурсов нескольких организаций, осуществляющих образовательную деятельность, в том числе иностранных, а также при необходимости с использованием ресурсов иных организаций.

**Система управления обучением** – информационная система, предназначенная для обеспечения административной и технической поддержки процессов, связанных с электронным обучением.

**Смешанное обучение** – технология организации учебного процесса, в которой совмещается применение электронного обучения, дистанционных образовательных технологий и традиционного обучения.

**Электронная дидактика** – это теория обучения в виртуальной образовательной среде.

**Электронная информационно - образовательная среда** — это среда, которая включает в себя электронные информационные ресурсы, электронные образовательные ресурсы, совокупность телекоммуникационных и информационных технологий, которые соответствуют технологическим средствам и обеспечивают освоение учащимися образовательных программ [8].

Таким образом, электронное обучение предполагает наличие базы знаний, электронной среды и сетей, тогда как дистанционные образовательные технологии обозначают именно взаимодействие ученика и учителя на расстоянии. Использование баз данных и формирование электронной информационно-образовательной среды для реализации такого взаимодействия будет факультативным.

#### **История развития дистанционного обучения в России.**

В настоящее время дистанционное обучение является одним из перспективных направлений в образовании. Оно позволяет осуществлять подготовку кадров без отрыва от производства, получать образование за пределами своего города или региона. Для организации дистанционного обучения многие образовательные учреждения организуют учебные порталы. Они представляют собой ресурсы, которые содержат учебные материалы, задания для самостоятельного выполнения, тесты для самопроверки и множество других материалов. Все это стало возможно благодаря развитию информационных технологий и Интернет [4, c.113].

Но далеко не всегда дистанционное обучение находилось на столь высоком технологическом уровне. Для того что бы лучше понимать сущность и возможности современных технологий нужно изучить процесс становления данной системы, ее развитие. Для начала рассмотрим, что положило начало дистанционному образованию в целом. Так как на начальных этапах оно начало развиваться за рубежом, дадим краткий обзор основных этапов. Развитие дистанционного образования за рубежом Начальный этап развития дистанционного образования наметился в середине 19 века в Европейских странах.

В частности, активное участие принимало Соединенное Королевство и Лондонский Университет. Основоположником дистанционного обучения считается Исаак Питман. В 1840 году он начал обучать студентов стенографии в Объединенном Королевстве. Тогда это делалось с помощью отправки писем по почте. Именно этот год считается годом создания первого образовательного курса для дистанционного обучения. В 1836 году в Объединенном Королевстве был основан Лондонский Университет. Он позволял студентам из других городов сдавать экзамены, при условии, что они учились в аккредитованных высших учебных заведениях. Таким образом, Университет давал возможность получить высшее образование на расстоянии.

Это направление оказалось востребованным и быстро обрело популярность. Поэтому в 1858 году возможность сдавать экзамены была предоставлена студентам из других стран. При этом, было неважно в каком учебном заведении они получали образование. Этот опыт обучения стали перенимать другие учебные заведения. Стали создаваться колледжи, которые осуществляли обучение по почте, в соответствии с программой университетов.

В 1850 году в Германии Густав Лангеншайд опубликовал так называемые «обучающие письма», которые позволяли учить язык всем желающим. В Америке так же предпринимались первые шаги в развитии дистанционного обучения. В 1873 году Анна Элиот Тикнор начала разработку систему обучения для женщин, которая осуществлялась с помощью почтовых отправлений. В ее основе лежала английская программа «Общество поддержки домашнего обучения». Так же программа обучения по почте стала появляться в университетах в некоторых штатах.

В газетах стали публиковать учебные материалы для рабочих добывающих отраслей, правила по технике безопасности и много другой информации, необходимой для правильной организации труда. Такие публикации стали очень популярны. Это привело к тому, что в 1891 году создали специальный курс, который стал моделью программы обучения по почте. Она охватывала разнообразные предметы.

Уже в 1982 году в Университете Чикаго было создано первое отделение дистанционного обучения. В течении нескольких лет преподавание по почте появилось еще в нескольких учебных заведениях в разных штатах. Примерно в это же время, в 1911 году, стали появляться курсы дистанционного обучения в Австралии. Они проводились на вузовском уровне в Квинслендском университете. Так же было организовано обучение по почте для детей, которые проживают далеко от школы.

За довольно короткий срок система дистанционного обучения распространилась по множеству стран. В том числе сюда входила возможность обучения для школ и технических училищ. На этом этапе обучение осуществлялось в рукописном варианте. Учебники издавались

в бумажной форме и доставлялись с помощью почтовых отправлений. Издания в то время не отличались высоким качеством печати и бумаги. На втором этапе книги стали более качественными, в них появились цветные иллюстрации. Так же материалы дополнялись аудио и видеозаписями. Этот этап относят к 1969 году, когда в Великобритании появился Открытый университет.

Третий этап связан с активным развитием информационных технологий. Сюда относится работа с электронной почтой, возможность использования телеконференций, работа с графикой и мультимедиа. Иными словами, на современном этапе развития общение между преподавателем и студентом устроено максимально технологично и удобно.

#### **Развитие дистанционного образования в России.**

В нашей стране дистанционное обучение стало развиваться в 1917 году, после революции. В Советском Союзе появилась система образования, которая основывалась на консультациях. Эта модель подразумевала заочное обучение, когда преподаватель и студент не видели друг друга. Эта система предлагала курсы на самых разных уровнях. В 60е годы в СССР было открыто 11 заочных университетов, а так же факультеты заочного образования.

На начальном этапе дистанционное образование проходило по следующей схеме. В начале курса проводились установочные лекции, присутствие на которых являлось обязательным. Предоставлялось описание курса и выдавались необходимые материалы. На протяжении указанного срока, студент самостоятельно изучал информацию по курсу. При этом, мог созваниваться или переписываться с преподавателем.

По итогам года или семестра студенты приезжали в учебное заведение на сессию. Эта система активно развивалась в Советском Союзе, но с его распадом развитие дистанционного образования в нашей стране пошло на спад. Во многом это произошла из-за кризисных явлений в экономике и политике. Тем не менее и в 90е годы прошлого века в нашей стране были определенные этапы в развитии дистанционного обучения.

Так, в 1993 году в России был открыт филиал ЕШКО. Эта программа позволяла удаленно изучать английский язык с помощью кассет. В данной системе предлагались различные уровни изучения языка. По итогам прохождения курса выдавался сертификат. Многих привлекала эта система, так как она была новой, необычной и более интересной, чем изучение языка на курсах.

Следующим этапом развития дистанционного образования стало подписание меморандума с ЮНЕСКО. Благодаря этому появилось содействие в развитии дистанционного образования. Это предполагало более серьезную систему образования и основательный фундамент для рассматриваемой сферы. Был открыт МТИ ВТУ. Этот институт предлагал образование по различным дистанционным программам. В 2000 году он получил аккредитацию и продолжает активно развиваться. Институт выдает дипломы государственного образца. Таким образом, новый виток наметился в начале нулевых.

В 2004 году множество проектов в дистанционном обучении принесли свои плоды и начали намечаться новые перспективы. Именно в это время стало возможно сделать выводы об эффективности ряда проектов. В 2005 году положительная динамика сохранялась. На данном этапе дистанционное обучение практиковалось не только в учебных заведениях, но и в сфере подготовки персонала крупных компаний. Например, такие компании, как «Российские железные дороги», «СеверСталь», «Норильский никель» и многие другие активно использовали возможности дистанционного обучения. Кроме того, новые технологии применяли для совершенствования работников государственной думы, центрального банка и т. д [3, c. 42].

В 2005 году Россия смогла выйти на международный уровень в сфере программ дистанционного образования. Именно тогда международная ассоциация ADL — AdvancedDistributedLearning сделала официальное заявление о том, что закончены испытания Российской системы дистанционного обучения. Было признано соответствие системы Redclass международному стандарту SCROM 1.2.

Таким образом, эта система стала первой, признанной на международном уровне. Указанный стандарт поддерживается всеми ведущими производителями систем дистанционного обучения. На последующем протяжении дистанционное образование активно развивалось и в настоящее время стало неотъемлемой частью образовательных программ в большинстве учебных заведений.

В нашей стране разработано много образовательных систем, которые работают в соответствии с международными стандартами. В частности, большую популярность обрели учебные порталы, видеоконференции, тестирование через Интернет. В целом по стране около 40 % ВУЗов предоставляют возможности дистанционного обучения. Так же существует множество курсов в рамках реализации рассматриваемой программы. Активно локализуется зарубежный контент.

#### **Что собой представляло дистанционное обучение 20 века?**

Когда мы говорим о домашнем обучении, стоит упомянуть о его отличительных чертах и особенностях. Так, ДО обязательно имело следующие особенности:

- свои программы для всех уровней образования (от начального до вузовского);
- максимально широкий перечень предметов для изучения;
- многообразие методов обучения;
- разные телекоммуникационные способы связи: телевидение, переписка;
- открытые экзамены.

# **Перспективы и сложности развития дистанционного образования в России**

Основным недостатком является то что в настоящий момент недостаточно хорошего электронного контента. Необходимо постоянно работать над новыми возможностями, потому что в этом заинтересованы крупные компании. В целом, в крупных городах нашей страны дистанционное обучение стало довольно популярно и люди охотно занимаются по этой схеме. Что касается регионов, то здесь существуют проблемы в виде культурных барьеров, неразвитой инфраструктуры.

Это связано с тем, что люди недостаточно активно используют Интернет, и само развитие сетевых технологий находится на невысоком уровне. Кроме того, жителем небольших городов непривычно использовать подобные технологии. Тем не менее, именно регионы являются перспективным рынком, потому что жители смогут позволить себе обучение в учебных заведениях больших городов [1, c. 99].

По данному вопросу существует много мнений и вариантов развития. В целом, в настоящее время статистика говорит о примерно одинаковом соотношении студентов из Москвы, Санкт-Петербурга и других регионов, обучающихся по дистанционном курсам. Сейчас наблюдается высокий темп роста рынка информационных технологий. Они активно внедряются практически во все сферы деятельности. В этой связи, предприятия заинтересованы в подготовке высококвалифицированных кадров. Таким образом, потребность в образовании растет и дистанционные программы обучения имеют много перспектив для развития. Необходимо комбинировать традиционные методы обучения и инновационные системы.

В настоящий момент перспективным направлением является корпоративный сектор, центры переподготовки кадров и повышения квалификации. Что касается высших учебных заведений и колледжей, то здесь тоже перспективно реализовывать дистанционные курсы. Студенты выбирают эту форму обучения, если работают, имеют семьи и хотят совмещать это с получением образования. Так же очень часто студенты дневной формы имеют возможность учиться параллельно на отделении дистанционного обучения. Таким образом, часть дисциплин может быть перезачтена и студент получит две специальности за короткий срок [2, c. 30].

В настоящее время популярность дистанционного образования продолжает расти. Применение таких технологий позволяет обучаться не покидая своего города, имеет более низкую стоимость. Так же появилась возможность для жителей регионов, где недоступен ряд специальностей, которые есть в крупных городах. Студенты имеют возможность более гибко подходить к процессу обучения, а так же общаться с преподавателем по необходимым вопросам. Все эти положительные стороны открывают множество перспектив развития дистанционного обучения в нашей стране.

# **Контрольные вопросы**

- 1. Дайте определение дистанционному обучению.
- 2. Дайте определение электронному обучению.
- 3. Какое понятие шире «дистанционное обучение» или «электронное обучение»?
- 4. Чем e-learning отличается от электронного обучения?
- 5. Дайте определение дистанционным образовательным технологиям.

6. Определите различия понятий «дистанционное обучение» и

«дистанционные образовательные технологии».

7. Что обеспечивает открытое образование?

8. Приведите примеры использования онлайн-обучения.

9. Приведите примеры использования офлайн-обучения.

10. Какие задачи являются для сетевого обучения определяющими?

11. Что такое виртуальная образовательная среда

12. Каковы основные принципы виртуального обучения?

13. Актуальны ли сегодня, в период бурного развития новых технологий, требования из определений дистанционного обучения, которые сформулировали Е. С. Полат и А. А. Андреев, или их необходимо несколько скорректировать?

14. Что собой представляло дистанционное обучение 20 века?

15. Перспективы и сложности развития дистанционного образования в России

*Самостоятельная работа:* Предложите собственную версию определения дистанционного обучения и обоснуйте свою позицию.

# **ЛЕКЦИЯ 2. Современные информационные технологии в образовании Современное электронное обучение.**

Электронное обучение (eLearning) подразумевает получение знаний в электронной форме, то есть, через ПК, смартфоны и планшеты. К нему можно отнести прослушивание аудиозаписей, просмотр видео на YouTube или прохождение электронных курсов. Последние особенно популярны, так как позволяют экспертам передать знания всем желающим в удобной и доступной форме.

**Кто использует электронное обучение?**

1. **Персональные тренеры**. Люди любят рассказывать о том, что они делают. Поэтому сейчас так много не только развлекательных, но и образовательных блогов на YouTube, Telegram и других площадках. И они пользуются популярностью, так как пользователь сам выбирает себе наставника и учится в удобной для него форме. Например, канал [CrashCourse](https://www.youtube.com/user/crashcourse) рассказывает простым языком о компьютерах, проблемах социологии и исторических событиях. Просмотр их видео не сделает вас историком, зато поможет расширить горизонты.

2. **Компании**. Компании внедряют комплексные системы электронного обучения (LMS), чтобы сократить очные тренинги. Такая система помогает помогает организовать обучение в удаленных офисах, что экономит средства и время. Например, компания [Hewlett](https://www.litmos.com/customers/hewlett-packard-enterprise)  [Packard Enterprise](https://www.litmos.com/customers/hewlett-packard-enterprise) использует Litmos LMS, чтобы обучать более 60 000 сотрудников в 85 странах.

3. **Образовательные учреждения**. ВУЗы и академии тоже активно используют электронное обучение. Например, у ВШЭ есть свой [образовательный портал,](https://www.hse.ru/news/ecosocmen/) где можно найти статьи по экономике, философии и другим дисциплинам от преподавателей университета.

# **Средства электронного обучения**

Любое электронное обучение состоит из трех компонентов: инструмент обучения, объект обучения и платформа обучения.

**Инструментом** выступает компьютер, и не обязательно громоздкий настольный вариант. Учиться можно и со смартфонов и планшетов. Мобильное обучение особенно удобно, так как позволяет проходить курсы в любое время и в любом месте.

**Объектом** обучения является электронный курс, и представлен он может быть поразному. Виды контента мы подробнее рассматриваем ниже.

**Платформа обучения** — место, где пользователь проходит курсы. Обычно это сайт в интернете, но может быть и специализированная система. Обзор наиболее популярных [коммерческих](https://lmslist.ru/sdo/) и [бесплатных](https://lmslist.ru/free-sdo/) систем мы публиковали ранее.

*Инструменты создания курсов и системы дистанционного обучения.*

**Редакторы курсов** (Authoring Tools) — это конструкторы электронных курсов, с помощью которых можно создать eLearning контент — слайдовые курсы, тесты, скринкасты, вебинары, видеокурсы, тренажеры. Поэтому программ создания курсов тоже немало, и каждая

лучше подходит для конкретных целей. Например, если вы планируете вести образовательный видеоблог на YouTube, то вам подойдет [программа для записи скринкастов.](https://lmslist-ru.turbopages.org/lmslist.ru/s/screen-capture-software/?parent-reqid=1610819944982735-413604613710679782000258-production-app-host-sas-web-yp-10&utm_source=turbo_turbo)

Есть и комплексные инструменты для создания учебного контента, состоящие из нескольких конструкторов. В таких программах можно делать тесты, записывать видео, составлять слайдовые курсы и готовить тренажеры.

#### **Системы дистанционного обучения**

Системы дистанционного обучения (СДО или LMS) — это платформы, которые позволяют организовать электронное обучение внутри организации. Внедрение СДО непростое и состоит из нескольких **этапов:**

1. Администратор загружает электронные курсы на платформу.

2. Сотрудников или студентов информируют о появлении образовательного портала и приглашают зарегистрироваться.

3. После регистрации, администратор записывает пользователей на курсы.

4. Пользователи обучаются на портале.

5. Администратор собирает подробную статистику о результатах.

Такие системы применяются как в компаниях, так и в образовательных учреждениях. Сегодня таких систем десятки, и каждая различается предлагаемыми функциями и ценой. Если вы хотите внедрить такую систему себе, вам помогут наши обзоры самых популярных [платных](https://lmslist.ru/sdo/) и [бесплатных](https://lmslist.ru/free-sdo/) СДО в России.

#### **Технологии электронного обучения**

Выше мы уже упомянули, что видов электронных курсов много. В этом блоке мы остановимся на видах контента и рассмотрим каждый более подробно.

**Тест** — самый простой способ проверить знания. Однако бумажные бланки долго и неудобно проверять, и есть вероятность ошибки при сканировании (как, например, [случилось в](https://lenta-ru.turbopages.org/lenta.ru/s/news/2019/06/17/no_pan_no_problem/?parent-reqid=1610819944982735-413604613710679782000258-production-app-host-sas-web-yp-10&utm_source=turbo_turbo)  [этом году при сдаче ЕГЭ\)](https://lenta-ru.turbopages.org/lenta.ru/s/news/2019/06/17/no_pan_no_problem/?parent-reqid=1610819944982735-413604613710679782000258-production-app-host-sas-web-yp-10&utm_source=turbo_turbo). Здесь электронные тесты преуспевают: текстовый файл не отсканируется с ошибкой.

Есть и [специализированные системы,](https://lmslist-ru.turbopages.org/lmslist.ru/s/sistema-testirovaniya/?parent-reqid=1610819944982735-413604613710679782000258-production-app-host-sas-web-yp-10&utm_source=turbo_turbo) позволяющие создавать уникальные бланки и собирать статистику тестов. В основном такими системами пользуются образовательные и государственные учреждения.

**Скринкаст** — видео с записью экрана, записанный с целью обучить пользователя чемуто, что можно продемонстрировать. Такой формат подходит для обучения работе в сложной программе, например, Adobe Photoshop. Читайте наш обзор [программ для записи скринкастов,](https://lmslist-ru.turbopages.org/lmslist.ru/s/screen-capture-software/?parent-reqid=1610819944982735-413604613710679782000258-production-app-host-sas-web-yp-10&utm_source=turbo_turbo) если этот формат вас заинтересовал.

**Вебинары** — трансляция записи экрана с видеокамерой. В отличие от уже записанного скринкаста, вебинар транслируется в реальном времени, поэтому больше похож на традиционный классный урок. Плюс этого формата в том, что во время трансляции зрители могут задать вопрос эксперту и тут же получить ответ. Вебинары не требуют установки дополнительного ПО, так как проводятся на специальных веб-площадках. О том, как выбрать подходящую вам площадку для вебинара, вы узнаете из [нашего обзора.](https://lmslist.ru/webinar-platform/)

**Видеокурсы.** Как и скринкаст, видеокурс записывается с целью показать что-то, что можно продемонстрировать. Но в отличие от скринкаста, такой курс может включать в себя видео и графические вставки, а также дополнительные эффекты: приближение, фильтры, переходы между видео и слайдами и т.д. В Camtasia такой курс не подготовить: нужен профессиональный видеоредактор.

**Диалоговые тренажеры** — это интерактивные уроки с виртуальными персонажами, которые задают вопросы пользователю и проявляют различные реакции в зависимости от выбранного ответа. Это позволяет разыграть реальные ситуации, вроде общение продавца с клиентом в автомобильном салоне, в безопасной обстановке. Таким образом пользователь учится решать конфликты, управлять подчиненными и взаимодействовать с клиентами.

**Слайдовые курсы** — полноценные уроки, позволяющие не только обучить, но и проверить экзаменуемого. Такой курс может включать в себя как текст с графиками, так и тесты или диалоговые тренажеры. Например, есть электронные экзамены, которые сертифицируют специалистов перед использованием сложного оборудования. Слайдовые курсы создаются в

программах вроде iSpring Suite, Adobe Captivate, Articulate 360 и CourseLab, которые мы рассмотрели [в этом обзоре.](https://lmslist.ru/redaktori-elektronnyh-kursov/)

**VR-тренажеры.** Это виртуальный курс с использованием VR-технологии. Сегодня разработка такой программы слишком долгая и дорогая, поэтому почти не применяется. Согласно [исследованию, проведенному VR-компанией AVRSpot,](https://www.avrspot.com/much-vr-application-development-cost-2018/) разработка тренажера стартует от \$4,900 (300,000 рублей) и занимает минимум 2 месяца, причем чем сложнее тренажер — тем значительно дороже он стоит.

# **Плюсы и минусы электронного обучения**

Электронное обучение продолжает развиваться, и сейчас возможности значительно шире, чем 10 лет назад. Формат онлайн-курсов набрал популярность, особенно в бизнесе, а VR и AR технологии стали применяться в обучении в качестве тренажеров.

Но в чем причина успеха eLearning? Чтобы понять это, давайте рассмотрим преимущества и недостатки электронного обучения.

## **Плюсы электронного обучения**

 **Экономия времени.** Учащийся может проходить курсы в удобное для него время. Для обучение необходимо лишь устройство (например, смартфон) и стабильное соединение с интернетом.

 **Экономия денег.** Интересные семинары, тренинги и лекции проводятся в самых разных городах и странах. Если вы хотите посетить тренинг в другом городе, вам потребуются деньги на организацию поездки. В этом плюс электронного обучения: вы можете смотреть вебинар из дома и прилично сэкономить.

 **Закрепление навыков**. Обучение не заканчивается, когда вы перешигваете порог ВУЗа с дипломом. Чтобы быть востребованным сотрудником, надо держать свой интеллект в тонусе. И электронное обучение — простой способ это сделать: достаточно регулярно читать статьи и смотреть видео по специальности. Курсы также помогут освежить память, если вы долго не работали по профессии.

## **Минусы электронного обучения**

 **Нельзя обучить любой профессии**. eLearning не подходит для обучения профессиям, где требуется физическая практика. Вы можете просмотреть курсы по работе с деревом от профессионалов, но столяром это вас не сделает.

 **Нужна самомотивация**. Чтобы обучение дало плоды, учащийся должен постоянно мотивировать себя осваивать новые знания.

#### **Перспективы электронного обучения**

Будущие возможности eLearning напрямую зависят от развития новых технологий. Согласно [исследованию eLearning Industry,](https://elearningindustry.com/elearning-4-0-prospects-challenges) чтобы eLearning вошло в новую фазу, должен быть сделан акцент на студенте, его индивидуальном обучении и восприятии материала. Вовлечь студента в обучение помогут игры, так как они концентрируют внимание и вносят соревновательный элемент, что улучшает восприятие информации.

#### **Вопросы для самоконтроля:**

Что такое современное электронное обучение?

Кто использует электронное обучение?

Какие существуют средства электронного обучения?

Из каких этапов состоит внедрение системы дистанционного обучения?

Какие существуют технологии электронного обучения?

Перечислите плюсы и минусы электронного обучения.

В реалиях настоящего времени, когда образовательный процесс необходимо реализовывать в дистанционной форме с помощью электронных образовательных платформ необходимо руководствоваться нормативно правовым обеспечением дистанционного обучения.

Федеральный закон от 29.12.2012 № 273 -ФЗ (ред. от 01.03.2020) «Об образовании в Российской Федерации». Статья 16. Реализация образовательных программ с применением электронного обучения и дистанционных образовательных технологий

**Электронное обучение** — организация образовательной деятельности с применением содержащейся в базах данных и используемой при реализации образовательных программ информации и обеспечивающих ее обработку информационных технологий, технических средств, а также информационно-телекоммуникационных сетей, обеспечивающих передачу по линиям связи указанной информации, взаимодействие обучающихся и педагогических работников.

**Дистанционные образовательные технологии** — образовательные технологии, реализуемые в основном с применением информационно-телекоммуникационных сетей при опосредованном (на расстоянии) взаимодействии обучающихся и педагогических работников.

Приказ Минобрнауки России от 23.08.2017 № 816 «Об утверждении Порядка применения организациями, осуществляющими образовательную деятельность, электронного обучения, дистанционных образовательных технологий при реализации образовательных программ»

П. 7. Организации вправе осуществлять реализацию образовательных программ или их частей с применением **исключительно электронного обучения, дистанционных образовательных технологий,** организуя учебные занятия в виде онлайн курсов, обеспечивающих для обучающихся независимо от их места нахождения и организации, в которой они осваивают образовательную программу, достижение и оценку результатов обучения путем организации образовательной деятельности в электронной информационно образовательной среде, к которой предоставляется открытый доступ через информационнотелекоммуникационную сеть «Интернет».

Письмо Минпросвещения России от 19.03.2020 № ГД39/04с Методические рекомендации по реализации образовательных программ начального общего, основного общего, среднего общего образования, образовательных программ среднего профессионального образования и дополнительных общеобразовательных программ с применением электронного обучения и дистанционных образовательных технологий.

#### **Образовательная организация:**

Разрабатывает и утверждает локальный акт об организации дистанционного обучения, где определяет порядок:

 оказания учебно-методической помощи обучающимся (индивидуальных консультаций);

проведения текущего контроля и итогового контроля по учебным дисциплинам.

**Формирует расписание занятий** на каждый учебный день в соответствии с учебным планом по каждой дисциплине, предусматривая дифференциацию по классам и сокращение времени проведения урока до 30 минут. Информирует обучающихся и их родителей о реализации образовательных программ или их частей с применением электронного обучения и дистанционных образовательных технологий, в том числе знакомит с расписанием занятий, графиком проведения текущего контроля и итогового контроля по учебным дисциплинам, консультаций.

**Обеспечивает ведение учета результатов** образовательного процесса в электронной форме.

Постановление Главного государственного санитарного врача РФ от 29.12.2010 № 189 Об утверждении СанПиН 2.4.2.2821-10 «Санитарно-эпидемиологические требования к условиям и организации обучения в общеобразовательных учреждениях».

**Продолжительность непрерывного использования в образовательной деятельности технических средств обучения.**

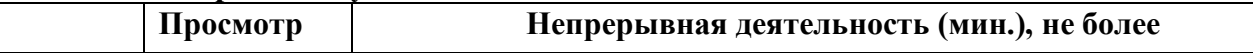

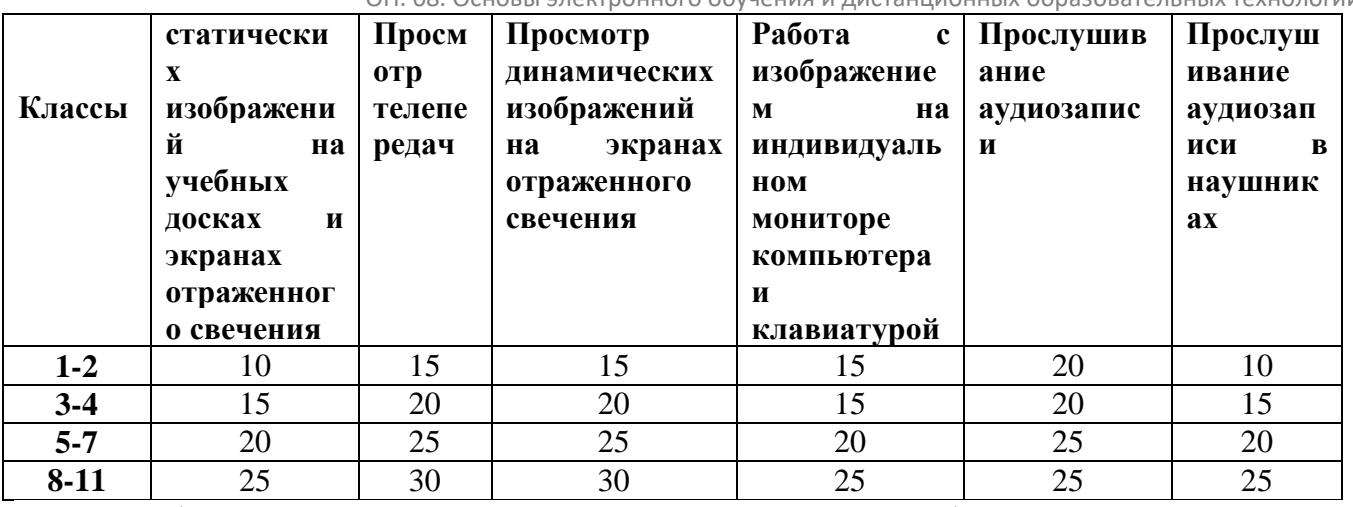

Необходимо чередовать во время урока различные виды учебной деятельности.

Средняя **непрерывная продолжительность различных видов учебной деятельности** обучающихся не должна превышать:

- $7-10$  минут в  $1-4$  классах;
- 10–15 минут в 5–11 классах.

**Расстояние от глаз до тетради** или книги должно составлять не менее:

- 25–35 см. у обучающихся  $1-4$  классов;
- $30 45$  см. у обучающихся  $5 11$  классов.

Постановление Главного государственного санитарного врача РФ от 29.12.2010 № 189 Об утверждении СанПиН 2.4.2.2821-10 «Санитарно-эпидемиологические требования к условиям и организации обучения в общеобразовательных учреждениях»

**Режим обучения и организации работы** кабинетов с использованием компьютерной техники должен соответствовать гигиеническим требованиям к персональным электронновычислительным машинам и организации работы на них.

**Объем домашних заданий** (по всем предметам) должен быть таким, чтобы затраты времени на его выполнение не превышали:

- 2–3 класс 1,5 ч.;
- 4–5 класс 2 ч.;
- 6–8 класс 2,5 ч.;
- 9–11 класс до 3,5 ч.

# **Дополнительный материал**

До 2012 г. в образовании руководствовались приказом Минобрнауки РФ от 6 мая 2005 г. № 137 «Об использовании дистанционных образовательных технологий». Под дистанционными образовательными технологиями выступают образовательные технологии, которые реализуются в обшей степени с применением телекоммуникационных и информационных и технологий при взаимодействии учащихся и педагога.

В Федеральном законе от 28 февраля 2012 г. № 11 – Федеральный закон «О внесении изменений в Закон РФ «Об образовании» в части применения электронного обучения, дистанционных образовательных технологий» помимо уже приведенного определения дистанционных образовательных технологий было введено новое понятие – «электронное обучение».

Такие же определения содержатся в ст. 16 Закона «Об образовании в РФ». Согласно Закону «Об образовании в РФ» при реализации образовательных программ независимо от форм получения образования могут применяться электронное обучение, дистанционные образовательные технологии в порядке, установленном федеральным органом исполнительной власти, осуществляющим функции по выработке государственной политики и нормативноправовому регулированию в сфере образования.

Правила применения дистанционных образовательных технологий и электронного обучения регламентируются приказом Минобрнауки России от 9 января 2014 года № 2 «Об утверждении Порядка применения организациями, осуществляющими образовательную

деятельность, электронное обучение, дистанционных образовательных технологий при реализации образовательных программ».

Приведем его основные положения.

1. Образовательные организации вправе использовать дистанционные образовательные технологии и электронное обучение в полном или частичном объеме:

а) при реализации программ любых уровней при всех формах получения образования, предусмотренных Законом «Об образовании в Российской Федерации»;

б) при проведении любых видов занятий (вступительных испытаний, практик, текущего контроля, промежуточной и итоговой аттестации).

2. Образовательные организации вправе реализовывать обучение только с применением дистанционных образовательных технологий и электронного обучения.

Тогда образовательные учреждения должны обеспечить доступ к электронной информационно - образовательной среде. Эта среда включает в себя:

а) электронные образовательные ресурсы и электронные информационные ресурсы;

б) совокупность телекоммуникационных и информационных технологий и технологических средств, которая способствует освоению учащимися образовательных программ.

3. Образовательные организации самостоятельно определяют объем аудиторной нагрузки и соотношение объема занятий, проводимых путем взаимодействия педагога с учащимися, и учебных занятий с применением дистанционных образовательных технологий и электронного обучения. При этом допускается отсутствие аудиторных занятий.

4. При реализации дистанционных образовательных технологий и электронного обучения образовательные организации:

а) организуют учебно-методическую помощь учащимся, так например, проведение консультаций, которые оказываются дистанционно с использованием информационнокоммуникационных технологий;

б) осуществляют хранение результатов образовательного процесса и внутренний документооборот на бумажном или электронном носителе и в соответствии с требованиями законодательства о защите информации.

5. При реализации электронного обучения и дистанционных образовательных технологий образовательные организации обеспечивают соответствующий уровень подготовки своих педагогических, административно-хозяйственных, научных, учебно-вспомогательных, работников по дополнительным профессиональным программам.

Таким образом, с 2014 г. образовательные организации вправе, руководствуясь данным приказом, официально признать использование электронного обучения и дистанционных образовательных технологий и подготовить локальные акты, подтверждающие и регулирующие применение дистанционных образовательных технологий и электронного обучения в своей деятельности.

Об использовании дистанционных образовательных технологий образовательными организациями упоминается в Едином квалификационном справочнике.

**Извлечения из Единого квалификационного справочника.** В квалификационных характеристиках должностей работников образования (руководителей и педагогических работников) среди должностных обязанностей заместителей руководителя (директора, заведующего, начальника) образовательного учреждения, в частности, указано: «Обеспечивает использование и совершенствование методов организации образовательного процесса и современных образовательных технологий, в том числе дистанционных…» Педагог-организатор, социальный педагог, педагог-психолог должен знать «методы и способы использования образовательных технологий, в том числе дистанционных».

В списке основных составляющих компетентности педагогических работников стоит информационная компетентность, где в числе прочего указываются «готовность к ведению дистанционной образовательной деятельности, использование компьютерных и мультимедийных технологий, цифровых образовательных ресурсов в образовательном процессе…»

#### **Тема: Модели и средства дистанционного обучения**

ОП. 08. Основы электронного обучения и дистанционных образовательных технологий

Основная цель информатизации российского образования заключается в глобальной рационализации интеллектуальной деятельности с помощью использования современных телекоммуникационных и информационных технологий, существенного повышения качества подготовки будущих специалистов, которые будут соответствовать требованиям нового информационного общества.

Говоря о дистанционном образовании, сегодня чаще всего имеют в виду обучение с использованием интернет - технологий. Однако технология здесь – это лишь инструмент передачи знаний и организации взаимодействия, на основе которого выделяют современные модели образования [10].

В словаре методических терминов и понятий модель обучения определяется как «индивидуальная интерпретация преподавателем на занятиях метода обучения применительно к конкретным целям и условиям работы». Представим некоторые классификации моделей дистанционного обучения различных авторов.

**Вопросы практики.** *Модели дистанционного обучения по версии иностранных специалистов:* 

1. Консультационная. Организация данной модели осуществляется при условии регулярного посещения учащимися специальных консалтинговых центров, где с ними взаимодействуют тьюторы (преподаватели-кураторы). В задачи преподавателей входит организация прослушивания дистанционных лекций, а также консультирование учащихся, предоставление им рекомендаций и разъяснений. Контроль обучения реализуется посредством проверки выполненных заданий для самостоятельной работы.

2. Переписка. Данная модель предполагает отсутствие личного контакта между участниками образовательного процесса. Обмен учебными материалами, равно как и заданиями, а также консультационный процесс осуществляются посредством почты, факсов, телефонов или ресурсов компьютерных сетей.

3. Регулируемое обучение. При этой модели образовательные материалы изучаются самостоятельно, а уровень усвоения контролируется посредством системы тестирования.

*Модели дистанционного обучения по А. А. Андрееву:* 

1. Корреспондентская. Взаимодействие между тьюторами и учащимися проходит полностью посредством почтовой переписки и исключает как очное общение, так и общение с помощью средств видео- или аудиосвязи.

2. Кейсовая. Основывается на самостоятельном освоении учащимися комплексов образовательных материалов, которые содержат методико-программный набор, где все знания структурированы и логически объединены между собой. Занятия и сессии (как и «начитки») проводятся в основном учебном учреждении и его региональных структурных подразделениях.

3. Вахтовая. В сочетании с технологиями дистанционного обучения вахтовый метод организации учебного процесса реализует принципы движения образования навстречу потребителю и сетевой организации образовательных услуг.

4. Телевизионное обучение. Для организации образовательного процесса необходимо применение мощностей, возможностей, а также ресурсного потенциала радиотрансляционных сетей и телевидения.

5. Телеприсутствие. Позволяет пользователю, например, с помощью специальных устройств (телеуправляемых роботов), получить впечатление того, что он находится и (или) воздействует на место, отличное от его физического местоположения.

6. Сетевое обучение. Образовательный процесс реализуется исключительно при помощи возможностей Интернета.

*Модели дистанционного обучения по версии Е. С. Полат:* 

1. Обучение по аналогии с экстернатурой. Программы обучения соответствуют государственным образовательным стандартам и ориентированы на лиц, не имеющих возможности обучаться стационарно, в стенах учебного заведения.

2. Университетское обучение на базе одного вуза. Модель может быть реализована вузом, обладающим классическим очным отделением. Таким образом, дистанционное обучение с применением информационных и коммуникационных технологий будет являться дополнительным по отношению к основному, очному.

3. Консорциум. Работники организаций-компаньонов совместно создают учебные планы дистанционного обучения, используя общие методические и образовательные материалы. В

качестве компаньонов могут выступать не только вузы или их структурные подразделения, но также радио- и телекомпании, другие общественные, информационные и образовательные институции.

4. Дистанционное обучение на базе специализированных организаций, учрежденных специально и исключительно для реализации программ дистанционного обучения.

5. Автономные системы обучения. Модель базируется на использовании материалов на компьютерных носителях, а также радио- и телепрограмм, дополнительной печатной продукции.

6. Неформальное обучение с применением мультимедийных комплексов. Главным инструментом для реализации образовательных процессов выступают программы, сконцентрированные на самообразовании, при этом модель предполагает возможность получения обучающимся квалифицированных консультаций.

## **Контрольные вопросы**

1. Определение каких понятий дается в Законе «Об образовании в Российской Федерации»?

2. Что необходимо для реализации в вашем образовательном заведении обучения исключительно с применением дистанционных образовательных технологий и электронного обучения?

3. Перечислите модели дистанционного обучения по версии иностранных специалистов.

4. В чем заключается преимущество консультационной модели дистанционного обучения?

5. На чем базируются автономные системы обучения?

6. Что такое консорциум?

7. В чем заключается принцип кейсовой технологии?

8. Дайте определение понятию «электронная дидактика».

# **ЛЕКЦИЯ 4. Роль педагогического работника при использовании цифровых технологий. Интернет-технологии в системе дистанционного образования**

Развитие глобальной компьютерной сети Интернет открыло новые перспективы эволюционного совершенствования мировой образовательной системы. Сегодня традиционные методы образования дополняются новыми методами обучения, основанными на использовании Интернета, электронно-компьютерных сетей и телекоммуникационных средств. Дистанционное образование, телеобучение, основанные на Интернет-технологиях, выполняют ряд новых функций и предполагают реализацию определенных принципов, среди которых важное значение имеет принцип распределенного сотрудничества, интеграции, вхождения в мировое сетевое сообщество.

В современных условиях возникает необходимость формирования гибкой распределенной системы непрерывного пожизненного образования, с помощью которой человек может иметь доступ к мировым ресурсам информации и базам данных, непрерывно в течение жизни повышать свои профессиональные навыки и которая позволяет ему быть профессионально мобильным и творчески активным.

# **Преимущества дистанционного образования**

Основной особенностью гибких режимов обучения является то, что они не так жестко регламентируют временные и пространственные рамки проведения занятий и общения между преподавателями и студентами. Это позволяет преподавателям и студентам более гибко планировать время обучения и учебный процесс. Особенно это важно для студентов-заочников и студентов, обучающихся в филиалах университетов в других городах.

Сегодня дистанционное обучение является одним из наиболее активно развивающихся направлений в образовании. Существующие возможности аппаратно-программного обеспечения современных компьютеров и Web-серверов позволяют разрабатывать интерактивные программы для получения образования посредством глобальной сети. Базируясь на Интернет-технологиях, дистанционное обучение расширяет свои возможности и рассматривается как перспективная

система обучения, представляющая собой синтез технологий конкретного обучения, телевидения и международной сети Интернет.

Данный новый вид обучения не только способствует интенсификации распространения знаний для широкого круга потенциальных обучаемых, но и активно формирует рыночную среду обучения из потенциальных потребителей новых знаний и технологий.

В наибольшей мере преимущеcтва дистанционного обучения проявляются в преподавании гуманитарных дисциплин (социологии, политологии, экономики и др.), что обусловлено возможностью гибко сочетать теорию и практику, использовать свежую информацию для иллюстрации теоретических положений и анализа современной ситуации. Новая технология предполагает использование также электронной почты и телевидения как формы контакта студентов с преподавателем в сочетании с очными учебно-консультационными занятиями.

Дистанционное образование – это средство, при котором учащиеся находятся на расстоянии от создателя учебных материалов; студенты могут учиться в любом месте по выбору (дом, работа, учебный центр) без непосредственного контакта с учителем. Дистанционное обучение на основе Интернет-технологий является современной универсальной формой профессионального образования, ориентированного на индивидуальные запросы обучаемых и их специализацию, а также предоставляет возможность обучаемым непрерывно повышать свой профессиональный уровень с учетом индивидуальных особенностей.

В процессе такого обучения студент определенную часть времени самостоятельно осваивает в интерактивном режиме учебно-практические материалы, проходит тестирование, выполняет контрольные работы под руководством преподавателя, осуществляемого с помощью Интернета и других средств коммуникаций.

С развитием электронно-компьютерных сетей технология дистанционного обучения предполагает использование Интернет-телефонной связи, электронной почты и телевидения как формы контакта студентов с преподавателем в сочетании с очными учебно-консультационными занятиями на основе гибкого плана обучения. Это позволяет использовать разнообразные интерактивные формы обучения:

проведение занятий и воспроизведение лекций для внешних удаленных слушателей;

 электронный доступ к гипертекстовым книгам, материалам интерактивного чтения и учебным упражнениям, программам лингвистического перевода;

 электронное дистантное взаимодействие обучаемых с профессорскопреподавательским составом, собеседования и учебно-консультационные занятия (тьюториалы);

 деловые игры и конкретные ситуации, ориентированные на специфику профессиональной деятельности и потребности реальной практики;

телевизионные и компьютерные конференции и др.

Наибольшие перспективы дистанционного обучения связаны с интеграцией телекоммуникационных и компьютерных Интернет-технологий, одним из видов которой являются электронные интерактивные видеоконференции. Интерактивная обучающая видеоконференция представляет собой одну из наиболее передовых технологий дистантного обучения и обеспечивает распределенную онлайновую связь обучающих и обучаемых, независимо от их пространственного и географического местоположения. Интерактивная мультимедийная видеоконференция обеспечивает технические условия организации глобальной образовательной сети распределенной аудитории обучающихся. Объединение сотрудников университетов универсальными цифровыми информационными магистралями ведет к формированию глобальной универсальной образовательной сети гипермедиа, объединяющей обучающих и обучаемых, потребителей и производителей знаний.

Организация дистанционно-образовательного курса начинается с формулировки задач, выбора методик, отвечающих заданным целям, выбора технологии, отвечающей заданным целям и методикам и создания разнообразных учебных ситуаций, таких как:

- педагогика сотрудничества;
- традиционное преподавание;
- учебные задачи и практика;
- интерактивные дискуссии;
- моделирование;
- демонстрации;
- открытия;
- игры;
- решение задач/проблем;
- наставничество.

#### **Технологии дистанционного образования делятся на:** *Интерактивные:*

- аудиоконференции (audioconferencing);
- видеоконференции (videoconferencing);
- видеоконференции на рабочем столе (desktop videoconferencing);
- электронные конференции через: e-mail, online services;
- голосовая коммуникация (voice mail);
- двусторонняя спутниковая и СВЧ связь;
- виртуальная реальность (virtual reality).

#### *Неинтерактивные:*

- печатные материалы;
- аудиокассеты;
- видеокассеты;
- односторонняя спутниковая и СВЧ связь;
- телевизионные и радиопередачи;
- дискеты, CD-ROMы.

Часто дистанционное образование осуществляется не с помощью какого-то одного средства, а с помощью системы средств, например, телевизионный курс в сочетании с печатными материалами, рассылаемыми по почте и т. д. Интернет очень успешно используется при таком системном, смешанном подходе к дистанционному образованию, соединяя в себе все достоинства вышеперечисленных средств и используя и образы, и текст, и звук, и поиск, и реальное общение. Использование Интернета для дистанционного образования требует большего планирования и подготовки, чем все другие виды образования. Подготовка материалов и программ, использующих эти материалы, становится важнейшим компонентом образования.

В последние годы в образовательной системе России стали активно внедряться и использоваться информационные технологии, Интернет, методы дистанционного и телеобучения. Это касается не только появления новых форм и методов управления университетами и организации учебного процесса, но и сопровождается трансформацией принципов организации, контроля и управления образовательными процессами, расширения границ и возможностей доступа преподавателей и студентов к мировым базам научных данных, качественного изменения характера обучения и содержания получаемых знаний.

## **Дистанционное образование и Интернет**

Интернет – это международное объединение компьютерных сетей, использующих общий протокол семейства TCP/IP и единое адресное пространство. Среда WWW (World-Wide Web – Всемирная паутина) представляет собой унифицированную среду обмена информацией в глобальной компьютерной сети Интернет. В настоящее время это наиболее популярный вид доступа к данным. Он позволяет жителям всех континентов обмениваться информацией, совместно использовать компьютерные ресурсы при помощи того или иного прикладного сервиса Интернета (WWW, E-mai, FTP и др.) Благодаря развитию коммуникационных линий Интернет стремительно растет и развивается, охватывая все больше и больше пользователей в разных регионах и странах мира.

Существование многочисленных разнообразных программ для просмотра WWWдокументов для всех популярных аппаратных и программных платформ, простой и понятный пользовательский интерфейс, возможность представления информации в форме мультимедиа в рамках единого стандартного языка форматирования документов HTML (HyperText Markup Language) обусловливают быстро растущую популярность среды WWW. Все это позволяет эффективно использовать среду WWW для дистанционного обучения и контроля знаний учащихся. Наличие развитого программного обеспечения, программ для создания и

редактирования HTML-документов позволяет существенно упростить и сократить время подготовки учебных материалов.

| Отсутствие временных                             | Почта может быть<br>получена<br>и       |
|--------------------------------------------------|-----------------------------------------|
| ограничений                                      | прочитана в любое удобное время.        |
|                                                  | Преподаватель<br>студенты<br>могут<br>и |
|                                                  | без<br>контактировать<br>привязки<br>к  |
|                                                  | строгому расписанию.                    |
| Отсутствие пространственных                      | Материалы могут быть получены или       |
| ограничений                                      | посланы в любое место.                  |
| Синхронное общение                               | форм,<br>Использование<br>диалоговых    |
|                                                  | требующих одновременного участия в      |
|                                                  | обучения<br>процессе<br>студента<br>и   |
|                                                  | преподавателя.                          |
| ♦ Асинхронное общение                            | Использование диалоговых форм, не       |
|                                                  | требующих одновременного участия в      |
|                                                  | обучения<br>процессе<br>студента<br>и   |
|                                                  | преподавателя.                          |
| Линейная<br>нелинейная<br>формы<br>$\mathcal{U}$ | быть<br>Обучение<br>может               |
| обүчения                                         | структурировано как преподавателем,     |
|                                                  | так и студентом. Использование как      |
|                                                  | текстовых, так и гипертекстовых форм    |
|                                                  | обучения.                               |
|                                                  |                                         |

*Характеристики дистанционного образования с помощью Интернета*

Ключом к получению информации в Интернете являются адреса ресурсов. Списки пользователей Интернета можно найти в адресных справочниках («Белые страницы» Интернета). Адреса ресурсов Интернета для получения необходимой информации по различным отраслям науки, искусству, бизнесу и т. д. можно найти в справочнике «Желтые страницы». Кроме того, существует целый ряд систем поиска ресурсов Интернета (Alta Vista, Excite, Lycos, Yahoo, Yandex и др.)

Интернет является хранилищем постоянно обновляемых информационных ресурсов. Здесь можно найти информацию об исследованиях, грантах, стипендиях, по наиболее актуальным проблемам экономики и преподавания экономических дисциплин. Если необходимо получить систематизированные знания в какой-либо области, то Интернет может быть самым эффективным (как с точки зрения минимизации затрат времени и денег, так и с точки зрения получения нужных знаний в нужном объеме) средством достижения этой цели.

Постоянно растет число периодических изданий, существующих только в электронной форме. Электронные версии печатных журналов легко доступны и постоянно обновляются. С помощью Интернета можно узнать о научных конференциях и семинарах, а также познакомиться с их материалами, опубликовать свои научные и учебно-методические разработки.

#### *Программные продукты для дистанционного обучения через Интернет*

Интернет является мощнейшим средством распространения учебных материалов. К сожалению, пока нет единого стандарта на создание и распространение учебных курсов. Поэтому на рынке появилось множество программных продуктов, предназначенных для создания таких курсов и управления ими. Рассмотрим в качестве примера один из продуктов – LearningSpace.

**LearningSpace** поддерживает модель обучения, в которой присутствует преподаватель, обеспечивается индивидуальный подход к каждому студенту и создается виртуальное пространство для совместной групповой работы. Опыт показывает, что самый высокий уровень обучения достигается в группе учащихся, руководимой преподавателем. Пять специализированных баз данных Lotus Notes позволяют студентам решать задачи, проводить обсуждения и участвовать в классной работе, в полной мере учитывающей требования группового обучения.

**База данных Schedule** – описание содержания курсов, включая программы и цели занятий – представляет собой центральный модуль системы, позволяющий участникам просматривать учебные материалы и упражнения, участвовать в тестах, решать задачи и проводить исследования. База данных Schedule отражает структуру курса обучения, созданную преподавателем.

В **базе данных MediaCenter** хранятся статьи, новости, главы книг, рефераты и сводки. Через нее можно получить доступ к сети World Wide Web и другим внешним источникам информации. База данных MediaCenter может также хранить дополнительную информацию,

которая выходит за рамки курса обучения и позволяет студентам проводить индивидуальные исследования в соответствии с личными наклонностями и требованиями. MediaCenter – библиотека учебных материалов, которые могут включать текст, видео, компьютерные обучающие программы, графику и многое другое (информация классифицирована и снабжена механизмом поиска).

**База данных CourseRoom** представляет собой интерактивную среду, в которой студенты ведут дискуссии между собой и с преподавателем, а также совместно решают задачи и выполняют различные задания. CourseRoom позволяет студентам и преподавателю обмениваться информацией, работать в группах, задавать вопросы и получать ответы на них.

**База данных Profiles** содержит информацию о студентах и преподавателях, в том числе данные для контактов (адрес, номер телефона и т. д.), фотографии и сведения о ходе обучения, полученном опыте и увлечениях. Здесь они могут встречаться со своими «виртуальными» одноклассниками.

**База данных Assessment Manager** является средством, с помощью которого преподаватели оценивают работу каждого студента и сообщают ему результаты. Материалы для контрольных работ, зачетов и экзаменов направляются студентам через базу данных Schedule, а выполненные работы передаются для проверки по электронной почте в базу данных Assessment Manager.

# **Контрольные вопросы:**

1.В чем преимущества дистанционного образования?

2.Перечислите технологии дистанционного образования?

3.Дайте характеристику дистанционного образования с помощью Интернета?

4.Перечислите программные продукты для дистанционного обучения через Интернет

# **ДОПОЛНИТЕЛЬНЫЙ МАТЕРИАЛ**

# **4.1 Методологическое обоснование использования Интернет - технологий в образовании**

Из-за широкого распространения средств информационных и коммуникационных технологий на рубеже XX и XXI веков в обществе произошли существенные изменения, которые в свою очередь, затронули систему образования. Сегодня, в нашем быстро меняющемся мире на системе образования лежит особая ответственность за подготовку граждан к жизни в новых условиях, поэтому образовательные стратегии, программы и планы необходимо разрабатывать с учетом научно обоснованных прогнозов перспектив развития и общества в целом, и системы образования в частности, как минимум на ближайшие 5-10 лет или даже на 15-20 лет (для системы непрерывного образования). Лишь точный прогноз позволит определить, чему именно и как нужно учить школьников и студентов, чтобы они в дальнейшем смогли обеспечить динамичное развитие общества.

**Феномен информационно-коммуникационного общества.** Почему в последнее время мы все чаще слышим о средствах информационных и коммуникационных технологий, хотя всего несколько лет назад обсуждались исключительно новые информационные технологии? Какие технологические новшества появились за это время? Прежде всего, это, конечно, всемирная сеть – Интернет, а также другие средства коммуникации, оборудование для проведения аудио- и видеоконференций, мобильная связь и, наконец, коммуникатор (гибрид мобильного телефона и портативного компьютера) и т.п. Сегодня в жизни общества коммуникации становятся все более значимыми по сравнению с информацией, передачу которой и призваны были обеспечивать средства информационных технологий еще совсем недавно.

Уровень развития средств информационных и коммуникационных технологий и эффективность их использования зависят от целого ряда факторов – экономического развития той или иной страны, доступности средств информационных и коммуникационных технологий для ее граждан, политического и делового климата и т.п. Одни страны стремятся стать полноправными членами формирующегося нового глобального «информационнокоммуникационного общества», но не могут преодолеть пресловутое «цифровое неравенство» (digital divide), другие же присоединяются к этому обществу, но сознательно ограничивают свое участие в его жизни (как это происходит, например, в современном Китае).

Какие черты присущи информационно-коммуникационному обществу, пришедшему на смену информационному? Это «…общество, в котором произошло слияние компьютерных наук с информацией и коммуникацией, где любое слово, еще только написанное, уже обзаводится невидимыми и нематериальными знаками, что, в конечном счете, ведет к появлению новой цивилизации – цивилизации знания и информации».

Жизнь в этом обществе требует не только определенных практических навыков работы с постоянно обновляющимися средствами коммуникационных и информационных технологий (только программное обеспечение меняется примерно раз в два года), в чем не было надобности у предыдущих поколений, но и постоянной готовности к обучению и освоению новых знаний и информационных технологий, а также к общению с представителями разных национальностей, профессиональных и социальных групп.

В формировании нового информационно - коммуникационного общества, в котором важнейшая роль отводится Интернету, явно прослеживается концепция глобализации: составляющие его сообщества все более и более взаимодействуют друг с другом с помощью средств коммуникации и информационных сетей, изначально ориентированных на всеобщий охват. При этом за кажущейся идеологической ясностью этого общества скрывается вся сложность нового формирующегося миропорядка. Человек сам по себе уже не столь важен для него, поскольку Интернет объединяет всех в единое целое, невзирая на языковое различие и разный уровень используемой компьютерной техники.

Таким образом, сообщество Интернета – это своеобразное единое общечеловеческое пространство, в котором люди способны понимать друг друга и работать вместе, несмотря на существующие между ними различия [10]. Создавая новые условия существования и развития, информационно-коммуникационное общество предъявляет и новые требования к системе образования.

Как отразится все это на каждом отдельном человеке и человеческом сообществе в целом? Не приведет ли создание в Интернете единого информационно-коммуникационного пространства к исчезновению такого понятия, как «национальная идентичность»? Безусловно, некоторая трансформация традиционных взглядов на национальную идентичность и культуру обязательно произойдет, но это никак не угрожает дальнейшему существованию различных культур и в Интернете, и в реальном мире. Наоборот, новые технологии при соответствующем использовании будут способствовать улучшению восприятия отдельных культур, а также возрождению и усилению их самобытности благодаря возможности через каналы передачи информации представлять свое видение мира, организовывать разнонаправленные потоки информации и знаний, обеспечивающие сохранение различий и взаимное обогащение.

Интернет поддерживает различные объединения людей, основанные не только на общности политических взглядов, но и на психологическом сходстве. Точно так же в подобных ситуациях реальной жизни прекрасно уживаются друг с другом представители различных культур.

Новое информационно-коммуникационное общество порождает и ряд проблем. Одна из них – это разделение прежде единой реальности на реальную и виртуальную, что существенно повлияло как на отдельного человека, так и на взаимоотношения людей. Новые технологии все больше и больше подменяют прямое общение людей опосредованным, виртуальным, причем зачастую очные контакты уже начинают казаться не столь актуальными, как прежде.

Виртуальная реальность зависит от конкретных технологических средств, которые и определяют наше понимание этой реальности.

Технология уводит нас от прямого звукового и визуального восприятия реальности, заставляя нас, таким образом, смотреть на мир глазами их создателей. Но еще более серьезной проблемой является разделение общества на тех, кто имеет доступ к средствам информационных и коммуникационных технологий, и тех, кто его не имеет. Действительно, есть феномен Интернета, есть реально существующий океан информации и средств навигации, есть возможность для общения и взаимодействия с другими людьми (даже необязательно знать иностранный язык, так как уже созданы программы-переводчики), но есть еще довольно много людей, для которых по разным причинам Интернет недоступен. Насколько это фатально для

общества в целом? Как отсутствие доступа к Интернету отразится на получении человеком образования, на его карьере и личной жизни?

Не менее острой проблемой являются достоверность информации и качество знаний, предлагаемых в Интернете, а также уровень социальной и гражданской ответственности тех, кто создает, размещает и использует эту информацию. Сегодня доступ к ресурсам сети обеспечивают государственные или частные интернет - провайдеры. А кто и каким образом будет регулировать доступ к телекоммуникациям в будущем? Более того, уже сейчас необходимо понять, что в новом информационно - коммуникационном обществе люди, имеющие доступ к более качественной информации, смогут получить гораздо больше преимуществ по сравнению с другими, поэтому конкурировать с ними будет сложно. При этом деятельность будет нацелена уже не только на получение определенных данных, но и на их эффективное использование. При использовании новых технологий поиск знания уже не будет являться конечной целью исследования, а всего лишь его началом.

Итак, при всех существующих проблемах информационно-коммуникационное общество, в котором значительную роль играет Интернет, представляет собой общество знания. В новую – цифровую – эру понятие «знать» означает непрерывный процесс познания. Человек, который перестает учиться, заниматься самообразованием, останавливается в своем развитии, а его профессиональный рост прекращается. Именно этим объясняется нарождающаяся тенденция к непрерывному обучению и самообразованию.

**4.2.Интернет и образование.** Интернет стремительно вошел в жизнь человека. Если в 1994 г. в мире насчитывалось 3 миллиона пользователей, то в 1998 г. их стало уже 148, а в 2003 г. – свыше 300 [10]. Такая популярность Интернета связана, в первую очередь, с его информационными ресурсами и интерактивными услугами, возможностью в считанные секунды связаться с любым уголком мира. Уже сегодня четко просматривается двоякая роль Интернета в образовании. С одной стороны, Интернет является своего рода инструментом познания окружающего мира, мощным средством обучения, которое способствует не только освоению различных областей знаний, но и формированию межпредметных связей, а также объединении определенных знаний в единое целое. С другой стороны, общими усилиями методистов и педагогов в сети Интернет может быть создано особое информационное образовательное пространство, с помощью которого будут обеспечены условия для эффективного обучения и наиболее полного раскрытия индивидуальных способностей каждого обучающегося.

В наши дни, так же как и во времена появления программированного обучения, и общественность, и педагоги спорят о том, какую роль отводит учителю современное образование, не заменят ли его полностью компьютерные обучающие программы? Например, появление дистанционного обучения на основе технологий Интернета заставляет усомниться в ведущей роли учителя в учебном процессе. Если Интернет может предоставить ученику по его запросу несравнимо большую информацию, позволяя ему самостоятельно находить себе партнеров по общению, выполнять контрольные задания и даже сдавать экзамены, что остается учителю? Действительно, роль учителя в информационно-коммуникационном обществе будет неизбежно меняться – от авторитарной и трансляционной (то есть нацеливающей учителя на передачу учащимся определенного объема информации в рамках утвержденных планов и программ, ориентированных на среднего учащегося) к демократической, консультационной, направляющей и развивающей. Поскольку традиционные методики обучения не предусматривают подобных функций учителя, неизбежно изменятся и они. Именно поэтому многие прогрессивные педагоги, чутко реагирующие на происходящие в обществе и в образовании изменения, все больше и больше обращаются к педагогическим технологиям, основанным на личностно ориентированном обучении и обучении в сотрудничестве.

Таким образом, современные информационные и коммуникационные технологии во многом способствуют постановке новых педагогических задач, появлению более совершенных методов обучения и, в целом, изменению роли учителя и учащегося в учебном процессе.

Обучение на основе широкого применения средств коммуникационных технологий и информационных в учебном процессе требует от учащихся новых умений и навыков работы в информационно-образовательной среде, в которой им приходится не только иметь дело с непрерывно меняющимися компьютерными технологиями и программами, но и общаться с другими людьми в виртуальной и реальной средах, самостоятельно ориентироваться в бесчисленных информационных ресурсах и поисковых системах и обрабатывать полученную информацию. Такое обучение предполагает критическое мышление, умение работать в группе и принимать групповые решения, а также пользоваться первоисточниками, создавать, оформлять и публиковать в Интернете собственные работы (результаты самостоятельных исследований, проекты, творческие работы и пр.).

Таким образом, использование информационных средств и новых технологий в сфере образования должно быть обоснованным и направленным на достижение учебных целей, что позволит им стать эффективным инструментом обучения. Однако для достижения этих целей необходимо получить определенные знания о новых информационных и коммуникационных технологиях. Более того, и учителям, и учащимся следует критически оценивать эффективность применения доступных им средств и ресурсов, а также качество предоставляемых услуг и информации.

## **4.3. Обзор дидактических свойств и функций Интернета**

Проблему использования информационных ресурсов и услуг Интернета в системе образования мы связываем, в первую очередь, с изменившимися целями обучения. Практически все образовательные программы передовых стран мира своей основной целью считают интеллектуальное и нравственное развитие личности, формирование критического мышления и умения работать с размещенной на разных носителях информацией, которая дополняет и уточняет материалы учебников, отражая разные точки зрения. Важно научить учащихся самостоятельно мыслить, рассуждать и принимать взвешенные, обоснованные, аргументированные решения.

Использование Интернета в системе образования обеспечивает свободный доступ к уникальной информации, открывая широчайшие возможности для познания в разных областях. Как воспользоваться этим богатством с пользой для интеллектуального и нравственного развития? Для понимания дидактических свойств обучения и функций Интернета нужно обратиться к предоставляемым им услугам.

Под *дидактическими свойствами средств обучения* мы понимаем основные характеристики, или как их еще называют, признаки этого средства, которые отличаются их от других, и имеют существенное значение для дидактики в плане и теории и практики. Такими характеристиками средств обучения являются их природные качества, которые в свою очередь, могут быть использованы с дидактическими целями. Дидактические функции средств обучения отражают свойства средств обучения, которые используются в учебно-воспитательном процессе для реализации тех или иных целей. Основные услуги Интернета можно разбить на четыре группы:

- вещательные, или информационные;
- образовательные;
- интерактивные;
- поисковые.

Нас интересуют лишь те услуги, которые можно использовать в системе образования, то есть обладающие дидактическими свойствами. К вещательным, или информационным услугам относятся электронные газеты и журналы, реклама, анкетирование пользователей.

Практически все вещательные, информационные услуги в той или иной мере можно использовать в учебном процессе, но в первую очередь – электронные версии газет и журналов. При этом стоит обратить внимание на то, что большинство электронных газет предлагает двустороннее общение с читателем, звуковые и анимационные приложения. Такая услуга может принести пользу при изучении обществоведения, истории, географии, а также иностранных языков. Практически все газеты предлагают читателям форумы для обсуждения прочитанного. Ряд электронных изданий предоставляет возможность читателю задать вопросы автору опубликованной статьи, после чего обсудить ее с ним в назначенное редакцией время в режиме онлайнового диалога.

Некоторая информация хранится в открытом доступе, и выполняет и информационные, и рекламные функции. Газеты иногда предлагают для открытого доступа первую страницу, на

которой дается начало статей, а продолжение размещается в платной части издания (например, так сверстаны электронные версии «Независимой газеты» (http://www.ng.ru), «Российской газеты» (http://www.rg.ru), «Известий» (http://www.izvestia.ru), «Газеты Ру» (http://www.gazeta.ru) и др.) Другие издания (например http://algo.ru) подразделяют информацию на бесплатную и платную, которая по мере утраты актуальности переводится в бесплатный раздел. Электронные версии газет предлагают читателю помимо текстовых материалов аудио- и видеофайлы.

Образовательные услуги могут быть реализованы с помощью имеющихся в сети Интернет электронных библиотек, энциклопедий, справочников, словарей, коллекции рефератов, каталогов музеев. Электронные библиотеки, представляют собой сложные современные информационные системы, представленные в виде распределенных хранилищ знаний. Они предоставляют особые информационные и образовательные услуги. Как правило, имеется бесплатный доступ к каталогам электронных библиотек (http://www.libfl.ras.ru – Библиотека иностранной литературы, http://www.rsuh.ru/publish.htm – Библиотека Российского гуманитарного университета и др.). Существует несколько проектов, предоставляющих бесплатный доступ ко многим классическим художественным произведениям различного жанра (http://www.lib.ru – Библиотека Максима Мошкова, http://www.online.ru/sp/eel/russian – Публичная электронная библиотека Евгения Пескина).

Великолепное собрание художественной и справочной литературы на английском языке можно найти по адресам http://www.bartleby.com, http://www.nzdl.org. Сегодня электронные библиотеки - это, прежде всего область разработок и исследований, направленных на развитие теории и практики сбора и моделирования данных, управления ими и их распространения по сетям передачи информации. Бурное развитие Интернета и мультимедийных технологий в последние годы привело к созданию методик формирования электронных информационных коллекций и послужило технической основой для библиотек будущего. Энциклопедии, словари, различные справочники прочно обосновались в информационном пространстве Интернета (Каталог энциклопедий – [http://dic.academic.ru,](http://dic.academic.ru/)

Педагогический энциклопедический словарь – http://dictionary.fio.ru). Большой список ссылок на разнообразные информационные ресурсы интернета можно найти на сайте Лаборатории дистанционного обучения Института содержания и методов обучения РАО (http://www.ioso.ru/distant (рубрика – Библиотека: читальный зал). Использование Интернета в образовании позволяет, наконец, решить извечную проблему «глубинки» – удаленность от информационных источников, от уникальных изданий, справочной и другой литературы, которой не располагают библиотеки региональных школ и вузов. Интернет дает возможность познакомиться со всей этой литературой, а также с самыми популярными музеями мира (http://www.museum.ru) либо в свободном доступе, либо за небольшую плату. Все это значительно расширяет возможности образования.

Необходимое программное обеспечение, способствующее эффективному обучению предметам / дисциплинам, можно получить из Интернета, загрузив его в свой компьютер, поскольку некоторое сложное программное обеспечение распространяется условно бесплатно, то есть freeware. Загрузка крупных пакетов программ может занять несколько часов, однако плата провайдеру за время подключения к сети, конечно, будет значительно меньше реальной стоимости программ. Правовой режим shareware позволяет использовать программное обеспечение в течение определенного времени, как правило, не более тридцати дней, после чего абоненту следует либо заплатить регистрационный взнос и приобрести программное обеспечение в свою собственность, либо удалить ее со всех своих дисков.

Наконец, Интернет располагает многочисленными так называемыми демоверсиями программ, которые позволяют получить полное представление о возможностях программы, но абонент не может их использовать из-за отсутствия в них некоторых важных функций. Демоверсии, подлежат свободному использованию и распространению, так как являются своего рода рекламной продукцией. Эти три основных направления распространения программ в Интернете, по-видимому, будут интенсивно развиваться, поэтому педагогу нужно определить свое отношение к таким продуктам.

Но информационное наполнение сетей – это еще не все, что предлагает Интернет. Одно из главных достоинств глобальной сети – интерактивность, которая позволяет людям из разных

уголков планеты общаться друг с другом. Для образования наиболее интересен диалоговый характер общения. Способы организации такого диалога подразделяются на два класса: электронная почта и электронные конференции. Абонент компьютерной сети получает стандартный адрес в Интернете, который позволяет ему обмениваться электронными письмами с абонентами практически любой системы электронной почты в мире.

*Электронная почта предусматривает:* 

- собственно почтовые услуги (отправку и прием электронных писем в любую точку земного шара в течение нескольких минут);

- получение и отправку материалов телеконференций, в которых разворачиваются целые дискуссии между людьми, разделенными большими расстояниями.

Электронная почта может предоставлять и более сложные услуги, например, как информационное обслуживание или же рекламное обслуживание (специализированные фирмы рекламируют в сетях различные товары и услуги, в том числе и образовательные, причем некоторые средства Интернета позволяют точно определить количество обратившихся к данной рекламе абонентов).

Эти информационные документы могут рассылаться напрямую как электронные письма или быть материалами телеконференций. Электронные письма адресат получает в удобное для себя время. Однако в некоторых сетях можно отправлять письма с автоматическим уведомлением о получении письма адресатом.

*Поисковые услуги* условно делятся на три вида: *поисковые системы, каталоги и метапоисковые системы.* 

*Каталоги* служат для хранения информации, которая предоставляется им серверами в специальном виде, поскольку веб-серверы, особенно занимающиеся коммерческой рекламой, заинтересованы в распространении своей информации. Информация в каталогах подразделена на классы, как в каталоге обычной библиотеки. Самообновление информации в каталогах не происходит. Этим занимаются работники соответствующего хост - компьютера, которые решают, к какому классу отнести полученные с веб - сервера данные, включить ли их в каталог, убрать или переместить. Это называется индексированием информации.

*Поисковые системы* ежедневно ищут в сети текстовую информацию и каталогизируют ее, чтобы облегчить миллионам абонентов пользование Интернетом. В каталогах поисковых систем индексирование происходит автоматически, поэтому они являются самообновляющимися.

*Метапоисковые системы* типа Alta Vista или Google позволяют с помощью одного запроса обратиться сразу к нескольким средствам поиска и получить список WWW-документов сразу из нескольких источников. Одним из самых мощных ресурсов в области образования является ERIC (Educational Resources Information Centre (http://www.eric.ed.gov/), который содержит около миллиона разнообразных образовательных документов, журналов, статей, причем 92% из них можно получить в полном варианте без каких-либо сокращений через мощную поисковую систему центра AskERIC

(http://ericir.syr.edu/Eric). Эта специализированная интернет-система специально создана для учителей, библиотекарей и администраторов. Пользователь может задать вопрос и получить ответ в течение двух дней. Виртуальная библиотека содержит ссылки на образовательные сайты библиотек, правительственные информационные сайты, поисковые системы, программы, календарь конференций, печатные или телевизионные материалы.

Как видим, дидактические свойства сети Интернет обусловлены услугами, которые предоставляются пользователям. В их числе: информационное обеспечение учебного процесса; обеспечение интерактивности учебного процесса в дистанционной форме; мультимедийная поддержка процесса обучения, а также оценка и контроль познавательной деятельности учащихся.

Свойства сети Интернет, прежде всего, обусловлены природой глобальной сети. Эти свойства могут быть использованы педагогами в ходе учебного процесса и для решения различных дидактических задач. Какими же могут быть дидактические задачи? Дело не только в специфике предметной области знания, но и в используемой концепции обучения, что важнее. Современная система образования базируется на гуманистической педагогике, личностно ориентированном подходе и конструктивизме. Все это можно назвать развивающим обучением,

в основе своей соотносящимся с известными теориями развивающего обучения Ш.А. Амоношвили, В.В. Давыдова и др. и в чем-то дополняющим их. В этом случае дидактические функции Интернета в общем виде можно определить так:

- использование информационных материалов сети для создания проблемной ситуации на уроке, а также ознакомления учащихся с альтернативными точками зрения на изучаемую проблему;

- поиск необходимой информации для выполнения проектных и исследовательских работ, а также подготовки рефератов, докладов;

- организация и проведение совместных телекоммуникационных проектов школьников и учителей, в том числе международных;

- организация и проведение познавательных телекоммуникационных олимпиад и викторин для школьников;

- проведение различных дискуссий – внутри урочных, региональных, международных;

- самостоятельная познавательная деятельность учащихся, направленная на совершенствование знаний в различных предметных областях и ликвидацию пробелов в них;

- организация дистанционного обучения учащихся;

- проведение различного тестирования;

- организация и проведение телеконференций школьников и учителей по актуальным проблемам современного образования и жизни общества;

- организация методических объединений учителей-предметников и руководителей образовательных учреждений.

Однако, конкретизируя дидактические задачи, можно уточнять и дидактические функции применительно к разным свойствам Интернета. Например, такое свойство, как интерактивность, позволяет решать следующие дидактические задачи.

1. Осуществить дифференциацию обучения.

2. Обеспечить активизацию деятельности учащихся при взаимодействии с программой:

- при самостоятельной работе с текстом: при создании основного и вторичного текстов, их редактировании, форматировании, структурировании, оформлении в законченный продукт самостоятельной творческой интеллектуальной деятельности;

- при самостоятельной ликвидации пробелов в знаниях, углублении полученных ранее знаний, формировании и совершенствовании необходимых умений и навыков;

- при иллюстрировании базовых теоретических знаний с помощью мультимедийных средств, обеспечивающих наглядность и изоморфизм презентуемого материала;

В ходе общения с партнерами по обучению (учителем или соучениками) имеют место:

- совместная деятельность учащихся в процессе общения с партнерами (в малых группах сотрудничества);

- контроль и управление учебной деятельностью учащихся со стороны преподавателя дистанционного обучения;

- контакты с внешними партнерами, не участвующими непосредственно в данном учебном процессе;

- сотрудничество с партнерами по проектной деятельности из других регионов и стран.

Использование мультимедийных средств позволяет решать более сложные дидактические задачи:

- иллюстрирование сложных физических, биологических явлений, химических реакций мультимедийными средствами;

- использование оригинальных аудиоматериалов для формирования умений аудирования в обучении иностранным языкам;

- использование разнообразных статичных и динамичных средств визуальной наглядности в различных курсах дистанционного обучения;

- самостоятельные проектные, творческие виды деятельности с использованием разнообразных мультимедийных средств, средств визуальной наглядности – статичной и динамичной;

- создание, форматирование и редактирование графических объектов творческих работ;

- организация виртуальных лабораторных и практических работ в

различных областях знания;

- организация виртуальных экскурсий.

Вряд ли можно утверждать, что мы описали все дидактические функции современных компьютерных телекоммуникаций. С развитием их технологических возможностей появляются новые способы их использования для решения дидактических задач. Однако главные их функции – это интерактивность и работа с текстовой, звуковой, графической и мультимедийной информацией. Здесь возможности применения свойств компьютерных телекоммуникаций в учебном процессе поистине безграничны. Правильная организация учебного процесса создает уникальные возможности для самостоятельной выработки критического мышления, а также для интеллектуального и нравственного развития личности.

#### **4.4. Основные направления использования Интернета в образовании**

Необходимость использования ресурсов и технологий сети Интернет для образовательных целей в наши дни уже не вызывает сомнений. Педагогическая практика последних лет наглядно продемонстрировала, что использование Интернета в организации образования и в его управлении может привести к повышению экономической эффективности образовательных систем. При этом важно отметить, что Интернет проникает в систему образования как по вертикали – от начальной школы до вуза и системы послевузовского образования, так и по горизонтали, способствуя установлению межпредметных связей при реализации общешкольных телекоммуникационных проектов или формируя модель смешанного очно - дистанционного обучения в высшем учебном заведении.

Помимо информационно-коммуникационных возможностей Интернета в сфере образования существует еще один аспект его использования, которому в наши дни уделяется повышенное внимание, – это модернизация управления системой образования с помощью Интернета. Благодаря модернизации можно будет расширить возможности образовательного учреждения. Назовем лишь некоторые современные тенденции в использовании сети Интернет в системе образования, отмеченные экспертами.

**Смена парадигмы образования.** Дистанционное обучение, использующее современные инструментальные средства, образовательные среды и платформы, не приемлет традиционной авторитарной педагогики, в которой преподаватель является основным (если не единственным) источником учебной информации и знаний по изучаемому предмету/дисциплине. Как только преподаватель дает учащимся задания, предполагающие их работу с информационными ресурсами Интернета, или вместе с ними вовлекается в процесс дистанционного или смешанного обучения, сразу же возникают конфликты. Дело в том, что Интернет предлагает учащимся множество альтернативной информации по предмету, которая подчас отличается от изложенной преподавателем на уроке. Поэтому широкое использование сети Интернет в учебном процессе требует перехода к личностно ориентированному обучению, и новым и современным педагогическим технологиям.

**4.5. Индивидуализация обучения и преподавания.** В развитии технологий Интернета явно прослеживается тенденция к персонификации сетевых услуг и сервисов, личному обращению к каждому пользователю, работающему с тем или иным информационным ресурсом сети, к адаптации существующих аппаратных и программных сетевых средств под индивидуальные потребности пользователя. Эта тенденция заметна и на уровне создающихся в сети образовательных ресурсов.

По прогнозам специалистов, в ближайшие годы до 50% учебного

времени будет отводиться внеклассной работе учащихся – дома, в библиотеке или школьной лаборатории, где они будут изучать информацию и выполнять индивидуальные или групповые проекты.

Хотя технические возможности Интернета позволяют преподавателю обучать неограниченное количество учащихся, как правило, при переходе к активному общению в сети на одного преподавателя приходится не более 25-30 студентов. Более того, при смешанном (очно - дистанционном) обучении, благодаря рациональному использованию рабочего времени, преподаватель сможет уделить больше внимания индивидуальному общению с каждым и с небольшими группами учащихся. Все более популярными становятся менторство,

индивидуальная работа с особо одаренными учащимися, инвалидами или теми, кому приходится учиться по индивидуальному графику. Кроме того, появляется новая категория учащихся – взрослые или пожилые люди. Говоря об индивидуализации обучения с помощью Интернета, необходимо отметить и индивидуализацию педагогической деятельности. У преподавателей появляется больше возможностей для повышения квалификации, получения помощи и консультаций специалистов, ведущих методистов, авторов учебных курсов и программ.

**4.6. Сотрудничество и кооперация в Интернете.** Интернет создает удивительные условия для коллективного творчества миллионов пользователей сети. Возможность пользоваться информационными ресурсами Интернета, созданными другими людьми, и/или размещать в нем собственные разработки коренным образом меняет отношение каждого человека к той информации, которая представлена в сети для всеобщего пользования. Чем выше в этом случае ответственность каждого автора за публикуемый в Интернете ресурс, чем интереснее и качественнее его содержание, тем больше пользы он приносит другим.

В условиях дистанционного или смешанного очно - дистанционного обучения также наблюдается тенденция к изменению ведущей формы деятельности учащихся и выбору методов и технологий обучения, основанных на работе в малых группах сотрудничества. Результатом совместной учебной деятельности учащихся с использованием новых педагогических технологий становится не только полученное благодаря коллективныму труду знание, но и конкретный практический продукт, который может быть опубликован в Интернете.

Практически все известные офисные приложения MS Office, с которыми работают учащиеся, ориентированы на создание совместных документов и коллективную научноисследовательскую и образовательную деятельность в сети.

**Постепенная замена «бумажных» носителей учебной информации электронными.** С каждым днем в Интернете появляется все больше различных справочных изданий, журналов и газет. Многие специальные и периодические издания, которые преподаватели рекомендуют своим учащимся, превращаются в интернет-издания. Более того, переход такого издания в Интернет расширяет информационные возможности для учащихся, позволяя им не только познакомиться с последним его номером, но и найти на сайте издания все предыдущие, получить справку о какой-либо статье, направить письмо автору статьи или главному редактору издания и т.д.

Традиционные печатные учебные пособия пока еще сохраняют свои позиции в обучении, однако в дополнение к ним уже широко используются электронные учебники и веб - учебники в Интернете.

**Развитие форм и моделей обучения.** Широкое использование сети Интернет в образовании оказывает влияние на развитие моделей и форм обучения. Еще несколько лет назад ученые и педагоги-практики считали, что одним из наиболее приоритетных и массовых направлений в развитии дистанционного обучения является обучение на основе веб - курсов в Интернете.

Сегодня усовершенствование средств межперсональной коммуникации и визуализации в сети делает более перспективным дистанционное обучение, предусматривающее интеграцию очного и дистанционного компонента, т.е. смешанное (гибридное) обучение.

На развитие форм и моделей обучения очень большое влияние оказывает появление средств мобильной связи, беспроводного Интернета, что в целом способствует повышению мобильности обучения, вынося учебный процесс за стены учебного заведения, расширяя пространственные границы учебной аудитории.

В организации учебного процесса прослеживается тенденция, с одной стороны, к дальнейшей интеграции программ и курсов в разных учебных заведениях, кооперирующихся друг с другом, а с другой стороны – к дальнейшей специализации, профилированию обучения. Более специализированные курсы (по выбору учащегося) будут предлагаться в форме дистанционного обучения или индивидуальных менторских программ.

**Новые требования к подготовке преподавателей.** Быстро меняющиеся средства информационных и коммуникационных технологий, новые источники информации и технологии обучения приводят к радикальным изменениям существующей системы подготовки учителей. Современные технологии Интернета позволяют каждому педагогу, заинтересованному в повышении своей квалификации, ознакомиться с лучшими образцами педагогической практики, видеолекциями ведущих педагогов и ученых, обменяться опытом с коллегами из других учебных заведений и других регионов.

Активное освоение преподавателями Интернета и использование его в учебном процессе, а также формирование в нем информационно-образовательных сред, приводят к появлению новых специализаций в педагогическом образовании, таких как преподаватель системы открытого и дистанционного обучения, модератор, сетевой методист и т.п.

#### **Контрольные вопросы**

1. Назовите положительные и отрицательные последствия широкого использования коммуникационных возможностей Интернета для отдельного пользователя Интернета.

2. Почему навыки критического мышления особенно важны для пользователей Интернета?

3. Приведите аргументы в подтверждение тезиса о том, что в XXI веке образование становится непрерывным процессом. Объясните, чем это вызвано.

4. Как меняется роль преподавателя в условиях широкого использования средств информационных и коммуникационных технологий в учебном процессе?

5. Как доступность или недоступность Интернета могут повлиять на возможность получения человеком качественного образования?

6. Какие из рассмотренных здесь дидактических свойств Интернета Вы считаете наиболее полезными для своей педагогической практики?

7. Какие дидактические задачи можно решать с помощью информационных и вещательных услуг Интернета?

8. Как бы Вы использовали такое дидактическое свойство Интернета, как интерактивность?

9. Вы ищете в адресной книге адрес, чтобы послать электронное письмо. Какому типу дидактических свойств соответствует это действие?

10. На Ваш взгляд, в каких случаях целесообразно использовать мультимедийные возможности Интернета в обучении предмету, который Вы преподаете?

11. Как Вы думаете, почему вопрос о смене парадигмы образования стал наиболее острым именно на рубеже XX-XXI веков?

12. Какие формы обучения, а также учебные заведения нового типа появились благодаря Интернету?

## **ЛЕКЦИЯ 5. Понятие открытого образования на базе дистанционного обучения.**

Организация открытого образования и дистанционного обучения возможна на базе виртуальных университетов, классических университетов, корпоративных центров дистанционного обучения, ассоциаций учебных заведений. Виртуальные университеты обеспечивают дистанционное обучение с выдачей закончившим обучение студентам дипломов или сертификатов. В классических университетах дистанционное обучение рассматривается как дополнительная услуга студентам дневной формы обучения. Для повышения квалификации специалистов и для переподготовки кадров на промышленных предприятиях и в корпорациях создаются корпоративные центры дистанционного обучения.

В классических университетах возможно также создание виртуальных факультетов или филиалов, работающих по технологиям дистанционного обучения. Студенты виртуальных университетов и факультетов могут обучаться без отрыва от места своего проживания, и тогда они должны обладать соответствующим клиентским аппаратным и программным обеспечиванием. Студенты в филиалах объединяются в учебные группы и используют средства дистанционного обучения под руководством местных преподавателей-тьюторов.

Дистанционное проведение экзаменационных сессий требует создания условий, гарантирующих корректность проверки знаний, т.е. исключения подсказок, использования подставных лиц и т.д. При этом для идентификации личности могут быть использованы методы, разработанные для обеспечения информационной безопасности компьютерных систем. Дистанционная проверка вызывает затруднение, поэтому либо преподаватели университета для приема экзаменов направляются в филиалы, либо сессия проводится на территории учебного центра университета.

Для функционирования виртуальных университетов и факультетов необходимы базы учебных материалов, включающие электронные (компьютерные) учебники и учебные пособия. Создание и сопровождение таких баз, поддерживающих дистанционное обучение по всем объявленным специальностям, требует значительных финансовых затрат и привлечения в качестве авторов высококвалифицированных специалистов.

Возможности отдельного университета не всегда достаточны для создания необходимых баз учебных материалов. Проблема может быть решена с помощью объединения усилий нескольких университетов.

С этой целью организуются *ассоциации учебных заведений*, совместно создающие и использующие базы учебных материалов. Примером такой ассоциации может служить Калифорнийский университет, объединяющий 95 вузов и колледжей.

При реализации дистанционного обучения существенно меняется характер работы преподавателей. Основными функциями преподавателей в учебных центрах становятся подготовка электронных учебных материалов и проведение консультаций со студентами. В филиалах учебного заведения работают *преподаватели-тьюторы*, главной задачей которых является оказание методической помощи студентам при использовании имеющихся средств обучения.

# **Средства обучения:**

l. Учебные книги (твердые копии на бумажных носителях и электронный вариант учебников, учебно-методических пособий, справочников и т.д.);

2.Сетевые учебно-методические пособия;

3.Компьютерные обучающие системы в обычном и мультимедийном вариантах;

4.Аудио учебно-информационные материалы;

5.Видео учебно-информационные материалы;

6. Лабораторные дистанционные практикумы;

7.Тренажеры с удаленным доступом;

8.Базы данных и знаний с удаленным доступом;

9.Электронные учебники с удаленным доступом;

10.Средства обучения на основе экспертных обучающих систем (ЭОС);

11. Средства обучения на основе геоинформационных систем (ГИС);

12.Средства обучения на основе виртуальной реальности (ВР).

Концепция порталов в системе обучения появилась в процессе развития Web-сайтов. Портал означает главный вход в информационное Internet-пространство. *Портал* ориентированная на пользователя информационная Web-система с единой для каждого конкретного пользователя точкой доступа к разнообразной информации, относящейся к определенному приложению.

**Образовательные порталы** непосредственно служат целям предоставления образовательных услуг. Они содержат электронные учебные материалы, методические указания, расписания занятий и консультаций и другие данные, относящиеся непосредственно к учебному процессу, и имеют средства доступа к ним. Образовательные порталы разделяют на горизонтальные и вертикальные. Горизонтальные охватывают материалы по большому числу предметных областей, а вертикальные порталы относятся к определенному направлению подготовки обучаемых.

**Университетские порталы** являются корпоративными порталами, они содержат общую информацию о вузе, обеспечивают доступ к информации о кафедрах, специальностях, учебных планах, условиях приема, абитуриентах и т.п.

В таблице 1 на примере классического университета образования, кейс- и сетевых технологий, а также виртуального университета приведена сравнительная эволюция образовательных технологий. Преимущество дистанционного обучения показано на Рис. 1.

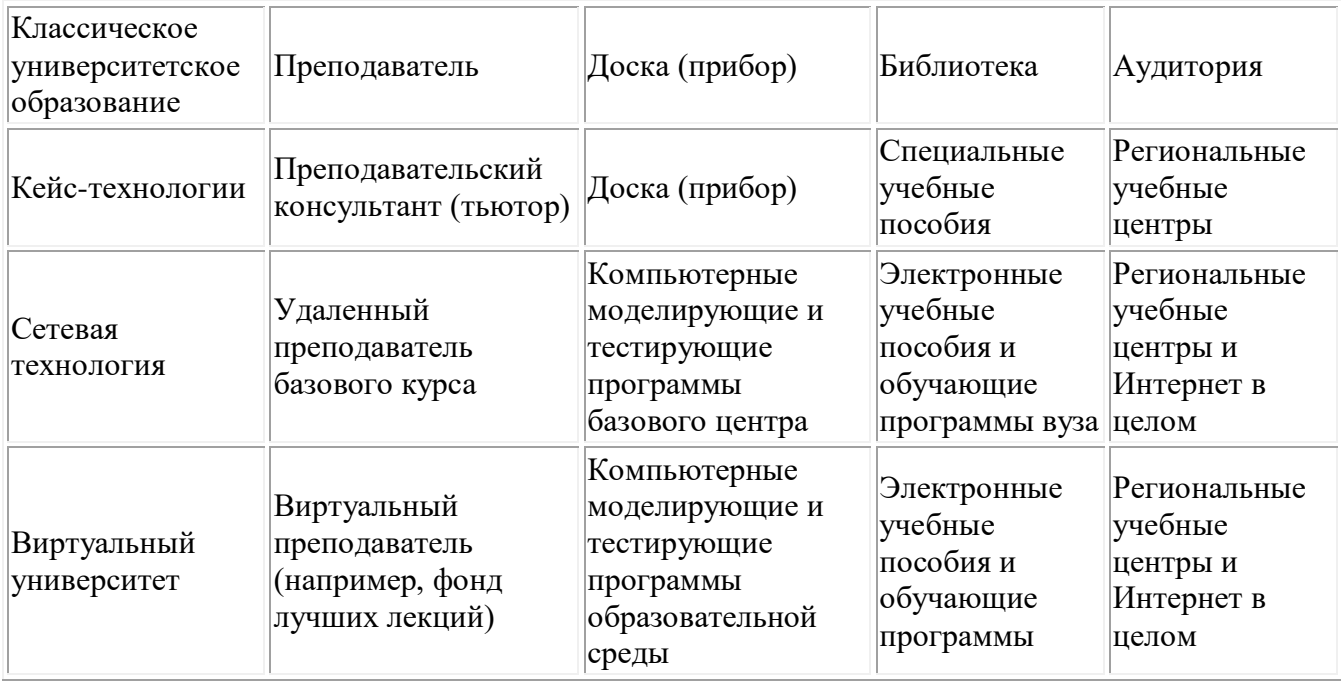

Таблица 1. Эволюция образовательных технологий

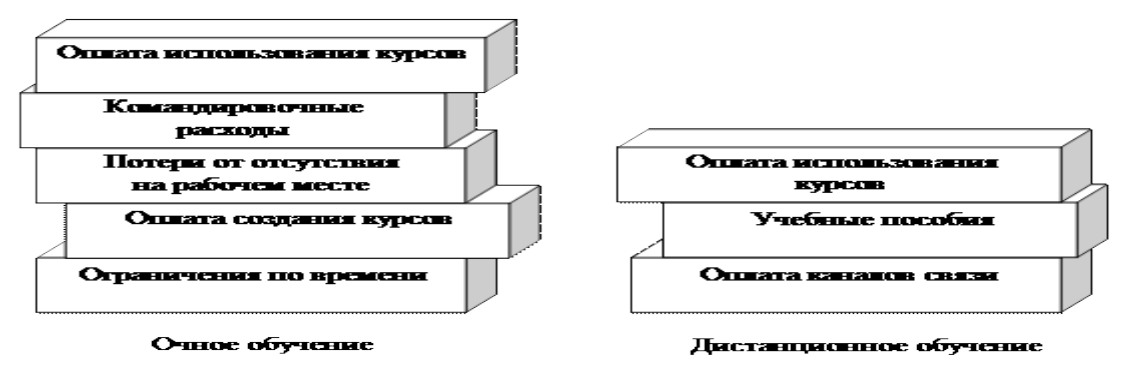

Рис. 1. Преимущества дистанционного обучения

# **Контрольные вопросы и задания**

- 1. Определите основную цель открытого образования.
- 2. Какие принципы заложены в открытом образовании?
- 3. Дайте определение понятию «дистанционное обучение».

4. Для каких категорий граждан предназначено дистанционное обучение?

5. Перечислите известные технологии дистанционного обучения и необходимый набор устройств для дистанционного обучения.

6. Для чего служат образовательные и университетские порталы?

6. Что такое кейс-технологии в дистанционном обучении?

7. На чем основаны учебные процедуры ТВ-технологий? Недостатки ТВ-технологий дистанционного обучения.

8. Каким образом организовать доступ к учебным материалам и консультации в случае сетевых технологий дистанционного обучения?

9. На базе чего возможна организация открытого образования?

10. В каком виде могут быть представлены учебные материалы в кейс-технологиях дистанционного образования?

# **ЛЕКЦИЯ 6. Тема: Особенности учебного процесса на базе дистанционного обучения 1. Функции дистанционного обучения. Цели и задачи дистанционного обучения**

*Основными целями дистанционного обучения являются:*

базовый курс школьной программы для учащихся, не имеющих возможности по разным причинам посещать школу вообще или в течение какого - то отрезка времени;

подготовка школьников по отдельным учебным предметам к сдаче экзаменов экстерном;

подготовка школьников к поступлению в учебные заведения определенного профиля;

углубленное изучение темы, раздела из школьной программы или вне школьного курса;

ликвидация пробелов в знаниях, умениях, навыках школьников по определенным предметам школьного цикла;

дополнительное обучение школьников по интересам.

Задачи, в отличие от целей, решаются по мере их внедрения. Очередность решения задач определяется целью внедрения, существующей инфраструктурой, оборудованием и бюджетом. Кратко рассмотрим их. (задачи ДО)

*Соответствие традиционным формам обучения*, принятым в учебном заведении, иными словами, в какой степени изменения коснутся существующей организации учебного процесса и деятельности преподавателей. Систему дистанционного обучения, например, можно рассматривать не как независимую альтернативную систему обучения, а как дополняющую традиционную, позволяющую оптимизировать учебный процесс с точки зрения нагрузки учителя. В этом случае такой неотъемлемый компонент учебного процесса, как учебная часть, окажется вторичным по отношению к информационным ресурсам, средствам общения и системе тестирования.

*Организация доставки учебного материала обучаемым*. Как правильно, оперативно и дешево организовать получение учащимися учебной литературы, требуемых для изучения материалов, тестов и т. п. в условиях удаленности учащихся от преподавателя и, возможно, от учебного заведения? В большой степени решение этой задачи соотносится с различными технологиями доставки информации и сопутствующими носителями информации -- Интернет, CD-ROM, видеокассеты, case - технологии, рассылка по почте полиграфической продукции и т. п. и аспектами их применения.

На первый взгляд, выбор технических средств не так велик, но, с другой стороны, даже ставший традиционным Интернет интегрирует все больше различных субтехнологий, учет которых необходим для правильного выбора решения. Решая задачу доставки учебных материалов, необходимо обратить внимание на то, какой тип информации преобладает текстовая, графическая или иная, а также на объем информации, необходимый для адекватного обеспечения учебного процесса.

*Сертификация знаний, существующая* в традиционном учебном процессе в виде контрольных работ, сочинений, изложений и т.д., реализуется в системах дистанционного обучения практически единственным способом -- интерактивными тестами, результаты которых обрабатываются чаще всего автоматически. Существуют и другие виды организации контроля и сертификации знаний: контрольные работы и экзамены, выполняемые учащимися в режиме

offline. В этом случае мы говорим об организации обратной доставки материала от обучаемого к преподавателю. Здесь основной критической точкой является не столько организация самой доставки (существует достаточное количество технических средств и отработанных решений в этой области), сколько обеспечение достоверности того, что полученные преподавателем от учащегося материалы действительно подготовлены этим учащимся без посторонней помощи. На сегодня ни одно из дистанционных средств не обеспечивает стопроцентной гарантии этого. Решение данной задачи - основная проблема, с которой сталкиваются при внедрении системы дистанционного обучения. Можно предложить два типовых решения:

*1) специальное выделенное место* (учебный класс), обслуживающий персонал которого гарантирует идентификацию учащихся, режим их индивидуальной работы в момент сертификации и проверки знаний;

*2) личная заинтересованность самого учащегося*, мотивированная, к примеру, оплатой за результаты обучения.

(задачи ДО)

*Организация обратной связи с учащимися в ходе обучения.* Если предыдущая задача однозначно была связана с проверкой знаний на тот или иной момент времени в процессе обучения, то в этом случае мы говорим о сопровождении (помощи) учащихся в ходе учебного процесса. Суть такого сопровождения - оперативная корректировка учебного процесса и его индивидуализация.

Поэтому важным является постоянное и оперативное общение, связанное с естественными и необходимыми дискуссиями в процессе обучения, и с помощью преподавателя при разборе материала, который нуждается в дополнительных индивидуальных комментариях. Для решения этой задачи можно использовать и очные встречи, и традиционную телефонную связь, и IP-телефонию, и электронную почту, и доски объявлений, и чаты, и конференции.

*Проведение учебного процесса*. В этом случае следовало бы говорить о решении задачи гибкости системы дистанционного обучения, как в целом, так и отдельных его компонентов по отношению к участникам (субъектам) учебного процесса -- учащимся, учителям, администрации. Каждый из них предъявляет к системе дистанционного обучения свои собственные, зачастую противоречивые требования [15].

Учащиеся могут предъявлять (возможно, неявно) требования к форме представления и характеру материала, к глубине проработки и скорости изучения материала, к частоте и характеру взаимодействия с преподавателем.

Учитель желал бы видоизменить отдельные части учебного курса в соответствии со своими, авторскими представлениями о характере материала, его актуальности и пр.

Администрации же требуется наличие актуальной статистики учебного процесса, отслеживания успеваемости, качества преподавания и обучения [16].

Этим не исчерпываются задачи, возникающие при проведении учебного процесса. Одна из самых сложных задач в налаживании системы дистанционного обучения -- управление учебным процессом, которое включает набор учебных групп, организацию отдельных учебных курсов, учет успеваемости, синхронизацию учебного процесса, распределение нагрузки учителей, составление финальной отчетности, выдачу сертификатов, дипломов и пр. По своей сути задача близка к задаче документооборота и может быть успешно реализована с помощью существующих специализированных систем [15 125c.].

#### **1.4 Принципы и функции дистанционного обучения**

Принципы дистанционного обучения - определенная система исходных основных дидактических и других требований к процессу проектирования и обучения в системе дистанционного обучения, которая и должна формироваться с учетом этих требований. Система дистанционного обучения базируется на общедидактических принципах:

- соответствие дидактического процесса закономерностям учения;
- ведущая роль теоретических знаний;
- единство образовательной, воспитательной и развивающей функций обучения;
- стимуляция и мотивация положительного отношения обучающихся к учебе;
- соединение коллективной учебной работы с индивидуальным подходом в обучении;
- сочетание абстрактности мышления с наглядностью в обучения;
сознательность, активность и самостоятельность обучающихся при руководящей роли преподавателя;

системность и последовательность в обучении;

доступность; прочность овладения содержанием обучения;

Из дополнительных принципов применительно к дистанционному обучению наиболее значимыми являются следующие:

- *гуманистический принцип*: направленность обучения и образовательного процесса на личность; создание максимально благоприятных условий для овладения обучающимися знаниями, соответствующими избранной профессии, для развития и проявления творческой индивидуальности, высоких гражданских, нравственных, интеллектуальных и физических качеств.

- *принцип целесообразности применения новых информационных технологий:* новые информационные технологии воздействуют на все компоненты системы обучения: цели, содержание, методы и организационные формы обучения, средства обучения, что позволяет решать сложные и актуальные задачи педагогики, а именно: развитие интеллектуального, творческого потенциала, аналитического мышления и самостоятельности человека.

- *принцип безопасности* включает широкий спектр мероприятий, касающихся защиты секретной информации, распространения ложной информации, исключения недобросовестности и фальсификации обучения и другие;

- *принцип опережающего образования* заключается не только в передаче новому поколению уже накопленного научного и культурного наследия прошлых поколений, но и в формировании его сознания и мировоззрения, которое помогло бы этому поколению адаптировать в быстро меняющемся мире.

- *принцип стартового уровня образования:* эффективное обучение требует определенного начального набора знаний, умений, навыков.

- *принцип выбора содержания образования:* содержание в дистанционном обучении должно соответствовать нормативным требованиям государственного стандарта РК [17].

Понятие «функция» многозначно, оно используется в естественных и гуманитарных науках в очень широком диапазоне. В науках, исследующих социально-педагогический аспект деятельности человека, под функцией чаще всего понимают качественную характеристику, направленную на сохранение, поддержание и развитие системы. Перечислим основные функции методической системы дистанционного обучения: *гносеологическая, гуманистическая, проектировочная, нормативная и рефлексивная.*

*Гносеологическая функция* направлена на познание учебного процесса как объекта конструирования; на изучение конкретных технологий; на создание информационного «банка» способов, приемов решения психолого-педагогических задач.

*Гуманистическая функция направлена* на утверждение в педагогическом процессе ценности личности ребенка, становление позитивной концепции «Я-профессиональное» учителя и «Я-самость» ученика, осознание личного опыта.

*Проектировочная функция* проявляется в операционном, процедурном, технологическом обеспечении учебно-воспитательного процесса, то есть в проектировании содержания, форм, методов обучения и практической деятельности участников педагогического процесса, выборе наиболее эффективных педагогических, методических приемов разрешения конкретных ситуаций.

*Нормативная функция* поддерживает соблюдение педагогических норм, выполняющих функцию ценностей в образовательной деятельности, обусловливает учет определенных требований, предписаний, правил к проектированию учебно-воспитательного процесса, к созданию и осуществлению конкретных педагогических технологий, обеспечивает целенаправленную деятельность по реализации образовательного стандарта.

*Рефлексивная функция* обеспечивает осмысление субъектами учебного процесса основ своей деятельности, в ходе которой осуществляется оценка и переоценка своих способностей, ошибок и возможностей; создание условий для развития рефлексии.

#### **Тема: Элементы дистанционного учебного курса**

Составляющими элементами дистанционного учебного курса являются:

- информационные ресурсы;

- средства общения;
- система тестирования;
- система администрирования.

**Информационные ресурсы.** Важнейшим компонентом дистанционного курса являются информационные ресурсы, т.к. в них сосредоточена содержательная часть — контент (content). Контент включает:

□ учебный материал (конспекты лекций, демонстрационные материалы и т. п.);

□ дополнительные информационные материалы (комментарии преподавателя, ответы на часто задаваемые вопросы и т. п.);

□ библиотеку ресурсов (рекомендованная литература, списки Web-ресурсов по теме курса и т. п.);

□ предметный и/или тематический словарь (глоссарий);

□ программу обучения (академический календарь); и т. д.

**Средства общения.** Средства общения обеспечивают процесс взаимодействия обучаемого как с учебным центром, в частности с преподавателем, так и с другими обучающимися.

Один из важнейших вопросов — организация эффективных средств общения, не только компенсирующих отсутствие непосредственного контакта преподавателей и студентов между собой, но и, по возможности, придающих новые качества их общению.

Традиционно здесь выделяются электронная почта e-mail (особенно рассылки), доски объявлений, виртуальные конференции, видео- и аудио-трансляции, виртуальные семинары и обсуждения.

Базовые механизмы, за счет которых можно организовать эффективные средства общения, условно разделяют на **асинхронные** и **синхронные**, которые получили название offline и online соответственно.

Асинхронные средства не требуют у обменивающихся сторон постоянного соединения. К таким средствам можно отнести: e-mail и построенные на основе e-mail автоматические рассылки (так называемые mail-lists), доски объявлений типа Bulletin Board System (BBS), offlineконференции типа "эхо" FidoNet и т. п. Необходимо отметить, что с развитием телекоммуникаций роль таких средств снижается. Однако при традиционно низком качестве телекоммуникаций в России их использование — единственное, что позволяет сделать систему дистанционного обучения эффективной.

Синхронные средства предполагают одновременные согласованные действия сторон один говорит, другой слушает в то же самое время.

Все рассматриваемые online-средства предполагают наличие прямого выхода в Интернет и базируются так или иначе на сервисах, существующих в сети Интернет. Наиболее эффективными являются online-конференции, позволяющие поддерживать множество различных форм общения в процессе ДО: семинары, обсуждения, обмен опытом, проведение научных конференций. К новым и многообещающим средствам относятся интернет-трансляции видео- и аудиоматериалов и интернет-телефония.

**Система тестирования.** Система тестирования должна обеспечивать текущий контроль знаний, а на завершающей стадии дать объективную оценку обучаемого, на основании которой происходит выдача дипломов, сертификатов и пр. Здесь очень важен вопрос о защите данных и средствах идентификации и аутентификации обучаемого, не допускающих подмены и искажения результатов тестирования. Система тестирования включает:

- средства обработки результатов тестирования;

- интерактивные тесты;

- график прохождения тестов.

**Система администрирования.** Система администрирования обеспечивает доступ к личному делу, доске объявлений администрации, интерактивным анкетам и пр.

## **Тема: Дистанционное обучение как система непрерывного профессионального образования. Учебный центр.**

В современном, постоянно меняющемся мире все происходит стремительно. Многим из нас приходиться ежедневно решать возникающие проблемы, связанные с работой, воспитанием детей, домашним хозяйством, пожилыми родителями. В таком ритме сложно найти время для получения новых профессиональных знаний и умений, с помощью которых можно обеспечить себе продвижение по карьерной лестнице. Выходом из сложившейся ситуации для миллионов людей является получение необходимого образования с помощью дистанционных технологий. Подобный формат образования предоставляет уникальную возможность каждому человеку, не зависимо от физического состояния и возраста, социального статуса и региона проживания повысить уровень своих профессиональных компетенций и получить желаемый результат в виде более высокой должности или новой работы. Дистанционное образование позволяет получать знания без отрыва от рабочего места и домашних дел.

Постоянное совершенствование полученных и приобретение новых знаний – такие требования сегодня предъявляются к представителям различных профессий: педагогам, государственным служащим, рабочим. В частности, реализация федеральных государственных образовательных стандартов дошкольного и общего образования предполагает наличие у педагога соответствующего уровня квалификации, обеспечивающего возможность решать профессиональные задачи любой степени сложности. Социальные процессы и изменения в различных областях общественной жизни делают государственную службу той сферой, где принятие управленческих решений требует от служащих высокого уровня профессиональной подготовки. Постоянное повышение квалификации и переподготовка госслужащих по различным образовательным программам является эффективным способом обеспечить совершенствование государственного управления.

**Учебный центр** организует обучение по программам дополнительного образования (повышения квалификации и профессиональная переподготовка) по различным направлениям, включая педагогику в сфере дошкольного, начального общего, основного общего, среднего общего, высшего и дополнительного образования. Все программы разработаны с учетом требований Федеральных государственных образовательных стандартов (ФГОС). Большое внимание уделено образовательным программам по пожарно-техническому минимуму (ПТМ) и противопожарной подготовке руководителей и работников сферы образования, служащих государственных учреждений.

#### **Учебные центры и их основная функция**

В России вот уже пять лет упразднены учреждения среднего специального образования. В 2013 году вышла новая редакция закона «Об образовании в Российской Федерации», в котором колледжи, ПТУ и техникумы больше не существуют как класс. Их место заняли Учебные центры профессиональной квалификации.

**Учебный центр профессиональной квалификации** (по-иному он может называться многофункциональным центром прикладных квалификаций) – это учреждение профессионального образования, которое помогает осваивать рабочие специальности. От привычных нам профессиональных технических училищ такие учебные центры отличается большая практическая ориентированность, а также более ускоренный курс обучения.

В ряде случаев соискателю нет необходимости учиться три года, чтобы освоить рабочую специальность. Некоторые из них и вовсе можно освоить дистанционно. Учебные центры сейчас предоставляют такую возможность. При этом бывшие ПТУ и колледжи, как правило, никуда не исчезли, а влились в более крупные организации и структуры. Некоторые частично перепрофилировались. У подобных структур есть две модели работы:

*Открытые региональные учебные центры*. Они, как правило, ориентированы на рынки труда внутри отдельно взятого региона, учредителем выступает государство;

*Корпоративные учебные центры*. Эти учебные заведения, как правило, создаются частными организациями для своих нужд. Учредителями при этом могут выступать физические и юридические лица, автономные некоммерческие организации (АНО), фонды и т.д. Цель у такого заведения чаще всего узкоспециализированная – подготовка кадров для крупных

предприятий. К примеру, сеть учебных центров есть у всех крупных ритейлеров, кадры для своих нужд готовят крупные нефтесервисные компании и т.д.

У центров профессиональной квалификации довольно широкий круг задач, помимо собственно подготовки кадров.

Региональные учреждения также проводят:

- методическую работу;
- профориентацию выпускников;
- профессиональную переподготовку и переучивание рабочих кадров;
- мониторинг рынка труда;
- в отдельных случаях производство и сбыт различной продукции по профилю подготовки.

У корпоративных центров задачи похожие, но все опять-таки определяется узкой специализацией заведения. Корпоративные центры занимаются в основном доучиванием готовых специалистов, подстраиванием их под конкретные задачи:

- обучение смежным профессиям, если это необходимо;
- курсы целевого назначения для отдельных сотрудников;
- учеба на конкретном оборудовании (особенно, если оно редкое и требует квалифицированного обращения);

Иными словами, корпоративные центры «допиливают» под свои нужды молодого рабочего, пришедшего на производство.

Как подобрать учебный центр для повышения квалификации?

Для выбора правильной обучающей программы, существует набор критериев, который поможет вам оценить предложения:

 Лицензия и официальное разрешение центра на ведение подобной деятельности. Если центр имеет регистрацию и лицензию, то он также может выдавать соответствующие сертификаты своим ученикам

 Состав преподавателей. Как мы уже сказали, это должны быть и теоретики, и практики. Каждый из них должен обладать опытом работы выше, чем ваш собственный состав. Тогда они завоюют авторитет у слушателей и занятия не пройдут даром

 Оснащение. Это техническая комплектация занятий. Сюда можно отнести как аудитории для прослушивания, так и какие-то конкретные инструменты для практических занятий. Для технических специальностей также будут нужны лаборатории, инженерные кабинеты и так далее

 Репутация и опыт. Перед тем, как заключать договор с УЦ, проверьте, имеют ли они положительные отзывы от руководителей, которые уже пользовались их услугами. Если отзывы реальные, то вы без проблем можете связаться с предыдущими клиентами и узнать мнение по поводу обучающей программы

 Гибкость. Обучение может проводиться как напрямую, так и дистанционно. Помимо этого, УЦ должен быть способен предложить вам график проведения программы, который устроит вас, как руководителя. Вероятно, вы не хотели бы жертвовать слишком большим количеством рабочего времени, а подобрать оптимальный график

Помимо этого, не забывайте и о практичности. Желательно, чтобы центр находился в вашем городе, дабы на вас не ложились расходы по транспортировке и размещению сотрудников. Если же найденная вами компания находится не в вашем городе, то стоит узнать о возможности дистанционного обучения. В обратной ситуации, придется заранее спланировать бюджет на переобучение своих кадров.

## **Вопросы для самоконтроля.**

Что такое учебные центры? Чем занимаются учебные центры? Как подобрать учебный центр для повышения квалификации?

# **ТЕХНОЛОГИИ ДИСТАНЦИОННОГО ОБУЧЕНИЯ (дополнительный материал)**

#### **3.1 Интеграция очных и дистанционных форм обучения**

Дистанционное обучение на базе компьютерных телекоммуникаций, интернет технологий все увереннее заявляет о себе. Предполагается, что уже в обозримом будущем примерно 40-50% учебного времени не только в вузах, но и в школах (по мере создания соответствующих условий) будет отводиться дистанционному обучению. Интеграция очных и дистанционных форм обучения – вполне реальная перспектива и для школы, особенно для профильного обучения. Мы рассматриваем дистанционное обучение как новую форму, систему обучения наряду с очной, заочной и экстернатом. Используя термин «дистанционное обучение», мы намеренно подчеркиваем основной характерный признак данной двуединой деятельности – интерактивность, взаимодействие не только с программой, но и с преподавателем и другими учащимися.

Таким образом, под дистанционным обучением мы понимаем такое взаимодействие преподавателя и учащихся, а также учащихся между собой на расстоянии, которое отражает все присущие учебному процессу компоненты (цели, содержание, методы, организационные формы, средства обучения), с помощью специфичных средств интернет - технологий или других интерактивных технологий.

Дистанционное обучение может происходить по-разному в зависимости от его целей и условий, а также типа учебного заведения. Существуют различные модели дистанционного обучения. Поэтому, говоря о дистанционном обучении, необходимо уточнять, о какой конкретной модели идет речь. Однако технологической основой учебного процесса любой модели являются либо интернет - технологии, либо интерактивное телевидение. Давайте рассмотрим эти модели с характерной для каждой из них спецификой организации учебного процесса, которые, на наш взгляд, позволяют наиболее полно реализовать возможности интернет - технологий:

- интеграция очных и дистанционных форм обучения;

- сетевое обучение: автономные сетевые курсы и информационно-предметная среда;

- сетевое обучение и кейс - технологии;

- дистанционное обучение на базе интерактивного телевидения или компьютерных видеоконференций.

Уже появившийся опыт показывает, что это наиболее перспективная модель и для общего среднего образования (профильные курсы, курсы для углубления знаний и ликвидации пробелов в них), и для высшего.

Модель для общего среднего образования можно представить следующим образом (Рис. 3.1).

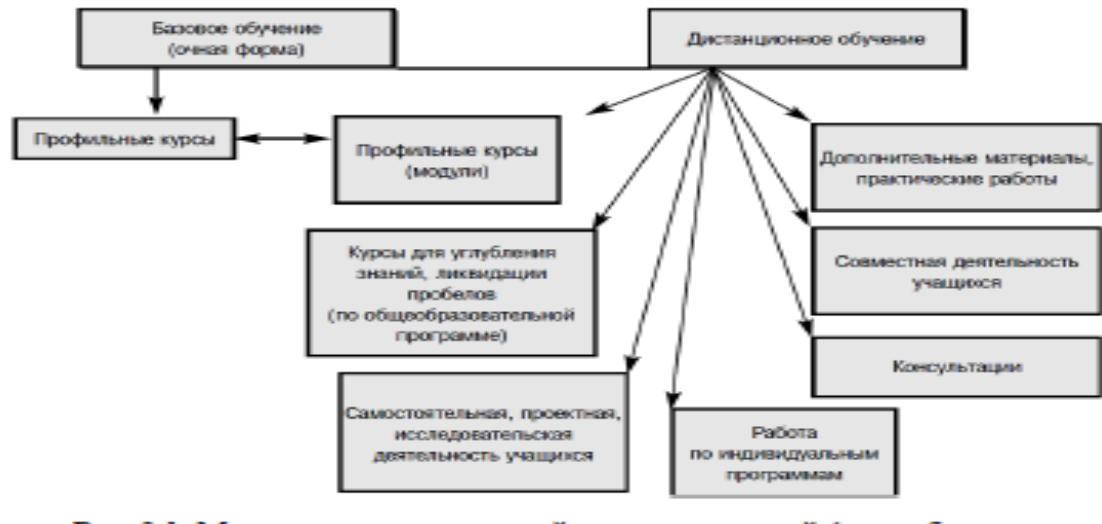

Рис. 3.1. Модель интеграции очной и дистанционной форм обучения для общего среднего образования

Совершенно очевидно, что при внедрении профильного обучения в старших классах создание фонда специализированных или профильных курсов по различным направлениям общеобразовательной школьной программы способствовало бы существенному продвижению

этой формы обучения. В настоящее время планируется формирование довольно большого количества профилей филологического, естественнонаучного, социально-экономического и технологического направлений. Однако на практике далеко не каждая школа, даже городская, может предоставить своим учащимся необходимое количество профилей. И хотя концепция профильного обучения не предусматривает профессиональную ориентацию и подготовку в вузы, это все равно подразумевается. Ученик выбирает тот профиль, который больше, как ему кажется, соответствует выбранному им направлению дальнейшей учебы или работы. В этом и заключается основная цель дифференциации обучения в старших классах, в которых учащиеся в основном уже выбрали дальнейший путь.

С помощью курсов дистанционного обучения можно было бы существенно расширить диапазон направлений, способствуя более четкой профессиональной ориентации учащихся, а при желании – и подготовке в соответствующий вуз. Такие курсы можно было бы создавать не только на базе школы, но и на базе университетов, привлекая их преподавателей к ведению занятий по соответствующим профилям.

Причем разработку таких курсов могла бы осуществить на корпоративных началах группа ведущих вузов, имеющих аналогичные или близкие по профилю направления подготовки. Все это обеспечило бы учащимся не только широкий выбор профильного направления обучения в старших классах, но и гарантировало качество такого обучения. Соответственно можно было бы говорить и о создании информационно-предметной среды по данному профилю. Тогда и подготовка к единому государственному экзамену получила бы соответствующую мотивацию. Однако пока все эти идеи не подкреплены конкретной программой действий, поскольку ни Министерство образования и науки РФ, ни конкретные вузы не имеют ясной позиции в этом вопросе. Тем не менее, наша задача – показать читателям возможности использования различных моделей дистанционного обучения.

Интеграция дистанционного и очного обучения очень перспективна и для обучения по индивидуальным программам, которое в последнее время получает все большее распространение в наших школах, особенно в старших классах, поскольку уже очевидно, что традиционная классно-урочная система тормозит интеллектуальное развитие учащихся. Ежедневные 6-7 уроков по 40 минут, в течение которых нужно вникнуть в суть каждого нового знания, а затем те же 6-7 домашних заданий отнимают у учащихся слишком много времени и сил. Поэтому у них не остается никаких шансов на углубленное изучение материала, более серьезное исследование проблемы и самостоятельный поиск информации для ее решения, а также на осмысление этой информации, то есть на достижение главной цели современного образования – формирование умения работать с информацией.

Рабочий день ученика 8 класса, не говоря о старших школьниках, длится не менее 10-11 часов, тогда как большую часть информационного материала, не требующего значительных интеллектуальных усилий для его осмысления, он мог бы изучать дистанционно с последующим тестированием и контролем, получая при этом необходимую консультацию. Замена классноурочной работы самостоятельной реферативной, проектной деятельностью с последующей презентацией на семинарах, в дискуссиях и т.д. позволила бы не только существенно снизить чрезмерную дневную нагрузку учащегося, но и создать ему условия для продуктивной самостоятельной творческой деятельности, а преподавателю – освободить время для дополнительного консультирования отстающих. Модель для высшего образования. Модель интеграции очного и дистанционного обучения наиболее приемлема для высших учебных заведений и широко используется в разных странах (Рис. 3.2).

ОП. 08. Основы электронного обучения и дистанционных образовательных технологий

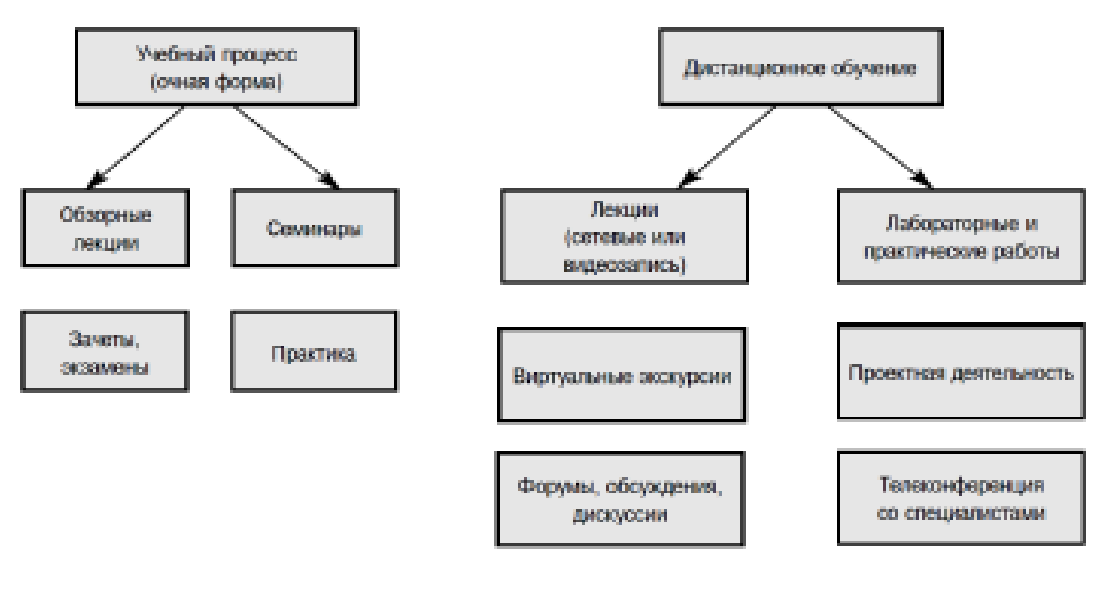

Рис. 3.2. Модель интеграции очной и дистанционной форм обучения для вузов

При наличии реальной возможности для сочетания обеих форм обучения эту модель можно использовать в двух вариантах.

1. Базовое обучение ведется в очной форме, а отдельные виды деятельности и изучение части содержания осуществляются дистанционно с помощью специально созданного сайта, на котором размещаются соответствующие учебные и информационные материалы, задания, тесты, лабораторные и практические работы; ссылки на дополнительный материал, размещенный на других сайтах.

2. Базовое обучение ведется в дистанционной форме и сопровождается непродолжительным очным курсом (не более месяца) в учебном заведении, предусматривающим проведение обзорных лекций, семинаров, диспутов, конференций с соответствующими презентациями, защиту выполненных в сети проектов и т.д. Срок обучения – обычно от 6 месяцев до года.

Использование того или иного варианта в практике обучения зависит от конкретной ситуации. Первый вариант предпочтителен для очного обучения в образовательных учреждениях, а второй – для системы дополнительного профессионального образования, повышения квалификации или заочного обучения при прохождении непродолжительного очного курса в стенах учебного заведения. Такая модель обучения может подойти и некоторым учащимся, например инвалидам, или жителям отдаленных регионов, которые хотели бы изучать отдельные предметы в престижных учебных заведениях. Оба варианта модели могут использоваться в старших классах общеобразовательной школы в профильном обучении в разных ситуациях.

При наличии заранее разработанного проекта всего курса и плана распределения учебного материала между очной и дистанционной формами обучения преподавателю остается решить, каким учащимся нужно порекомендовать специальные задания и дополнительный материал, размещенные на сайте. В этом случае не обойтись без индивидуальных планов, то есть индивидуальных траекторий обучения. С этой целью на сайте образовательного учреждения, на личных веб - страницах, можно разместить индивидуальные планы каждого учащегося, составленные совместно с преподавателем или самостоятельно по отдельным разделам, темам или по всему курсу с указанием сроков выполнения и форм отчетности. Здесь же размещается личный «портфель» учащегося, в котором содержатся отобранные им по разным признакам работы (наиболее успешные, неудачные, спорные, по интересам и т.д.), а также его комментарии, сделанные по ходу их выполнения (индивидуальная рефлексия). Эта личная страница должна быть закрыта паролем, а доступ к ней может осуществляться только с согласия автора.

На том же сайте курса должна быть создана специальная библиотека, представляющая в соответствии с разделами и темами программы курса дополнительные пояснения и примеры для отстающих учащихся; дополнительные материалы, материалы для углубленного изучения разделов курса продвинутыми учащимися; ссылки на дополнительные источники информации (виртуальные библиотеки по изучаемой тематике, энциклопедии, справочники, словари); задания для учащихся разных категорий (с пооперационной обратной связью и творческого характера); задания для малых групп, предусматривающие самостоятельную проработку материала, подготовку различных творческих заданий во внеурочное время (рефератов, докладов, проектов), которые будут обсуждаться на очных семинарах. В эту библиотеку желательно включить медиатеку, содержащую ссылки на рекомендуемые средства мультимедиа, которые учащиеся смогут использовать в своих творческих работах.

Для того чтобы участники обучения могли общаться друг с другом, на том же сайте организуются форум и чат - комната, дабы учащиеся имели возможность в удобное для них время проработать конкретные вопросы в своих малых группах и вынести их на всеобщее обсуждение либо в очной форме, либо в дистанционной (на форуме) в зависимости от предмета дискуссии и замысла педагога.

Преподаватель также может участвовать как в чатах, так и в форуме, чтобы в любой момент помочь учащимся советом или изложить свою точку зрения и т.д. Он такой же участник процесса обучения, который вместе со всеми думает над решением проблемы. Также на сайте должен размещаться и блок управления учебным процессом, включающий график выполнения индивидуальных заданий в соответствии с планом самостоятельной или групповой работы каждого участника, а также график выполнения групповых заданий и важная оперативная информация для преподавателей и учащихся. На этом же сайте могут размещаться ответы преподавателя на самые типичные вопросы и методические рекомендации по выполнению заданий. Консультации с преподавателем могут проводиться индивидуально (по электронной почте) или коллективно на форуме, если интересующий всех вопрос нельзя по каким-то причинам вынести на очное обсуждение. Для эффективной организации учебного процесса в соответствии с данными моделями обучения необходимо выбрать соответствующее программное средство или оболочку.

**Первый вариант.** В соответствии с концепцией гуманистической педагогики, на очных занятиях учащимся предлагается проблемное изложение наиболее сложного и нового материала, требующего непосредственного участия педагога. В зависимости от ступени обучения, уровня подготовки и возраста обучаемых на разных этапах работы используются те или иные педагогические технологии. Аудиторные занятия предусматривают проведение различных дискуссий, «мозгового штурма», а также работу в малых группах сотрудничества, то есть всю ту деятельность, которая требует непосредственного контакта на разных уровнях (с преподавателем, между учащимися).

В этом варианте модели обучения контрольные работы или зачеты принимаются только очно, а дистанционная форма используется лишь для промежуточного тестирования с помощью специальных программ, позволяющих определить уровень сформированности того или иного навыка. Защита проектов и «портфелей», если это предусматривается, также проводится очно, но с представлением всех необходимых материалов на сайте. Лабораторные и практические работы, требующие сложного оборудования и совместных усилий группы участников, также проводятся в очной форме.

В предложенном проекте преподаватель сам определяет, какую деятельность целесообразно организовать очно, при его непосредственном участии, а какую дистанционной форме под его наблюдением или при его виртуальном участии. Таким образом, в зависимости от сложности темы, раздела, уровня подготовленности учащихся, в той или иной степени удается разгрузить аудиторное занятие для творческой работы, требующей совместных усилий преподавателя и учащихся при их непосредственном контакте.

Необходимо подчеркнуть, что предлагаемый вариант модели дистанционного обучения не следует смешивать с использованием интернет-технологий в системе очного обучения. Одно другого не исключает. Но, говоря об интеграции дистанционной и очной форм обучения, мы имеем в виду обязательное участие преподавателя и в дистанционном обучении, которое

представляет собой тот же учебный процесс, но в виртуальной форме. Такая интеграция, помимо создания оптимальных условий для формирования необходимых навыков в соответствии с собственными возможностями, временем и усердием каждого, позволяет учащимся предварительно обдумать отдельные вопросы, обсудить их с партнерами и преподавателем, поделиться своими сомнениями и высказать свое мнение, что неосуществимо на очных занятиях из-за дефицита времени. Другими словами – поразмышлять, а это и есть основа формирования критического мышления при личностно ориентированном подходе.

Домашние задания при таком подходе не сводятся к формальному выполнению упражнений, изучению параграфов и т.д., поскольку они нацелены на поиск решения комплекса проблемных задач. Они должны побуждать к размышлениям и активизировать процесс мышления. Общение в сети должно стать таким же естественным процессом, только во внеурочное время, как и непосредственное контактирование на занятиях.

**Второй вариант.** В этом варианте основой является именно дистанционная форма, а очная ее дополняет. Поэтому здесь также возможны варианты. Учебник, традиционный или электронный, и учебно-методическую литературу учащийся получает по почте. Это тот самый «кейс», которым пользуются учащиеся при самостоятельном выполнении заданий преподавателя. На сайте образовательного учреждения размещаются все те материалы, которые были указаны в предыдущем варианте, и при необходимости – индивидуальные планы участников курса. Все дополнительные материалы, задания, инструкции, рекомендации, которые не вошли в «кейс», разрабатываются в сетевом варианте и размещаются в используемой оболочке на сайте образовательного учреждения. В этом случае учащиеся занимаются полностью по сетевому варианту: получают необходимые консультации от преподавателя, работают в малых группах сотрудничества по соответствующим заданиям, обсуждают необходимые вопросы через форум или в чате, максимально используя возможности интернет технологий.

Вместе с тем, учащиеся также участвуют в очной сессии, во время которой они занимаются в соответствии с разработанной преподавателем и учебной частью программой. Во время очной сессии (продолжающейся не более месяца) изучаются наиболее сложные проблемы, читаются обзорные лекции, проводятся семинары (дискуссии, практические работы) и защита проектов. Как правило, эта сессия приурочивается к концу курса, чтобы по ее завершении учащиеся могли сдать зачеты и квалификационные экзамены.

Важно, чтобы очная сессия не сводилась к семинарам, построенным по принципу «вопрос-ответ», обзорным лекциям и зачетам. Прежде всего, ее должна отличать проблемная направленность обучения. Формирование интеллектуальных умений критического мышления – одна из главных целей всей системы обучения. Именно такое обучение в рамках рекомендуемой нами концепции может считаться развивающим интеллект и нравственные устои личности. Подобная схема обучения принята в Международном центре открытого дистанционного образования «ЛИНК», в ряде случаев – в Современной гуманитарной академии, в Открытом университете Великобритании и в других учебных заведениях.

# **Тема: Сетевое обучение и кейс - технологии в системе дистанционного обучения**

Сетевое обучение необходимо при недоступности высококачественного очного обучения (для инвалидов, жителей отдаленных и сельских регионов, а также для тех, кто желает повысить свой профессиональный уровень, сменить профессию и т.д.). В этом случае создаются специальные автономные курсы дистанционного обучения, которые предназначены для освоения отдельных учебных предметов, углубленного изучения каких-либо тем или ликвидации пробелов в знаниях.

Автономный сетевой курс (Рис. 3.3):

- является элективным, то есть не входящим в обязательную программу какого-то учебного заведения, поэтому может быть отнесен к системе открытого образования при наличии соответствующих условий;

- входит в систему повышения квалификации специалистов по определенному профилю;

- ориентирован на совершенствование знаний в определенной области;

- входит в обязательную программу той или иной ступени обучения или образовательного учреждения какого-либо типа.

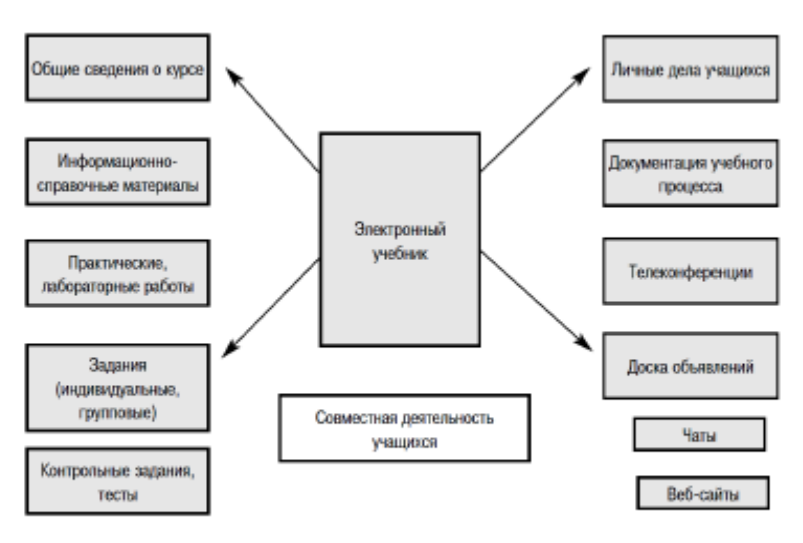

Рис. 3.3. Модель сетевого курса дистанционного обучения

При использовании данной модели все необходимые участнику курса материалы должны быть размещены в сети на сайте образовательного учреждения. Курс может быть структурирован по занятиям, как уже говорилось выше, или по разделам, темам программы, то есть по модулям. Но в любом случае на сайте образовательного учреждения должно быть представлено следующее:

- аннотированный тематический план курса с указанием сроков его изучения;

- модули, содержащие либо базовые лекции по конкретной теме, либо описание занятия по определенному плану, либо изложение проблемных ситуаций и задач для самостоятельного осмысления данной темы (в виде вербального изложения, слайд - фильма, видеоклипа, рисунка, схемы и пр.); задания для индивидуальной самостоятельной работы; задания для малых групп сотрудничества; описание лабораторных или практических работ, если они предусмотрены;

- дополнительный материал (статьи, ссылки на материалы виртуальных библиотек, словари, энциклопедии и т.д.);

- консультации преподавателя;

- форум, чат - комнаты для общения учащихся с преподавателем;

- специальная веб - страничка для асинхронной конференции, если она планируется;

- видеоконференция, если возможно ее проведение;

- страничка веб - квеста, если проводится проект;

- промежуточные и итоговые тесты, контрольные работы;

- блок администрирования, включающий график выполнения заданий каждым участником курса; доску объявлений; личные веб - страницы обучаемых, как было показано выше.

Как видим, в этой модели учебный процесс строится принципиально иначе, чем в предыдущей. Соответственно и требования к отбираемой оболочке будут несколько иными. Важно исходить не из возможностей выбора рынка подобных программных средств, а подбирать их под проектируемые дидактические задачи и виды деятельности. Данная модель не позволяет рассчитывать на личные контакты, поскольку учебный процесс проходит в виртуальной среде. На преподавателя ложится значительная часть работы по организации деятельности, как отдельного учащегося, так и малых групп сотрудничества. В целях предварительного знакомства преподавателя с учащимися им, как правило, предлагают уже при регистрации заполнить соответствующие анкеты, ответив на вопросы о возрасте, месте жительства, семейном положении (взрослого человека), месте работы, учебы, стаже, классе, курсе, внеучебных интересах, а также об имеющихся у них пользовательских навыках, наличии оборудования и программного обеспечения, которые могут использоваться для обучения на дому. Кроме того, в анкете могут быть вопросы по существу изучаемого курса, если необходимо проверить уровень подготовленности учащегося (например, по иностранному языку). Списки зарегистрированных (всех желающих) с указанием их электронных адресов должны быть размещены на электронной доске объявлений курса, как и информация о малых группах сотрудничества, которые в условиях дистанционного обучения не так просто организовать. Прежде всего, необходимо выявить тех, кто живет в одном городе или вместе работает. Этих людей, если они не возражают, лучше объединять в одну группу. Однако приходится учитывать уровень владения навыками пользователя: тех, кто ими слабо владеет, лучше объединить в одну группу с опытными пользователями. При распределении учащихся по группам следует также учитывать и уровень их подготовки поданному предмету, объединяя слабых учащихся с сильными.

Основная деятельность осуществляется именно в группах. Поэтому так важно организовать их работу с учетом самых разнообразных факторов и, прежде всего, – психологической совместимости. Преподаватель должен уметь так организовать общение в сетях, чтобы учащиеся не чувствовали себя скованно, быстро познакомились и превратились в единомышленников. Время от времени при переходе к новому заданию рекомендуется менять лидера группы, чтобы все ее члены побывали в этой роли. Общение должно быть легким, а отношение к нему – принципиальным и требовательным. Приступая к занятиям, каждый участник должен четко знать предъявляемые ему требования, чтобы избежать ненужных конфликтов. Помимо требований к содержанию курса, неукоснительно должна соблюдаться культура общения.

Любой дистанционный курс обучения представляет собой учебный процесс. А виртуальная школа предполагает хорошо структурированное информационное образовательное пространство, охватывающее все учебные курсы учебного плана или программы обучения, а также библиотеку таких курсов (Рис. 3.4).

Рис. 3.4. Модель информационно-образовательной среды школы

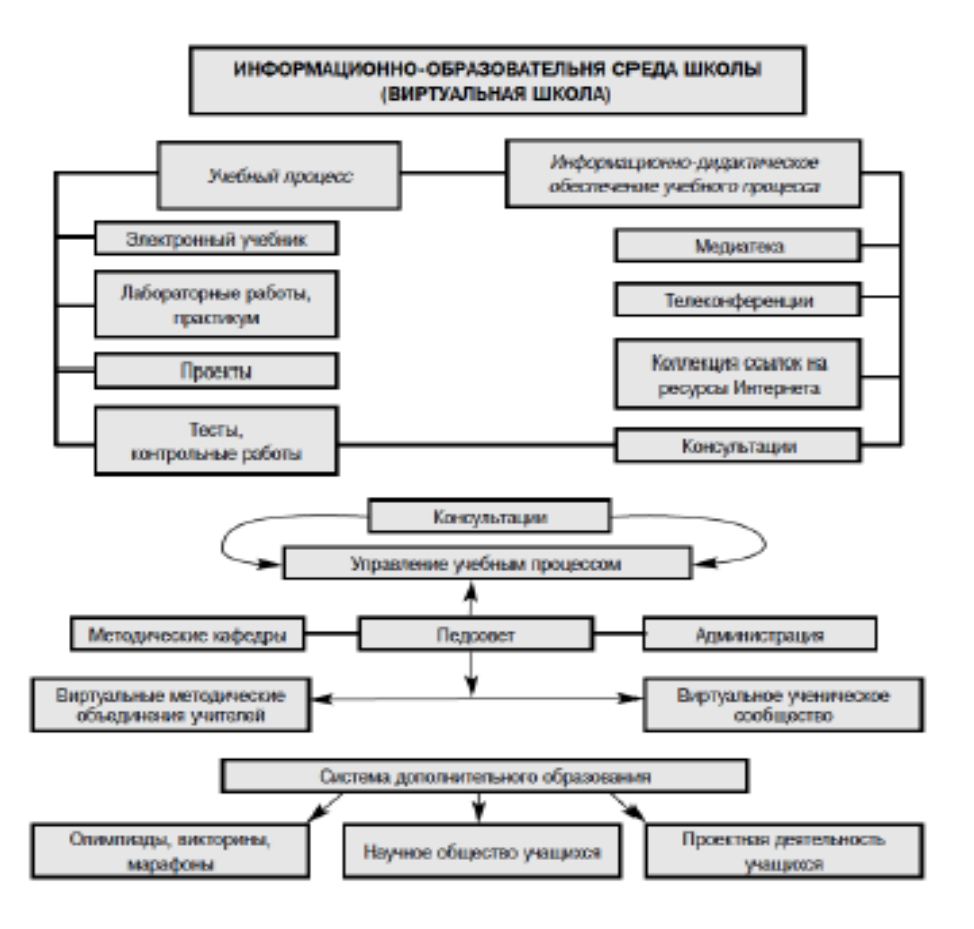

В виртуальной школе можно использовать различные педагогические и информационные технологии для организации совместной деятельности учащихся, а также для контактирования с преподавателем, обсуждения вопросов на телеконференциях и форумах, организации совместных проектов и т.д.

В сетевой модели дистанционного обучения используются электронные учебные материалы. Важным компонентом является административный блок, который включает в себя регистрацию участников курса, ведение личных дел, мониторинг их обучения. Учебная среда формируется так, чтобы у учащихся был доступ к информационному обеспечению (соответствующим справочникам и энциклопедиям), консультационному центру; к разделам курсов; к практикумам, лабораторным работам, а также проектам.

Раздел «Управление учебным процессом» должен быть доступен

только преподавателям, а отдельные его части – родителям учащихся

(доска объявлений, личные дела). Этот раздел предполагает свободное общение преподавателей-предметников и свободный доступ ко всем модулям раздела.

Виртуальные экскурсии, олимпиады, проекты могут вписываться в учебный процесс (по предметному или межпредметному признакам) или использоваться в системе дополнительного образования, располагаясь в отдельной зоне. Там же (автономно) располагаются научное общество учащихся и консультационный центр.

Информационно-образовательная среда – это виртуальная школа,

виртуальная кафедра (Рис. 3.5) или виртуальный университет [8].

В этой модели разносторонняя деятельность учащихся и преподавателей предусматривается в сетевом варианте и организуется на основе портала. Соответственно, все необходимые материалы должны быть представлены в том или ином разделе портала.

Рис. 3.5. Модель информационно-образовательной среды вуза

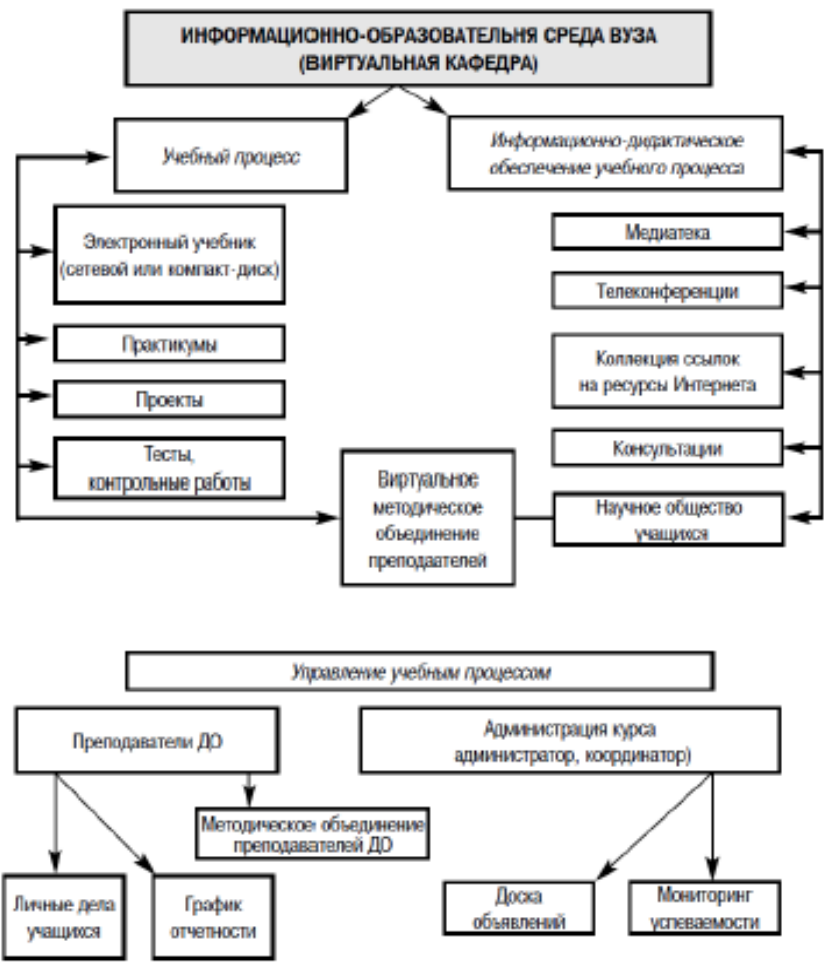

Рис. 3.5. Модель информационно-образовательной среды вуза

Структура такого портала предусматривает также объединение: учащихся – в научные общества по интересам, а преподавателей – в профессиональные методические, которые имеют возможность контактировать с сообществами профессионалов из других университетов, школ или стран. Здесь все обучение – от начала и до конца – происходит в виртуальном мире, причем срок обучения может быть достаточно большим. Такая модель может использоваться (и в некоторых университетах уже используется) в открытой системе в качестве специализированных школ и университетов.

Как показывает практика современных открытых университетов, прежде всего, Открытого университета Великобритании, такое демократичное направление развития дистанционной формы обучения весьма перспективно, но у него есть много недостатков, главные из которых – слабая проработка проекта и необеспеченность квалифицированными кадрами. Техническое обеспечение – важная, но отнюдь неосновная составляющая данной системы. Мировая практика показывает, что недостатки в проектировании такой системы на всех уровнях «обеспечивают» то самое дешевое, но некачественное образование, на которое указывают некоторые специалисты. Однако такая опасность грозит образовательным учреждениям любого типа и при любой форме обучения [6].

Учебная среда и здесь формируется таким образом, чтобы любой

учащийся, изучая любой из представленных в Интернете курсов (или на других носителях информации), имел свободный доступ:

- к информационному обеспечению (соответствующим справочникам и энциклопедиям), консультационному центру;

- к разделам курсов по смежным областям знаний;

- к лабораторным занятиям и практикумам;

- к проектам.

Раздел «Управление учебным процессом» должен быть доступен только преподавателям, координатору и системному администратору (техническая часть), а его отдельные разделы – учащимся (доска объявлений, личные дела, причем каждому – только свое). Этот раздел предполагает свободное общение преподавателей -предметников и свободный доступ ко всем модулям раздела.

Эта модель обучения может полностью заменить очную форму и обеспечить качественное образование при правильной ее организации. Она подходит и взрослым, и детям, а особенно подросткам. В дальнейшем она будет развиваться все больше, так как число желающих получить полноценное образование или глубже изучить отдельные предметы, не посещая при этом очные учебные заведения, будет постоянно увеличиваться.

Информационно-предметная среда представляет собой целостную образовательную систему курса средней школы (с дифференциацией) либо того или иного курса высшей школы с полным набором всего информационного материала, необходимого и достаточного для достижения поставленных задач обучения в данной образовательной системе.

Модель сетевого обучения и кейс-технологий предназначена для дифференциации обучения (Рис. 3.6).

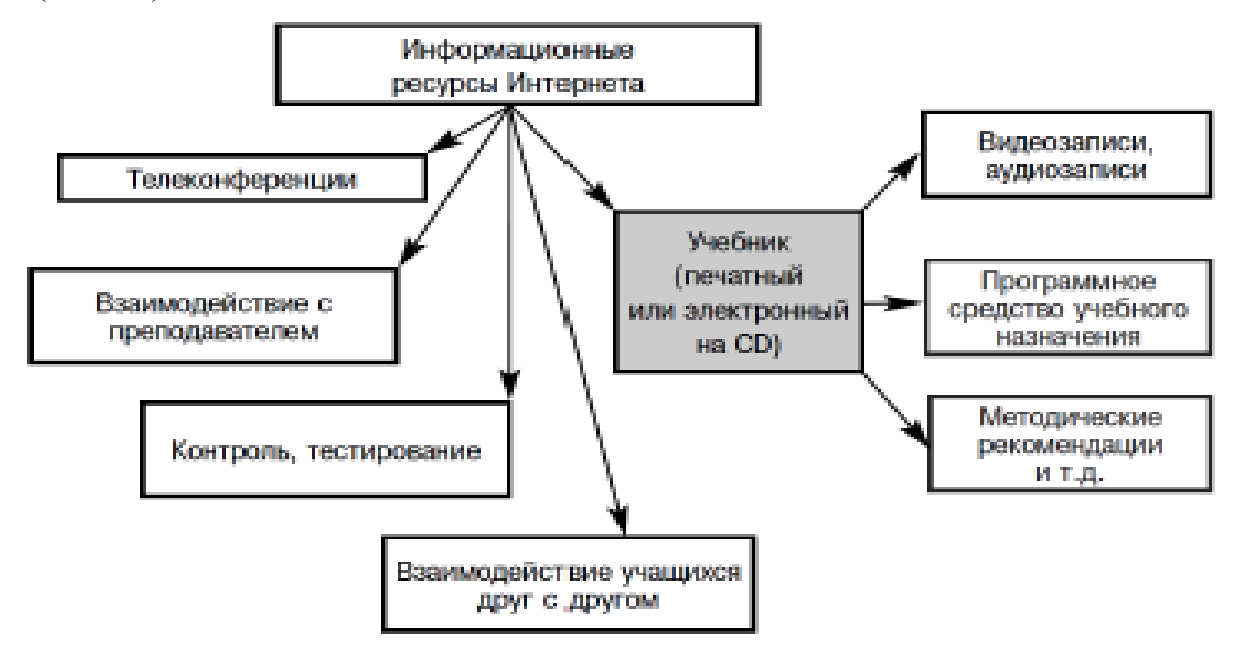

Рис. 3.6. Модель дистанционного обучения на основе сетевых и кейстехнологий

Дело в том, что в большинстве случаев нет необходимости в создании электронных сетевых учебников, если существуют утвержденные Министерством образования и науки РФ печатные издания. Гораздо эффективнее строить обучение, опираясь на уже изданную учебную литературу, дополняя ее размещенным в сети материалом. При этом успевающим учащимся можно предложить углубленное изучение этого материала, а отстающим дать дополнительные пояснения и упражнения. Кроме того, предусматриваются консультации преподавателей, система тестирования и контроля, дополнительные лабораторные и практические работы, совместные проекты и т.д.

Такая модель обучения похожа визуально на систему экстерната, и отличается только тем, что предусмотрен систематический контакт учащихся и преподавателей. Материал вынесен на самостоятельное изучение. Следует отметить, что при выполнение кейсовых заданий, может быть как индивидуальным, так и групповым. Имеются в виду и консультации с преподавателем, и виртуальные семинары-дискуссии. На страницу веб - форума выносятся проблемы для обсуждения, а также поиска совместных решений. С этой же целью используются коммуникационные и информационные технологии сети Интернет, такие как чат, форум или же e-mail. Таким образом, и кейсовой модели сохраняются основные принципы дистанционной формы обучения.

#### **3.3. Интерактивное телевидение и видеоконференции**

Последняя модель (интерактивное телевидение) связана либо с телевизионными технологиями, либо с компьютерными технологиями видеоконференций (Рис. 3.7).

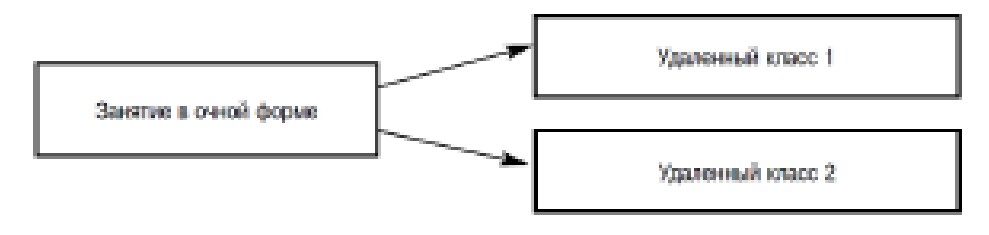

Рис. 3.7. Модель дистанционного обучения на основе интерактивного телевидения и видеоконференций

Интерактивное телевидение представляет трансляцию занятий с помощью телевизионного и видеооборудования на расстояние. Использование такой модели является дорогим удовольствием. Это – модель распределенного класса. Интерактивное телевидение или видеоконференции становятся более доступными в сетях. Данная модель дистанционного обучения полностью имитирует очную форму: она как бы раздвигает стены класса и расширяет аудиторию за счет удаленных учащихся, с которыми преподаватель и учащиеся могут контактировать (по типу телемоста). Следовательно, такая модель требует присутствия учащихся (как и в очной форме) в определенном месте в определенное время.

Дистанционное обучение на основе компьютерных видеоконференций в последнее время приобретает все большую популярность, в том числе и в нашей стране. В Современной гуманитарной академии эта технология получила название «Информационная спутниковая образовательная технология». При организации учебного процесса учащимся предоставляется следующее:

- персональные компьютеры, приборы для тестирования, аппаратура для видеозаписи и воспроизведения;

- возможность коллективного просмотра компьютерных и телепрограмм или видеофильмов в видеопроекционных и телелекционных залах, а также участие в телеконференциях;

- возможность доступа к средствам дистанционного обучения и основным информационным образовательным ресурсам.

Современная гуманитарная академия имеет 200 учебных центров (филиалов и представительств) в России и странах СНГ, для которых проводятся телевизионные занятия по четырем каналам. Выделяются аудиторные занятия (очные), вводные и модульные лекции, телевизионные курсовые работы, телетьюториалы, индивидуальные и групповые тренинги. Контакты между преподавателями и студентами осуществляются как лично, так и в асинхронном режиме – по электронной почте или в телеконференциях.

Таким образом, у каждой из представленных выше моделей своя

специфика и свои конкретные дидактические задачи. Каждая модель

имеет своего пользователя, поэтому трудно отдать предпочтение какой-либо из них. Специфика каждой модели дистанционного учебного процесса обусловливает отбор и структурирование содержания обучения, методов, организационных форм и средств обучения. При выборе той или иной модели следует, прежде всего, руководствоваться целями обучения, а также техническими и кадровыми возможностями качественного учебно-методического обеспечения.

Наиболее острыми проблемами организации учебного процесса в

дистанционной форме являются следующие:

- несовершенство нормативно-правовой базы дистанционного обучения (законодательно не определен статус дистанционного обучения как его самостоятельной формы: в Законе РФ «Об образовании» дистанционное обучение приравнено к одной из технологий обучения; кроме того, отсутствуют нормативы оплаты труда преподавателей);

- отсутствие утвержденной программы подготовки преподавателей для дистанционного обучения в педагогических университетах, в

системе повышения квалификации педагогических кадров;

- потребность в создании высококачественного учебно-методического обеспечения для дистанционного обучения (курсов, электронных учебников, учебных пособий для разных моделей дистанционного обучения);

- отсутствие должного финансирования системы дистанционного

обучения (вопросами обеспечения дистанционного обучения занимаются в основном коммерческие фирмы, которые руководствуются интересами рынка, а не целями дидактики, либо сами учебные заведения; однако, подобное стихийное становление дистанционного обучения не может гарантировать качественного, эффективного образования).

Что реально влияет на эффективность любой образовательной системы, в данном случае дистанционной? Прежде всего, цели обучения и избранная в соответствии с ними концепция обучения, что обусловливает остальные компоненты образовательной системы – содержание, методы, организационные формы и средства обучения. Однако даже самая замечательная система обучения не сможет обеспечить качественного образования без высококвалифицированных специалистов – преподавателей, координаторов и системных администраторов.

Эффективность дистанционной формы обучения, как и любой другой, зависит от множества факторов (Рис. 3.8).

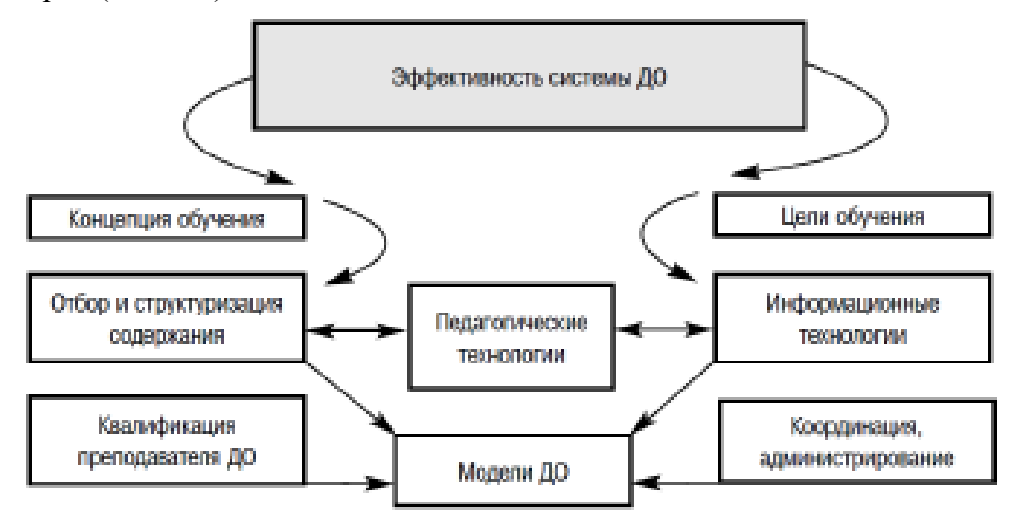

Рис. 3.8. Эффективность системы дистанционного обучения

Поэтому при ее оценке и сравнении с эффективностью очной формы следует, в первую очередь, исходить из того, какая концепция обучения используется (либо одна и та же, либо разные: в одном случае – традиционная, авторитарная, в другом – гуманистическая); какие преследуются цели обучения; как отбирается и структурируется содержание обучения; какие используются педагогические и информационные технологии и в каких моделях обучения; какова квалификация педагогических кадров (педагогов и администраторов): способны ли они реализовать все возможности используемой концепции обучения, педагогических и информационных технологий и эффективно управлять процессом дистанционного обучения. Только совокупность всех указанных факторов может стать предметом оценки эффективности той или иной формы обучения, в том числе и дистанционной. Именно поэтому все рассуждения о «дешевом, некачественном» дистанционном обучении могут быть отнесены к любой его форме.

Таким образом, выбор той или иной формы обучения должен определяться, прежде всего, педагогической целесообразностью, а качество обучения требуется при любой его форме.

#### **Контрольные вопросы**

1. Что Вы понимаете под дистанционным обучением?

2. Чем, на Ваш взгляд, отличается дистанционная форма обучения от заочной?

3. В чем заключается отличие дистанционной формы обучения от использования информационных технологий в системе очного или заочного обучения, а также в самообразовании?

4. Какие модели дистанционной формы обучения вам уже известны? Какова их специфика?

5. В чем заключается эффективность дистанционной формы обучения?

6. Зависит ли качество обучения от его форм?

7. Перечислите наиболее острые проблемы организации учебного процесса в дистанционной форме.

8. Охарактеризуйте модель дистанционного обучения на основе сетевых и кейстехнологий.

9. Перечислите основные элементы модели информационно-образовательной среды высшего учебного заведения.

10. Перечислите основные элементы модели информационно-образовательной среды среднего учебного заведения.

# **Тема 1.4. Организационная защита информации**

#### **Тема: 1.Информационная безопасность образовательных учреждений.**

*Изучив эту тему, вы узнаете:*

- каковы основные цели и задачи информационной безопасности;

- что такое информационные угрозы и как они проявляются;

- что является источником информационных угроз;

- какие существуют методы защиты информации от информационных угроз.

### **Основные цели и задачи информационной безопасности**

На протяжении всей истории развития цивилизации достоверная и полная информация всегда являлась востребованным и дорогостоящим товаром. Для современного общества характерен возрастающий по экспоненциальному закону объем информации, которую человек должен воспринимать и перерабатывать в процессе своей деятельности.

Как защитить информацию и дать возможность использовать ее по назначению и вовремя? Решение этого вопроса было и до сих пор остается одной из самых актуальных задач. Масштабное развитие процесса информатизации еще в большей степени усугубило эту проблему, так как приходится учитывать не только условия традиционной среды обитания человека, но и среду, которая появилась благодаря широкому внедрению компьютерных систем в различные сферы его деятельности.

Процесс информатизации неизбежно приводит к интеграции этих сред, поэтому проблему защиты информации необходимо решать, учитывая всю совокупность условий циркуляции информации, создания и использования информационных ресурсов в этой новой объединенной среде, которая получила название «информационная среда».

*Информационная среда — это совокупность условий, средств и методов на базе компьютерных систем, предназначенных для создания и использования информационных ресурсов.*

Совокупность факторов, представляющих опасность для функционирования информационной среды, называют **информационными угрозами**. Конкретными результатами воздействия этих угроз могут быть: исчезновение информации, модификация информации, ознакомление с информацией посторонних лиц и т. п.

Противоправные воздействия на информационную среду могут наносить ущерб интересам человека и общества, поэтому одной из задач информатизации является обеспечение информационной безопасности. Должна быть обеспечена защита информационной среды от информационных угроз, то есть не только защита информации, но и информационная безопасность самого человека и всего общества.

*Информационная безопасность — совокупность мер по защите информационной среды общества и человека.*

*Политика безопасности — это совокупность технических, программных и организационных мер, направленных на защиту информации в компьютерной сети.*

**2.Информационная безопасность образовательных учреждений.** 

Образовательный процесс касается наименее защищенных от пропаганды членов общества – детей и подростков. Поэтому система информационной безопасности образовательного учреждения должна не только обеспечивать сохранность баз данных и содержащихся в них массивов конфиденциальных сведений, но и гарантировать невозможность доступа в стены школы и института любой пропаганды, как незаконного характера, так и безобидной, но предполагающей воздействие на сознание учащихся в заведениях среднего полного общего и высшего образования.

*В понятие информационной безопасности образовательного учреждения* входит система мер, направленная на защиту информационного пространства и персональных данных от случайного или намеренного проникновения с целью хищения каких-либо данных или внесения изменений в конфигурацию системы. Вторым аспектом понятия станет защита образовательного процесса от любых сведений, носящих характер запрещенной законом пропаганды, или любых видов рекламы.

В составе массивов охраняемой законом информации, находящейся в распоряжении образовательного учреждения, можно выделить три группы:

 персональные сведения, касающиеся учащихся и преподавателей, оцифрованные архивы;

 ноу-хау образовательного процесса, носящие характер интеллектуальной собственности и защищенные законом;

 структурированная учебная информация, обеспечивающая образовательный процесс (библиотеки, базы данных, обучающие программы).

Все эти сведения не только могут стать объектом хищения. Намеренное проникновение в них может нарушить сохранность оцифрованных книг, уничтожить хранилища знаний, внести изменения в код программ, используемых для обучения.

Обязанностями лиц, ответственных за защиту информации, должно стать сохранение данных в целостности и неприкосновенности и обеспечение их:

доступности в любое время для любого авторизированного пользователя;

защиты от любой утраты или внесения несанкционированных изменений;

конфиденциальности, недоступности для третьих лиц.

#### **3. Угрозы информационной безопасности**

Особенностью угроз становится не только возможность хищения сведений или повреждение массивов какими-либо сознательно действующими хакерскими группировками, но и сама деятельность подростков, намеренно, по злому умыслу или ошибочно способных повредить компьютерное оборудование или внести вирус. Выделяются четыре группы объектов, которые могут подвергнуться намеренному или ненамеренному воздействию:

 компьютерная техника и другие аппаратные средства, которые могут быть повреждены в результате механического воздействия, вирусов, по иным причинам;

 программы, используемые для обеспечения работоспособности системы или в образовательном процессе, которые могут пострадать от вирусов или хакерских атак;

данные, хранимые как на жестких дисках, так и на отдельных носителях;

сам персонал, отвечающий за работоспособность IT-систем;

 дети, подверженные внешнему агрессивному информационному влиянию и способные создать в школе криминальную ситуацию. В последнее время перечень таких ситуаций существенно расширился, что говорит о возможной целенаправленной психологической атаке на сознание детей и подростков.

Угрозы, направленные на повреждение любого из компонентов системы, могут носить как случайный, так и осознанный преднамеренный характер. Среди угроз, не зависящих от намерения персонала, учащихся или третьих лиц, можно назвать:

любые аварийные ситуации, например, отключение электроэнергии или затопление;

ошибки персонала;

сбои в работе программного обеспечения;

выход техники из строя;

проблемы в работе систем связи.

Все эти угрозы информационной безопасности носят временный характер, предсказуемы и легко устраняются действиями сотрудников и специальных служб.

Намеренные угрозы информационной безопасности носят более опасный характер и в большинстве случаев не могут быть предвидены. Их виновниками могут оказаться учащиеся, служащие, конкуренты, третьи лица с намерением на совершение кибер-преступления. Для подрыва информационной безопасности такое лицо должно иметь высокую квалификацию в отношении принципов работы компьютерных систем и программ.

Наибольшей опасности подвергаются компьютерные сети, компоненты которых расположены отдельно друг от друга в пространстве. Нарушение связи между компонентами системы может привести к полному подрыву ее работоспособности. Важной проблемой может стать нарушение авторских прав, намеренное хищение чужих разработок. Компьютерные сети редко подвергаются внешним атакам с целью воздействия на сознание детей, но и это не исключено. И самой серьезной опасностью станет использование школьного оборудования для вовлечения ребенка в криминал и терроризм.

С точки зрения проникновения в периметр информационной безопасности и для совершения хищения информации или создания нарушения в работе систем необходим несанкционированный доступ.

#### **4.Способы несанкционированного доступа**

Можно выделить несколько видов несанкционированного доступа:

*Человеческий.* Информация может быть похищена путем копирования на временные носители, переправлена по электронной почте. Кроме того, при наличии доступа к серверу изменения в базы данных могут быть внесены вручную.

*Программный*. Для хищений сведений используются специальные программы, которые обеспечивают копирование паролей, копирование и перехват информации, перенаправление трафика, дешифровку, внесение изменений в работу иных программ.

*Аппаратный.* Он связан или с использованием специальных технических средств, или с перехватом электромагнитного излучения по различным каналам, включая телефонные.

#### **5.Меры защиты**

Борьба с различными видами атак на информационную безопасность должна вестись на пяти уровнях, причем работа должна носить комплексный характер. Существует ряд методических разработок, которые позволят построить защиту образовательного учреждения на необходимом уровне.

### **Тема: Нормативно-правовой способ защиты информационной безопасности** *Краткое изложение материала*

В России принята «Национальная стратегия действий в интересах детей», определяющая степень угроз и меры защиты их безопасности. Действия по ограничению агрессивного воздействия на сознание ребенка должны стать основными. На втором месте должно оказаться обеспечение безопасности баз данных.

Защита информации опирается на действующие в этой сфере законы, определяющие отдельные ее массивы как подлежащие защите. Они выделяют те сведения, которые должны быть недоступны третьим лицам по разным причинам (конфиденциальная информация, персональные данные, коммерческая, служебная или профессиональная тайна). Порядок защиты персональных данных определяется в том числе федеральным законом «Об информации», Трудовым кодексом. Они и Гражданский кодекс помогают разработать методику для обеспечения защиты сведений, относящихся к коммерческой тайне. Кроме законов необходимо выделить действующие в этой сфере ГОСТы, определяющие порядок защиты данных, и применяемые в этих целях методики и аппаратные средства.

## **Морально-этические средства обеспечения информационной безопасности**

В образовательной сфере большую роль играет система морально-этических ценностей. На ней должна основываться система мер, защищающих подростка от травмирующей, этически некорректной, незаконной информации. В целях защиты от пропаганды необходимо применять нормы закона «О защите прав ребенка», определяющие его права на защиту от сведений, которые могут причинить моральную травму. Необходимо создавать перечни документов,

программ и иных источников, которые могут травмировать психику детей, в целях недопущения их проникновения на территорию учебного заведения. Это станет одной из основ информационной безопасности.

## **Административно-организационные меры**

Этот комплекс мер целиком построен на создании внутренних правил и регламентов, определяющих порядок работы с информацией и ее носителями. Это внутренние методики, посвященные информационной безопасности, должностные инструкции, перечни сведений, не подлежащих передаче. Дополнительно должен быть разработан регламент, определяющий порядок взаимодействия с компетентными органами по запросам о предоставлении им тех или иных данных и документов.

Кроме того, эти методики должны определять порядок доступа детей к сети Интернет в компьютерных классах, возможность защиты некоторых ресурсов неоднозначного характера от доступа ребенка, запрет на пользование собственными носителями информации. Должно быть предусмотрено использование системы родительского контроля над ресурсами сети Интернет.

# **Физические меры**

За данную систему мер и ее внедрение должно отвечать руководство образовательного учреждения и сотрудники IT-подразделений. Перекладывать организацию мер физической защиты компьютерной сети и носителей на сотрудников наемных охранных подразделений недопустимо. Среди физических мер должна быть предусмотрена пропускная система защиты в помещения, содержащие носители информации, организация контроля доступа посетителей, установления различных степеней допуска. Кроме того, к мерам физической защиты может быть отнесено обязательное копирование значимой информации на диски компьютеров, не имеющих доступа к сети Интернет. Обязательно не только установление паролей, но и их регулярная замена.

### **Технические меры**

Комплексную систему защиты всего периметра компьютерной сети должны обеспечивать специализированные программные продукты, например, DLP-системы и SIEM-системы, выявляющие все возможные угрозы безопасности и применяющие меры по борьбе с ними. Для тех учебных заведений, бюджет которых не позволяет внедрение профессиональных систем, необходимо использование разрешенных и рекомендуемых программных мер защиты, в частности антивирусов.

Электронная почта, к которой имеют доступ сотрудники и учащиеся, должна быть контролируема. Оптимально также ввести полный запрет на копирование любой информации с жестких дисков компьютеров образовательного учреждения.

Кроме того, должно быть предусмотрено программное обеспечение, ограничивающее доступ ребенка на определенные сайты (контент-фильтры).

Все меры должны применяться в комплексе, при этом необходимо определение одного или нескольких лиц, отвечающих за реализацию всех аспектов информационной безопасности. Желательно привлечение к этой проблеме родителей учеников, в ряде случаев они помогут провести аудит мер безопасности и порекомендовать современные решения. Кроме того, на родителей должны быть возложены обязанности и по ограничению информации, которую ребенок может получить дома. Необходимо просматривать страницы, посещаемые ребенком. На основании анализа его поиска можно вносить изменения в перечень сайтов, доступ к которым ограничен с компьютеров, установленных в учебном заведении.

## **КОНТРОЛЬНЫЕ ВОПРОСЫ**

1. Что такое информационная среда?

2.Что такое информационная угроза?

3. Что такое информационная безопасность?

4. Что входит в понятие информационной безопасности образовательного учреждения?

5. Какие группы объектов, могут подвергнуться намеренному или ненамеренному воздействию?

6. Какие существуют меры защиты информации?

7.Какие вы знаете преднамеренные информационные угрозы? Приведите примеры.

8 Какие вы знаете случайные информационные угрозы? Приведите примеры.

9. Перечислите виды несанкционированного доступа?

10. Что такое политика безопасности?

11. Какие методы защиты информации от преднамеренных информационных угроз вы знаете?

12. Какие методы защиты информации от случайных информационных угроз вы знаете?

# **РАЗДЕЛ 2. ОРГАНИЗАЦИЯ ПРОЦЕССА ДИСТАНЦИОННОГО ОБРАЗОВАНИЯ**

### **Тема: ОБРАЗОВАТЕЛЬНЫЕ СООБЩЕСТВА ИНТЕРНЕТА**

### **4.1 Понятие о сетевом образовательном сообществе**

Прежде чем рассматривать вопрос об образовательных сообществах в Интернете, обратимся к этимологии слова «сообщество». Понятие «сообщество» представляет собой группу людей, которые делают что-либо вместе, сообща, а также обменивающихся какой-либо общей информацией друг с другом. Англоязычный термин «community» подразумевает следующие определения:

- «... люди, которые проживают в одном месте, районе или стране, и считающие себя одним целым»;

- «...группа людей, которые принадлежат к одной национальности, религии, роду деятельности... или имеют общие интересы;

- «среда, благоприятная для взаимообмена, совместного владения чем-либо, ... в которой все участники в некотором роде похожи друг на друга». В переводе с Латыни «communus» - это «общий, коллективный, совместный, глобальный или корпоративный». Таким образом, люди могут объединяться в единое сообщество по территориальному принципу, общности интересов, целей и культурных или социальных предпочтений.

Сообщества, как таковые, известны давно. В советской педагогике двадцатого столетия был очень хорошо проработан вопрос об ученическом коллективе и его влиянии на результаты обучения. В 1920-1930-ые годы в СССР и Америке формирование ученических коллективов и сообществ, протекало на ряду с проведением экспериментов с проектными методами обучения. Позже, ввиду обстоятельств, обусловленных, временной «победой» традиционных методов обучения над политическими изменениями, об ученических сообществах надолго забыли. Однако в последние годы в связи с бурным развитием Интернета, появлением дистанционного образования и ориентацией на личностно ориентированное обучение взамен традиционного учебные сообщества вновь стали очень популярными в научно-педагогической среде.

В Интернете появились самые разнообразные образовательные сообщества: локальные и глобальные, гетерогенные и моногенные, различающиеся по числу участников и их целям, а также по образовательному уровню обучающихся. Однако всем им присущи характерные черты: общие цели и интересы участников, саморегуляция, неформальные связи между членами сообщества и наличие общих идентификаторов (атрибутов), отличающих членов одного сообщества от всех других «не членов». В образовательных сообществах Интернета доминируют сотрудничество посредством двусторонней коммуникации, доверительные отношения и информационный обмен. Создание образовательных сообществ может способствовать оценке качества интерактивных образовательных сред, предусматривающих использование методов обучения в сотрудничестве и дистанционных курсов.

И все же главным отличием образовательных сообществ от других сообществ Интернета (географических, сообществ практиков, негосударственных организаций и т.п.) является специфическая образовательная среда, которая влияет в равной степени и на преподавателей, и на учащихся, определяя их роли и требуя четкой организации учебного процесса. Образовательные сообщества могут сформироваться внутри дистанционного курса, группы «виртуального университета» или в процессе какого8либо другого взаимодействия в Интернете при следующих обстоятельствах.

Обучение с использованием Интернета основано на личностно ориентированном подходе и обеспечивает условия для формирования демократичной образовательной среды.

Учебный процесс базируется на новых педагогических технологиях (обучении в сотрудничестве, методе проектов и т.д.).

Члены сообщества используют набор общих инструментов для обеспечения коммуникации и информационного обмена (оборудование и программное обеспечение), доступных в равной мере всем участникам.

По сравнению с другими формальными и неформальными объединениями пользователей Интернета образовательные сообщества имеют следующие неоспоримые преимущества:

- расширение опыта учебной деятельности благодаря групповому обучению и общению с другими людьми, а также соединению учебного и личного опыта в социальном контексте;

- успешное преодоление ощущения одиночества и изолированности, характерного для многих учебных курсов в Интернете, осознание принадлежности к коллективу, эмоциональная и психологическая поддержка любого участника сообщества;

- нацеленность обучения на развитие практических навыков и совместную деятельность;

- выработка нового знания в процессе общения с другими людьми.

Современным образовательным сообществам, формирующимся в Интернете, свойственен неформальный характер. Члены сообщества создают его сами, сознавая, что его дальнейшее существование будет зависеть от вклада каждого. Таким образом, возникает парадокс: образовательное сообщество, будучи продуктом совместной деятельности его членов, является в то же время учебным сообществом, которое должно быть управляемым. У образовательного сообщества, чье существование полностью зависит от волеизъявления его членов, не может быть руководителя. Однако образовательные сообщества предполагают обучение, а это – процесс управляемый, в отличие от самообразования.

Следовательно, образовательные сообщества должны управляться извне. Кто это будет делать? Преподаватели? Администраторы? Как поддерживать активность учащихся в сообществах, не формализуя их и не разрушая? Для этого необходимо изменить роль преподавателя – ментора, инструктора, «истины в последней инстанции», – которому придется стать коллегой, старшим другом, более опытным членом сообщества и координатором.

Что делает преподаватель в виртуальном образовательном сообществе? Организует процесс обучения, объединяет учащихся в малые группы, помогая им устанавливать и поддерживать академические и социальные связи, а также создавая условия для их успешной социализации, то есть отвечает за четыре основных элемента виртуального образовательного сообщества: атмосферу, содержание, коммуникацию и технологию.

## **Тема: Образовательные сетевые сообщества. Сетевое сообщество как форма профессионального развития педагога.**

#### *Содержание темы:*

Председатель Правительства Российской Федерации В.В.Путин на заседании Организационного комитета по проведению в Российской Федерации Года учителя в 2010 году заявил следующее: *"Следует поддержать развитие сетевых педагогических сообществ, интерактивных методических кабинетов – словом, всего того, что формирует профессиональную среду…".*

В современных условиях фундаментальное значение имеет информатизация сферы образования.

Всем известны **новые требования к современной школе**, включающие и такие пункты, как

 обновленное содержание образования, интеграция информационно-коммуникационных технологий в образовательный процесс;

активные формы учебной деятельности;

 инновационные формы организации образовательного процесса, в том числе проектная, исследовательская, дистанционная форма, индивидуализация;

новая роль педагога в школе;

использование новых цифровых учебных инструментов, электронных медиатек;

новые подходы к управлению школой.

Все перечисленные позиции определяют новые направления деятельности педагога, новые цели и задачи, которые в совокупности трудно решить в одиночку, но несложно с помощью положительного опыта педагогической общественности, уже внедряющей на практике новые подходы к образовательному процессу и имеющей желание поделиться этим опытом.

Компьютерные технологии настолько прочно вошли в практику работы учителей, что педагоги не только пользуются ими ежедневно, но и появляется потребность в трансляции и обобщении положительного опыта, в обсуждении актуальных вопросов преподавания учебных предметов, обмене педагогическими идеями, а также обсуждении и решении новых проблем при использовании потенциала стремительно развивающихся информационно-коммуникационных технологий. Сетевые сообщества педагогов, не знающие границ и расстояний, легко решают ряд важных задач, решение которых раньше было возможно лишь при непосредственной встрече и обмене информацией по почте или через электронные носители.

В настоящее время сетевая активность педагогов и других участников образовательного процесса – одна из самых актуальных тем, связанных с процессами информатизации в системе образования.

Важную роль в повышении профессиональной компетентности учителя играют сетевые педагогические сообщества.

Профессиональное сетевое сообщество – это формальная или неформальная группа профессионалов, работающих в одной предметной или проблемной профессиональной деятельности в сети.

*Сетевые сообщества учителей – это новая форма организации профессиональной деятельности в сети, это группа профессионалов, работающих в одной предметной или проблемной профессиональной деятельности в сети.*

Участие в профессиональных сетевых объединениях позволяет учителям, живущим в разных уголках одной страны и за рубежом общаться друг с другом, решать профессиональные вопросы, реализовать себя и повышать свой профессиональный уровень,

#### *Цели сетевого сообщества могут быть разными, можно назвать главные:*

- создание единого информационного пространства;
- обмен опытом, поддержка и сотрудничество;
- распространение успешных педагогических практик;
- организация формального и неформального общения на профессиональные темы;

• инициация виртуального взаимодействия для последующего взаимодействия вне Интернета;

- повышение профессионального уровня;
- поддержка новых образовательных инициатив.
- сетевые сообщества предоставляют следующие возможности:

 возможность размещения своих файлов и пользование доступными в библиотеке сообщества;

возможности общения (форум, чат, комментарии);

- дистанционное обучение;
- участие в конкурсах, акциях, проектах, обсуждениях;
- создание собственных электронных страниц (портфолио)

Схема подчеркивает, что возможность размещения своих файлов и пользование доступными в библиотеке сообщества – это трансляция собственного опыта и возможность повысить свой уровень педагогического мастерства с помощью уже размещенных другими педагогами материалов.

Сетевые сообщества предлагают новые формы коммуникации, которые позволяют делиться опытом, комментировать и задавать вопросы, не взирая на расстояния, наблюдать положительный опыт других педагогов на виртуальных мастер-классах, повышать свой квалификационный уровень и ИК-компетентности в принципиально новом информационном пространстве.

Сетевые сообщества предлагают возможности дистанционного обучения, участия в профессиональных конкурсах, что так же ведет к удобным формам повышения квалификации педагога.

Сетевые сообщества являются и копилкой материалов, собранных самим педагогомучастником работы данного сообщества, что в сочетании с личными данными самого педагога, необходимыми при регистрации, является неким электронным портфолио, показывающим направления деятельности педагога, его квалификационный уровень, интересы, цели, задачи. Некоторые сетевые сообщества предоставляют удобное для заполнения пространство, являющееся виртуальным кабинетом и, одновременно, его портфолио.

**Сетевые сообщества предоставляют возможность организации таких форм деятельности как**

- 1. Обучающий семинар
- 2. Виртуальная конференция
- 3. Конкурс
- 4. Проект
- 5. Акция
- 6. «Мастерская» или мастер-класс
- 7. Обсуждение в чате
- 8. Фестиваль проектов
- 9. Телеконференция

Все формы деятельности достаточно просты в организации и активно поддерживаются членами сетевых сообществ.

В Росси в настоящее время успешно действует целый ряд виртуальных объединений учителей предметников. Вот лишь некоторые примеры:

Самый многочисленный, содержащий огромное количество полезных материалов, постоянно организующий всевозможные конкурсы, акции , интернет-семинары, удобную форму общения учителей всей страны – **Сеть творческих учителей**[.http://www.it-n.ru/](http://www.it-n.ru/) .

На портал **"Сеть творческих учителей"** ежедневно загружается около 200 материалов, лишь около 15% из которых публикуется.

С учетом новых подходов к инновационному педагогическому опыту и новых возможностей его распространения в условиях информатизации образования, приоритетными постепенно становится разработка и обсуждение в Интернет учебно-методических материалов, направленных на внедрение современных образовательных технологий в практику работы школ, активное использование средств ИКТ в образовательном процессе, на распространение передового педагогического опыта в области традиционной педагогики

В этой связи, особый интерес приобретает опыт работы сообществ портала **"Сеть творческих учителей",** который отличается от аналогичных проектов Рунета как более широким охватом работников образования, так и изначальной ориентацией учительских сообществ на совместное творчество преподавателей разных учебных предметов, использующих информационные технологии в своей работе.

Очевидны и концептуальные особенности работы портала, позволившие максимально эффективно соотнести мотивы организаторов проекта и его участников:

1. Создание комфортной, "понимающей" среды профессионального общения педагогов;

2. Возможность ретренинга коммуникативности, рефлексивных умений и кооперативных отношений, редукция которых является одним из негативных эффектов профессиональной деятельности работников образования;

3. Развитие, а иногда и создание творческих механизмов профессионального взаимодействия вне традиционного для учителя социума;

4. Сохранение единого образовательного пространства, достигаемое за счет активного обмена опытом как между педагогами разных регионов России, так и вне ее (в первую очередь, русскоязычное образовательное пространство стран бывшего СССР);

5. Создание механизмов открытой профессиональной экспертизы профессионального опыта учителя;

6. Обеспечение вхождения российских учителей и школ в международное сообщество новаторов в образовании, повышающих эффективность педагогических процессов на основе использования ИКТ вообще и софт-решений Майкрософт, в частности.

Опыт портала **"Сеть творческих учителей"** убедительно показывает, что открытое сетевое взаимодействие профессионалов (свыше 80% активной аудитории портала – учителя первой и высшей квалификационной категории, победители ПНПО, учителя-методисты) позволяет выстроить особую систему тьюторства, включающую в себя многочисленные мастер-классы,

консультативные недели, презентации опыта, экспертизу материалов коллег, авторские курсы повышения квалификации и многое другое. Принципиально важно при этом, что каждый участник портала может выбрать собственную траекторию профессионального роста.

Еще один масштабный интернет-проект для учителей[-http://pedsovet.org/](http://pedsovet.org/) **Интернетпедсовет** – это безграничное пространство для общения учителей на расстоянии, это одна из форм дистанционной деятельности и возможность повышения профессиональной квалификации.

Сетевое сообщество **"Открытый класс"**<http://www.openclass.ru/> предлагает ЦОР, мастерклассы, дистанционное обучение и мн.др

Другой пример сетевого сообщества российских учителей это проект "**Интернет – государство учителей**" (ИнтерГУру [www.intergu.ru\)](http://www.intergu.ru/), проект Минобразования России, издательства "Просвещение". Основная цель проекта – Создание сетевого сообщества творческих учителей.

Профессиональное сообщество педагогов **"Методисты.ру".** <http://metodisty.ru/>

Предназначено для удовлетворения потребностей педагогов в обмене информацией, общении и самореализации.

## *Профессиональное Сообщество учителей иностранного языка.*

*Цели и задачи сообщества:*

- обмен опытом в применении современных педагогических технологий, методов и приемов обучения иностранному языку;

- повышение профессионального мастерства учителей;

- создание методической библиотеки авторских работ;

- возможность общения с коллегами через форум, чат, почту.

*В данном сообществе педагоги могут:*

- поделиться своими педагогическими идеями и находками;

- принять участие в обсуждении;

- открыть новую тему или задать свой вопрос на форуме;

- опубликовать свой авторский материал в *Методической копилке* или в разделе статей *Традиции и инновации* (для добавления материала необходимо зарегистрироватьсяуйтесь).

Адрес [www.abcd.3dn.ru](http://www.abcd.3dn.ru/)

# **ВОПРОСЫ ДЛЯ САМОКОНТРОЛЯ:**

1. Дайте определение понятию «Сетевое сообщество».

2. Что из себя представляет сетевое педагогическое сообщество?

3. Какие возможности предоставляют сетевые сообщества для учителей?

4. С какой целью создаются профессиональные сетевые сообщества?

## *Краткое изложение материала.*

## **Тема: Образовательные сетевые сообщества. Сетевое сообщество как форма профессионального развития педагога.**

**Сетевое сообщество** – это группа людей, поддерживающих общение и ведущих совместную деятельность при помощи компьютерных сетевых средств.

**Сетевое педагогическое сообщество** – это виртуальное пространство, созданное для общения педагогов различных регионов, которые хотят поделиться опытом, подискутировать, почерпнуть нужную информацию.

Важную роль в повышении профессиональной компетентности учителя играют сетевые педагогические сообщества.

**Профессиональное сетевое сообщество** – это формальная или неформальная группа профессионалов, работающих в одной предметной или проблемной профессиональной деятельности в сети. Участие в профессиональных сетевых объединениях позволяет учителям живущих в разных уголках страны и за рубежом, общаться друг с другом, решать профессиональные вопросы и повышать свой профессиональный уровень. Благодаря сетевым связям самопроизвольно формируются новые социальные объединения. Сообщества такого рода не могут быть специально спроектированы, организованы или созданы в приказном порядке.

*Цели сетевого сообщества могут быть разными, можно назвать главные:*

создание единого информационного пространства;

обмен опытом, поддержка и сотрудничество;

распространение успешных педагогических практик;

 $\checkmark$  организация формального и неформального общения на профессиональные темы;<br> $\checkmark$  инициация виртуального взаимолействия для последующего взаимолействия вне

инициация виртуального взаимодействия для последующего взаимодействия вне

Интернета;

- повышение профессионального уровня;
- поддержка новых образовательных инициатив.
- сетевые сообщества предоставляют следующие возможности:

 возможность размещения своих файлов и пользование доступными в библиотеке сообщества;

- возможности общения (форум, чат, комментарии);
- дистанционное обучение;
- участие в конкурсах, акциях, проектах, обсуждениях;
- создание собственных электронных страниц (портфолио)

Сетевые сообщества предлагают новые формы коммуникации, которые позволяют делиться опытом, комментировать и задавать вопросы, не взирая на расстояния, наблюдать положительный опыт других педагогов на виртуальных мастер-классах, повышать свой квалификационный уровень и ИК-компетентности в принципиально новом информационном пространстве.

Сетевые сообщества предлагают возможности дистанционного обучения, участия в профессиональных конкурсах, что так же ведет к удобным формам повышения квалификации педагога.

Сетевые сообщества предоставляют возможность организации таких форм деятельности как

- 1. Обучающий семинар
- 2. Виртуальная конференция
- 3. Конкурс
- 4. Проект
- 5. Акция
- 6. "Мастерская"или мастер-класс
- 7. Обсуждение в чате
- 8. Фестиваль проектов
- 9. Телеконференция

Все формы деятельности достаточно просты в организации и активно поддерживаются членами сетевых сообществ.

#### **Тема: Программы для проверки текста на уникальность**

#### *Содержание темы:*

**Копипаст** (от англ. copy & paste — копировать и вставлять) — скопированный в статью из внешних источников текст.

**Рера́йтинг** (англ. rewriting) — обработка исходных текстовых материалов в целях их дальнейшего использования. В отличие от копирайтинга, за основу берётся уже написанный текст, который переписывается своими словами с сохранением смысла.

**Копира́йтинг** — написание текста с целью рекламы или других форм маркетинга. **Это** тексты, которые стимулируют рост продаж или популяризируют товар, компанию, услугу, человека или идею.

**Уникальность текста** — это соотношение в процентах, вашего текста от текста других авторов, уже опубликованных Интернет.

Все чаще стали обращать внимание на этот момент в университетах, колледжах, школах, а также при разработке проектов, а также при написании статей для сайта, материал должен быть интересным, полезным, оригинальным.

Что такое антиплагиат? Антиплагиат – это программный комплекс предназначенный для автоматического выявления фрагментов текста, заимствованных из доступных источников.

*(Интернет постоянно пополняется новыми материалами, поэтому база сравнивается и расширяется).*

Принцип работы: После загрузки текста в поле проверки программный робот начинает поиск материалов, сходных с ним. Выявление заимствования сервис выделяет другим цветом и подчеркиванием, определяет их объем и по соотношению последнего с общим размером статьи вычисляет процент работы выполненной самостоятельно.

# **Для чего нужна высокая уникальность текста?**

Авторские материалы в интернете пользуются более высокой популярностью по сравнению со статьями, заимствованными из других источников. Сайты создающие собственный контент, попадают под топовые позиции поисковых сервисов. Это влияет на коммерческий результат деятельности ресурсов.

Многие сайты используется сразу несколько методов определения оригинальности, одним из известных — это методика проверки с помощью шинглов.

Шингл — это текст, который разбивается на фразы, состоящие из 3-10 слов, а затем находятся источники, откуда скопирована информация и на каких страницах размещена.

Обычно все сервисы для определения уникальности, стараются подробно не рассказывать о своих алгоритмах, поэтому результаты практически всегда разные. Поэтому используя сервис, изучите какими методами происходит проверка.

#### **Как проверить свои тексты на уникальность?**

Существуют онлайн – сервисы и программы для компьютера, чтобы узнать уникальность текста нужно взять свою статью или курсовую работу, проверить на нескольких ресурсах, так как все они не идеальны, один покажет – 95%, другой – 87%.

Ответим на первый вопрос: **для чего нужны программы для проверки уникальности текста?**

Приложения, выявляющие процент оригинальности, заставляют авторов при написании работ использовать только свой интеллектуальный труд. Требования к оригинальности студенческих научных работ обусловлены необходимостью исключить возможность хищения результатов чужого труда. Чем показатель ближе к 100%, тем очевиднее авторство материала.

До разработки системы для проверки документа на антиплагиат тексты проверялись только человеком. К примеру, чтобы выявить [плагиат](https://анти-антиплагиат.рф/chto-takoe-plagiat-kak-snizit-i-ubrat-iz-teksta) в студенческой работе, преподавателю требовалось обладать высокой начитанностью и знать дословно хотя бы ключевые научные труды в своей области.

В принцип работы подобных программ заложена обработка миллиардов документов. Антиплагиат с помощью специального алгоритма сверяет загруженный в приложение текст с материалами, которые хранятся в базе данных системы. Таким образом, программа для проверки уникальности обнаруживает заимствования, используемые автором в тексте.

Категорически запрещено использовать плагиат для публикации текстов. Это говорит о нарушении авторских прав и о намеренной выдаче чужого текста, результата интеллектуальной и творческой работы, под своим именем.

Существующие технологии антиплагиата страдают радом недостатков. Создатели систем постоянно трудятся над совершенствованием продуктов, но большинство программных средств не учитывают специфики материалов, в которых не возможно исключить профессиональную терминологию. С задачей, возможно, справился бы искусственный интеллект, но он пока не изобретен.

Однако в некоторых случаях, например, для студенческих работ, допускается использование чужих публикаций и материала в качестве научной базы. При этом процентное соотношение плагиата и оригинальности не должно быть равным. Уровень самостоятельно написанного текста почти всегда должен быть выше. А вот насколько давайте узнаем дальше.

Невозможно однозначно сказать, какой процент уникальности считается хорошим. Для разных сфер, где необходим анализ текста, уровень отличается.

Разберемся, какой процент антиплагиата необходим студентам для прохождения допустимого порога. А также какой показатель требуется от копирайтеров и рерайтеров.

Для студенческих и научных работ

В среднем для студенческих и научных работ программа на уникальность должна показывать уровень от 65% до 95% оригинальности.

Почему такая большая разность? Потому что существует масса условий, которые зависят от типа научной работы, а также от учебного заведения, в котором проходит проверка текста.

Так, допустимый процент [оригинальности](https://анти-антиплагиат.рф/antiplagiat-referata) реферата начинается от 45%. Это связано с тем, что данная научная работа предполагает лишь общий вывод по теме из собранных взглядов ученых на конкретную проблему или предмет исследования.

Реферат – это базовая работа студента, которая, как правило, имеет минимальные требования к написанию. Однако, даже рефераты, практически во всех вузах, проходят проверку на антиплагиат.

Антиплагиат реферата не является обязательным, но преподаватели вузов сегодня, проверяют "все что пишется", и даже небольшие работы студентов, не обходят стороной.

Для прохождения необходимого процентного порога в курсовой работе нужно набрать минимум 55%. Если программа для проверки оригинальности текста выдаст именно такой процент, то студент получит «удовлетворительно».

Однако для оценки «хорошо» требуется 70%, а для «отлично» - 80%. Чтобы увеличить показатель самостоятельности курсовой работы необходимо использовать способы [повышения](https://анти-антиплагиат.рф/povysit-unikalnost-stati-onlajn-besplatno) [уникальности.](https://анти-антиплагиат.рф/povysit-unikalnost-stati-onlajn-besplatno)

Дипломная работа требует от студентов максимальной самостоятельности. Однако также не настаивает на 100 процентах. Порог прохождения начинается от 60 процентов.

Однако необходимо объяснить, из каких критериев был выявлен этот показатель.

Данный минимум уровня антиплагиата дипломной работы предусматривается для студентов определенных направлений, например, для юридического факультета. Дело в том, что для научной работы в правовой области обязательно должны использоваться нормативные документы, законы и правовые акты и т.д. Поэтому большая часть работы – это выписка из опубликованных материалов.

Также для студентов технических вузов программа для проверки на оригинальность должна показать процент не меньше 65%.

Для гуманитарных учебных заведений такой низкий процент не приемлем. Дипломная работа социологов, психологов, журналистов, филологов должна обладать уровнем не меньше 70-75%.

Таким образом, обязательно узнайте у научного руководителя, какой процент для прохождения допустимого порога необходим вам. Каждый вуз и факультет самостоятельно ставит рамки уникальности научных работ.

Антиплагиат ру – негласно, является официальной системой в учебных заведениях. На сайте антиплагиат ру проверяют 95% вузов России, и их число постоянно растет.

Чтобы проверить текст в антиплагиат ру, достаточно зайти на сайт, пройти быструю регистрацию и отправить текст на проверку.

Результат приходит быстро, примерно через 15 секунд вы узнаете, какой процент самостоятельности имеет ваша работа на текущий момент. Программу антиплагиат ру не нужно скачивать на компьютер, все происходит онлайн.

Сайт Антиплагиат ру – это самый первый сервис, который предложил вузам проверять работы на уникальность. Антиплагиат ру – это специальный сайт, с помощью которого можно проверить уникальность любого документа или текста в считанные минуты.

Впервые сайт Антиплагиат ру был запущен в 2005 году, и с тех пор стал лидером по количеству проверок в России. Сайт удостоен грамотами в различных номинациях в области поддержки образования, но непосредственного отношения к Министерству образования РФ не имеет. Антиплагиат ру – частный проект, однако, развивается при поддержке чиновников высшего ранга.

Несмотря на то, что антиплагиат ру является коммерческим проектом, он негласно считается официальном сайтом проверки на антиплагиат в России.

Антиплагиат ру на сегодняшний день имеет самую большую аудиторию среди студентов и преподавателей, активно развивается и обновляется. В период с 2005 по 2018 года обновления на сайте происходили более 500 раз.

В период с 2005 по 2015 год антиплагиат ру имел желто-оранжевый интерфейс и скромный функционал. На сайте антиплагиат ру имелась возможность проверки текстом или документом, а также выгрузкой отчета в формате ASPX.

На сегодняшний день, Антиплагиат ру – это мощный интернет проект, с современным дизайном и продвинутым функционалом. В программе можно загружать работы как текстом, так и файлом, выгружать отчет в формате пдф, просматривать заимствованные фрагменты текста, выбирать один из нескольких платных тарифов и многое другое.

Далее мы рассмотрим, как проверять текст в системе антиплагиат ру и какие возможности имеет данная система.

# АНТИПЛАГИАТ РУ –ПРОВЕРИТЬ ТЕКСТ НА АНТИПЛАГИАТ

Давайте подробно рассмотрим, как, с помощью сайта Антиплагиат ру можно быстро и бесплатно проверить текст на антиплагиат, а также какие возможности имеет данная система.

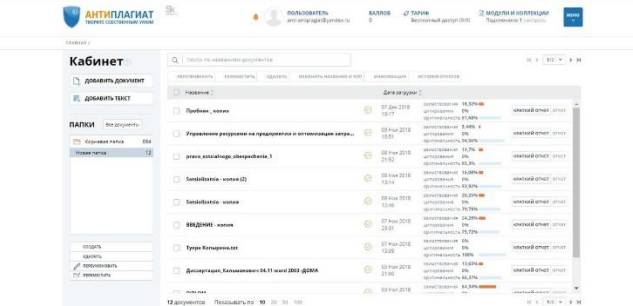

Для того, чтобы начать пользоваться системой Антиплагиат ру, потребуется регистрация. Но пусть вас это не пугает, регистрация на сайте Антиплагиат ру очень быстрая, не нужно вводить ни фамилии, ни имени, необходимо просто ввести вашу электронную почту, куда придет пароль от кабинета.

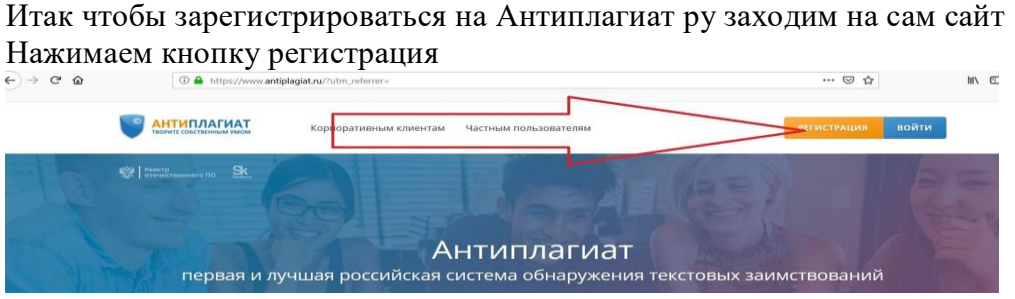

В появившемся окне выбираем пункт – "Зарегистрироваться", ставим галочку на согласие с условиями и вводим ваш E-mail

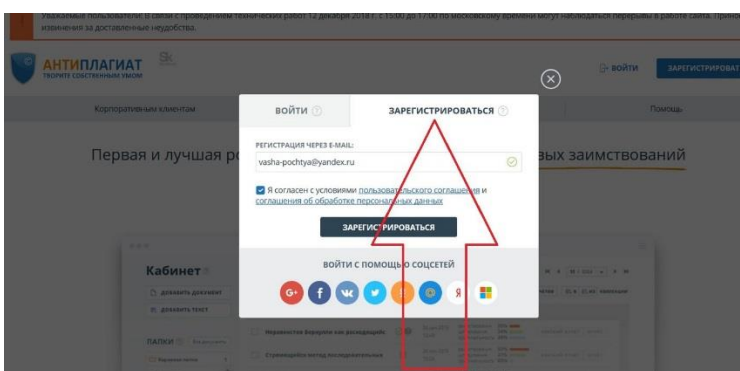

Теперь заходим на ваш электронный ящик – и видим, что антиплагиат регистрация успешно прошла. Вы получили пароль. В последствии, вы сможете его поменять.

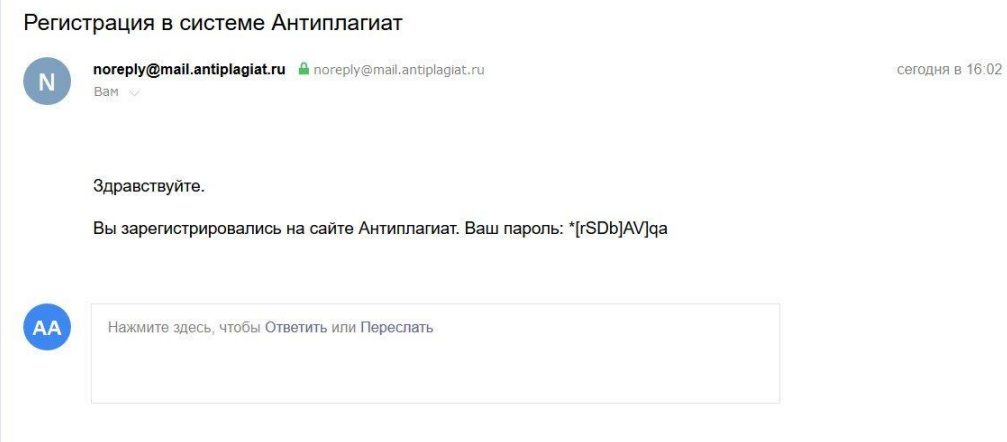

Итак, теперь:

*Ваша почта – это ЛОГИН Пароль – это тот, который пришел вам на почту*

Переходим на сайт антиплагиат ру – и нажимаем теперь кнопку войти

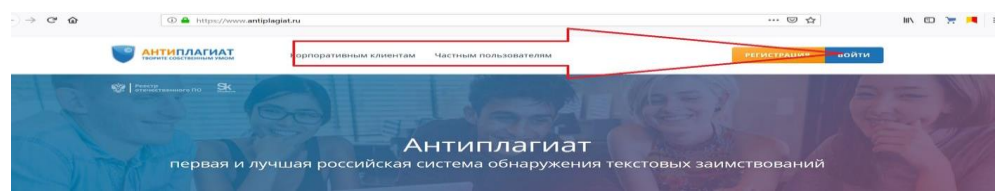

Вводим логин (ваш емэйл) и полученный пароль – и нажимаем ВОЙТИ

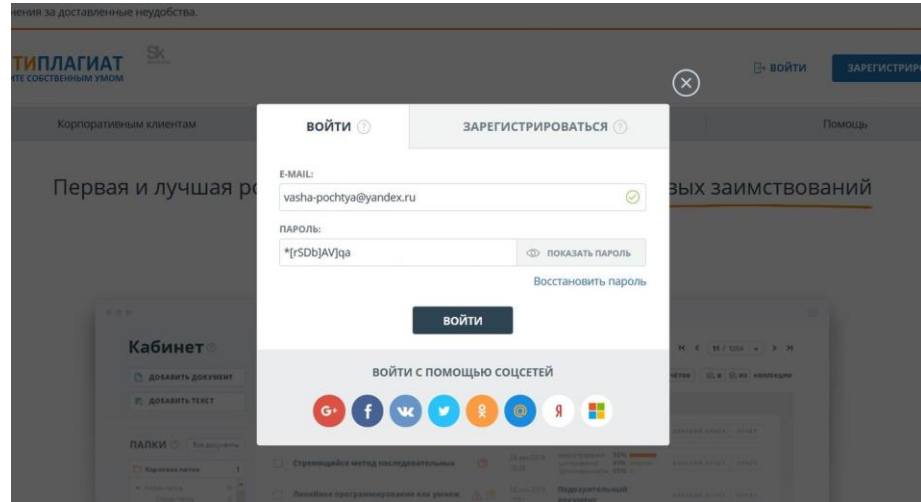

Все готово! Вы вошли в кабинет пользователя Антиплагиат ру.

ОП. 08. Основы электронного обучения и дистанционных образовательных технологий

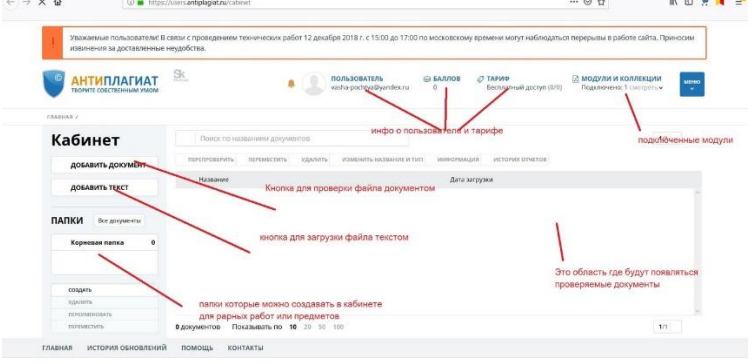

# **АНТИПЛАГИАТ РУ - ПОЛНАЯ ИНСТРУКЦИЯ ПОЛЬЗОВАНИЯ**

В бесплатной версии Антиплагиат ру – вам доступны следующие возможности:

- Проверка вашего файла ДОКУМЕНТОМ
- Проверка вашего файла ТЕКСТОМ

В системе Антиплагиат ру – имеется возможность просмотра Краткого отчета(в бесплатной версии в отчете будет только 3 ссылки)

Проверка в бесплатной будет осуществляться только по 1 модулю проверок – Интернет Ну, а теперь обо все по порядку

# **ПРОВЕРКА ФАЙЛА ДОКУМЕНТОМ В СИСТЕМЕ АНТИПЛАГИАТ РУ**

ВАЖНЫЙ МОМЕНТ. С 2017 года сайт антиплагиат ру больше не принимает бесплатно документы в формате WORD. Загрузка в ворде доступна только при подключении платного пакета. Однако ничего страшного. Для бесплатной проверки на сайте антиплагиат ру достаточно перевести документ в формат PDF или TXT.

### ФОРМАТ ПДФ

Перевести документ в формат PDF вы можете прямо в ворде. Нажать файл(левый верхний кружок в ворде) – сохранить как – PDF (либо там будет надпись "Опубликовать PDF").

Если в ворде данная функция отсутствует, то вбейте в яндексе или гугле фразу – "перевести с ворда в пдф онлайн", и вам будет предложено сотни сервисов, где вы сможете сделать это бесплатно. Мы пользуемся сервисом - go4convert . Сайт очень удобен для перевода в различные форматы.

## ФОРМАТ ТХТ

Для сохранения текста в формат TXT – достаточно нажать на компьютере файл(левый верхний кружок в ворде) – сохранить как – обычный текст. И у вас на компьютере появится ваш документ в формате TXT. Данную функцию поддерживают все ворды.

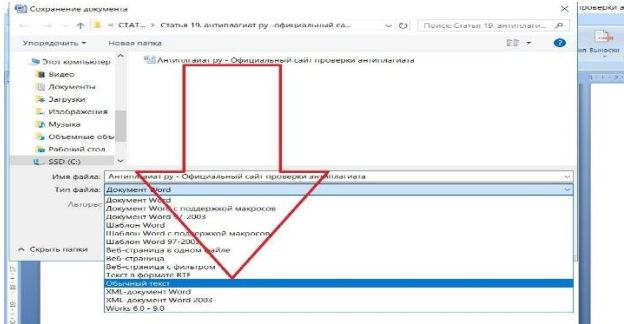

После того как вы подготовили документ в одном из двух форматов вы можете приступать непосредственно к самой проверке файла Документом.

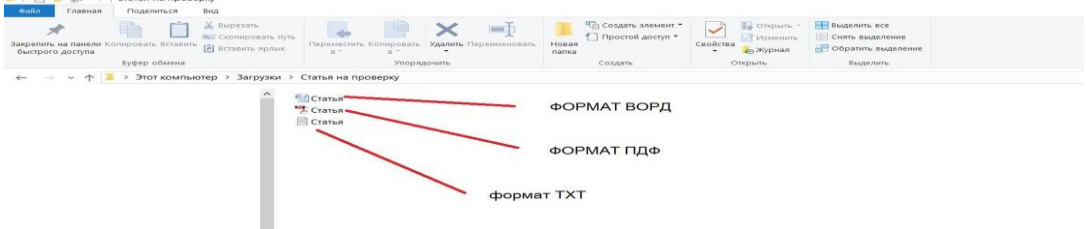

После того как вы подготовили документ в одном из двух форматов вы можете приступать непосредственно к самой проверке файла Документом.

По сути - это основная функция которую вы будете использовать. Для того чтобы проверить работу в системе Антиплагиат ру, нужно нажать на кнопку "Добавить документ" и в появившемся окне выбрать ваш документ на компьютере, тот, который вам необходимо проверить.

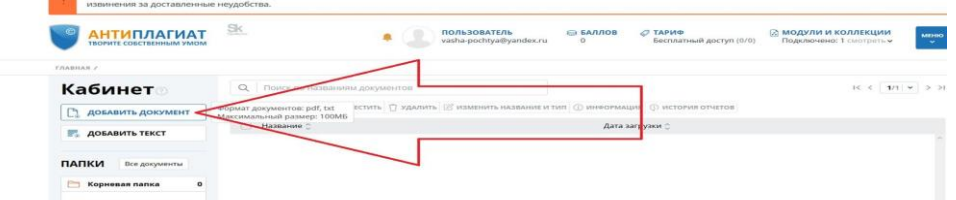

После того как вы выбрали нужный документ появится окно с уведомлением, где будет показано, что у вас подключена 1 база проверки.

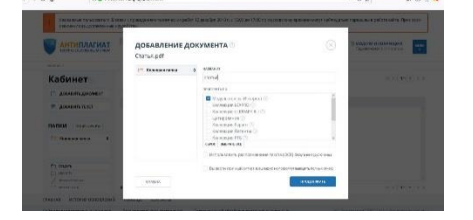

Нажимаем кнопку продолжить – и ждем результатов проверки

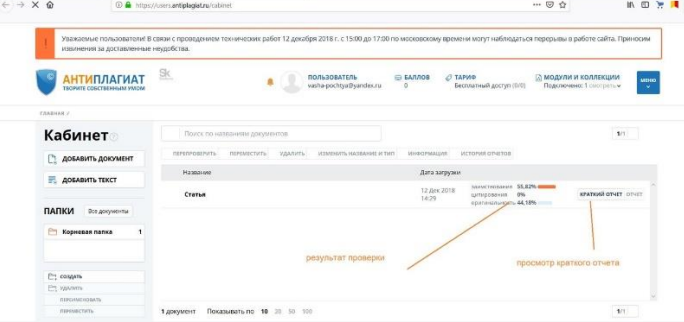

Полученный результат говорит нам о том, что в вашей работе 44 % оригинального текста и 55 % плагиата – соответственно над текстом нужно еще поработать, чтобы довести его до нужного процента.

Справа вы можете видеть вкладку "Краткий отчет" - нажмите на нее и вы провалитесь на форму краткого отчета, где будут показаны ссылки на заимствованные источники. Как мы уже говорили, в бесплатной версии Антиплагиат ру - отображаются только 3 первые ссылки.

ОП. 08. Основы электронного обучения и дистанционных образовательных технологий<br>
— ® ® | ■ ® ® | ■ ®

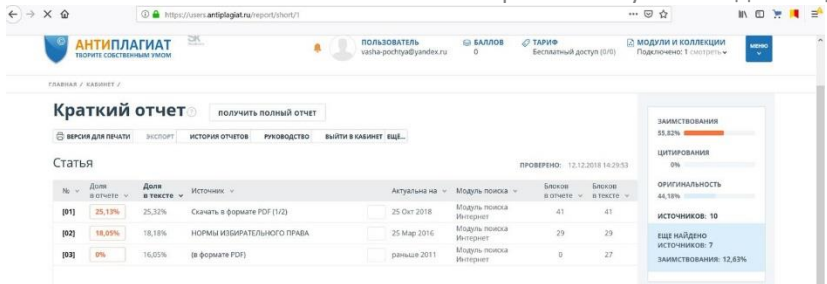

Теперь рассмотрим второй способ бесплатной проверки работу на сайте Антиплагиат ру

# АНТИПЛАГИАТ РУ – БЕСПЛАТНАЯ ПРОВЕРКА ТЕКСТОМ

Этот способ бесплатно проверить текст в системе антиплагиат ру, менее популярен чем первый, почему то все привыкли проверять именно первым способом, загрузкой документом, однако проверку текстом - так же необходимо рассмотреть.

Для того чтобы проверить ваш текст, откройте ваш вордовский документ, выделите весь ваш текст (быстрая клавиша CTRL + A), скопируйте его(CTRL+C).

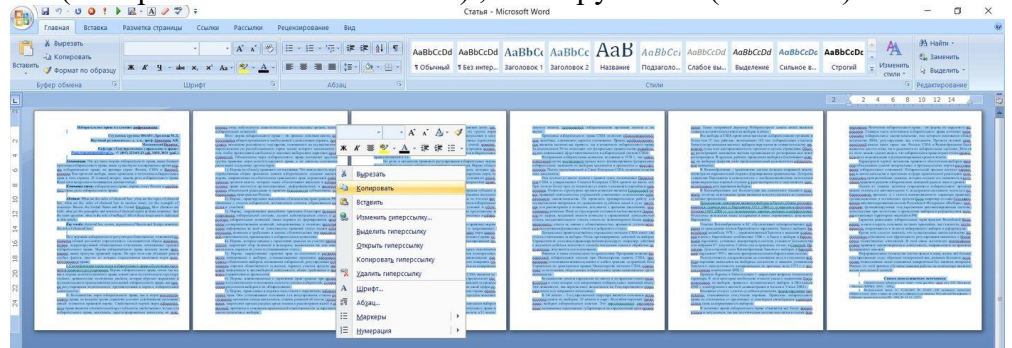

Теперь зайдите на сайт антиплагиат ру, нажмите кнопку "Добавить текст". уважаемые пользователи: в связи с про:<br>извинения за доставленные неудобства.

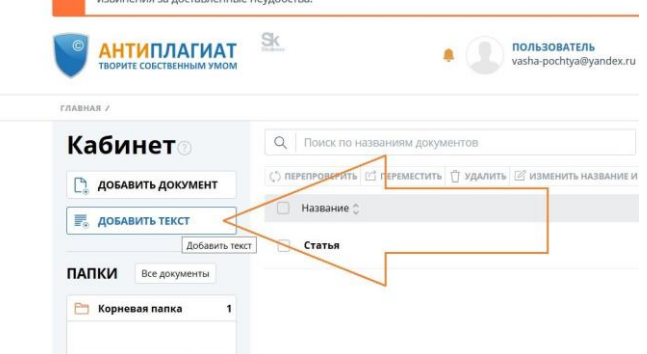

Вставьте ваш текст в окошко(CTRL+V).

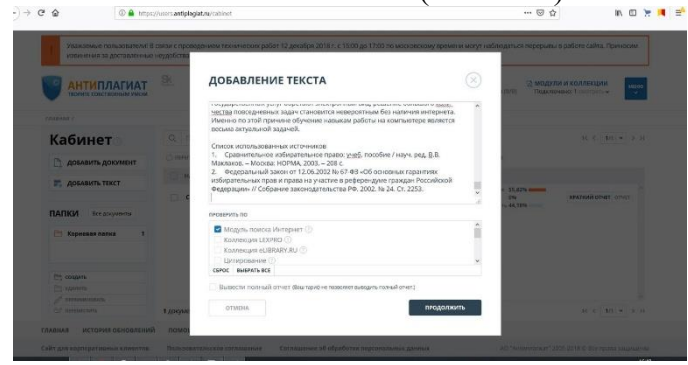

Теперь нажмите кнопку "продолжить". Готово! Через несколько секунд на экране появится все тот же результат с процентом. ОП. 08. Основы электронного обучения и дистанционных образовательных технологий

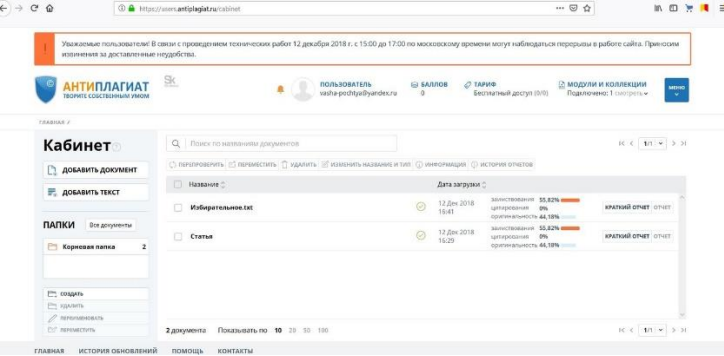

ВАЖНО!! Между каждой проверкой в системе Антиплагиат ру, должно проходить минимум 6 минут! Иначе вы просто не сможете загрузить новый документ. Это особенность бесплатной версии, в полной версии, естественно подобных ограничений нет.

И как то уже в головах у всех у нас сложилось, что эти системы считаются государственными и основными при проверке. Преподаватели уверены, что данная система на 100% показывает верный результат! На самом деле это в корне не верно.

#### **Почему Антиплагиат не может дать точный процент**

Когда появилась вся это "тема" с проверкой на антиплагиат, еще в далеком 2005 году, по сути, самые обычные предприниматели и молодые программисты – начали создавать сайты и программы для проверки на антиплагиат. Так появились антиплагиат ру, Етхт антиплагиат, Адвего антиплагиат, текст ру и другие сайты. Еще раз повторюсь – их создали самые обычные люди, такие как мы с вами.

Но вот так уж получилось, что в процессе конкуренции, грамотного маркетинга, правильной платной рекламы, что именно всем известный сайт Антиплагиат.ру выбился в лидеры и теперь занимает лидирующие строчки при проверке работ. Не более того! Он стал лидером, не потому что он самый лучший, или государственный, или проверенный антиплагиат. Антиплагиат ру - это обычный коммерческий сайт, такой же частный сайт, как тот, на котором вы сейчас читаете эту статью. Такой же, как сайт Вконтакте. Такой же, как сайт Мэйл.ру и все остальные. Такой же, какой, возможно, есть у вас.

Так вот вопрос! Почему при проверке я должен верить цифрам оригинальности моей работы, который показывает чей-то там сайт? Это же неверно! Нечестно! Неправильно!

# **К примеру - в яндексе практически всегда первым в списке выходит сайт TEXT.RU – а это сайт вообще не годен для проверки курсовых и дипломных работ на антиплагиат! Как на самом деле работает антиплагиат**

Давайте представим ситуацию. Вы – читатель, решили создать свой сайт антиплагиат. Назвали вы его, к примеру, super-antiplagiat.ru

Отдали программисту 100 тысяч рублей, и он вам наверстал первую версию вашего сайта. И действительно, можно зайти на ваш сайт super-antiplagiat.ru и проверить работу на уникальность. Но, представим, что вы не доработали его, и он всегда показывает низкий процент. К примеру, всегда показывает 5%.

А теперь представим, что где-нибудь в Урюпинске преподаватель Иванов нашел ваш сайт в поисковике, в платном блоке – и решил проверить работу отличника Васильева, идущего на красный диплом.

Ваш super-antiplagiat.ru показал ему 5%.

Студент Васильев не допущен до диплома. А доказать что-то преподавателю, вы сами знаете – не реально. Он скажет, мол я этот сайт проверил в Super-антиплагиате – он выходит первым в яндексе! А по факту – он выходит первым, лишь потому, что вы, заплатили за рекламу в Яндекс директе, который и вывел его на первое место.

Вот так же и в реальной жизни! К примеру - в яндексе практически всегда первым в списке выходит сайт TEXT.RU – а это сайт вообще не годен для проверки курсовых и дипломных работ на антиплагиат!

#### **Проверить антиплагиат в Текст ру**

Этот сайт создан для программистов SEOшников, которые занимаются продвижениям сайтов. Но некоторые преподаватели пользуются им, и попробуй их убедить, что этот сайт показывает неверные проценты. Обмануть антиплагиат Текст ру могут только программисты – с помощью кодировки. Самому его обойти практически не реально.

### **ВОПРОСЫ ДЛЯ САМОКОНТРОЛЯ:**

Что такое уникальность текста ?

Что такое антиплагиат?

Для чего нужна высокая уникальность текста?

Как проверить свои тексты на уникальность?

Для чего нужны программы для проверки уникальности текста?

Какие существуют программы для проверки текста на уникальность?

# **Тема 2.2. Дистанционные курсы, вебинары, конференции в работе педагога**

## **Тема: Видеоконференции в образовательном процессе.**

*Содержание материала*

Одной из ярких инноваций систем синхронного дистанционного обучения является видеоконференцсвязь (ВКС). Использование в высшей школе наряду с традиционными формами обучения технологий ВКС создает явные преимущества в виде высокой оперативности общения, охвата территории и контингента, что увеличивает эффективность работы образовательного учреждения в целом.

**Видеоконференцсвязь (ВКС)** -современная телекоммуникационная услуга, позволяющая в реальном режиме времени (on-line) общаться и вести совместную работу при территориальной удаленности субъектов. Системы видеоконференцсвязи значительно расширяют возможности существующих телекоммуникационных инфраструктур.

Существенным достоинством видеоконференцсвязи является возможность одновременно видеть и слышать своего собеседника на экране с созданием эффекта непосредственного общения, работать одновременно с несколькими аудиториями студентов, расположенными в различных географических точках: читать курсы лекций, проводить семинары и практические занятия, осуществлять контроль знаний.

Видеоконференция позволяет людям видеть и слышать друг друга, обмениваться данными и совместно обрабатывать их в интерактивном режиме, используя возможности привычного всем компьютера, максимально приближая общение на расстоянии к реальному живому общению. Видеоконференции позволяют добавить к средствам передачи данных и голоса технологию обмена визуальной информацией.

Появляется возможность не только видеть и слышать собеседника, но и демонстрировать ему компьютерные документы, бумажные копии или даже небольшие предметы.

Сегодня на рынке сосуществуют две технологии обеспечивающие возможность видеосвязи и проведения видеоконференций - программные и аппаратные. И у тех и у других свои достоинства и недостатки.

Рассмотрим основные технологии, на базе которых предлагается строить Видеоконференцсвязь.

# **Программные решения для видеосвязи и видеоконференций**

Программные решения для видеосвязи и видеоконференций требуют для своей работы персонального компьютера с подключенной к нему вебкамерой и гарнитурой. Эти программы бывают бесплатные (Skype и др.) и платные.

### **Их основные достоинства:**

• минимальные первоначальные вложения (камера + гарнитура);

 возможность проведения видеоконференций с несколькими участниками (поддерживают не все программы);

#### низкая цена (или бесплатность).

#### **Основные недостатки программных решений для видеосвязи:**

- низкое качество видеоизображения (низкое разрешение и низкая частота кадров);
- резкое ухудшение качества если используется режим видеоконференция;
- очень высокая загрузка ПК, делающая не комфортной параллельную работу за ПК.

### **Аппаратные решения для видеосвязи и видеоконференций**

Аппаратные решения для общения по видеосвязи и видеоконференций стоят заметно дороже программных, зато они лишены всех их недостатков. Аппаратные решения для видеосвязи обеспечивают телевизионное (включая HD) качество передачи изображения, поддерживают подключение различных внешних источников видеосигнала, обеспечивают стабильную работу и имеют массу других достоинств.

Рынки программных и аппаратных решений для видеосвязи и видеоконференций имеют разную аудиторию. Программные решения дешевы, но они жестко привязаны к ПК и серьезно отстают по массе показателей, в первую очередь по качеству. Программные решения нельзя использовать для инсталляций в переговорных комнатах и конференц-залах, они не поддерживают автоматическое наведение видеокамеры на голос, не позволяют подключать дополнительные камеры и выводить изображение на несколько дисплеев; они также плохо интегрируются с системами озвучивания (эхо и шумоподавления, АРУ) и управления (например, Crestron) конференц-залов.

Программное решение для видеоконференций не поставишь руководителю высшего звена, низкокачественная видеосвязь - это просто не солидно. В третьих, любое программное решение привязано к ПК и к операционной системе, что сказывается на надежности и стабильности видеосвязи.

 Необходимо учитывать также опыт внедрения интерактивного телевидения в процесс обучения. Наиболее известный пример построения глобальных сетей передачи больших объемов информации в процессе обучения - проект Информационной сети штата Мичиган (США). Эта сеть объединяет все школы, колледжи, академии и университеты штата. Одним из важных результатов создания и эксплуатации этой сети стало использование оптоволоконных технологий передачи информации.

Реализация коммуникаций LAN-WAN для зрителей-слушателей, имеющих подключенные к сетям (Интернет) ПЭВМ, позволяет сгладить различие между заочным и очным образованием. Образование становится дистанционным, т.е. не ограниченным рамками аудитории или библиотеки.

 Система персональная конференция- трансляция конференции на группу - получение выбор видеоинформации с Web & Media Servers - организация виртуальных видеоконференций

### **Направления использования.**

Персональные учебные видеоконференции можно использовать в нескольких направлениях :

- Персональное общение профессорско-преподавательского состава.
- Учебные семинары, занятия, лекции.
- Индустрия распространения новостей.
- Изменения и дополнения системы ДО.
- Управление вопросами и ведение разделов ответов.

Персональное общение профессорско-преподавательского состава. Наиболее распространенный путь применения видеоконференций. В частности, это может быть проведение научных конференций, совещаний и т.д., что особенно актуально в случае, если собеседники находятся на расстоянии в тысячи километров друг от друга. Даже если не учитывать все остальные области применения видеоконференций, это послужит огромным стимулом развития этой технологии.

Изменения и дополнения системы ДО. Одна из важных проблем дистанционного образования состоит в обеспечении своевременного предоставления и изменения информации. Система должна быть максимально [мобильной.](https://multiurok.ru/all-goto/?url=http://eldorado.ru/) Сюда входит как изменения самого материала, так и переподготовка тьюторов. Системы видеоконференций помогают реализовывать все эти задачи с наибольшей эффективностью и наименьшими затратами. Действительно, вместо того,
чтобы собирать всех в одном месте и демонстрировать последние изменения, мы просто договариваемся о том, что в определенный час включаем свои компьютеры и получаем все, что необходимо: материалы и технологию.

Управление вопросами и ведение разделов ответов. Этот пункт также реализуется в процессе проведения видеоконференций. Видеоинформация может рассказать гораздо больше тому, для кого предназначена, чем простое письмо, но необходимо учитывать такие неприятные моменты, как пропускная способность линий связи. На сегодняшний день возможно проведение видеоконференций по различным каналам. Наиболее распространено использование каналов ISDN и IP. Обычно оборудование видеоконференцсвязи рассчитано на использование каналов от 512 Кбит/с и выше. Однако для получения видеоизображения хорошего качества требуется канал от 1 Мбит/с.

Ведущими мировыми производителями оконечного оборудования видеоконференцсвязи в течение нескольких последних лет были и остаются : Polycom, PictureTel, Tandberg, Sony, VCON, VTEL, AddPac. Почти все выпускаемое сейчас оборудование позволяет работать и в ISDN, и в IP сетях. Однако популярность IP- сетей растет, и рынок все явственнее поворачивается в сторону оборудования стандарта H.323.

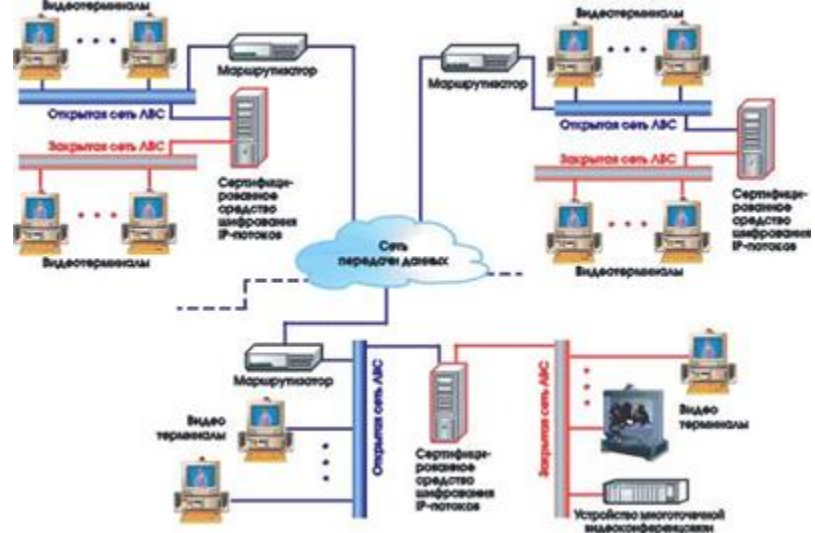

**Схема построения защищенной сети видеоконференцсвязи.**

Подводя итог вышесказанному, можно с уверенностью говорить, что видеоконференции в образовании ожидает большое будущее. Системы ВКС, по сути, уже сейчас становятся одним из важных инструментов оптимизации управления и бизнес-процессов. Они помогают преодолевать проблемы, связанные с территориальной удаленностью государственных учреждений и отделений различных учебных заведений, создавать единую интегрированную коммуникационную среду.

ВКС не только экономит время, финансовые ресурсы, но и зачастую служит для колледжей и вузов привлекательным имиджевым фактором. С использованием технологии видеоконференцсвязи студенты могут посетить практически любую точку на свете не покидая аудитории, общаться с другими учениками и преподавателями. Виртуальные классы позволяют ученикам, особенно изолированным географически или экономически, получать знания доступные только в лучших учебных заведениях. Преподаватели могут использовать эту технологию, например, для обучения детей инвалидов или для проведения лекций студентам заочных отделений.

# **ВОПРОСЫ ДЛЯ САМОКОНТРОЛЯ:**

- 1. Что такое видеоконференцсвязь (ВКС)?
- 2. Какие возможности предоставляет видеоконференция?
- 3. Какие необходимы программные средства для видеосвязи и видеоконференций?
- 4. В чем основные достоинства видеоконференций?
- 5. Перечислите основные недостатки программных решений для видеосвязи?
- 6. Какие существуют аппаратные решения для видеосвязи и видеоконференций?
- 7. В каких направлениях используются учебные видеоконференции?

#### Дополнительный материал:

Для организации видеоконференций можно использовать либо персональный компьютер, либо специальное оборудование.

В первом случае необходим компьютер со звуковой картой, микрофон, веб-камера либо, для обеспечения лучшего качества изображения, устройство ввода изображения (например, ТВтюнер) и обычная камера. Вывод изображения возможен не только на монитор, но и на телевизор или проектор. Что касается программного обеспечения, то сегодня существует множество программ, позволяющих передавать по сети видео и / или звук. Приведем несколько примеров:

• TeamSpeak - программа, передающая звук.

• VIC - приложение для передачи видео, позволяющее работать с мультикастом, то есть многоадресной рассылкой. Мультикаст очень удобно использовать при организации видеоконференции с несколькими точками: он дает возможность пересылать видеопоток всем адресатам сразу, а не каждому в отдельности, что экономит полосу пропускания.

• VideoPort, Skype - программы, передающие и звук, и видео.

• Microsoft NetMeeting - программа, дающая возможность передачи не только видео извука, но и изображения на экране компьютера, а также возможность совместного использования приложений. Она входит в стандартный набор приложений операционной системы Windows.

втором случае применяются так называемые устройства для реализации **Bo** многоточечной аудио- и видеоконференции, или системы (станции) видеоконференций. В ИДО НГТУ используется станция Polycom, в которую встроены дистанционно управляемая камера, стереомикрофон и акустическая система. Изображение выводится на монитор, проектор или плазменную панель - в зависимости от ситуации. На станции видеоконференций производители сразу устанавливают все необходимое программное обеспечение - нужно только подключить станцию к Интернету и прописать ее IP-адрес, а также адрес станции адресата. Безусловно, использование специализированного оборудования помогает обеспечить хорошее качество изображения и звука. Практически единственный минус станций видеоконференций - это их высокая стоимость (более 200 тысяч рублей). Кроме того, для достижения хорошего качества связи такое оборудование должно быть установлено у обоих участников видеоконференции, хотя второй участник может использовать и стандартный персональный компьютер с любой программой для передачи аудио и видео.

Так как самая большая проблема видеоконференций - это передача и прием аудиоинформации, то ИДО постоянно ищет способы улучшить качество звука. Так, недавно мы стали использовать аудиомикшер, а также приобрели проводные микрофоны взамен радиомикрофонов, в которых были постоянные помехи и в самый неподходящий момент садились батарейки.

Что касается изображения, то с недавнего времени даже при проведении видеоконференции через компьютер мы используем не видеокамеру, а станцию Polycom, так как она обеспечивает высокое качество изображения и управляется дистанционно, с помощью пульта. Ввод изображения в компьютер осуществляется через обычный ТВ-тюнер.

Кроме того, если для выступления обязательно нужно четкое изображение, то обычно используется такая технология: докладчик присылает свою электронную презентацию заранее, и ее показывают не через видеоканал, а на локальных компьютерах всех участников видеоконференции. Правда, в этом случае докладчик вынужден сообщать вслух о переходе к каждому последующему слайду, зато качество изображения не страдает, так как через сеть передается только аудиоинформация (устный доклад).

Наконец, при организации видеоконференций необходимо обеспечить хорошее качество связи. Для проведения конференции со звуком и видео достаточно канала в 100-150 Кбит (~16 Кб/с), но он должен быть гарантированным, так как если при передаче будут теряться пакеты, то будет наблюдаться выпадение слов или их частей, из-за чего речь говорящего может стать абсолютно непонятной. Более того, изображение может передаваться с помехами. Иногда варьирование ширины канала приводит к интересным ситуациям - одна из них наблюдалась во время видеоконференции с МГУ. Так как весь зарубежный трафик (и большая часть

российского) в НГТУ приходит через Москву, то наш входящий канал обычно занят почти полностью, в то время как исходящий относительно свободен. В езультате во время видеоконференции передача звука и видео из НГТУ в Москву осуществлялась на хорошей скорости, а изображение, передаваемое из МГУ, в Новосибирске практически не было видно, да и звук доходил до нас с искажениями. Такие ситуации помогают лучше понять технические тонкости, связанные с организацией видеоконференций.

### **Психологические и методические аспекты участия в видеоконференциях.**

Благодаря развитию информационно-коммуникационных технологий использование видеоконференцсвязи стало возможным как в процессе обучения и повышения квалификации, так и в реальной практике научного и профессионального общения. Собственный опыт проведения видеоконференций и участия в них позволяет выделить несколько видов проблем психологического и методического характера, с которыми сталкиваются участники видеоконференций.

Во-первых, выступающему необходимо общение с аудиторией. При этом реакцию удаленной аудитории трудно отследить в деталях: это требует качественной работы технического специалиста, переключающего камеры и выводящего изображение на экран. В большинстве случаев выступающий находится в помещении не один, а вместе с другими участниками мероприятия, поэтому в ходе выступления ему приходится обращать внимание на реакцию и тех, кто присутствует в аудитории, и тех, кто находится «по ту сторону экрана». Поэтому очень часто дискуссии в разных аудиториях ведутся автономно, хотя все участники видеоконференции видят друг друга.

Во-вторых, выступление перед удаленной аудиторией требует обязательного использования электронных презентационных материалов. Если традиционная конференция допускает выступление с минимальной визуальной поддержкой, то дистанционная конференция не может эффективно проводиться без иллюстративных материалов – текста, фотографий, диаграмм и т. д. К электронной презентации, которая используется для визуальной поддержки доклада на конференции, предъявляются особые требования, связанные со структурой текста, оформлением слайдов, подбором иллюстраций, использованием эффектов анимации и др. К сожалению, практика показывает, что эти требования соблюдаются выступающими не всегда.

Таким образом, для эффективного участия в видеоконференции – в качестве докладчика, модератора (ведущего) или слушателя – преподавателям и сотрудникам необходимо развивать новые социально-психологические, информационно-коммуникационные и научно-аналитические компетенции.

Опыт показывает, что такие компетенции могут быть сформированы только в результате практической деятельности – непосредственного участия в видеоконференциях.

# **Тема: Видеоконференции в образовательном процессе.** (КОНСПЕКТ) *Краткое изложение материала*

Одной из ярких инноваций систем синхронного дистанционного обучения является видеоконференцсвязь (ВКС). Использование в высшей школе наряду с традиционными формами обучения технологий ВКС создает явные преимущества в виде высокой оперативности общения, охвата территории и контингента, что увеличивает эффективность работы образовательного учреждения в целом.

**Видеоконференцсвязь (ВКС)** -современная телекоммуникационная услуга, позволяющая в реальном режиме времени (on-line) общаться и вести совместную работу при территориальной удаленности субъектов. Системы видеоконференцсвязи значительно расширяют возможности существующих телекоммуникационных инфраструктур.

Существенным достоинством видеоконференцсвязи является возможность одновременно видеть и слышать своего собеседника на экране с созданием эффекта непосредственного общения, работать одновременно с несколькими аудиториями студентов, расположенными в различных географических точках: читать курсы лекций, проводить семинары и практические занятия, осуществлять контроль знаний.

Видеоконференция позволяет людям видеть и слышать друг друга, обмениваться данными и совместно обрабатывать их в интерактивном режиме, используя возможности привычного всем компьютера, максимально приближая общение на расстоянии к реальному живому общению. Видеоконференции позволяют добавить к средствам передачи данных и голоса технологию обмена визуальной информацией.

Появляется возможность не только видеть и слышать собеседника, но и демонстрировать ему компьютерные документы, бумажные копии или даже небольшие предметы.

Сегодня на рынке сосуществуют две технологии обеспечивающие возможность видеосвязи и проведения видеоконференций - программные и аппаратные. И у тех и у других свои достоинства и недостатки.

Рассмотрим основные технологии, на базе которых предлагается строить Видеоконференцсвязь.

#### **Программные решения для видеосвязи и видеоконференций**

Программные решения для видеосвязи и видеоконференций требуют для своей работы персонального компьютера с подключенной к нему вебкамерой и гарнитурой. Эти программы бывают бесплатные (Skype и др.) и платные.

### **Их основные достоинства:**

• минимальные первоначальные вложения (камера + гарнитура);

 возможность проведения видеоконференций с несколькими участниками (поддерживают не все программы);

низкая цена (или бесплатность).

#### **Основные недостатки программных решений для видеосвязи:**

- низкое качество видеоизображения (низкое разрешение и низкая частота кадров);
- резкое ухудшение качества если используется режим видеоконференция;
- очень высокая загрузка ПК, делающая не комфортной параллельную работу за ПК.

## **Аппаратные решения для видеосвязи и видеоконференций**

Аппаратные решения для общения по видеосвязи и видеоконференций стоят заметно дороже программных, зато они лишены всех их недостатков. Аппаратные решения для видеосвязи обеспечивают телевизионное (включая HD) качество передачи изображения, поддерживают подключение различных внешних источников видеосигнала, обеспечивают стабильную работу и имеют массу других достоинств.

Рынки программных и аппаратных решений для видеосвязи и видеоконференций имеют разную аудиторию. Программные решения дешевы, но они жестко привязаны к ПК и серьезно отстают по массе показателей, в первую очередь по качеству. Программные решения нельзя использовать для инсталляций в переговорных комнатах и конференц-залах, они не поддерживают автоматическое наведение видеокамеры на голос, не позволяют подключать дополнительные камеры и выводить изображение на несколько дисплеев; они также плохо интегрируются с системами озвучивания (эхо и шумоподавления, АРУ) и управления (например, Crestron) конференц-залов.

Программное решение для видеоконференций не поставишь руководителю высшего звена, низкокачественная видеосвязь - это просто не солидно. В третьих, любое программное решение привязано к ПК и к операционной системе, что сказывается на надежности и стабильности видеосвязи.

 Необходимо учитывать также опыт внедрения интерактивного телевидения в процесс обучения. Наиболее известный пример построения глобальных сетей передачи больших объемов информации в процессе обучения - проект Информационной сети штата Мичиган (США). Эта сеть объединяет все школы, колледжи, академии и университеты штата. Одним из важных результатов создания и эксплуатации этой сети стало использование оптоволоконных технологий передачи информации.

Реализация коммуникаций LAN-WAN для зрителей-слушателей, имеющих подключенные к сетям (Интернет) ПЭВМ, позволяет сгладить различие между заочным и очным образованием. Образование становится дистанционным, т.е. не ограниченным рамками аудитории или библиотеки.

 Система персональная конференция- трансляция конференции на группу - получение выбор видеоинформации с Web & Media Servers - организация виртуальных видеоконференций

#### **Направления использования.**

Персональные учебные видеоконференции можно использовать в нескольких направлениях :

- Персональное общение профессорско-преподавательского состава.
- Учебные семинары, занятия, лекции.
- Индустрия распространения новостей.
- Изменения и дополнения системы ДО.
- Управление вопросами и ведение разделов ответов.

Персональное общение профессорско-преподавательского состава. Наиболее распространенный путь применения видеоконференций. В частности, это может быть проведение научных конференций, совещаний и т.д., что особенно актуально в случае, если собеседники находятся на расстоянии в тысячи километров друг от друга. Даже если не учитывать все остальные области применения видеоконференций, это послужит огромным стимулом развития этой технологии.

Изменения и дополнения системы ДО. Одна из важных проблем дистанционного образования состоит в обеспечении своевременного предоставления и изменения информации. Система должна быть максимально [мобильной.](https://multiurok.ru/all-goto/?url=http://eldorado.ru/) Сюда входит как изменения самого материала, так и переподготовка тьюторов. Системы видеоконференций помогают реализовывать все эти задачи с наибольшей эффективностью и наименьшими затратами. Действительно, вместо того, чтобы собирать всех в одном месте и демонстрировать последние изменения, мы просто договариваемся о том, что в определенный час включаем свои компьютеры и получаем все, что необходимо: материалы и технологию.

Управление вопросами и ведение разделов ответов. Этот пункт также реализуется в процессе проведения видеоконференций. Видеоинформация может рассказать гораздо больше тому, для кого предназначена, чем простое письмо, но необходимо учитывать такие неприятные моменты, как пропускная способность линий связи. На сегодняшний день возможно проведение видеоконференций по различным каналам. Наиболее распространено использование каналов ISDN и IP. Обычно оборудование видеоконференцсвязи рассчитано на использование каналов от 512 Кбит/с и выше. Однако для получения видеоизображения хорошего качества требуется канал от 1 Мбит/с.

Ведущими мировыми производителями оконечного оборудования видеоконференцсвязи в течение нескольких последних лет были и остаются : Polycom, PictureTel, Tandberg, Sony, VCON, VTEL, AddPac. Почти все выпускаемое сейчас оборудование позволяет работать и в ISDN, и в IP сетях. Однако популярность IP- сетей растет, и рынок все явственнее поворачивается в сторону оборудования стандарта H.323.

### **ВОПРОСЫ ДЛЯ САМОКОНТРОЛЯ:**

- 1. Что такое видеоконференцсвязь (ВКС)?
- 2. Какие возможности предоставляет видеоконференция?
- 3. Какие необходимы программные средства для видеосвязи и видеоконференций?
- 4. В чем основные достоинства видеоконференций?
- 5. Перечислите основные недостатки программных решений для видеосвязи?
- 6. Какие существуют аппаратные решения для видеосвязи и видеоконференций?
- 7. В каких направлениях используются учебные видеоконференции?

## **Тема: Использование цифровых образовательных ресурсов в современном учебном процессе**

Современные социально-экономические условия и информационно-коммуникативные технологии выдвигают новые требования к школе, к выпускнику, которые диктуют необходимость в квалифицированных педагогах и методиках нового поколения. Одним из направлений приоритетного национального проекта «Образование» является внедрение современных образовательных технологий посредством развития современных методов обучения и воспитания на базе ИТ, оснащения

оборудованием, электронными пособиями, повышение информационной

компетенции работников образования, использование возможностей Интернет.

На сегодняшний день практически все образовательные учреждения имеют компьютеры и наборы образовательных ресурсов на компакт-дисках *(хотя зачастую и не отвечающих, требованиям к ним).*

Вслед за компьютерами в школу начали поступать цифровые образовательные ресурсы (ЦОР) для совершенствования учебного процесса.

Внедрение цифровых образовательных ресурсов в учебный процесс влечет за собой применение новых методов учебно-воспитательного процесса, повышения педагогической компетентности учителя.

У электронных учебных материалов огромные потенциальные возможности, создающие условия для успешного решения дидактических задач.

ЦОР – необходимые для организации учебного процесса и представленные в цифровой форме фотографии, видеофрагменты, модели, ролевые игры, картографические материалы, отобранные в соответствии с содержанием конкретного учебника, "привязанных" к поурочному планированию и снабженные необходимыми методическими рекомендациями.

*Простой ЦОР* - используемый как единое целое, и не допускающий деления на отдельные элементы, которые могли бы использоваться самостоятельно. Примерами 'простых' ЦОР являются: документы в форматах MS Office, HTML, PDF и др., иллюстрация в формате JPEG, аудиозапись, видеозапись, отдельный объект учебного курса, выполненного на определенной технологической платформе.

*Сложный ЦОР* - состоящий из элементов, которые можно использовать отдельно как самостоятельные образовательные ресурсы.

Примерами 'сложных' ЦОР могут являться: электронный учебный курс по определенному предмету (программе), система тестирования, тематический каталог.

Комплекты ЦОР предназначены для выполнения следующих задач: помощь учителю в подготовке и проведении урока, а также помощь учащемуся в подготовке домашнего задания. **Помощь учителю при подготовке к уроку:**

- компоновка и моделирование урока из отдельных цифровых объектов; - большое количество дополнительной и справочной информации – для углубления знаний о предмете;

- эффективный поиск информации в комплекте ЦОР; - подготовка контрольных и самостоятельных работ (возможно, по вариантам); - подготовка творческих заданий; подготовка поурочных планов, связанных с цифровыми объектами;- обмен результатами деятельности с другими учителями через Интернет и переносимую внешнюю память.

1. **Помощь учителю при проведении урока** : Демонстрация подготовленных цифровых объектов через мультимедийный проектор

2. Использование виртуальных лабораторий и интерактивных моделей.

3. Компьютерное тестирование учащихся и помощь в оценивании знаний.

4. Индивидуальная исследовательская и творческая работа учащихся на уроке.

### **Помощь учащемуся при подготовке домашнего задания:**

1. *Повышение интереса* у учащихся к предмету за счет новой формы представления материала.

2. Автоматизированный *самоконтроль* учащихся в любое удобное время.

3. *Большая база* объектов для подготовки выступлений, докладов, рефератов, презентаций и т.п..

4. *Возможность* оперативного *получения* дополнительной *информации* энциклопедическ ого характера.

5. *Развитие творческого потенциала* учащихся в предметной виртуальной среде.

6. *Приобщение* школьников к современным информационным технологиям, формирование потребности в овладении ИТ и постоянной работе с ними.

В свете всего вышесказанного к современным ЦОР выдвигаются следующие требования: Они должны:

**1**. Соответствовать содержанию учебника

2. Ориентироваться на современные формы обучения.

3. Обеспечивать возможность дифференциации

4. Обеспечивать использование как самостоятельной, так и групповой работы.

5. Содержать варианты учебного планирования.

6. Основываться на достоверных материалах.

7. Превышать по объему соответствующие разделы учебника, не расширяя, при этом, тематические разделы

Не должны: представлять собой дополнительные главы к существующему учебнику, дублировать общедоступную справочную, научно-популярную, культурологическую и т.д. информацию; - основываться на материалах, которые быстро теряют достоверность (устаревают).

### **По типу цифровых образовательных ресурсов можно выделить** :

#### **Электронные информационные продукты:**

 *база данных, презентация (демонстрация), электронный журнал, электронная газета, мультимедийная запись*

### **Электронные представления бумажных изданий и информационных материалов:**

 *сборник научных трудов, статей, газетная/журнальная публикация, инструкция, стандарт, пособие, практическое пособие, практическое руководство, учебник, учебное пособие, хрестоматия, учебно-методическое пособие, учебная программа (курса, дисциплины), учебный план (курса, дисциплины), практикум, библиографический справочник, проспект, каталог, альбом, атлас, художественное издание, альманах, антология, реферативный сборник, экспресс-информация, методические указания, сборник тестов, образовательный стандарт, конспект лекций, рекламно-техническое описание, образцы зачетных учебных материалов, магистерская диссертация, дипломный проект (работа), выпускная работа бакалавра, курсовой проект (работа), отчет о УНИР, реферат*

#### **Программные продукты:**

*пакет прикладных программ, автоматизированная информационно-библиотечная система, программные средства, обеспечивающие поддержку различных технологий обучения (доска объявлений, дистанционное консультирование и т.д.), системное программное обеспечение, прикладное программное обеспечение, автоматизированная система управления учебным заведением*

### **Инструментальные средства для создания электронных средств обучения:**

*инструментальные средства для создания электронных учебников и обучающих систем, инструментальные средства для создания электронных задачников, инструментальные средства для создания электронных тренажеров, инструментальные средства для создания электронных систем контроля знаний и психофизиологического тестирования, инструментальные средства для создания электронных лабораторных практикумов, инструментальные средства для создания электронных учебных и восстановительных курсов.*

**Программно-информационные продукты:**

 *электронных словарь, электронный справочник, электронная энциклопедия, информационно-поисковая система, информационно-решающая система, экспертная система*

# **Электронные средства обучения:**

 *средства теоретической и технологической подготовки, электронный учебник, электронная обучающая система, электронная система контроля знаний, средства практической подготовки, электронный задачник, электронный тренажер*

## **Комплексные и вспомогательные средства:**

 *электронный учебный курс, электронный восстановительный курс, электронный лабораторный практикум, развивающая компьютерная игра*

## **Средства психофизиологического тестирования**

#### **Специализированные Internet-ресурсы:**

*виртуальная библиотека, Поисковая система, Internet-каталог, Сервис рассылки информации Internet-трансляция* 

По виду: (слайд 13) и по форме использования (слайд 14)

Практика показывает, что применение цифровых образовательных ресурсов имеет свои положительные и отрицательные стороны.

# *Положительные стороны.*

· обеспечивают новое качество образования, ориентируются на современные формы обучения, высокую интерактивность, усиление учебной самостоятельности школьников;

· обеспечивают возможность уровневой дифференциации и индивидуализации обучения (это относится как к уровню формирования предметных умений и знаний, так и интеллектуальных и общих умений);

· учитывают возрастные, психолого-педагогические особенности учащихся и существующие различия в культурном опыте учащихся;

· содержат материалы, ориентированные на работу с информацией, представленной в различных формах (графики, таблицы, составные и оригинальные тексты различных жанров, видеоряды и т.д.);

· содержат набор заданий (как обучающего, так и диагностического характера) ориентированных преимущественно на нестандартные способы решения;

· предлагают виды учебной деятельности, ориентирующие ученика на приобретение опыта решения жизненных (в том числе бытовых) проблем на основе знаний и умений, освоенных в рамках данного предмета;

· обеспечивают организацию учебной деятельности, направленной на использование форм самостоятельной групповой и индивидуальной исследовательской деятельности, формы и методы проектной организации образовательного процесса.

*Отрицательные стороны.*

· полноценно и устойчиво не воспроизводятся на современном мультимедийном компьютере;

· не воспроизводятся с помощью стандартных программ;

· часто не обеспечивают сохранение промежуточных результатов выполнения задания (в частности – тестирования);

· не имеют встроенную помощь, дающую возможность получить полное представление о возможностях набора ЦОР и работе с ним;

· учителя и учащиеся испытывают затруднения при их использовании.

· качество содержания многих попадающих в школу ЦОР невысоко.

Можно предложить следующие модели уроков с использованием новых информационных технологий:

1 модель – урок с использованием мультимедиа курсов на CD-ROM – демонстрирует реальные возможности проведения урока с применением мультимедиа технологий (учебных мультимедиа курсов).

2 модель – урок с применением Интернет технологий – позволяет привлечь для участия в проведении урока в режиме реального времени специалистов в предметной области или вузовских преподавателей, обеспечить непосредственный диалог учащихся с этими специалистами. Данная модель особенно эффективна для проведения интегрированных уроков, построенных на пересечении или совмещении различных предметных зон. К on-line урокам относятся музейные уроки, уроки с динамическими иллюстрациями, уроки с применением экспериментальных установок.

3 модель – урок-диалог – позволяет организовать проектную деятельность учащихся и обеспечить учебный диалог между удаленными группами учащихся.

4 модель – урок с использованием баз данных удаленного доступа – позволяет использовать удаленные ресурсы (вычислительные, имитационные модели, виртуальные лаборатории и т.п.).

5 модель – урок с применением лабораторных комплексов удаленного доступа – позволяет проводить лабораторные работы с уникальным оборудованием.

6 модель – урок с использованием демонстрационного эксперимента в режиме on-line – дает возможность использовать ресурсы университета: физических и химических кабинетов, биологических лабораторий, где можно в режиме on-line проводить натурные эксперименты.

7 модель – урок с применением информационных ресурсов музеев. Музейные коллекции используются для проведения уроков по различным темам.

В классе цифровые образовательные ресурсы возможно применять на различных этапах урока:

 при изложении нового материала – визуализация знаний (демонстрационноэнциклопедические программы, программа презентаций Power Point);

 проведение виртуальных лабораторных работ с использованием обучающих программ типа «Физикон», «Живая геометрия»;

 закрепление изложенного материала (тренинг – разнообразные обучающие программы, лабораторные работы);

• система контроля и проверки (тестирование с оцениванием, контролирующие программы);

 при проведении интегрированных уроков по методу проектов, результатом которых будет создание Web – страниц, проведение телеконференций.

### **Формы проведения уроков:**

1. С использованием ПК. В этом случае одна из составляющих урока – работа на компьютере (10-12 минут). Учащиеся из предложенной на слайдах новой информации выбирают нужную, опираясь на вопросы, зафиксированные на маршрутном листе;

2. Использование ПК и проектора. Используя мультимедиа проектор учитель показывает презентацию, которая позволяет учащимся вспомнить ранее изученный материал, получить новую информацию по изучаемой теме. В качестве закрепления и самостоятельной работы учащиеся на ЭВМ выполняют определенные задания с последующей проверкой;

3. Использование проектора. На заключительном уроке изучаемой по изучаемой теме старшеклассники представляют и защищают свои проектные работы.

Во внеурочное время ЦОРы можно применять

 при самостоятельной работе учащихся (обучающие программы типа «Репетитор», энциклопедии, развивающие программы),

 для тренировки конкретных способностей учащихся (внимание, память, мышление и т.д.)

Как показывает практика использования ресурсов медиатеки на уроках, работа с ЦОР усилила наглядность уроков, дала возможность оживить урок, вызвать у учащихся интерес к изучаемому предмету, подключила одновременно нескольких каналов представления информации. Благодаря мультимедийному сопровождению занятий, экономится до 30% учебного времени, нежели при работе у классной доски.

Кому и зачем нужны ЦОР?

ЦОР необходим для самостоятельной работы учащихся потому, что они: облегчает понимание изучаемого материала за счет иных, нежели в печатной учебной литературе, способов подачи материала: воздействие на слуховую и эмоциональную память и т.п.;

допускает адаптацию в соответствии с потребностями учащегося, уровнем его подготовки, интеллектуальными возможностями и амбициями;

освобождает от громоздких вычислений и преобразований, позволяя сосредоточиться на сути предмета, рассмотреть большее количество примеров и решить больше задач;

предоставляет широчайшие возможности для самопроверки на всех этапах работы;

дает возможность красиво и аккуратно оформить работу и сдать ее преподавателю в виде файла или распечатки;

выполняет роль бесконечно терпеливого наставника, предоставляя практически неограниченное количество разъяснений, повторений, подсказок и прочие;

Подготовка к любому уроку с использованием ИКТ, конечно, кропотливая, требующая тщательной переработки разнообразного материала, но она становится творческим процессом, который позволяет интегрировать знания в инновационном формате. А зрелищность, яркость, новизна компьютерных элементов урока в сочетании с другими методическими приемами делают урок необычным, увлекательным, запоминающимся, повышают престиж учителя в глазах учеников.

Применение цифровых образовательных ресурсов оправдано, так как позволяет активизировать деятельность учащихся, дает возможность повысить качество образования, повысить профессиональный уровень педагога, разнообразить формы общения всех участников образовательного процесса. Но необходимо создать условия для творческой и исследовательской деятельности учащихся с различным уровнем развития.

Современный компьютер - надежный помощник и эффективное учебное средство в преподавании различных школьных предметов.

Но сам по себе компьютер бесполезен, если нет доступа к информации: не обеспечен доступ к современным электронным ресурсам в Интернет или на компакт-дисках.

А использование учителем качественных цифровых образовательных ресурсов делает реальным для учащихся получение адекватного современным запросам школьного образования вне зависимости от месторасположения учебного заведения.

Система образования в настоящее время испытывает существенную потребность в качественных цифровых образовательных ресурсах, которые на практике позволили бы:

1. организовать разнообразные формы деятельности обучаемых по самостоятельному извлечению и представлению знаний:

применять спектр возможностей современных информационных  $2<sub>1</sub>$ весь  $\overline{M}$ телекоммуникационных технологий в процессе выполнения разнообразных видов учебной деятельности, в том числе, таких как регистрация, сбор, хранение, обработка информации, интерактивный диалог, моделирование объектов, явлений, процессов, функционирование лабораторий (виртуальных, с удаленным доступом к реальному оборудованию) и др.;

3. привнести в учебный процесс наряду с ассоциативной прямую информацию за счет использования возможностей технологий мультимедиа, виртуальной реальности. гипертекстовых и гипермедиа систем;

4. объективно диагностировать и оценивать интеллектуальные возможности обучаемых, а также уровень их знаний, умений, навыков, уровень подготовки к конкретному занятию по дисциплинам общеобразовательной подготовки, соизмерять результаты усвоения материала в соответствии с требованиями государственного образовательного стандарта;

5. управлять учебной деятельностью обучаемых адекватно интеллектуальному уровню конкретного учащегося, уровню его знаний, умений, навыков, особенностям его мотивации с учетом реализуемых методов и используемых средств обучения;

6. создавать условия для осуществления индивидуальной самостоятельной учебной обучаемых. формировать навыки самообучения. леятельности саморазвития. самосовершенствования, самообразования, самореализации;

7. оперативно обеспечить педагогов, обучаемых и родителей актуальной своевременной информацией, соответствующей целям и содержанию образования;

8. создать основу для постоянного и оперативного общения педагогов, обучаемых и родителей, нацеленного на повышение эффективности обучения.

# Тема: Обзор платформ для создания видеоконференций и вебинаров

#### Возможности ZOOM вилеоконференции

Zoom — программа для проведения видеоконференций, то есть таких соединений через интернет, где одновременно могут вести видео- и текстовый чаты несколько пользователей (в бесплатной версии — до 100 пользователей с видеоизображением).

Можно показывать свой экран, есть онлайн-доска, на которой можно писать и рисовать, давать другим возможность писать на доске. Все эти пользователи могут как одновременно разговаривать, так организатор может управлять их звуком: разрешать включать микрофоны и запрещать микрофоны.

Пользователей во время конференции можно разделить на группы (Сессионные залы), чтобы внутри группы они могли вести свои мини-конференции.

Также в конференции есть чат, видеозапись конференции, функция Поднять руку, поставить лайк и т.д.

Кроме того, можно:

- запланировать конференцию на определенное время;
- сделать повторяющуюся конференцию;  $\bullet$
- поставить пароль на вход;
- разрешить вход только после разрешения организатором для каждого участника (Зал ожидания);
	- запретить подключение новых участников после начала конференции;
	- установить виртуальный фон вместо своего;
	- завершить конференцию.

Лополнительные возможности Zoom

Помимо базовых функций, в Zoom предусмотрены различные дополнительные возможности. В частности, в этом приложении есть интерактивная доска, на которой могут писать и рисовать все участники проводимой онлайн-конференции. Подобная функция очень полезна при проведении онлайн-занятий или совещаний. Кроме того, в приложении Zoom можно:

Записывать проводимые видеоконференции.

 Назначать со-организатора, который будет иметь возможность включать и выключать микрофоны других участников и не только.

 Разбивать участников проводимой видеоконференции на пары и небольшие группы.

 Подставлять виртуальный фон. Если в комнате не убрано, можно «подставить» белый фон или какой-нибудь пейзаж.

Передавать управление своей мышкой и клавиатурой.

### **Возможности ZOOM для учителя**

Для учителей и дистанционного образования, для онлайн-уроков, онлайн-консультаций и совещаний зум дает практически все необходимые возможности уже в бесплатной версии.

 Учитель планирует конференцию (урок), дает ученикам ссылки для входа на конференцию.

 В назначенный день и время учитель и ученики выходят на связь: все видят друг друга, учитель делает доклад, показывает презентацию, пишет на онлайн-доске или показывает свои записи на бумаге.

 При необходимости учитель разрешает микрофон всем или нескольким ученикам, слушает их вопросы, идет обсуждение.

 Ученики могут быть разбиты на группы для групповой работы. Этот урок может быть записан и потом передан ученикам для повторного просмотра или отсутствующим.

 При необходимости войти в другой сервис или на какой-то сайт можно дать ссылку в чате.

 Нарушителей дисциплины можно заблокировать, запретив им доступ на конференцию.

### **Бесплатные возможности Zoom**

Значительная часть возможностей программы бесплатная. Поэтому, даже узнав, что такое Зум приложение, и какие у него есть функции, не обязательно выбирать платную версию. Бесплатно можно получить:

- Возможность проводить неограниченное количество конференций.
- Безлимитное общение с одним собеседником.
- Установка виртуального фона для разговора.

 Проведение беседы с группой в количестве до 100 человек. Ограничение продолжительности для групповых конференций — 40 минут. Но после завершения лимита можно создать новый разговор — а, пока не закончилась эпидемия COVID-19, сервис предлагает пользоваться функцией бесплатно.

 Демонстрация экрана со звуком. Есть возможность показывать собеседникам и весь экран, и только одно приложение (окно).

Запись сеанса на ПК или в облачном хранилище.

### **Возможности платных версий**

Линейка платных возможностей достаточно широкая. Покупка платной версии добавит возможностей — уберёт временной лимит, позволит планировать конференцию и даже подключаться к конференции с помощью сторонней программы — Skype for business. А ещё, в зависимости от выбранного тарифного плана, добавит возможность установить фирменную символику компании, выделенный телефон техподдержки и дополнительные функции управления пользователями, например, два организатора в конференции ZOOM.

Что лучше – Zoom или Skype

Познакомиться с преимуществами каждого из популярных сервисов можно по оставляемым о приложении Зум отзывам и списку характеристик. К преимуществам Zoom можно отнести:

 постоянное и стабильное соединение — отключение пользователей во время конференции происходит довольно редко;

 небольшая нагрузка на компьютер и небольшое потребление интернета — для запуска используется минимум оперативной памяти компьютера и трафика;

 несколько способов демонстрации экрана — можно показывать собеседникам всё, что происходит на рабочем столе, или ограничить показ только одним окном;

рисование на специальной онлайн доске для наглядности учебного процесса;

трансляция экрана даже с мобильного телефона.

К минусам приложения относят ограничение трансляции 40 минутами. Для снятия лимита придётся пользоваться платной версией или создавать новые беседы после завершения предыдущей.

Список преимуществ Skype включает популярность. Приложение установлено на миллионах компьютеров и телефонов, и для проведения конференции не придётся скачивать новую программу и разбираться с настройками. Время трансляции не ограничено, а платная версия отсутствует. С другой стороны, Скайп загружает оперативную память серьёзнее, чем Zoom — при его использовании трудно заниматься чем-то ещё. А ещё на экран выводится весь экран целиком, но нет возможности демонстрировать только одно окно. Это значит, что для обучения больше подходит именно Zoom, хотя на знакомство с приложением придётся потратить определённое время. В зум больше онлайн участников конференции, до 100 активных пользователей онлайн.

# **САМОСТОЯТЕЛЬНАЯ РАБОТА**

**Тема: Функции и возможности Skype,** 

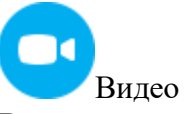

Видеть и слышать собеседника который живёт далеко, и особенно в другой стране бесценно. Именно по этой причине, самая замечательная функция программы Скайп это возможность совершать бесплатные видеозвонки. Для этого нужен только доступ к Интернету и веб-камера. Конечно, чем лучше оборудование и доступ к сети, тем качественнее изображение и звук. Более того, Скайп позволяет общаться по видеосвязи сразу с несколькими абонентами, и теперь проще простого устраивать регулярные посиделки с друзьями и родными.

Подобные возможности имеет и функция «Демонстрация экрана», только помимо вас, отображается экран компьютера, чтобы показать другим то что вы делаете и видите. Например, показывайте пошаговое руководство, сделайте презентацию или вместе просматривайте фотографии. Помимо этого, существует и «Групповая Демонстрация экрана», а это даёт вам возможность добавить к звонку до 10 человек и показывать всем свой экран одновременно.

Другая функция видеосвязи является «Видеопочта», которая позволяет отправить и получить видео-сообщения в независимости от статуса сети собеседника. Если сделать знакомому приятный сюрприз, а он не в сети — отправьте видеосообщение, он получит её при запуске Скайпа и сможет просматривать её, когда угодно и сколько угодно.

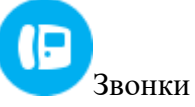

С помощью Скайпа можно совершать звонки и связаться с другими пользователями совершено бесплатно. Не важно где они живут, если у них установлен Скайп и подключены к Интернету, то можно связаться с ними и разговаривать по высококачественной голосовой связи сколько душе угодно — ведь вы не платите ни копейки.

Помимо звонков другим пользователям Скайп, у вас есть возможность звонить на мобильные и стационарные телефоны практически в любой стране мира по низким [тарифам.](http://www.skaip.su/call-rates) Для

таких звонков используется поминутная тарификация, но если вы звоните много, приобретите подписку и экономьте ещё больше денег. И чтобы не звонить с неопределённого номера, настройте в своём аккаунте бесплатную услугу «Идентификация вызывающего абонента».

Также, Скайп поддерживает переадресацию звонков на мобильные и стационарные телефоны. Иными словами, когда вам звонят в Скайпе и вы не в сети, звонок поступит на указанный вами номер телефона. Более того, с помощью номера Skype, если кто-то наберёт ваш номер телефона, вы сумеете принимать его в Skype (причём не важно в какой стране вы находитесь). В Скайпе Доступна ещё и услуга «Skype To Go», которая позволяет звонить на международные номера с любого телефона по тарифам Skype без подключения к Интернету (это работает примерно так: вы указывайте международный номер на котором желаете звонить и Skype предоставляет местный номер в зависимости от вашего место нахождения — вы звоните на этот номер, а звонок перенаправляется на указанного вами и платите согласно местному тарифу).

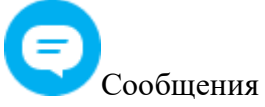

Помимо звонков, программа Скайп поддерживает несколько функций обмена сообщениями. Самая популярная из них это текстовой чат, где пользователи отправляют и получают мгновенные сообщения даже когда они не в сети. Чат удобен, когда нужно отправить заметки, ссылки веб-страниц, сниппеты, сложные коды, руководства или другие данные которые трудно запомнить и нельзя передать посредством голоса.

Также, с помощью Скайп можно отправить SMS-сообщения в другие страны по низким тарифам. А если учитывать и то что текст SMS-сообщений набирается с клавиатуры компьютера, то данная функция становится и экономной и очень удобной.

Другие функции обмена сообщениями которых стоит отметить, это «Видеопочта» и «Голосовая почта». Первая позволяет отправить и получить видео-сообщения в независимости от статуса сети, а вторая — записывать пропущенные звонки или те на которых не можете ответить.

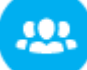

### Групповые беседы

Одна из самых полезных характеристик Скайпа это возможность общаться с несколькими людьми одновременно. Причём, в зависимости от индивидуальных нужд, бесплатно пользователи смогут:

Совершать групповые аудиозвонки (до 25 человек) Общаться по видеосвязи (до 10 пользователей) Показать свой экран (до 10 пользователей) Создать групповой чат (до 600 участников)

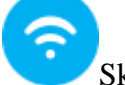

## Skype Wi-Fi Если вы собираетесь в путешествие и боитесь остаться без Интернета, воспользуйтесь услугой «Skype Wi-Fi». Данная услуга позволяет подключится к более 2 миллионов платных Wi-Fi-зон по всему миру. Таким образом, вам больше не придётся возиться с кредитными картами или проходить утомительную регистрацию.

Например, если вы оказались в другой стране, а в аэропорту доступен только платный Wi-Fi, чтобы подключиться к Интернету, нужно либо включить роуминг, либо обратиться к локальному поставщику Интернет-услуг. Оба варианта занимают много времени и стоимость таких услуг не дёшевы. Однако, положив денег на свой счёт Skype, используя услугу «Skype Wi-Fi», вы платите поминутно только за время проведённое в сети.

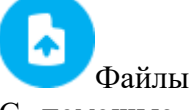

С помощью Skype легко отправить файлы любого размера и формата. Для этого перетащите нужный файл в окно чата (если желаете отправить нескольких файлов,

перетаскивайте их одновременно). Причём, если сделать это во время группового звонка, указанный файл отправиться всем участникам.

Ещё одна интересная характеристика Скайпа, это то что можно обменяться фотографиями даже если при отправке получатель не в сети (или наоборот, при получении отправитель в офлайне). Более того, если сломался или потеряли компьютер, следующий раз при авторизации в Skype на другом компьютере, файлы за последние 30 дней автоматически загружаться с сервера программы — главное не забыть свой логин и пароль, и не смотря на это, периодически сделать резервную копию важных файлов.

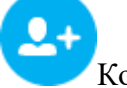

# Контакты

Чтобы всегда оставаться на связи с близкими людьми, в Скайпе предусмотрены разные функции для управления контактами. Самые главные из них, найти и добавить в списке контактов людей которые уже пользуются Скайпом. Ещё одна полезная функция, позволяющая группировать контакты по интересам, это создание и управление собственных списков. В Скайпе есть ещё возможность добавить номера телефонов, поделиться своими контактами с другими пользователями, сортировать контакты которые не в сети, а также скрыть или переименовать. При необходимости, удалите или добавьте в чёрный список любого кто мешает радоваться жизнью.

Но самое полезное во всём этом, это то что список контактов нельзя потерять. Даже если сломался или потеряли компьютер, следующий раз когда будете авторизоваться в Skype, контакты автоматически будут загружены с сервера программы - главное не забыть логин и пароль. Конечно, существуют разные ошибки, поэтому для уверенности рекомендуется периодически сделать резервную копью с помощью встроенной функции.

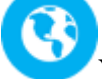

# Универсальность

Скайп общедоступный и универсальный, он распространён в большинство странах. О нём знает весь мир. Ежедневно Скайпом пользуются сотни миллионы людей и разговаривают более 3 миллиардов минут. И их количество постоянно растёт.

Программа Скайп настолько популярна, что используется не только для обычных разговоров, но и для того чтобы учится и женится, управлять бизнесом, проводить кастинги, консультации и международные конференции. В некоторых странах проводят даже судебные заседания по Скайпу и осуждают преступников.

И что самое главное, Скайп устанавливается не только на персональные компьютеры, но и на мобильные телефоны, планшеты, умные часы, домашние телефоны, телевизоры, игровые приставки и много других устройств. Он поддерживает операционные системы Windows, Linux, Mac OS X, Android, Apple iOS, Windows Phone и BlackBerry. К тому же, существует версия Skype для Web, с помощью которой можно общаться в Skype используя браузер.

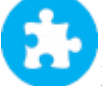

# Другие возможности

Перевод голоса и текста — Во время разговора Скайп умеет переводить голос и сообщения на разные языки в режиме реального времени.

Синхронизация — При использования одного аккаунта Skype на разных устройств, все сообщения, контакты и файлы автоматически передаются между устройствами.

Предварительный просмотр - Показывает в чате миниатюры отправленных ссылок, изображений, видеороликов и других медиафайлов.

Сетевые статусы - В зависимости о сетевого статуса, становится понятно если собеседник занят, находится онлайн, отошёл от компьютера или отсутствует.

Плагин Skype Click to Call — Находит на веб-страницах телефонные номера и преобразуют их в ссылки, при нажатии на которых можно звонить используя Skype.

Skype для Outlook.com - Отправляет мгновенные сообщения и совершает аудио и видеозвонки контактам Outlook.com через Skype.

Команды в чате - Помогают администрировать и настроить чаты, показывают разную полезную информацию и даже включают скрытые возможности Skype.

Редактировать и удалить отправленные сообщения - Если сделали опечатку или отправили ненужное сообщение, просто редактируйте или удалите сообщение.

Приглашения в групповых чатах — Владельцы групповых чатов могут создать ссылки для приглашения других людей в чате.

Параметры командой строки — Как и другие продвинутые программы, Скайп принимает параметры из командной строки, тем самым существенно расширяя её возможности.

Правописание — В Скайп для Windows 8.1 и 10 поддерживается функция проверки орфографии и автоматическое исправление ошибок.

Форматирование текста — Благодаря этой возможности, можно отправить мгновенные сообщения используя полужирный, наклонный, зачёркнутый и моноширинный текст.

Цитировать сообщения - Если отвечаете с опозданием, чтобы собеседник понял о чём идёт речь, скопируйте его сообщение, вставьте в поле ввода и ниже напишите ответ.

Горячие клавиши — Сочетания клавиш в Скайп выполняют разные команды и действия, тем самым делая использование программы более удобной и просто

### Обзор платформы для видеоконференций и вебинаров Proficonf

Proficonf — это платформа для удаленного общения между профессионалами и их клиентами. Представляет собой сервис, который позволяет собирать до 250 пользователей в одной виртуальной переговорной комнате, причем каждый из посетителей имеет возможность говорить — в отличие от большинства вебинарных площадок, у которых количество спикеров ограничено.

Чем отличается Proficonf от других подобных сервисов?

Proficonf отличается адаптивной связью, которая обеспечивает стабильную трансляцию видео и звука даже при скорости интернет-соединения в 256 Кбит/сек. Сервис адаптируется под скорость вашего соединения и подбирает оптимальное качество трансляции. Так, при плохом соединении в первую очередь будет снижаться качество картинки, для поддержания приемлемого качества звука.

Сервис работает в браузере и не требует установки сторонних приложений на ваш ПК или смартфон.

Бесплатный тариф Proficonf обладает заманчивыми условиями для клиента на рынке видеоконференций:

- 500 МБ файл-хостинга
- до 25 участников
- нет ограничений по времени проведения мероприятий
- совместный доступ к файлам и центру демонстрации.

Разработчики позаботились о пользователе - в интерфейсе нет лишних кнопок и бесполезных функций. Даже неопытные пользователи быстро разберутся что к чему.

Какими возможностями обладает Proficonf?

Основными преимуществами использования этого сервиса являются:

- неограниченное время проведения мероприятий
- до 250 человек в каждой конференции
- управление участниками назначение ролей модератора, спикера, зрителя
- автоматическая запись конференции в момент старта мероприятия
- центр демонстрации любых файлов, в том числе видео с YouTube

• облачное пространство для хранения файлов от 500 Mb в бесплатном тарифе до 5 Гb в платных. Позволяет загружать и демонстрировать файлы и хранить видеозаписи проведенных мероприятий.

Кто использует Proficonf? Proficonf использует малый бизнес, в основном для обучения персонала, проведения совещаний, переговоров, демонстраций и продаж продукции. Среди таких компаний Dimex, Dossier, Reply, History Search и другие.

Сколько стоит Proficonf? Эта платформа предусматривает несколько тарифных планов: Free, PRO, Premium.

Тарифный план Free абсолютно бесплатный и не имеет ограничений по сроку использования. Стоимость PRO тарифа составляет 12\$ в месяц. Стоимость тарифа Premium на данный момент составляет 25\$ в месяц. Выбирать тариф стоит в строгой зависимости от ваших потребностей.

 Тариф Free — бесплатно, до 25 участников в комнате конференции, нет лимитов по времени проведения мероприятий.

• Тариф Pro  $-12$ \$ в месяц, до 100 участников в комнате конференции, видеозапись мероприятий, 3 постоянных комнаты конференции.

• Тариф Premium — 25\$ в месяц, до 250 участников в комнате конференции, видеозапись мероприятий с возможностью автозаписи, 5 постоянных комнат для проведения конференций.

# **Особенности платформы:**

- Хорошее качество звука и видео даже при скорости 256 Кбит/с;
- работа в браузере, не нужно скачивать и устанавливать  $\Pi O$ ;

• защита информации с WebRTC — преимущество для владельцев компаний и любых других пользователей веб-приложений.

**Skype** – это отличнейшая программа, которая позволяет совершать голосовые и видеозвонки другим пользователям, звонить на стационарные и мобильные номера из Интернета, отправлять файлы и сообщения. Основные возможности Skype

- 1. Голосовые звонки.
- 2. Видео звонки.
- 3. Сообщения в чате.
- 4. Отправка файлов.
- 5. Запись видео сообщений.
- 6. Запись голосовых сообщений.
- 7. Набор сообщений с [клавиатуры,](https://todid.ru/computer/970-kak-udalit-soobscheniya-v-skype-istoriya-soobscheniy-skaypa-ochistka-udalenie-poshagovaya-instrukciya.html) форматирование, смайлики.
- 8. Звонки на стационарные и мобильные номера.
- 9. Звонки по всему миру.
- 10. Автоответчик.
- 11. Переадресация звонков.
- 12. Личный номер телефона в Скайпе.
- 13. Голосовые конференции (25 человек).
- 14. Видео конференции (10 человек).
- 15. Бесплатные звонки между абонентами сети.
- 16. Наличие черных списков [пользователей.](https://todid.ru/computer/972-skype-zablokirovat-polzovatelya-kak-dobavit-cheloveka-v-chernyy-spisok-skaypa.html)
- 17. Возможность полноценного оформления профиля пользователя.
- 18. Возможность сохранения контактов на компьютере.
- 19. Быстрая связь, не зависящая от километров расстояния.
- 20. Простота в использовании.
- 21. Простота и универсальность в установке.
- 22. Наличие инструментов для бизнеса.
- 23. Наличие внутреннего сообщества пользователей и другое.
- 24. Возможность выхода в сеть Скайпа из любого другого компьютера или смартфона.

1. Платформа практически бесплатная, деньги просят лишь за звонки на обычные телефоны.

2. Программа очень широко распространена, есть почти у всех и проста в использовании.

3. Время видеоконференции не ограничено.

4. В последней версии появилась хорошая опция – размытие фона, так что не надо беспокоиться о беспорядке за спиной.

5. Зато можно показать свой экран другим участникам встречи.

6. В разговорах, конференциях, встречах и так далее участвуют только включённые в группу лица. Чужие сюда не пролезут.

7. Можно звонить в другие страны по очень хорошей цене.

### **Недостатки Skype**

В Сети (или той же Википедии) можно почитать о распространенных недостатках программы Скайп. Наиболее критичной проблемой, как считает автор todid.ru, является плохая система безопасности. По этой же причине многие коммерческие компании избегают работать в Skype.

Суть проблемы в том, что злоумышленникам относительно просто получить пароли доступа в систему, так как они восстанавливаются просто по адресу электронной почты. Да и с помощью Логина пользователя уже проще взламывать аккаунт системы…

В общем, пользователи Skype жалуются, что их профили взламывают, и это главная проблема.

Другая сложность заключается в сбоях программы. Для того, чтобы система функционировала в нормальном режиме, нужна достойная скорость интернет-соединения, которая не всегда доступна.

Особенные проблемы начинают при работе в Skype из мобильного телефона, через мобильный Интернет. Связь то и дело глючит, скачет, пропадает и прерывается.

Третий недостаток Скайпа является очевидным – это требование к обоюдному

использованию программы Skype. Если же у одного из пользователей не будет установлено это программное приложение, бесплатно пообщаться никак не получится.

#### **Тема: Разработка видеоконференции в режиме on-line**

Для проведения видеоконференции вам понадобится (необходимое техническое обеспечение):

### **Компьютер.**

**Подключение к Интернет.** Большинство видеоконференций обеспечивают нормальную работу при наличии сетевого подключения от 64 -128 Кбит/с. Для лучшего качества видеоизображения и звука мы советуем работать на скорости 2 Мбит/с (PRI) – 4 Мбит/с (IP).

**Микротелефонная гарнитура** для голосового общения, то есть обычные наушники с микрофоном, которые есть в каждом компьютерном классе. Микрофон можно использовать и выносной (такой, с которым мы привыкли работать в актовом зале), а вместо наушников можно подключить любую имеющуюся в школе акустическую систему для громкого воспроизведения звука на большую аудиторию.

### **Web-камера**.

Существует множество типов камер: от небольших камер, устанавливаемых на монитор, до высококачественных камер, поддерживающих дистанционное управление панорамированием, наклоном и масштабированием. Групповые системы видеоконференции часто дополняются дополнительными камерами, включая документ-камеры.

**Софт** для работы вашего компьютера в режиме видеоконференции. Такой софт довольно часто поставляется вместе с драйверами web-камеры (например, YahooMessenger). Мы же остановили свой выбор на ресурсе Skype

### **Алгоритм подготовки и проведения видеоконференции Подготовительный этап**

подготовка и проверка необходимого технического обеспечения (см. выше)

 составление плана видеоконференции (тема, дата проведения, формат видеоконференции, структурирование материала с указанием выступающих и временного регламента)

распределение ролей (по необходимости)

 информирование участников (о времени проведения, теме, обсуждаемых вопросов, правилах совместной работы)

проведение перерывов (по необходимости).

#### **Основной этап**

- начало сеанса ВКС
- приветствие участников
- вступительное слово ведущего
- активное обсуждение между участниками вопросов, предложенных ведущим
- опрос участников
- подведение итогов.

#### **Отчетно-аналитический этап**

Составить отчет о проведении видеоконференции по плану:

- дата, тема
- количество участников
- анализ

### **ГРУППОВАЯ ДИСКУССИЯ**

**Что такое дискуссия?**

Дискуссия (от лат.discussio – рассмотрение, исследование) – способ организации совместной деятельности с целью интенсификации процесса принятия решений в группе посредством обсуждения какого-либо вопроса или проблемы.

Дискуссия является одной из наиболее эффективных технологий группового взаимодействия, обладающей особыми возможностями в обучении, развитии и воспитании.

Дискуссия с коммуникативной точки зрения всегда полилогична. Но характер этого полилога может быть разным, что определяет тип дискуссии:

Полилог – разноголосие – разногласие, защита каждым своей позиции, своей точки зрения  $-$  спор;

Полилог – многоголосие – согласие, взаимодополнение, совместное решение проблемы – диалог.

Использование того или иного типа дискуссии зависит от характера обсуждаемой проблемы и целей дискуссии.

**Дискуссия-диалог** чаще всего применяется для совместного обсуждения учебных проблем, решение которых может быть достигнуто путем взаимодополнения, группового взаимодействия по принципу "индивидуальных вкладов" или на основе согласования различных точек зрения, достижения консенсуса.

**Дискуссия-спор** используется для всестороннего рассмотрения сложных проблем, не имеющих однозначного решения даже в науке, социальной и политической жизни.

По степени управления различают **свободные** (не контролируемые ведущим) и **направляемые** дискуссии. Дискуссии, применяемые в процессе обучения, являются преимущественно управляемыми учителем или подготовленным учащимся.

#### **Подготовка к дискуссии**

Подготовительный этап любой дискуссии включает в себя следующие моменты:

 Выбор темы дискуссии, которая определяется целями обучения и содержанием учебного материала. При этом на обсуждение учащихся выносятся темы, имеющие проблемный характер. Целесообразно предложить учащимся на выбор несколько вариантов проблем, связанных с конкретной темой. В ситуации выбора происходит принятие студентами темы как значимой для себя, возникает мотивация к ее активному обсуждению;

 Тема разбивается на отдельные вопросы, которые сообщаются учащимся. Указывается литература, справочные материалы, необходимые для подготовки к дискуссии. Организуется самостоятельная работа учащихся.

### **Проведение дискуссии**

Выделяется несколько этапов дискуссии.

Этап 1-ый, введение в дискуссию:

Формулирование проблемы и целей дискуссии;

 Создание мотивации к обсуждению – определение значимости проблемы, указание на нерешенность и противоречивость вопроса и т.д.

- Установление регламента дискуссии и ее основных этапов;
- Совместная выработка правил дискуссии;

 Выяснение однозначности понимания темы дискуссии, используемых в ней терминов, понятий.

Этап 2-й, обсуждение проблемы:

Обмен участниками мнениями по каждому вопросу. Цель этапа – собрать максимум мнений, идей, предложений, соотнося их друг с другом.

Этап 3-й, подведение итогов обсуждения:

Выработка учащимися согласованного мнения и принятие группового решения;

 Обозначение ведущим аспектов позиционного противостояния и точек соприкосновения в ситуации, когда дискуссия не привела к полному согласованию позиций участников. Настрой обучающихся на дальнейшее осмысление проблемы и поиск путей ее решения;

 Совместная оценка эффективности дискуссии в решении обсуждаемой проблемы и в достижении педагогических целей, позитивного вклада каждого в общую работу.

Этап 4-й, анализ дискуссии:

 Подводятся итоги занятия, анализируются выводы, к которым пришли участники дискуссии, подчеркиваются основные моменты правильного понимания проблемы, показывается ошибочность высказываний и несостоятельность отдельных замечаний.

 Для получения обратной связи целесообразно применять устные или письменные самоотчеты участников дискуссии. Возможны две формы самоотчетов: 1) произвольная и 2) ориентированная на следующие вопросы: что я чувствовал во время дискуссии; чего я хотел; что или кто мешал; что нового я узнал для себя; увлекла ли меня дискуссия; если да, то почему, если нет, то тоже почему; как смогу использовать приобретенный в дискуссии опыт (положительный и отрицательный) в своей дальнейшей работе и повседневной жизни?

## **Приемы, виды и методики групповых дискуссий**

**Приемы**, повышающие эффективность групповых дискуссий:

• Уточняющие вопросы ("Что вы имеете в виду, когда говорите, что...?");

 Парафраз – повторение ведущим высказывания ("Вы говорите, что…?", "Я так вас понял?");

 Демонстрация непонимания ("Я не совсем понимаю, что вы имеете в виду. Уточните, пожалуйста");

• "Сомнение" ("Так ли это?", "Вы уверены в том, что говорите?");

 "Альтернатива"(ведущий предлагает и делает акцент на противоположной точке зрения);

"Доведение до абсурда"(ведущий соглашается с идеей, но доводит её до абсурда);

 "Задевающее утверждение"(ведущий специально провоцирует своим высказыванием резкую реакцию и несогласие участников);

"Нет-стратегия" ("Этого не может быть").

Существует большое множество различных видов групповых дискуссий, определяемые целями, содержанием деятельности и количеством участников. Мы перечислим только те, что приемлемы при проведении сеансов ВКС. Это следующие **виды** дискуссий:

«Круглый стол» (всесторонний анализ актуальной темы);

«Дебаты» (обсуждение противоречивой проблемы);

Диспут (бурное обсуждение заданной темы, ход непредсказуем и эмоционален);

 Конференция (спокойное обсуждение проблемы, предварённое сообщением о её состоянии);

Прогрессивная дискуссия (основана на умении быстро принимать групповые решения);

Дискуссия – соревнование (каждое решение оценивается жюри);

 Ток – шоу (выступление экспертов по заданной теме и последующее обсуждение вопросов зрителей);

 «Займи позицию» (сформировать «шкалу мнений», затем занять соответствующую позицию, прокомментировав свой выбор).

## **Организационные методики, используемые в проведении дискуссии:**

• Методика "вопрос-ответ". Данная методика - это разновидность простого собеседования, отличие состоит в том, что применяется определенная форма постановки вопросов для собеседования с участниками дискуссии-диалога. Стратегия ведения диалога заключается в переходе от желания собеседника говорить с вами к его пониманию; от понимания - к принятию, а в случае необходимости, к его убеждению.

 **Процедура "Обсуждение вполголоса".** Методика предполагает проведение закрытой дискуссии в микрогруппах, после чего проводится общая дискуссия, в ходе которой мнение своей микрогруппы доказывает ее лидер и это мнение обсуждается всеми участниками.

 **Методика клиники.** При использовании "методики клиники" каждый из участников разрабатывает свой вариант решения, предварительно дав в открытое обсуждение свой "диагноз" представленной проблемной ситуации, затем это решение оценивается как руководителем, так и специально выделенной для этой цели группой экспертов по балльной шкале либо по заранее принятой системе "приятно-неприятно".

 **Методика "лабиринта".** Этот вид дискуссии иначе называют методом последовательного обсуждения, он представляет собой своеобразную шаговую процедуру, в которой каждый последующий шаг делается другим участником. Обсуждению здесь подлежат все решения, даже неверные (тупиковые).

 **Методика эстафеты.** Каждый заканчивающий выступление участник может передать слово тому, кому считает нужным.

 **Свободноплавающая дискуссия.** Сущность данного вида дискуссии состоит в том, что группа к результату не приходит, но активность продолжается уже во внутреннем плане. В основе такой процедуры групповой работы лежит "эффект Б.В.Зейгарник", характеризующийся высоким качеством запоминания незавершенных действий, поэтому участники продолжают "домысливать" наедине идеи, которые оказались незавершенными.

## **Вопросы для самопроверки:**

1.Сопоставить необходимые для организации видеоконференции элементы с их содержанием

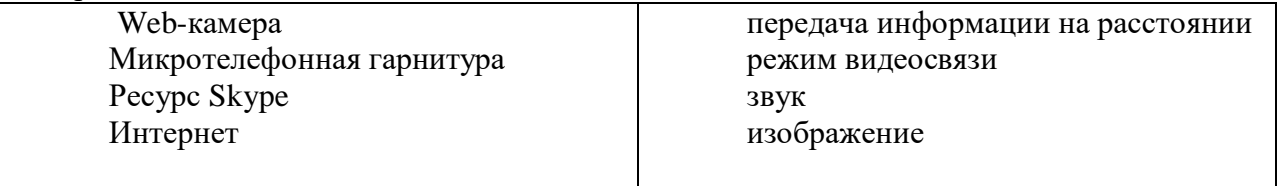

2. Сколько *обязательных* пунктов включает подготовительный этап групповой дискуссии?

3.С коммуникативной точки зрения выделяют следующие типы дискуссий: *Выберите один или несколько правильных ответов.*

- Дискуссия спор
- Направляемая дискуссия
- Дискуссия диалог
- Дискуссия диспут
- Свободная дискуссия

#### 4.Поставить в соответствие этапам групповой дискуссии элементы их содержания

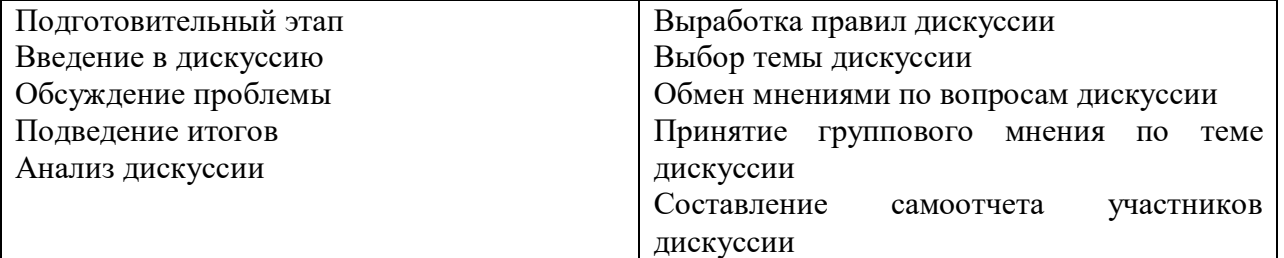

5. Сопоставить названия, связанные с темой групповой дискуссии, с понятиями, к которым они относятся:

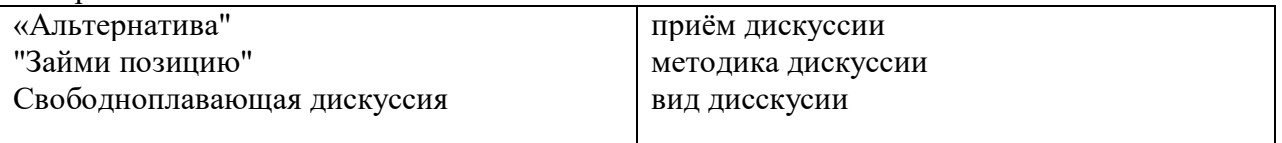

### Тема: Обучающие педагогические вебинары.

Вебинар - одна из инновационных форм повышения квалификации педагогов

Вебинары - образовательные семинары в форме удалённого интерактивного интернетобучения - проводятся по разнообразным направлениям деятельности педагогических работников всех категорий (учителей, воспитателей, методистов и руководителей) с привлечением высоко квалифицированных специалистов.

Развитие современного общества в условиях информатизации связано с внедрением информационно-коммуникационных технологий во все сферы жизнедеятельности человека. Современные тенденции развития общества в целом и российского образования актуализируют внимание к развитию листанционного образования, в основе которого лежит потребность специалистов в непрерывном и быстром получении новых знаний, без чего невозможны деловой успех и карьерный рост в технологически развитом обществе.

Актуальность современных форм повышения квалификации в условиях динамичного развития образования предопределяет поиск эффективных средств телекоммуникационного взаимодействия, обеспечивающих непрерывность профессионального развития, гибкость и мобильность подготовки современных специалистов. Одним из таких средств, получивших в последнее время распространение в образовательной практике, являются вебинары.

Так что же такое вебинар? Посмотрим в энциклопелии Википелии: «Онлайн-семинар (веб-конференция, вебинар, англ. webinar) — разновидность веб-конференции, проведение онлайн-встреч или презентаций через Интернет. Во время веб-конференции каждый из участников находится у своего компьютера, а связь между ними поддерживается через Интернет посредством загружаемого приложения, установленного на компьютере каждого участника, или через веб-приложение. В последнем случае, чтобы присоединиться к конференции нужно просто ввести URL (адрес сайта) в окне браузера.» Это новое понятие Вебинар пришло к нам с Запада. Постепенно новое понятие вебинар вживается в нашу реальность и несколько видоизменяется.

Формат вебинара предоставляет возможность докладчику передавать информацию участникам семинара, находящимся на расстоянии друг от друга, позволяя им слышать и видеть друг друга.

Сейчас вебинар - это не только семинар онлайн, но и уроки онлайн, лекции онлайн, организованные при помощи web-технологий в режиме реального времени. Вовремя вебинара его участники находятся у своих компьютеров, а связь между ними поддерживается через Интернет посредством загружаемого приложения, установленного на компьютере каждого участника.

Различные платформы для проведения вебинаров предоставляют также возможность использования таких модулей, как чат(ы); опрос; демонстрация контента; совместная работа и др. Их сочетание позволяет обеспечить решение разнообразных дидактических задач.

Главная особенность вебинаров - интерактивность, возможность демонстрировать, отдавать, принимать и обсуждать информацию.

Благодаря Интернету и новым формам обучения, теперь мы можем обучаться, проводить уроки, лекции, тренинги в онлайн режиме, не выходя из дома. Это экономит время и деньги.

Как правило, вебинары предоставляют следующие возможности:

• многосторонняя видео- и аудио-конференция;

- загрузка и просмотр презентаций и видео;
- текстовый чат;
- $\bullet$   $OIIDOCH$ :
- демонстрация экрана компьютера лектора слушателям.

Во время проведения вебинара посредством аудио- и видеосвязи в режиме реального времени происходит взаимодействие между преподавателем и обучаемыми. Возможность транслирования видео позволяет видеть преподавателя, который при объяснении материала может демонстрировать презентацию или другие документы. Во время обучения преподаватель и слушатели могут обмениваться своими файлами или предоставлять доступ к ким. Электронная доска позволяет оставлять записи всем участникам вебинара в соответствии с их правами. Эффективным средством сопровождения лекции является демонстрация рабочего стола с показом действий, которые совершает участник вебинара.

Интерактивные средства дистанционного взаимодействия, такие как чат, голосование и опрос, позволяют собрать информацию по тому или иному вопросу. Совместное использование приложений предоставляет слушателю вебинара и преподавателю возможность манипуляции программным обеспечением, запущенным на другом компьютере.

Управление удаленным рабочим столом пользователя позволяет получить полный контроль над его компьютером. Необходимо отметить, что существует возможность записи и последующего просмотра мероприятия, что существенно повышает заинтересованность слушателей к участию в вебинарах в процессе обучения.

Вебинары полезны тем, кто желает учиться и получать новые знания.

#### **Преимущества вебинаров.**

#### 1. Экономия средств на обучение

Во-первых, стоимость онлайн-обучения гораздо ниже по сравнению с открытыми семинарами и тренингами. Во-вторых, не нужно тратить деньги на проезд, гостиницу и питание. Затраты на организацию учебного процесса также минимальны: все, что нужно – это персональный компьютер, подключенный к сети Internet, колонки и, при необходимости, вебкамера. В-третьих, есть много бесплатных вебинаров.

### 2. Возможность интерактивного участия

Участники вебинара могут увидеть презентации, видео, рабочий стол лектора точно так же, как если бы находились в лекционном зале. Можно задать свой вопрос лектору в чате и получить рекомендацию по конкретной ситуации, участвовать в опросах и голосованиях, обмениваться с коллегами мнением относительно выбранной темы в чате, дать и получить совет.

# 3. Для вебинаров не существует границ и расстояний

Участвовать в вебинаре можно, находясь в любом месте – на работе, в командировке, на отдыхе, дома. Можно слушать лектора, который находится в другом городе или даже в другой стране.

## 4. Экономия времени

Технология вебинаров предполагает обучение короткими сессиям: обычно от 1 до 4 часов. Не надо тратить время на проезд до офиса обучающей компании, на командировки, перелеты, переезды и гостиницы. То есть с помощью вебинаров можно учиться практически без отрыва от работы.

### 5. Вебинар является эффективным способом обучения

Вы сможете за короткое время подобрать наилучшего лектора и компанию. Вы сможете быть в курсе новых методик, приемов или знаний, повышая свой профессионализм и личные качества. Кроме того, вы сможете получить запись вебинара — практически все вебинары записываются, а так же теоретический материал в виде презентаций.

Вместе с тем анализ опыта проведения вебинаров позволяет выявить ряд проблем, влияющих на эффективность их использования в процессе повышения квалификации: технические (прежде всего низкое качество каналов связи, скорость Интернета); мотивационные, психологические (готовность к освоению новых средств ИКТ); организационные (наличие организационных условий для проведения и участия в вебинарах); компетентностные (уровень ИКТ-компетентности специалистов системы образования).

**Тема: Роль педагогических вебинаров в повышении профессиональной эффективности современного учителя**

Утверждение К.Д.Ушинского о том, что педагог живет до тех пор, пока учится, в современных условиях приобретает особое значение - сама жизнь поставила на повестку дня проблему непрерывного педагогического образования. А известный немецкий педагог Адольф Дистервег писал, имея в виду учителя: "Он лишь до тех пор способен на самом деле воспитывать и образовывать, пока сам работает над своим собственным воспитанием и образованием".

Профессиональное саморазвитие, как и другая деятельность, имеет в своей основе довольно сложную совокупность мотивов и источников активности. Обычно движущей силой и источником самовоспитания педагога называют потребность в повышении самообразования.

На сегодняшний день дифференцируют внешние и внутренние источники активности саморазвития. Внешние источники (требования и ожидания общества) выступают являются основными и определяют направление и глубину необходимого саморазвития. Вызванная извне потребность педагога в самовоспитании в дальнейшем разжигается личным источником активности (убеждениями, чувством долга, ответственности, профессиональной чести, здорового самолюбия и т.п.) - эта потребность формирует систему действий по самосовершенствованию, характер которых во многом предопределяется содержанием профессионального идеала.

Сложившаяся в современном мире социально-экономическая ситуация характеризуется тем, что многие области человеческой деятельности, в том числе и образование, стремительно развиваются за счет внедрения различных инноваций. И человеку в такой ситуации предстоит быть не только исполнителем в их осуществлении, но и непосредственным творцом инновационных процессов. И сегодня готовность достойно встречать каждую профессиональную ситуацию, быть готовым к переподготовке в быстро меняющихся условиях очень важна для каждого педагога. Как утверждают психологи, активность человека в таких условиях, может быть направлена на лучшее и более полное приспособление к среде за счет своих внутренних ресурсов и собственных резервов, где ключевым фактором динамического развития будет выступать личностное развитие.

Я больше, чем уверенна, что прежние устои, где организованное, систематическое самообразование осуществлялось в основном во всевозможных курсах, в кружках, народных университетах и т. п., оказываются недостаточными. Их место все больше и больше заполняет самостоятельная работа каждого человека над различными источниками получения знаний лишь при небольшой консультации специалистов той или иной области науки и практики.

Сегодня, когда интернет-технологии реально облегчили нам жизнь, грех ими не пользоваться.

### **Среди информационных ресурсов сети следует особо выделить:**

1. Курсы дистанционного обучения.

2. Модульные курсы.

3. Обучающие олимпиады, викторины, телекоммуникационные проекты.

4. Методические объединения учителей.

5. Телеконференции.

6. Консультационные виртуальные центры (для школьников, учителей, родителей).

7. Научные объединения (для школьников, учителей).

8. Профессиональные конкурсы общероссийского масштаба.

9. Вебинары.

Что же такое вебинары и какую роль они играют в повышении самообразования современного учителя?

Само слово вебинар происходит от английского *webinar*- что означает интерактивный семинар. Одним словом, **вебинар**-это разновидность веб-конференции, проведения онлайнвстреч или презентаций через Интернет в режиме реального времени. Во время веб-конференции каждый из участников находится у своего компьютера, а связь между ними поддерживается через Интернет. Посредством вебинара осуществляются дистанционные курсы повышения квалификации, организуются встречи с интересными людьми, обсуждаются проблемы современного образования, новые технологии и перспективы – и всё это с вашим личным участием.

Вебинар, как формат обучения, привлек внимание многих учителей совсем недавно. КАК ПРИНЯТЬ УЧАСТИЕ В ВЕБИНАРЕ

1. Заполните заявку на участие в вебинаре с указанием: даты проведения, списка участников (Фамилия, имя, отчество) и их электронных адресов - затем на электронный адрес приходит оповещение о предстоящем вебинаре и вы регистрируетесь. Либо, находясь на том или ином педагогическом сайте, вы видите объявление о планируемом вебинаре-также регистрируетесь и участвуете.

Возможности современных компьютерных технологий, конечно, велики. Во время вебинара на экране идёт видео в реальном режиме выступления лектора, справа, в большем формате идёт слайд-презентация его темы, а внизу проходит чат -общение участников семинара. В основном, слушатели высказывают своё мнение по текущей теме, а также задают интересующие их вопросы. Чем и приятно такая форма работы, что не просто являешься слушателем очередного формального доклада по теме, а включаешься в обсуждение, дискуссию, где напрямую можешь пообщаться с компетентными людьми.

Вебинары могут быть совместными и включать в себя сеансы голосований и опросов, что обеспечивает полное взаимодействие между аудиторией и ведущим. В некоторых случаях ведущий может говорить через телефон, комментируя информацию, отображаемую на экране, а слушатели могут ему отвечать. Есть вебинары, которые могут обладать функцией анонимности или «невидимости» пользователей, благодаря чему участники одной и той же конференции могут не знать о присутствии друг друга.

Среди типичных функций конференц-связи, являются:

• слайдовые презентации;

• видео в режиме реального времени;

• VoIP (аудиосвязь через компьютер в режиме реального времени с использованием наушников или колонок);

• веб-туры — когда адреса страниц, данные форм, скрипты и другая информация о сеансе может быть передана другим участникам с целью использования её для наглядного обучения с элементами вхола в систему, кликами, перехолами межлу экранами, ланный тип функций используется для демонстрации сайта или приложений при непосредственном участии пользователей;

• трансляция записи (размещается по уникальному веб-адресу, для последующего просмотра и прослушивания любым пользователем);

• текстовый чат — для сеансов вопросов и ответов в режиме реального времени, проводимых только для участников конференции, в чате возможно как групповое (сообщения видны всем участникам) так и приватное общение (разговор между двумя участниками);

• голосования и опросы (позволяют ведущему опрашивать аудиторию, предоставляя на выбор несколько вариантов ответов);

• удалённый рабочий стол, совместное использование приложений (когда участники могут просматривать всё, что уже было отображено на их мониторе ведущим веб-конференции; некоторые приложения совместного использования имеют функции удаленного рабочего стола, что позволяет участникам частично управлять компьютером (экраном) ведущего.

Существуют как платные вебинары, так и бесплатные. А по итогам всех вебинаров вы по желанию можете получить сертификат с указанием темы и количества прослушанных часов, что, в свою очередь, является подтверждением вашего повышия квалификации и параллельно пополнением вашего портфолио, которое никто не отменял.

Подводя итог, можно констатировать, что без самообразования идея личностного и профессионального развития учителя практически неосуществима.

Уважаемые коллеги, открывая мир детям, не переставайте развиваться вместе с ними. Как писал Максимилиан Волошин, стремитесь:

Всё видеть, всё понять, Всё знать, всё пережить, Все формы, все цвета Вобрать в себя глазами. Пройти по всей земле Горяшими ступнями,

Всё воспринять и снова воплотить.

Конечно, всё постичь невозможно, но стремиться знать и уметь как можно больше должен каждый из нас: «Чтобы научить, надо уметь самому, чтобы тебе поверили, надо самому верить, чтобы за тобой пошли, надо идти впереди!».

### ВОПРОСЫ ДЛЯ САМОКОНРОЛЯ:

1. Так что же такое вебинар?

- 2. Какие возможности предоставляют вебинары?
- 3.В чем преимущества вебинаров?
- 4. Какую роль вебинары играют в повышении самообразования современного учителя?
- 5. Как принять участие в вебинаре?

6. Перечислите функции конференц-связи?

# Тема 2.5. Программа TurboSite

### Тема: Краткая характеристика электронных средств обучения

## Понятие, виды, основные формы электронных изданий

Проблемы разработки и использования электронных средств обучения актуальны на протяжении всего периода внедрения информационных технологий в образовательный процесс.

Возможности обычных средств ограничены. Традиционный учебник вмещает в себя небольшое количество учебных материалов и инструкций для самостоятельных работ студентов. Он не включает материал для углубленного изучения дисциплины, так как это нарушает логическую и дидактическую стройность содержания.

Преимущества электронных средств обучения в том, что они позволяют обучаться не только «здесь и сейчас», но и дистанционно, а также, технология обновления научной и учебной информации в электронных средствах обучения, по сравнению с печатными изданиями, выигрывает в финансовом плане. Электронные средства обучения обладают интерактивностью, при этом студент становится субъектом образовательного процесса.

В настоящее время существует несколько разновидностей электронных обучающих средств: энциклопедии, справочники, учебники, пособия, компьютерные игры, тренажеры, экспертные электронные средства, инструментальные среды.

Из разных источников следуют следующие определения электронного учебника:

1. Это совокупность графической, текстовой, цифровой, речевой, музыкальной, видео-, фото- и другой информации, а также печатной документации пользователя. Электронное издание может быть исполнено на любом электронном носителе - магнитном (магнитная лента, магнитный лиск и лр.), оптическом, а также опубликовано в электронной компьютерной сети.

2. Должно содержать систематизированный материал по соответствующей научнопрактической области знаний, обеспечивать творческое и активное овладение студентами и учащимися знаниями, умениями и навыками в этой области. Учебное электронное пособие должно отличаться высоким уровнем исполнения и художественного оформления, полнотой информации, качеством методического инструментария, качеством технического исполнения, наглядностью, логичностью и последовательностью изложения.

3. Учебное издание, содержащее систематическое изложение учебной дисциплины или ее раздела, части, соответствующее государственному стандарту и учебной программе и официально утвержденное в качестве данного вида издания.

4. Это электронное издание, частично или полностью заменяющее или дополняющее учебник и официально утвержденное в качестве данного вида издания.

5. Это текст, представленный в электронной форме и снабженный разветвленной системой связей, позволяющей мгновенно переходить от одного его фрагмента к другому в соответствии с некоторой иерархией фрагментов.

Основными видами электронных изданий являются:

Электронная энциклопедия, электронный справочник средства обучения информационного типа, могут быть разработаны, также как учебники и пособия на основе мультимедиа, но они не предусматривают обратной интерактивной связи, перевода информации на уровень знаний и умений, а также не включают их контроля.

**Электронный учебник** - это программно-методический комплекс, обеспечивающий возможность самостоятельно или с помощью преподавателя освоить учебный курс или его раздел на уровне знаний, умений.

Для создания электронного учебника недостаточно взять хороший учебник, снабдить его навигацией (создать гипертексты) и богатым иллюстративным материалом (включая мультимедийные средства) и воплотить на экране компьютера. Электронный учебник не должен превращаться ни в текст с картинками, ни в справочник, так как его функция принципиально иная.

Электронный учебник должен максимально облегчить понимание и запоминание (причем активное, а не пассивное) наиболее существенных понятий, утверждений и примеров, вовлекая в процесс обучения иные, нежели обычный учебник, возможности человеческого мозга, в частности, слуховую, зрительную (связанную с движением предметов) и эмоциональную память.

Электронный учебник или курс обычно содержит три составляющих:1 - презентационная часть, в которой излагается основная информация по курсу; 2 - обучающая часть в виде упражнений (других обучающих форм), с помощью которых информация переходит в разряд знаний; 3 - контролирующая часть (тесты, видеозадачи, программ опросы и др.). Контролирующая часть позволяет проводить объективную оценку освоения студентом дисциплинарного курса. ЭУ - это средство обучения, содержание, которого основывается на классике дисциплины и соответствует образовательному стандарту. Учебник должен быть утвержден образовательным департаментом, т.е. иметь гриф Минобразования и сертифицирован согласно стандарту качества.

**Электронное пособие** (ЭП) - это электронное издание частично (полностью) заменяющее или дополняющее учебник. ЭП в отличие от учебника кроме трех обязательных частей, присутствующих в учебнике: классического предметного содержания, упражнений для закрепления материала и контроля знаний, предполагает наличие определенной методики, разрабатываемой в рамках педагогического подхода: проблемного, проектного, контекстного, эвристического и др. подходов. Для эксплуатации ЭП достаточно провести экспертизу на уровне учебного заведения. Экспертиза проводится при наличии внешней рецензии, данной данную работодателем или главным специалистом региона. После проведения экспертизы Э.П. утверждается на методическом (ученом) совете образовательного учреждения.

**Электронная инструментальная среда** (программа) электронное средство обучения, которое позволяет моделировать сложные технологические процессы, создавать проекты, чертежи, расчеты за счет использования трехмерной графики, анимации и других свойств компьютера («Autokad»), «Хирургия глаза», позволяет моделировать процесс производства оперативных вмешательств на глазах.

**Электронная образовательная среда** учебного заведения понятие более широкое должна включать различные электронные образовательные средства: курсы мультимедиа лекций, курсы семинарских занятий и комбинированных уроков, электронные учебники,

Электронная библиотека курса может включать электронную образовательную среду учебного заведения и образовательные ресурсы Интернета.

**Компьютерные модели, конструкторы и тренажеры** позволяют закрепить знания и получить навыки их практического применения в ситуациях, моделирующих реальные.

В отличие от вышеописанных компонент, компьютерные модели, как правило, не являются универсальными. Каждая из них рассчитана на моделирование достаточно узкого круга явлений. Основанные на математических моделях (которые содержат в себе управляющие параметры), компьютерные модели могут быть использованы не только для демонстрации трудно воспроизводимых в учебной обстановке явлений, но и для выяснения (в диалоговом режиме) влияния тех или иных параметров на изучаемые процессы и явления. Это позволяет использовать их в качестве имитаторов лабораторных установок, а также для отработки навыков управления моделируемыми процессами.

Компьютерные технологии позволяют не только работать с готовыми моделями объектов, но и производить их конструирование из отдельных элементов.

К тренажерам могут быть отнесены также и **компьютерные задачники**. Компьютерный задачник позволяет отработать приемы решения типовых задач, позволяющих наглядно связать

теоретические знания с конкретными проблемами, на решение которых они могут быть направлены.

**Электронный лабораторный практикум** позволяет имитировать процессы, протекающие в изучаемых реальных объектах, или смоделировать эксперимент, не осуществимый в реальных условиях. При этом тренажер имитирует не только реальную установку, но и объекты исследования и условия проведения эксперимента. Лабораторные тренажеры позволяют подобрать оптимальные для проведения эксперимента параметры, приобрести первоначальный опыт и навыки на подготовительном этапе, облегчить и ускорить работу с реальными экспериментальными установками и объектами.

Как и в создании любых сложных систем, при подготовке электронного учебника решающим для успеха является талант и мастерство авторов. Тем не менее, существуют устоявшиеся формы электронных учебников, точнее, конструктивных элементов, из которых может быть построен учебник.

Тест - внешне, это простейшая форма электронного учебника. Основную сложность составляет подбор и формулировка вопросов, а также интерпретация ответов на вопросы. Хороший тест позволяет получить объективную картину знаний, умений и навыков, которыми владеет учащийся в определенной предметной области.

Энциклопедия - это базовая форма электронного учебника. На содержательном уровне термин энциклопедия означает, что информация, сконцентрированная в электронном учебнике, должна быть полной и даже избыточной по отношению к стандартам образования.

Задачник в электронном учебнике наиболее естественно осуществляет функцию обучения. Учащийся получает учебную информацию, которая необходима для решения конкретной задачи. Главная проблема - подбор задач, перекрывающих весь теоретический материал.

Креативная среда. Современные электронные учебники должны обеспечивать творческую работу учащегося с объектами изучения и с моделями систем взаимодействующих объектов. Именно творческая работа, лучше в рамках проекта, сформулированного преподавателем, способствует формированию и закреплению комплекса навыков и умений у учащегося. Креативная среда позволяет организовать коллективную работу учащихся над проектом.

Авторская среда. Электронный учебник должен быть адаптируем к учебному процессу. Такая среда, например, обеспечивает включение дополнительных материалов в электронную энциклопедию, позволяет пополнять задачник, готовить раздаточные материалы и методические пособия по предмету. Фактически, это подобие инструмента, с помощью которого создается сам электронный учебник.

Невербальная среда. Традиционно электронные учебники вербальны по своей природе. Они излагают теорию в текстовой или графической форме. Это является наследием полиграфических изданий. Но в электронном учебнике возможно реализовать методический прием «делай как я». Такая среда наделяет электронный учебник чертами живого учителя.

Перечисленные формы электронного учебника могут быть реализованы в виде отдельных электронных учебников либо сгруппированы в рамках единого ансамбля. Все зависит от замысла «автора». Автор должен владеть знаниями об истории и возможностях электронных учебников.

## **Тема: Использование электронных учебников и пособий на уроках в начальной школе с позиции требований ФГОС НОО**

Современное образование немыслимо без современных средств обучения. Особое место среди них отводится электронным образовательным ресурсам, в частности электронным учебным пособиям, воспроизводимым на компьютере.

Электронный учебник - это программно-методический комплекс, обеспечивающий возможность самостоятельно освоить учебный курс или его большой раздел. Он соединяет в себе свойства обычного учебника, справочника, задачника и лабораторного практикума".

### **Каковы обязательные составляющие учебника?**

В учебнике находят отражение такие этапы обучения:

- постановка задачи
- предъявление информации
- раскрытие путей решения проблем
- обобщение и систематизация
- закрепление и контроль
- самостоятельная работа.

### **Каковы функции учебника вообще?**

Учебник выполняет две основные функции:

1. Является источником учебной информации, раскрывающей в доступной для обучаемых форме предусмотренное образовательными стандартами содержание;

2. Выступает средством обучения, с помощью которого осуществляется организация образовательного процесса, в том числе и самообразование учеников.

### **В каких видах существуют учебники и учебные пособия?**

- учебных книгах и текстах
- хрестоматиях
- задачниках
- практикумах
- дидактических пособиях
- книгах для дополнительного чтения
- картах
- учебных видеофильмах
- компьютерных программах на компакт-дисках
- базах данных на веб-сайтах

 Прежде чем приступать к применению электронных учебных пособий в обучении младших школьников, необходимо определить, с какой **целью** средства информатизации включаются в образовательный процесс:

- **1)** наиболее эффективная реализация знаниевого подхода;
- **2)** внедрение личностно-ориентированного обучения.

 В зависимости от этого определяются общие дидактические и частные методические задачи, которые можно успешно решать на уроке с помощью электронных учебных пособий.

Первой из названных целей соответствуют следующие **задачи:**

- расширение спектра источников учебной информации;
- развитие познавательных интересов младших школьников;

– увеличение числа каналов восприятия учебной информации.

 Чаще всего эти задачи решаются через использование мультимедийной аппаратуры и экрана. Демонстрация ярких слайдов, видеофрагментов или анимации – действительно эффективный прием. Наиболее распространенная форма организации деятельности учеников в этом случае –фронтальная работа с классом, а очевидный для учителя прием – беседа.

Среди проблем, связанных с таким подходом, назовем злоупотребление наглядностью и, как следствие, замедление процесса интериоризации, снижение внимания к учебному материалу у детей с преимущественно кинестетическим восприятием информации. Профилактикой является соблюдение рекомендуемого временного режима и придание беседе, проводимой с опорой на электронную наглядность, развивающего характера, т.е. привнесение в беседу проблемных ситуаций.

 В случае если электронные учебные пособия планируется применять на уроке в соответствии с личностно-ориентированным подходом к обучению, можно сформулировать следующие **задачи:**

– разнообразие видов учебной деятельности;

– развитие общеучебных умений и навыков;

– индивидуализация обучения.

 Соответствующие этим задачам формы организации учебной деятельности младших школьников более разнообразны – это фронтальная и групповая работа, индивидуальное

выполнение учебных заданий, работа в парах. Среди возможных приемов целесообразно выделить те, которые направлены на активизацию самостоятельной учебной деятельности:

– индивидуальная работа с электронным учебным материалом, направленная на развитие навыков самоконтроля, исследования, создания образовательного продукта и др.;

– работа в парах для получения консультативной помощи, развития

навыков совместной учебной деятельности; развития навыков совместной учебной деятельности, взаимопомощи, ответственности за общий результат и др.;

– использование электронных ресурсов в качестве источника образовательной информации при работе в группах и индивидуально;

– применение современных информационных технологий для оформления и представления результатов индивидуальной или групповой проектной деятельности;

– эстафета, один из этапов которой – выполнение интерактивных заданий, позволяющая стимулировать познавательную деятельность;

 При всех преимуществах второго подхода существуют по крайней мередве проблемы, возникающие по ходу решения перечисленных задач посредством использования данных приемов.

 Во-первых, различная скорость выполнения электронных заданий младшими школьниками затрудняет организацию других видов деятельности.

 Во-вторых, высокая результативность реализации названных приемов зачастую провоцирует учителя на превышение санитарно-гигиенических норм времени пребывания учеников за компьютером.

 Для решения этих проблем используются частные методики интеграции применения электронных учебных пособий и традиционных средств в развивающем обучении, рекомендуется обязательный контроль со стороны учителя и, главное, осознание и соблюдение учениками необходимых ограничений в работе с электронными ресурсами.

 Частные методические задачи применения электронных учебных пособий на уроках в начальной школе могут быть сформулированы, например, так:

– расширение числа средств для развития умений работы над языковыми явлениями;

– автоматизация вычислительных навыков, развитие навыков анализа

математических текстов;

– формирование навыков моделирования явлений, процессов, объектов и т.д.

 В качестве иллюстрации возможностей применения электронных учебных пособий рассмотрим особенности разработанного нами комплекта для обучения младших школьников математике.

 Ориентация на развитие логического и образного мышления посредством использования выразительной наглядности на уроках математики нашла отражение в создании специфического иллюстративно-справочного материала, помещенного в раздел «Учись» каждой темы. Например, при изучении задач, в которых необходимо найти неизвестное слагаемое, использованы flashролики с растущими на клумбе цветами, плывущими по реке корабликами, опадающими листьями. Сочетание звукового сопровождения, анимации, краткого пояснения и символьно знаковых записей позволяет применять эти материалы для фронтальной и индивидуальной работы.

 В качестве тренировочных упражнений в данных электронных учебных пособиях выступают задания, направленные на усвоение названий компонентов арифметических действий. Как правило, они выполнены в виде игры, в которой ученику предлагается помочь какому-либо сказочному герою (пчелке, бабочке, медвежонку) выбрать цветок с заданным компонентом равенства. Мгновенная реакция в виде анимации и появления занимательных символов позволяет ученику контролировать правильность своего выбора, превращает тренировочное упражнение в увлекательную игру. При этом символы, обозначающие неверный выбор, в соответствии с законами эргономики размещаются в правом верхнем углу экрана.

 Особое место в электронных учебных пособиях по математике занимают задания, направленные на усвоение алгебраического материала.

 Например, при изучении или повторении правил умножения и деления чисел с нулем можно предложить младшим школьникам набор электронных упражнений разного уровня

сложности. В одних требуется продемонстрировать знание правила умножения на нуль, деления нуля на другое число. Другие, более сложные, направлены на завершение незаконченных формулировок или определений, выбор верного или, наоборот, ошибочного равенства или неравенства и т.п. Следует отметить, что выполнение вычислительных упражнений не предполагает дополнительного использования калькулятора. Как правило, все вычисления производятся устно, чаще всего с использованием приемов рационального счета.

Олним **ИЗ** преимуществ электронного пособия также является возможность проанализировать выбор, сделанный учеником в процессе выполнения отдельных заданий. Это обеспечивается не только фиксацией количества ошибочных ответов и их характеристикой, но и сохранением в оперативной памяти компьютера учебной ситуации в целом, решаемой задачи, анализируемого математического текста или теста.

приобретают электронные учебные пособия при работе с Важное значение, геометрическим материалом. Сокращая затраты времени на изображение геометрических объектов, можно уделить больше внимания, например, отработке навыков их классификации по различным признакам, активнее использовать зрительную, ассоциативную и эмоциональную память младших школьников.

В отдельных заданиях используют прием «прозрачных мешков», позволяющий не только организовать интерактивное взаимодействие школьника с изучаемым материалом, но и провести последующий фронтальный анализ результатов выполненной им классификации математических объектов. В этом случае задействуется проекционная аппаратура. В других ситуациях больший эффект может дать акцент на слуховое восприятие математических выражений и развитие навыков устного счета, например, при проведении так называемой «работы с оператором». По мере взросления школьников этот прием, а также эстафета и индивидуальные задания всё чаше дополняются работой в парах или небольших группах с целью проведения мини- исследования, классификации виртуальных объектов, символов и знаков, математических выражений. Обязательным условием такой работы является представление ее результатов классу или, реже, учителю.

## Вывод

#### Электронный учебник необходим, потому что он:

• облегчает понимание изучаемого материала за счет иных, нежели в печатной учебной литературе, способов подачи материала, воздействует на слуховую и эмоциональную память и  $T.\Pi.$ 

• допускает адаптацию в соответствии с потребностями учащегося, уровнем его полготовки, интеллектуальными возможностями и амбициями;

• освобождает от громоздких действий, позволяя сосредоточиться на сути предмета, рассмотреть большее количество примеров и решить больше задач;

• предоставляет широчайшие возможности для самопроверки на всех этапах работы;

## Тема: Использование ЭФУ как средство активизации учебной деятельности младших школьников

 $\partial \Phi$ У - это особая форма учебника, сохраняющая неразрывную связь со своей печатной формой, обогащенная мультимедийными и интерактивными ресурсами, рассчитанными на школьников с разным уровнем подготовки. Жизнь сегодняшних школьников отмечена большой разницей, которая образовалась между их активностью за порогом школы (где они современные и технически грамотные люди, свободно владеющие разными способами электронной связи) и их пребыванием в школе. И я считаю, что переход к использованию ЭФУ в учебном процессе позволит ученикам на современном уровне достигать запланированные результаты.

Электронные формы учебников работают off-line, автономно от любых информационных сетей. Интернет необходим только для загрузки учебников на устройство пользователя.

Современное образование немыслимо без современных средств обучения. Особое место среди них отводится электронным образовательным ресурсам, в частности ЭФУ.

## Что такое ЭФУ?

ЭФУ (электронная форма учебника) - это электронное издание, соответствующее по структуре, содержанию и художественному оформлению печатной форме учебника и содержащее мультимедийные элементы, и интерактивные ссылки, расширяющие и дополняющие содержание учебника (определение МОН РФ по Приказу от 8 декабря 2014 г. №  $1559.$ 

Электронный учебник - это программно-методический комплекс, обеспечивающий возможность самостоятельно освоить учебный курс или его большой раздел. Он соединяет в себе свойства обычного учебника, справочника, задачника и лабораторного практикума.

Основной идеей электронной формы обучения является предоставление детям возможности самим искать и отбирать информацию.

Каковы обязательные составляющие учебника?

- постановка залачи
- предъявление информации
- раскрытие путей решения проблем
- обобщение и систематизация
- закрепление и контроль
- самостоятельная работа.

Электронные учебники содержат ресурсы, позволяющие организовать деятельность такого рода: работа с информационными источниками, практические упражнения и лабораторные работы, опыты и наблюдения, техническое моделирование, конструирование и многое другое. Установку на самостоятельный поиск материалов с использованием электронных учебников, безусловно, должен давать учитель.

Электронный учебник является новой формой учебника, которая имеет больше возможностей для организации образовательного процесса. При работе с электронным учебником учитель может предлагать задания, которые давались и при работе с обычным бумажным учебником. Современные устройства, используемые для воспроизвеления электронных учебников, позволяют не только просматривать информацию, но и писать на экране. Таким образом, все те приемы, которые использовались при работе с печатным учебником, можно применять и в электронной форме, расширяя их новыми, с учетом программных средств и технологических возможностей электронного учебника.

### Каковы функции учебника вообще?

### Учебник выполняет две основные функции:

Является источником учебной информации, раскрывающей в доступной для  $1<sub>1</sub>$ обучаемых форме предусмотренное образовательными стандартами содержание;

Выступает средством обучения, с помощью которого осуществляется организация  $2<sub>1</sub>$ образовательного процесса, в том числе и самообразование учеников.

#### Для чего нужна электронная форма учебника?

Электронная форма учебника по сравнению с традиционной печатной формой обладает следующими преимуществами:

более компактна - фактически весь комплект учебников «умещается» в одном устройство, например, планшете;

более удобна для пользователя благодаря возможностям быстрого перемещения по разделам учебника при помощи интерактивного оглавления и кнопок быстрого перехода, настройки отображения (увеличение иллюстраций, изменение размера шрифта и т.д.) и поиска в учебном материале, по ключевым словам,

дополняет учебный материал электронными образовательными ресурсами мультимедийными объектами, обеспечивающими большую наглядность и содержательную широту материала;

Именно поэтому, согласно приказу МОН РФ от 8 декабря 2014 г. № 1559 г. «О внесении изменений в Порядок формирования федерального перечня учебников...», каждый учебник в печатной форме, включенный в федеральный перечень, в обязательном порядке сопровождается его представлением в электронной форме.

В настоящее время существует несколько версий значения словосочетания "электронная форма учебника" - начиная от файлов электронных версий учебных пособий и заканчивая

сложными электронными устройствами, которые обновляются из централизованного источника и интерактивно взаимодействуют с учеником, включая выставление оценок, загрузку домашнего задания и другую фантастику. Время последних еще не наступило, хотя уже были попытки по внедрению разных типов электронных учебников, правда, результаты позволяют сказать о том, что по причине отсутствия единой идеи и стандарта до полной интерактивности учебникам еще лалеко.

Поэтому на уроках можно использовать электронные приложения к учебникам, электронные учебные пособия.

#### Чем ЭФУ отличается от электронных приложений к печатным учебникам?

Электронное приложение к печатному учебнику — это набор обособленных электронных объектов, чаще всего не имеющих точной содержательной привязки к материалу учебника и дополняющих этот материал.

Прежде чем приступать к применению электронных учебных пособий в обучении младших школьников, необходимо определить, с какой целью средства информатизации включаются в образовательный процесс:

### 1. наиболее эффективная реализация знаниевого подхода:

#### 2. внедрение личностно-ориентированного обучения.

В зависимости от этого определяются общие дидактические и частные методические задачи, которые можно успешно решать на уроке с помощью электронных учебных пособий.

Названным целям соответствуют следующие задачи:

- разнообразие видов учебной деятельности;

- развитие общеучебных умений и навыков;

- индивидуализация обучения.

- расширение спектра источников учебной информации;

- развитие познавательных интересов младших школьников;

- увеличение числа каналов восприятия учебной информации.

Соответствующие этим задачам формы организации учебной деятельности младших школьников более разнообразны - это фронтальная и групповая работа, индивидуальное выполнение учебных заданий, работа в парах.

Чаще всего эти задачи решаются через использование мультимедийной аппаратуры и экрана. Демонстрация ярких слайдов, видеофрагментов или анимации - действительно эффективный прием.

#### Электронное приложение к учебнику «Математика», 2 класс, авт. Г. В. Дорофеев

Электронное приложение к учебнику «Математика» для 2 класса общеобразовательных учреждений является составной частью учебно-методического комплекта по математике для начального общего образования (авт. Г. В. Дорофеева, Т. Н. Мираковой).

Приложение содержит разнообразные дополнительные мультимедиаресурсы: решения задач, тренажёры, проверочные работы, развивающие игры и многое другое.

Всего приложение включает более 600 мультимедиаресурсов. Такая тесная связь электронного приложения с учебником значительно расширяет, дополняет его содержание и облегчает их совместное использование в образовательном процессе.

имеет возможность проводить интересные уроки с использованием Учитель мультимедиаресурсов, повышать уровень мотивации учащихся, обучать по индивидуальной образовательной траектории, проводить мониторинг и контроль знаний учащихся с помощью тестовых заданий.

(Слайд 22) Важное значение приобретают электронное учебное пособие при работе с геометрическим материалом. Сокращая затраты времени на изображение геометрических объектов, можно уделить больше внимания, например, отработке навыков их классификации по различным признакам, активнее использовать зрительную, ассоциативную и эмоциональную память младших школьников.

#### Электронное приложение к учебнику «Русский язык», авт. Л. Ф. Климанова, 2 класс

Отличительная черта электронного приложения к учебнику «Русский язык» для 2 класса соответствие структуры его построения структуре учебника. Электронное приложение расширяет, дополняет содержание учебника, содержит разнообразные дополнительные

мультимедиаресурсы, объединённые в рубрики: анимация, упражнения, игры, словарная работа и др.

# **Электронное приложение к учебнику «Окружающий мир», 2 класс, авт. А. А. Плешаков, М. Ю. Новицкая**

 Электронное приложение значительно расширяет и дополняет информационнообразовательное пространство УМК.

 Приложение состоит из 58 уроков, соответствующих темам учебника. Все уроки сгруппированы по разделам «Вселенная, время, календарь», «Осень», «Зима», «Весна и лето».

Характерная особенность электронного приложения – широкое использование в нём материала отечественной и мировой культуры, в том числе произведений культуры народов России. Это — репродукции картин русских художников, фотографии произведений народных мастеров, архитектурных шедевров российских городов и сёл. Также широко используется богатейшее наследие устно-поэтического творчества народов России — пословицы, загадки, присловья. Всё это способствует воспитанию любви и уважения к природе, школе, семье, родному городу и селу, своему Отечеству, родному языку; даёт эстетический импульс к познанию окружающего мира и себя самого, своего внутреннего мира; помогает расширить опыт поведения в природной и социальной среде с точки зрения важнейших компонентов культуры, таких, как норма, ценность, идеал. Таким образом, опора на ценностно-смысловой потенциал отечественной культуры в электронном приложении решает задачу создания целостной картины окружающего мира в восприятии ребёнка, гармонично соединяя естественнонаучные сведения и опыт гуманитарных наук.

### **Познавательные материалы об окружающем мире «Мир природы»**

*Авторы программы: Г.О.Аствацатуров, Т.П.Аствацатурова, Л.Е.Шевченко, И.Я.Шерихова.*

Программа охватывает важные и наиболее сложные для усвоения темы по курсу «Окружающий мир». Материалы мультимедийного пособия учитель может использовать на уроках при изучении новых тем, закреплении изученного, обобщении и актуализации знаний.

**Электронное приложение к учебнику «Технология», 2 класс, авт. Н.И. Роговцева и др.**

Электронное приложение к учебнику «Технология» значительно расширяет и дополняет содержание учебника.

Приложение состоит из уроков, соответствующих темам учебника. Все уроки сгруппированы по разделам «Человек и Земля», «Человек и вода», «Человек и воздух», «Человек и информация».

Каждый *урок электронного приложения разделен на три части:*

В первой части урока представлен материал об истории возникновения предметов народных промыслов и особенностях создания изделия, которое ученики будут выполнять на уроке, а также информация о материалах и инструментах, при помощи которых создаются изделия. Это позволяет мотивировать школьников к выполнению изделия;

Во второй части урока предлагается видеозапись процесса выполнения изделия, её можно просматривать как целиком, так и по этапам выполнения изделия. Перед выполнением изделия и/или в процессе его выполнения можно использовать вкладки, которые позволяют ученику вспомнить правила безопасного использования инструментов;

Третья часть - это тестовые задания, позволяющие проверить знания, полученные при изучении темы.

### **Программно-методический комплекс «Мир музыки»**

Программно-методический комплекс знакомит детей с основами музыкального искусства, видами музыкальной деятельности, разными жанрами музыки, обучает нотной грамоте, развивает художественно-эстетический вкус.

Рекомендуется использовать на разных занятиях: музыка, изобразительное искусство, культура, чтение, литература, развитие речи.

#### **Программа включает четыре раздела:**

**Изучаем** – обучающе-развивающий раздел с широким набором интерактивных демонстрационных материалов по разным темам, набором заданий для закрепления изученного.

**Читаем** – интерактивная книга со стихами, загадками, сказками по всем темам программы с возможностью прослушать их в выразительном исполнении.

**Поем** – творческий редактор, который позволяет исполнить, записать и прослушать музыкальное произведение в своем исполнении.

**Слушаем** – библиотека музыкальных произведений.

### **Программно-методический комплекс «Развитие речи» Авторы: Г.О.Аствацатуров, Л.Е.Шевченко**

Программа содержит тестовые интерактивные игры, тренажеры, звуковые материалы.

Ориентирована на работу с детьми по следующим направлениям:

- развитие речи;

- ознакомление с окружающим миром;

-обучение чтению;

- логопедические занятия.

Работа с программой предполагает многообразные формы деятельности детей: речевая, познавательная, практическая.

Разделы программы:

**- Неречевые звуки:** знакомство со звуками предметного мира и мира природы.

**- Звукоподражание:** знакомство со звуками животного мира.

**- Речевые звуки:** развитие навыков распознавания и правильного произношения звуков русского языка.

**- Развитие связной речи:** обучение построению связной речи (от словосочетания до текста).

**- Интерактивный раздел:** формирование навыка морфемного и словообразовательного разбора слов (задания на слогоделение, составление звуковых схем).

На уроках русского языка, окружающего мира и других предметных и дополнительных занятиях могут быть использованы отдельные слайды и задания по усмотрению учителя.

#### **Вывод**

Электронные учебники и пособия:

• облегчают понимание изучаемого материала за счет иных, нежели в печатной учебной литературе, способов подачи материала, воздействует на слуховую и эмоциональную память и т.п.;

• допускают адаптацию в соответствии с потребностями учащегося, уровнем его подготовки, интеллектуальными возможностями и амбициями;

• освобождают от громоздких действий, позволяя сосредоточиться на сути предмета, рассмотреть большее количество примеров и решить больше задач;

• предоставляют широчайшие возможности для самопроверки на всех этапах работы.

Использование электронных учебных пособий позволяет повысить качество обучения, сделать его динамичным, решать несколько задач – наглядность, доступность, индивидуальность, контроль, самостоятельность. Применение электронных учебников и пособий целесообразно только в комплексе с другими обучающими системами, при этом, не отрицая, а, взаимно дополняя печатные издания.

#### **Тема: Создание электронного учебника в программе TurboSite**

В современных условиях образования одна из самых главных проблем заключается в том, чтобы сделать учебный процесс эффективным. Для того чтобы повысить эффективность учебного процесса, необходимо отбирать и использовать такие технологии, формы и средства, которые могут повысить качество процесса обучения, сделают его более действенным, плодотворным. Чтобы решить эту задачу, необходимо разработать учебник нового поколения, с внедрением электронных технологий, который смог бы стать проводником в поле информации, и помочь студентам не только получить, но и закрепить знания и навыки, полученные на основных занятиях.

TurboSite – бесплатная программа для создания сайта новичкам с целью размещения его на бесплатных хостингах (Narod и др.). Программу также можно успешно использовать для

создания электронных учебников и справочников. Очень простой инструмент для создания сайта с поддержкой комментариев, формой обратной связи, ява-скриптов, медиа-файлов и т д. Всего в несколько простых шагов, вы получите полноценный сайт для работы в интернете, причем совершенно бесплатно.

## **Возможности программы TurboSite:**

- Язык ресурса HTML;
- Создание страниц, блоков текста, рекламы;
- Поддержка javascript файлов, тегов;
- Поддержка медиа файлов;
- Поддержка комментариев, формы обратной связи, значков социальных сетей;
- Встроенный визуальный и html редактор с подсветкой кода;
- Просмотр сайта во внешнем браузере;

 Поддержка бесплатных инструментов онлайн (браузер, редактор изображений Gimp, конвертер видео и флэш);

- Встроенный FTP сервер для удаленной загрузки;
- Синхронизация с Narod.ru;
- Встроенные шаблоны с поддержкой других шаблонов из интернета;
- Создание своих шаблонов;
- Работа со всеми браузерами и операционными системами.

## *Необходимость электронных учебников определяется двумя составляющими:*

 для формирования дистанционных форм обучения (с помощью интернета данный вид доступен практически из любой точки мира);

 для обогащения традиционных форм обучения (с помощью включения в образовательный процесс большое количество учебных и наглядных материалов, а также способствует созданию и применению качественно новых методик преподавания).

Электронный учебник часто дополняет обычный, а особенно эффективен, потому что он:

 облегчает понимание изучаемого материала за счет большого эмоционального воздействия;

выполняет роль терпеливого наставника;

 дает возможность легко и быстро корректировать, обновлять, добавлять, форматировать информацию;

представляет возможность самопроверки на всех этапах обучения;

 дает возможность при восприятии информации, задействовать зрительную и слуховую память;

 является аналогом компактного «хранилища» структурированной информации по определённой теме;

позволяет красиво и аккуратно оформить творческую работу;

 имеет небольшой физический объем – достаточно любого носителя информации или выхода в интернет.

*В структуру электронного учебника должны входить:*

- обложка;
- титульный экран;
- оглавление;
- аннотация;
- полное изложение материала;
- краткое изложение материала;
- информационные ресурсы;
- система проверки знаний;
- словарь терминов;
- список авторов;
- справочная система по управлению учебником.

Выделяя необходимость, эффективность и структуру электронного учебника, можно определить принципы, на которые он должен опираться:

• принцип индивидуального подхода (позволяет быстро, но в темпе, подходящем для конкретного человека, проверить знания по конкретной теме);

• принцип актуализации (может обновить учебную информацию, например, с помощью интернета);

• принцип интерактивности (обеспечивает практически мгновенно обратную связь);

• принцип наглядности и доступности (не просто выводит текст на экран, а показывает, рассказывает, моделирует и т.д.);

• принцип экономии времени (экономит время при многократном обращении к гипертекстовым объяснениям):

принцип эффективности поиска (помогает быстро найти необходимую информацию).

Процесс создания электронного учебника в программе TurboSite довольно прост:

1 этап - определение названия учебника и его основных разделов.

2 этап — выбор темы оформления.

3 этап – заполнение полей (название и описание сайта, информация об авторе и т.д.).

4 этап — добавление информационных блоков.

5 этап – оформление готового варианта электронного учебника или загрузка его на хостинг.

Первым шагом, надо создать проект с любым названием (например, будущее название сайта), выбрать понравившийся шаблон из списка в колонке слева или импортировать из интернета. На следующем шаге надо прописать параметры вашего проекта (название, краткое описание, ключевые слова, E-mail адрес). Далее создаем первую страничку будущего сайта (опять прописываем название страницы, краткое описание, ключевые слова страницы) вставляем текст, изображения и жмем кнопку - "генерировать". Ваш первый проект готов, не выходя из программы его даже можно посмотреть в внешнем браузере и в случае чего подредактировать. Лля релактирования готового проекта, нало открыть проект, ввести нужные изменения и нажать кнопку "генерировать".

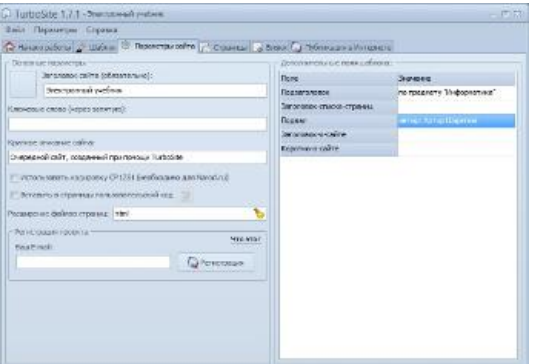

Рисунок 1. Окно настройки параметры сайта

Следующий этап, это загрузка сайта на любой бесплатный хостинг и публикация его в интернете. Я расскажу, как это сделать на примере Narod.ru. Регистрируемся на Яндекс. Авторизуемся через программу на narod.yandex.ru и жмем кнопку опубликовать. TurboSite начнет передавать файлы на хостинг и по окончании процесса известит вас об этом. Заходим в свой аккаунт на Яндекс - раздел народ - и в колонке управления сайтом, видим только что созданный проект.
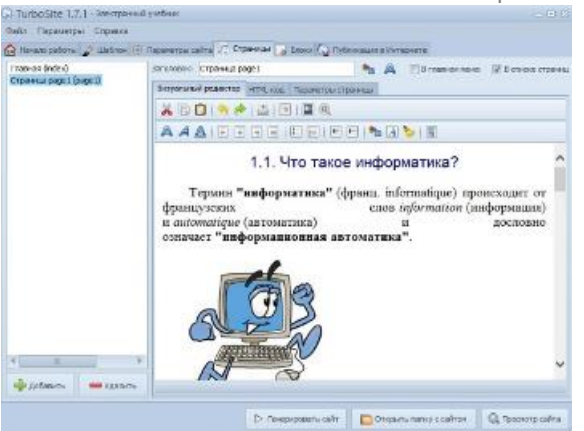

Рисунок 2.Окно настройки страницы сайта

После того как добавили все необходимые страницы электронного учебника, давайте создадим страницу оглавления.

Перейдите на первую страницу (index). В правой части напишите оглавление своего учебника.

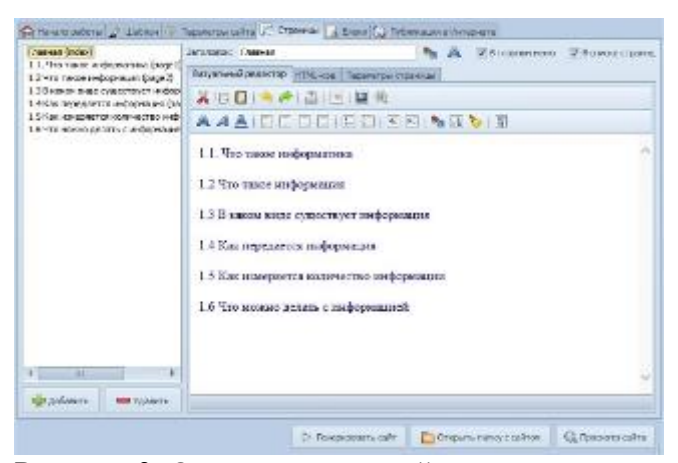

Рисунок 3. Окно страницы сайта

TurboSite – очень простая программа для создания сайтов или электронных учебников на html для начинающих. Позволяет в считанные минуты создать сайт-визитку и даже поставить рекламу на сайт. Ввиду своей простоты (без поддержки PHP, MySQL и тд.) и удобства, утилита особенно будет полезна новичкам, да и всем другим пользователям тоже. По крайней мере, найти применение этой программе можно всем без исключения.

Это был минимальный перечень действий, который необходимо выполнить, чтобы получился следующий электронный учебник:

ОП. 08. Основы электронного обучения и дистанционных образовательных технологий

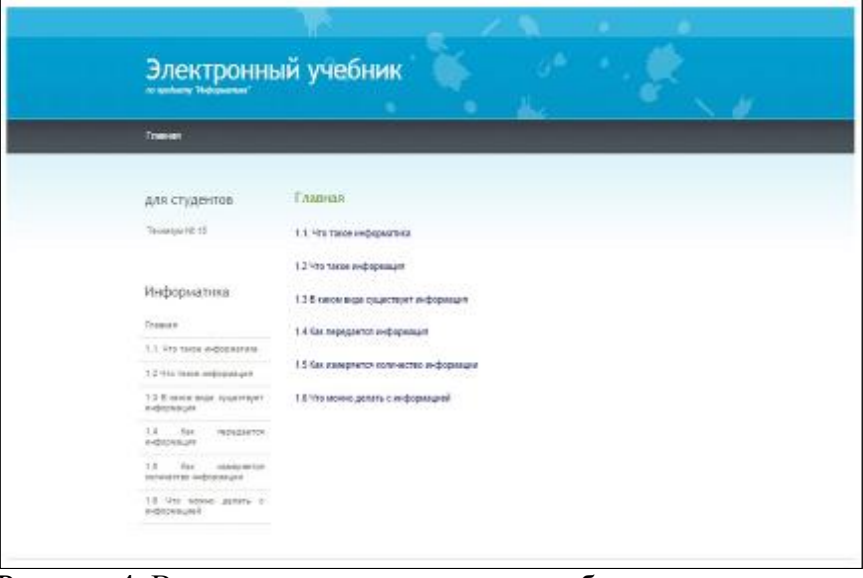

Рисунок 4. Вид готового электронного учебника

Теперь электронный учебник находится в папке **public\_html**. Чтобы его открыть, достаточно запустить внутри этой папки файл *index.html*.

Если Вы переносите учебник на флэшку или в любое другое место, рекомендуется перемещать вместе с папкой всего проекта, чтобы в дальнейшем можно было вносить любые изменения.

Подводя итоги, можно ответить на важные вопросы: кому и зачем нужен электронный учебник?

#### *для самостоятельной работы учащихся*

 облегчает понимание изучаемого материала за счет иных, нежели в печатной учебной литературе, способов подачи материала: индуктивный подход, воздействие на слуховую и эмоциональную память и т.п.;

 допускает адаптацию в соответствии с потребностями учащегося, уровнем его подготовки, интеллектуальными возможностями и амбициями;

 освобождает от громоздких вычислений и преобразований, позволяя сосредоточиться на сути предмета, рассмотреть большее количество примеров и решить больше задач.

## *на практических занятиях*

 позволяет преподавателю проводить занятие в форме самостоятельной работы за компьютерами, оставляя за собой роль руководителя и консультанта;

 позволяет преподавателю с помощью компьютера быстро и эффективно контролировать знания учащихся, задавать содержание и уровень.

## *а так же*

 позволяет выносить на лекции и практические занятия материл по собственному усмотрению, возможно, меньший по объему, но наиболее существенный по содержанию, оставляя для самостоятельной работы с ЭУ то, что оказалось вне рамок аудиторных занятий;

 позволяет оптимизировать соотношение количества и содержания примеров и задач, рассматриваемых в аудитории и задаваемых на дом.

Как показывает анализ, большинство студентов уже на ранних стадиях учебы прекрасно осознают необходимость применения компьютера в своей профессиональной деятельности. Эффект познания усиливается, если учебные задачи, решаемые в рамках информационных технологий обучения, связаны с практической деятельностью будущего специалиста или представляют интерес в его сегодняшней учебной работе.

## **Структура электронного учебного издания**

Структура пособия определяется тем, что, в основном, электронные пособия используются для организации самостоятельной работы обучаемых и должны четко определять, какие именно разделы и в какой последовательности должны быть изучены и взаимосвязаны

между собой. Должны быть учтены последовательности изучаемого материала: теоретическая часть, практическая, контрольные задания, демонстрации и материалы для дополнительного образования.

Любое электронное учебное пособие должно включать в себя следующие обязательные компоненты:

– средства изучения теоретических основ дисциплины;

– средства поддержки практических занятий;

– средства контроля знаний;

– средства взаимодействия между учителем и учащимися;

– методические рекомендации по изучению дисциплины;

– средства управления процессом изучения дисциплины.

При этом электронное учебное пособие должно отвечать следующим требованиям:

– четкая структуризация предметного материала;

– наличие рекомендаций по изучению дисциплины;

– компактность представленного информационного материала;

– графическое оформление и наличие иллюстративного материала;

– включение промежуточного и текущего контроля знаний.

Электронные издания рассчитаны, прежде всего, на заочную форму обучения. Поэтому оно, кроме основного текста, содержит справочный материал, необходимый для самостоятельной работы. Для такого издания важно наличие гиперссылок, включающие в себя дополнительный текст, указатели, списки определений, мультимедиа.

Схема структуры выглядит следующим образом:

Автор – Заглавие книги – Аннотация, – Поисковые атрибуты в сети Интернет – Предисловие – Введение – Основной текст – Заключение – Справочный аппарат – Основа издания – Основные понятия – Вопросы – Тесты – Дидактический аппарат (Гиперссылки) – Приложения – Примечания – Комментарии – Дополнительный текст (Гиперссылки) – Глоссарий – Указатели – Библиографический список – Справочный аппарат (Гиперссылки) – Оглавление – Поисковый аппарат издания (Гиперссылки)

В Электронное издание могут входить следующие элементы:

1 Атрибуты поиска в сети Интернет.

2 Знак авторского права.

3 Основа издания.

4 Дополнительный текст.

5 Справочный аппарат

6 Дидактический аппарат.

7 Поисковый аппарат издания.

8 Иллюстрации.

9 Анимация.

10 Звук

11 Видео.

## **3.2. Разработка электронного учебника**

## **Этапы разработки электронного учебника**

1 Выбор источников.

2 Разработка оглавления и перечня понятий.

3 Переработка текстов в модули по разделам.

4 Реализация гипертекста в электронной форме.

5 Разработка компьютерной поддержки.

6 Отбор материала для мультимедийного воплощения.

7 Разработка звукового сопровождения.

8 Реализация звукового сопровождения.

9 Подготовка материала для визуализации.

10 Визуализация материала.

При разработке электронного учебника целесообразно подбирать в качестве источников такие печатные и электронные издания, которые

– наиболее полно соответствуют стандартной программе;

– лаконичны и удобны для создания гипертекстов;

– содержат большое количество примеров и задач;

– имеются в удобных форматах (принцип собираемости).

Производится разбиение материала на разделы, состоящие из модулей, минимальных по объему, но замкнутых по содержанию, а также составляется перечень понятий, которые необходимы и достаточны для овладения предметом.

Перерабатываются тексты источников в соответствии с оглавлением и структурой модулей; исключаются тексты, не вошедшие в перечни, и добавляются те, которых нет в источниках; определяются связи между модулями и другие гипертекстные связи.

Таким образом, подготавливаются проект гипертекста для компьютерной реализации.

Гипертекст реализуется в электронной форме. В результате создается примитивное электронное издание, которое уже может быть использовано в учебных целях.

Врабатываются инструкции для пользователей по применению интеллектуального ядра электронного учебника.

Теперь электронный учебник готов к дальнейшему совершенствованию (озвучиванию и визуализации) с помощью мультимедийных средств.

Изменяются способы объяснения отдельных понятий и утверждений и отбираются тексты для замены мультимедийными материалами.

Разрабатываются сценарии визуализации модулей для достижения наибольшей наглядности, максимальной разгрузки экрана от текстовой информации и использования эмоциональной памяти учащегося для облегчения понимания и запоминания изучаемого материала.

Производится визуализация текстов, т.е. компьютерное воплощение разработанных сценариев с использованием рисунков, графиков и, возможно, анимации.

На этом заканчивается разработка электронного учебника и начинается его подготовка к эксплуатации. Следует отметить, что подготовка к эксплуатации электронного учебника может предполагать некоторые коррекции его содержательной и мультимедийный компонент.

#### **Программное сопровождение**

В настоящее время среди основных требований при создании электронных учебников для образовательного процесса: научности, доступности, проблемности, большое внимание уделяется наглядности обучения: чувственному восприятию изучаемых объектов. Наглядность обучения при использовании компьютерных программ имеет некоторые преимущества перед обучением с использованием традиционных учебников.

В программах с мультимедийным представлением информации появляется возможность создания не только зрительных, но и слуховых ощущений. Электронные учебники существенно повышают качество самой визуальной информации, она становится ярче, красочнее, динамичней. Появляется возможность наглядно-образной интерпретации существенных свойств не только тех или иных реальных объектов, но даже и научных закономерностей, теорий, понятий.

# **Краткая характеристика электронных средств обучения (КОНСПЕКТ) Понятие, виды, основные формы электронных изданий**

Проблемы разработки и использования электронных средств обучения актуальны на протяжении всего периода внедрения информационных технологий в образовательный процесс.

Возможности обычных средств ограничены. Традиционный учебник вмещает в себя небольшое количество учебных материалов и инструкций для самостоятельных работ студентов. Он не включает материал для углубленного изучения дисциплины, так как это нарушает логическую и дидактическую стройность содержания.

Преимущества электронных средств обучения в том, что они позволяют обучаться не только «здесь и сейчас», но и дистанционно, а также, технология обновления научной и учебной

информации в электронных средствах обучения, по сравнению с печатными изданиями, выигрывает в финансовом плане. Электронные средства обучения обладают интерактивностью, при этом студент становится субъектом образовательного процесса.

В настоящее время существует несколько разновидностей электронных обучающих средств: энциклопедии, справочники, учебники, пособия, компьютерные игры, тренажеры, экспертные электронные средства, инструментальные среды.

Из разных источников следуют следующие определения электронного учебника:

1. Это совокупность графической, текстовой, цифровой, речевой, музыкальной, видео-, фото- и другой информации, а также печатной документации пользователя. Электронное издание может быть исполнено на любом электронном носителе - магнитном (магнитная лента, магнитный диск и др.), оптическом, а также опубликовано в электронной компьютерной сети.

2. Должно содержать систематизированный материал по соответствующей научнопрактической области знаний, обеспечивать творческое и активное овладение студентами и учащимися знаниями, умениями и навыками в этой области. Учебное электронное пособие должно отличаться высоким уровнем исполнения и художественного оформления, полнотой информации, качеством методического инструментария, качеством технического исполнения, наглядностью, логичностью и последовательностью изложения.

3. Учебное издание, содержащее систематическое изложение учебной дисциплины или ее раздела, части, соответствующее государственному стандарту и учебной программе и официально утвержденное в качестве данного вида издания.

4. Это электронное издание, частично или полностью заменяющее или дополняющее учебник и официально утвержденное в качестве данного вида издания.

5. Это текст, представленный в электронной форме и снабженный разветвленной системой связей, позволяющей мгновенно переходить от одного его фрагмента к другому в соответствии с некоторой иерархией фрагментов.

Основными видами электронных изданий являются:

**Электронная энциклопедия, электронный справочник** - средства обучения информационного типа, могут быть разработаны, также как учебники и пособия на основе мультимедиа, но они не предусматривают обратной интерактивной связи, перевода информации на уровень знаний и умений, а также не включают их контроля.

**Электронный учебник** - это программно-методический комплекс, обеспечивающий возможность самостоятельно или с помощью преподавателя освоить учебный курс или его раздел на уровне знаний, умений.

Для создания электронного учебника недостаточно взять хороший учебник, снабдить его навигацией (создать гипертексты) и богатым иллюстративным материалом (включая мультимедийные средства) и воплотить на экране компьютера. Электронный учебник не должен превращаться ни в текст с картинками, ни в справочник, так как его функция принципиально иная.

Электронный учебник должен максимально облегчить понимание и запоминание (причем активное, а не пассивное) наиболее существенных понятий, утверждений и примеров, вовлекая в процесс обучения иные, нежели обычный учебник, возможности человеческого мозга, в частности, слуховую, зрительную (связанную с движением предметов) и эмоциональную память.

Электронный учебник или курс обычно содержит три составляющих:1 - презентационная часть, в которой излагается основная информация по курсу; 2 - обучающая часть в виде упражнений (других обучающих форм), с помощью которых информация переходит в разряд знаний; 3 - контролирующая часть (тесты, видеозадачи, программ опросы и др.). Контролирующая часть позволяет проводить объективную оценку освоения студентом дисциплинарного курса. ЭУ - это средство обучения, содержание, которого основывается на классике дисциплины и соответствует образовательному стандарту. Учебник должен быть утвержден образовательным департаментом, т.е. иметь гриф Минобразования и сертифицирован согласно стандарту качества.

**Электронное пособие** (ЭП) - это электронное издание частично (полностью) заменяющее или дополняющее учебник. ЭП в отличие от учебника кроме трех обязательных частей, присутствующих в учебнике: классического предметного содержания, упражнений для

закрепления материала и контроля знаний, предполагает наличие определенной методики, разрабатываемой в рамках педагогического подхода: проблемного, проектного, контекстного, эвристического и др. подходов. Для эксплуатации ЭП достаточно провести экспертизу на уровне учебного заведения. Экспертиза проводится при наличии внешней рецензии, данной данную работодателем или главным специалистом региона. После проведения экспертизы Э.П. утверждается на методическом (ученом) совете образовательного учреждения.

**Электронная инструментальная среда** (программа) электронное средство обучения, которое позволяет моделировать сложные технологические процессы, создавать проекты, чертежи, расчеты за счет использования трехмерной графики, анимации и других свойств компьютера («Autokad»), «Хирургия глаза», позволяет моделировать процесс производства оперативных вмешательств на глазах.

**Электронная образовательная среда** учебного заведения понятие более широкое должна включать различные электронные образовательные средства: курсы мультимедиа лекций, курсы семинарских занятий и комбинированных уроков, электронные учебники,

Электронная библиотека курса может включать электронную образовательную среду учебного заведения и образовательные ресурсы Интернета.

**Компьютерные модели, конструкторы и тренажеры** позволяют закрепить знания и получить навыки их практического применения в ситуациях, моделирующих реальные.

В отличие от вышеописанных компонент, компьютерные модели, как правило, не являются универсальными. Каждая из них рассчитана на моделирование достаточно узкого круга явлений. Основанные на математических моделях (которые содержат в себе управляющие параметры), компьютерные модели могут быть использованы не только для демонстрации трудно воспроизводимых в учебной обстановке явлений, но и для выяснения (в диалоговом режиме) влияния тех или иных параметров на изучаемые процессы и явления. Это позволяет использовать их в качестве имитаторов лабораторных установок, а также для отработки навыков управления моделируемыми процессами.

Компьютерные технологии позволяют не только работать с готовыми моделями объектов, но и производить их конструирование из отдельных элементов.

К тренажерам могут быть отнесены также и **компьютерные задачники**. Компьютерный задачник позволяет отработать приемы решения типовых задач, позволяющих наглядно связать теоретические знания с конкретными проблемами, на решение которых они могут быть направлены.

**Электронный лабораторный практикум** позволяет имитировать процессы, протекающие в изучаемых реальных объектах, или смоделировать эксперимент, не осуществимый в реальных условиях. При этом тренажер имитирует не только реальную установку, но и объекты исследования и условия проведения эксперимента. Лабораторные тренажеры позволяют подобрать оптимальные для проведения эксперимента параметры, приобрести первоначальный опыт и навыки на подготовительном этапе, облегчить и ускорить работу с реальными экспериментальными установками и объектами.

Как и в создании любых сложных систем, при подготовке электронного учебника решающим для успеха является талант и мастерство авторов. Тем не менее, существуют устоявшиеся формы электронных учебников, точнее, конструктивных элементов, из которых может быть построен учебник.

Тест - внешне, это простейшая форма электронного учебника. Основную сложность составляет подбор и формулировка вопросов, а также интерпретация ответов на вопросы. Хороший тест позволяет получить объективную картину знаний, умений и навыков, которыми владеет учащийся в определенной предметной области.

Энциклопедия - это базовая форма электронного учебника. На содержательном уровне термин энциклопедия означает, что информация, сконцентрированная в электронном учебнике, должна быть полной и даже избыточной по отношению к стандартам образования.

Задачник в электронном учебнике наиболее естественно осуществляет функцию обучения. Учащийся получает учебную информацию, которая необходима для решения конкретной задачи. Главная проблема - подбор задач, перекрывающих весь теоретический материал.

Креативная среда. Современные электронные учебники должны обеспечивать творческую работу учащегося с объектами изучения и с моделями систем взаимодействующих объектов. Именно творческая работа, лучше в рамках проекта, сформулированного преподавателем, способствует формированию и закреплению комплекса навыков и умений у учащегося. Креативная среда позволяет организовать коллективную работу учащихся над проектом.

Авторская среда. Электронный учебник должен быть адаптируем к учебному процессу. Такая среда, например, обеспечивает включение дополнительных материалов в электронную энциклопедию, позволяет пополнять задачник, готовить раздаточные материалы и методические пособия по предмету. Фактически, это подобие инструмента, с помощью которого создается сам электронный учебник.

Невербальная среда. Традиционно электронные учебники вербальны по своей природе. Они излагают теорию в текстовой или графической форме. Это является наследием полиграфических изданий. Но в электронном учебнике возможно реализовать методический прием «делай как я». Такая среда наделяет электронный учебник чертами живого учителя.

Перечисленные формы электронного учебника могут быть реализованы в виде отдельных электронных учебников либо сгруппированы в рамках единого ансамбля. Все зависит от замысла «автора». Автор должен владеть знаниями об истории и возможностях электронных учебников.

## **ПРАКТИЧЕСКАЯ РАБОТА**

## **Создание ЭУ в программе eBook Maestro**

Книги создаваемые с помощью eBook Maestro имеют ряд преимуществ перед такими форматами, как PDF. Например:

- Они являются самостоятельными Windows -приложениями и не требуют дополнительных программ для исполнения.

- Многомерная система защиты не позволит украсть вашу книгу.

Решение, предлагаемое пользователям eBook Maestro PRO , для создания коммерческого продукта устроено следующим образом. Книга делится на две виртуальные части: платную и бесплатную.

Бесплатная часть доступна всем без исключения – пользователь может скачать книгу и свободно ознакомиться с ней.

Платная часть доступна только зарегистрированным пользователям и требует активации. Если незарегистрированный пользователь попытается обратиться к платной части, то книга попросит его заплатить за регистрацию и ввести активационный ключ.

Такое решение дает возможность всем потенциальным покупателям попробовать и познакомиться с книгой перед покупкой, что существенно поднимает степень доверия и исключает страх потери денег впустую.

EBook Maestro – это HTML -> EXE компилятор, использующий все богатство возможностей HTML . Это значит, что он поддерживает форматирование текста, вставку изображений, Flash, Java скрипты, аудио, видео, и т.д. Создавать книгу мы будем в четыре этапа: придумывание идеи, набор текста, приготовление страниц и создание книги. После создания продукта Вы также автоматизируете прием денег за регистрацию. Ну что, Вы готовы? Тогда, поехали…

## Придумайте идею

Придумайте идею для книги. Если Вы хотите написать обучающую книгу, то пусть она будет самой полезной в своей области. Набросайте черновики. Проработайте структуру книги: части, главы. Используйте все то, что тем или иным образом помогает Вам распланировать то, что Вы хотите получить в итоге. Чем лучше представите свой продукт – тем лучше будет результат.

## Наберите текст

Используйте Ваш любимый текстовый редактор, чтобы набрать текст книги. На этом этапе вы можете не форматировать текст и не вставлять картинки – оставьте это на этап приготовления страниц. В местах, где Вы хотите в дальнейшем добавить изображения, делайте текстовые пометки

## Приготовьте страницы

*Если Вы знаете HTML или имеете опыт создания web -сайтов, то вкратце весь процесс* 

приготовления страниц можно описать так. Превратите вашу книгу в web -сайт. Поместите все HTML и графические файлы в одну папку (назовем ее «папка книги»). Пусть главы книги находятся в отдельных файлах (chapter 1. html, chapter 2. html ...). Если Вы создаете коммерческую книгу и хотите запрашивать регистрацию за доступ к платной части книги, то создайте в папке книги новую папку (папку для защищенных файлов). Разместите в ней файлы глав книги, доступных после регистрации.

Отформатируйте текст и вставьте картинки. Для удобной навигации добавьте на каждой страниие ссылки для перемешения к следующей/предыдушей главе.

Если Вы хотите сделать перемешение по книге еше более удобным, то добавьте оглавление, которое будет отображаться в левой панели эКниги. Для этого создайте в папке книги новую папку (папку для левой панели). Поместите в ней HTML файл с оглавлением, ссылающимся на страницы книги.

Файловая структура книги должна выглядеть примерно так...

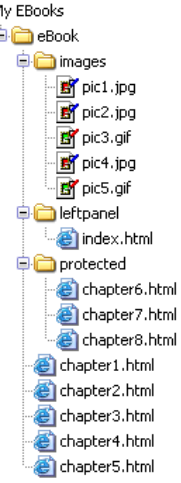

На нашем сайте Вы найдете готовые шаблоны оформлений для книг. Просто скачайте, распакуйте и вставьте в них свой текст.

# **HTML**

На этом этапе Вам необходимо подготовить книгу в виде HTML -документов. Если Вы не знаете HTML, то мы рекомендуем Вам использовать WYSIWYG ("what you see is what you get", что переводится как "что вижу, то и получаю") HTML редактор. Например, к таким редакторам относится NVU - это бесплатный HTML редактор, не требующий знания языка HTML. Используйте его для форматирования текста, вставки картинок и создания навигации между страницами. Этот этап создания книги не менее важен, чем написание текста. Именно от того, как вы проработаете оформление и навигацию, будет зависеть комфорт читателя Вашей книги.

#### Папка книги

Начните с создания папки для вашей книги. В ней будут находиться все HTML файлы, картинки и другие файлы, которые Вы хотите включить в книгу. Эту папку мы будем в дальнейшем компилировать с помощью eBook Maestro. Все файлы этой папки (включая все ее поддиректории) после компиляции попадут в книгу, поэтому постарайтесь, чтобы в этой папке не было никаких лишних файлов.

В этом руководстве мы будем использовать папку с именем eBook. В ней мы будем подготавливать файлы для нашей книги.

□ My EBooks

ै eBook

#### Картинки

Если Ваша книга содержит картинки, создайте для них отдельную папку (например, Images). Это необязательное условие, но Вам будет значительно удобнее хранить картинки и другие вспомогательные файлы в разных папках. Скопируйте в эту папку все Ваши картинки.

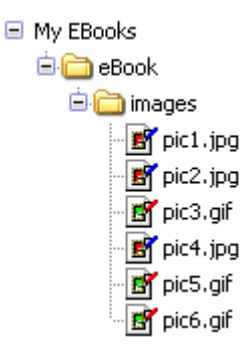

Внимание: избегайте использования bitmap (.bmp) файлов, т.к. они не сжаты и существенно увеличат размер Вашей книги. Конвертируйте их в јред (.jpg) файлы меньшего размера. Для этого используйте любую графическую программу, например - IrfanView. Это бесплатная программа для просмотра изображений, которая также умеет конвертировать и применять эффекты.

Страницы

Теперь давайте разделим написанную книгу по HTML файлам.

**HTML** Создайте новую страницу  $\,$   $\,$   $\,$   $\,$ сохраните ee  $\mathbf{R}$ папке КНИГИ. Скопируйте/вставьте вашей написанной книги первую главу  $\overline{u}$ Отформатируйте картинки. текст  $\mathbf{M}$ вставьте - Добавьте вверху/внизу страницы текстовые или графические гиперссылки для перемещения между страницами.

Повторите те же самые действия для подготовки HTML файлов каждой главы книги. □ My EBooks

**E C** eBook **Dimages** hapter1.html an chapter2.html hapter3.html chapter4.html hapter5.html

#### Зашищенные страницы

Если Вы планируете продавать книгу и хотите сделать часть страниц доступной только после регистрации, тогда Вам нужно создать отдельную поддиректорию внутри папки книги (например, Protected). Это обязательное условие. Все страницы и картинки, которые Вы хотите защитить от незарегистрированных пользователей, должны быть в этой папке. Поддиректории, находящиеся внутри этой папки, также будут защищены. Переместите в эту папку все страницы и картинки, которые Вы хотите защитить.

□ My EBooks

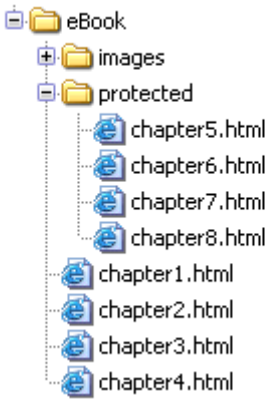

Если HTML редактора имеет систему управления файлами web -сайта, воспользуйтесь ей для переноса страниц из одной папки в другую. HTML редактор автоматически исправит все гиперссылки в страницах при переносе. Если такой системы нет, тогда после переноса страниц, вручную отредактируйте все гиперссылки и убедитесь, что все страницы связаны правильно.

Совет. Организуйте книгу таким образом, чтобы бесплатные страницы были полезны читателю с первых строк. Он должен захотеть продолжить чтение и дочитать книгу до конца, а значит – зарегистрироваться и заплатить деньги. Потратьте свое время на составление платных/бесплатных страниц. В итоге от этого будет зависеть: сколько людей, загрузивших книгу, совершит покупку.

*Содержание*

Если Вы хотите сделать книгу еще более удобной для чтения, добавьте таблицу с содержанием. Это дополнительная страница, которая отображается на вспомогательной (левой) панели. Пользователь при необходимости может прятать и восстанавливать эту панель.

Создайте отдельную поддиректорию внутри папки книги (например, LeftPanel). Это обязательное условие. Все страницы, которые будут отображаться в левой панели, должны быть в этой папке. Создайте новую HTML страницу и сохраните ее в папке левой панели.

□ My EBooks

**自自** eBook **D** images **D** leftpanel index.html protected chapter1.html hapter2.html chapter3.html chapter4.html

Наберите оглавление и добавьте гиперссылки на HTML страницы вашей книги. Когда вы скомпилируете книгу, страница с содержанием будет открываться в левой панели. При нажатии на ссылки в содержании, страницы книги будут открываться в главной панели.

Поздравляем! Вы только что создали html -страницы, готовые к превращению в электронную книгу.

## Создайте книгу

На этом этапе Вы откомпилируете папку книги с помощью eBook Maestro и получите электронную книгу.

Мы создали для Вас несколько анимационных роликов, которые демонстрируют процесс подготовки проекта и компиляции книги с помощью eBook Maestro. Вы можете посмотреть их [здесь.](http://www.ebookmaestro.com/ru/support_demos.html)

Повторите все шаги, показанные в роликах, применительно к Вашей книге.

Книга готова! Теперь осталось создать веб-сайт, с которого люди смогут загрузить Вашу книгу и оплатить регистрацию.

## **Автоматизируйте продажи**

Создайте web сайт для Вашего продукта. С этого сайта посетители должны иметь возможность скачать и купить Вашу книгу. Для автоматизации приема платежей предлагаем Вам воспользоваться услугами провайдера услуг электронной коммерции, такого как Plimus. Plimus не требует платы за регистрацию и берет очень низкие комиссионные проценты с каждой продажи Вашего продукта. Кроме того, Вы сможете смотреть статистику, создавать сеть партнеров, которые будут распространять Вашу книгу и т.д.

Давайте рассмотрим на примере Plimus , как настроить автоматическую отправку активационных ключей покупателям Вашей книги.

- Зарегистрируйтесь, как Vendor .

- Зайдите в систему.

- Нажмите New Product.

- Заполните форму и нажмите Submit.

- Вернитесь на заглавную страницу (My Account).

- Нажмите License Mgmt.

- В Licenses Group выберите New, а в поле Name введите название для группы активационных ключей Вашего продукта.

- Запустите eBook Maestro PRO, откройте Ваш проект и сгенерируйте список активационных

ключей для продукта. Регистрационное имя должно быть пустым, т.к. нам нужно сгенерировать список независимых от имение ключей.

- Когда ключи сгенерируются, скопируйте их в буфер обмена.

- Вернитесь к Plimus, в редакторе ' Add Licenses ' вставьте их из буфера обмена и нажмите Submit.

- Вернитесь на заглавную страницу (My Account).

- В списке продуктов нажмите на Ваш продукт.

- В списке контрактов нажмите на контракт Full Version.

- Откройте меню License Keys и выберите в списке групп Вашу группу ключей.

- В меню Order Email настройте шаблон письма, которое будет высылаться покупателю. Вставьте в шаблон метку <LICENSE \_ KEYS>. На ее место будет подставляться активационный ключ продукта.

Ваш шаблон может выглядеть примерно так:

Уважаемый, <CUSTOMER\_FIRST\_NAME>.

Спасибо за покупку <PRODUCT\_NAME>!

Ваш заказ был обработан системой Plimus. Это имя, которое появится на статье Вашей кредитной карты.

Номер Вашего заказа: <INVOICE\_ID> (Примечание: Номер заказа не может быть использован для регистрации программного обеспечения).

Пожалуйста, включайте Ваше имя и номер заказа во всю корреспонденцию, касающуюся Вашего заказа.

Продукт: <PRODUCT\_NAME>

Пожалуйста, сохраните это письмо, как доказательство Вашей покупки.

-------------------------------------------------------------

## РЕГИСТРАЦИОННЫЕ ДАННЫЕ

Чтобы зарегистрировать <PRODUCT\_NAME>, введите:

Регистрационное имя:  $\leq$ CUSTOMER\_NAME> Регистрационный код: <LICENSE\_KEYS>

Не вводите регистрационный код вручную, он слишком длинный. Пожалуйста, используйте буфер обмена, чтобы ввести регистрационный код: 1) Выберите рег. код (кликните на первом символе кода, нажмите и удерживайте кнопку SHIFT, и символу). Кликните по последнему символу). 2) В меню Редактирование, выберите скопировать (или нажмите Ctrl-C). 3) 3 Запустите 3 Запустите 3 (PRODUCT NAME>. 4) На странице регистрации нажмите кнопку Активировать регистрацию, и регистрационная

форма появится. 5) На регистрационной форме введите Ваше рег. имя и нажмите Вставить рядом с полем "рег.код", чтобы ввести Ваш рег.код.

- Вернитесь на закладку General. - Скопируйте ссылку из графы Buynow URL и поместите ее на Вашем сайте, в разделе покупки книги. По этой ссылке посетитель сайта должен пройти, чтобы оплатить регистрацию и получить активационный ключ.

Внимание! Вам нужно также самостоятельно проверить все остальные меню и настройки в системе Plimus.

Когда сайт будет готов, разместите его не веб-сервере и приступайте к продвижению Вашего сайта и Вашей книги и наблюдайте за тем, как люди загружают и покупают Вашу книгу.

## Онлайн активация

Недобросовестные пользователи могут после покупки книги поделиться ключами с другими пользователями. Для того чтобы защитить книгу от подобного тиражирования, мы предлагаем модуль онлайн активации. Вы сможете найти модуль по адресу <http://www.ebookmaestro.com/ru/oam/> . Он позволит Вам включить систему онлайн активации. Эта система полностью лишит зарегистрированных пользователей возможности делиться ключами с другими людьми. Как система работает? Когда пользователь вводит

активационный ключ, книга связывается с модулем на Вашем сервере. Модуль проверяет: не использовался ли ключ кем-то другим прежде. Если нет, то он разрешает регистрацию. Если да, то ключ признается негодным и пользователю выдается отказ на активацию. Модуль также собирает для Вас историю успешных/неуспешных активаций и позволяет настраивать параметры принятия решения и вести черные списки ключей.

## 3.3.5. Основные возможности программы «Turbosite».

Программа Turbosite - это программный комплекс для создания электронных учебников, изданий, энциклопедий, сайтов и т.д. Программа имеет достаточно простой интерфейс, позволяющий даже самому неопытному пользователю создавать качественные электронные продукты. При разработке электронного учебника в программе «Turbosite», все структура учебника древовидная. Кроме того данная программа автоматически определяет форматы прикрепляемых файлов (рисунок 1.1).

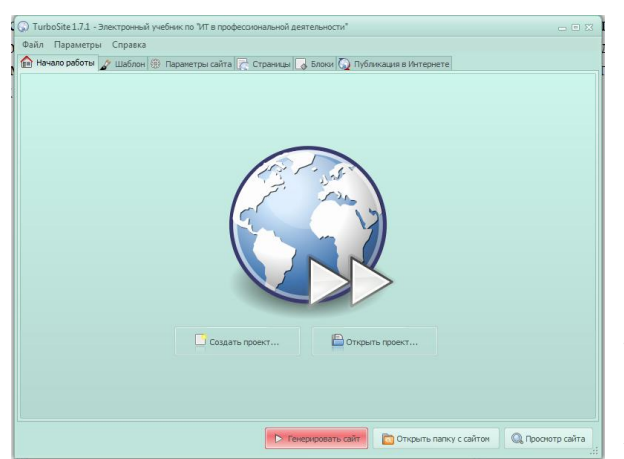

Рисунок  $1.1.$ Интерфейс программы «Turbosite»

> Интерфейс программы: Русский Платформа: XP /  $7$  / Vista Производитель: Brullworfel Сайт: www.brullworfel.ru

TurboSite представляет собой одно из самых простых средств для создания собственного сайта с любым количеством страниц и информационных блоков основе предлагаемых на программой TurboSite встроенных шаблонов. Программа распространяется совершенно бесплатно. Скачать ее

вы можете с сайта http://winupdate.ru/без всяких проблем и с минимальными затратами времени и сил. Более того, простота использования программного продукта TurboSite позволяют даже начинающему пользователю обойтись без специализированных знаний в области вебпрограммирования и публикации собственных сайтов.

## Основные возможности программы TurboSite

Для начала несколько слов о простоте использования приложения TurboSite. Дело в том, что оно обладает простейшим и интуитивно понятным русифицированным интерфейсов. Команд и закладок не так уж и много. Все основные инструменты находятся прямо перед глазами основная панель, закладки с полями для заполнения и некоторые дополнительные кнопки.

Собственно весь процесс создания сайта сводится к следующим операциям.

Прежде всего, необходимо выбрать нужный шаблон из списка (рис. 1), указать желаемой количество страниц (рис. 2), заполнить обязательные поля о названии сайта, авторе, тематике и т.д (рис. 3). и добавить информационные описательные блоки или дополнительные элементы в виде, скажем, рекламных баннеров или счетчиков посещаемости.

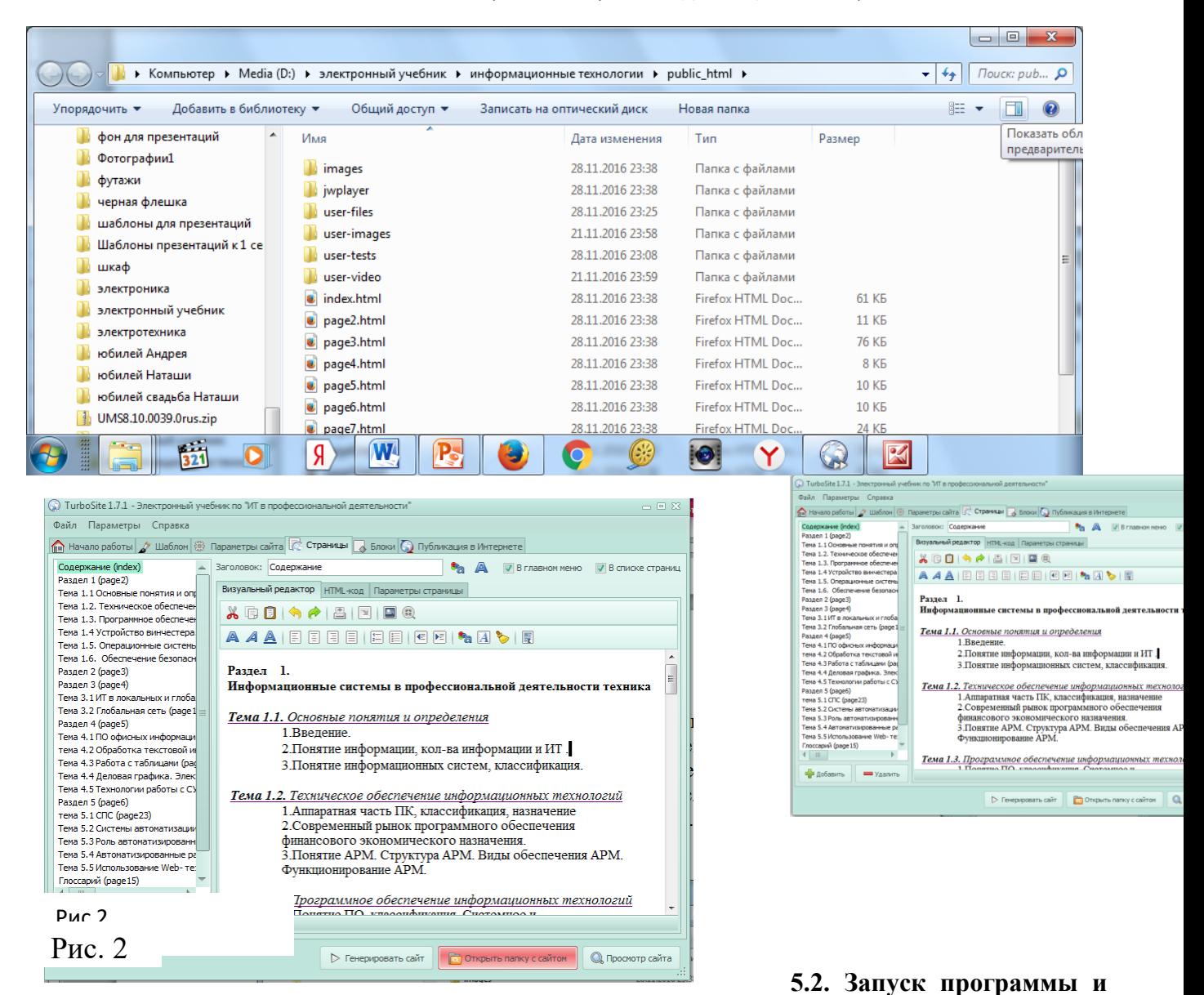

#### **интерфейс.**

внов в окне любого веб-браузера.

По окончании проведения всех этих действий нужно просто нажать кнопку «Генерировать сайт **вый Парактера Стравное внизу главное внизу главное программы** TurboSite. Сайт будет создан и сохранически в месте, и помещения результатов работы. После этого

<u>ий и дополнений, сразу же отметим JWPlayer 5.8 с</u> обновленным движение полно поддержительных компонентов AlphaControls 7.54. Вот, **высока и только лишь** по использованию только лишь встр **выская по воспростроенных шаблонов обормания** шаблонов обольшом количестве во Всемирной паут, в этого дела сейчас хватает. Работа с закладками и их содержанием абсолютно производится в автоматическом режиме. Кроме того, в последних религия Последних регистративности Последних регистрации исправлены некоторые ошибки, которые возника поляти в результате в результате «наползания» с пространия в СТКОТОРЫХ элементов или блоков друг на друга. Кроме

всего прочего, теперь появилась и возможность удаления любого элемента, блока, текста и пр. тием клавиши Del на компьютерной клавиатуре. обыч Рис. 3

Данная программа позволяет создать тесты для самоконтроля, созданные в программе Sinple Test Buider 0.2

Для этого необходимо выбрать закладку «Страницы»- «Параметры страницы»- «Редактировать» (рис. 5).

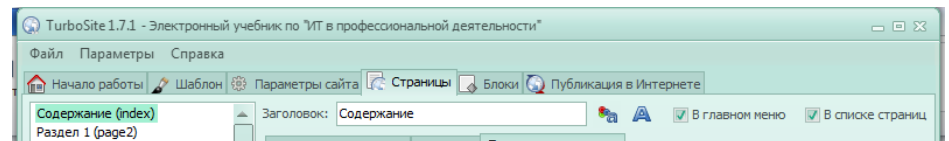

В появившемся окне нужно озоглавить тест, сообщить фамилию автора, выбрать нужные действия и…начать создавать тест (рис. 6).

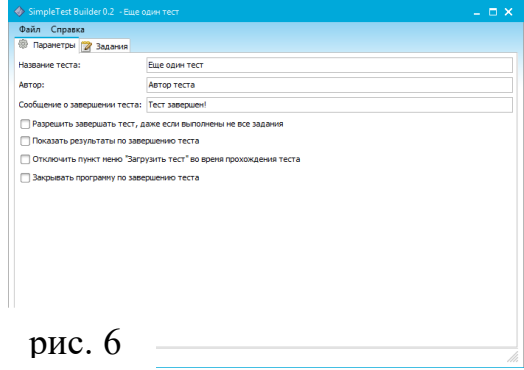

Добавление вопроса осуществляется с помощью кнопки «+» (рис. 7).

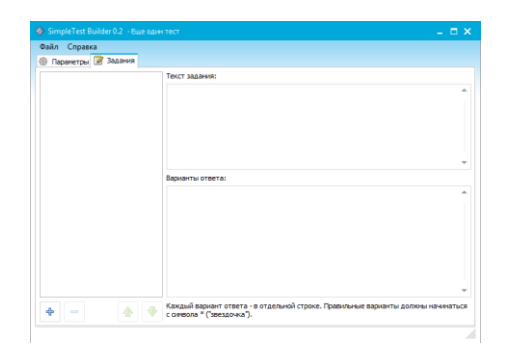

 $\setminus$ 

Посмотреть итог работы можно нажав кнопку «Просмотр сайта» (рис.8), которая находится справа внизу.

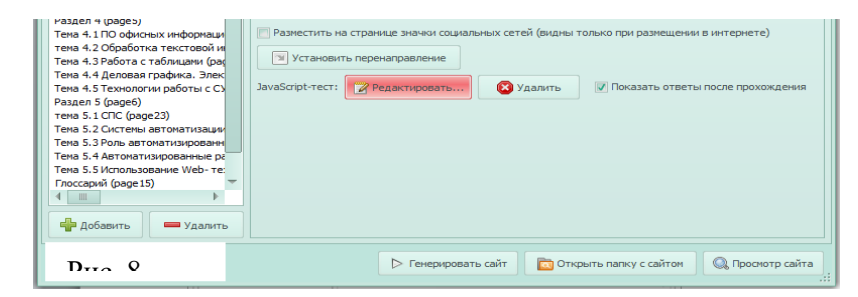

ЭМК можно загрузить на хостинг и использовать в учебном процессе.

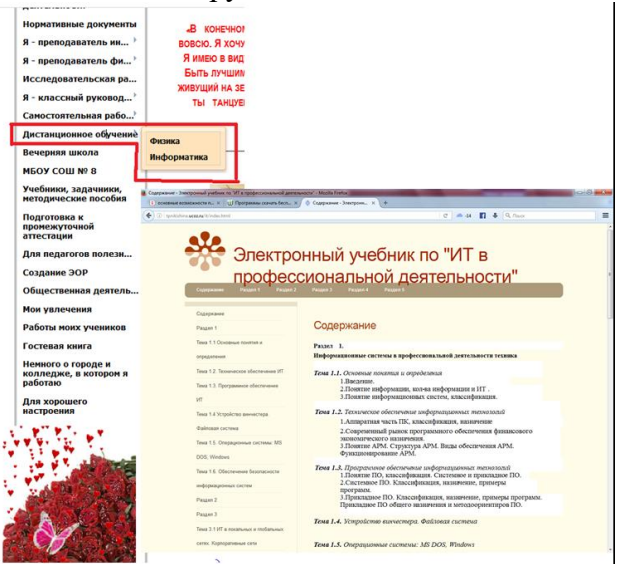

## **Тема 2.6. Тестовые оболочки**

**Тема: Информационные технологии как средства контроля знаний обучающихся. Использование компьютерных тестовых программ в учебном процессе. Обзор тестовых оболочек.**

## **Тема 3.2. Тестовые оболочки. Тестирование как средство оценки результатов обучения**

## **1.Классификация и структура педагогических тестов**

Термин «тест» (от англ. Test - испытание, исследование) имеет в русском языке несколько значений (см. словарь иностранных слов).

Приведем определение теста как инструмента педагогического измерения, данное Майоровым А.Н.: «Тест - это инструмент, состоящий из квалиметрически выверенной системы тестовых заданий, сдандартизированной процедуры проведения и заранее спроектированной технологии и анализа результатов для измерения качеств и свойств личности, учебных достижений, изменение которых возможно в процессе систематического обучения». [17]

Термин «тест» может использоваться для обозначения 1) метода педагогического измерения; 2) инструмента педагогического измерения.

Тест как метод предполагает технологию измерения, которая включает в себя разработку системы тестовых заданий с заданными качественными и количественными характеристиками для объективного и надежного оценивания учебных достижений испытуемых, стандартизированную процедуру проведения тестирования, методы статистической обработки, анализа и интерпретации полученных результатов.

Тест как инструмент измерения определяется как система заданий (в большинстве случаев возрастающей трудности) специфической формы, позволяющая качественно оценить структуру и эффективно измерить уровень знаний, умений и навыков учащихся. [15]

*Отличия теста от других форм контроля*

1. Содержание теста подвергается четкому планированию. На стадии разработки теста проходит отбор содержания, которое будет подвергаться проверке, планируется форма заданий, их количество и расположение. Содержательный план теста анализируется экспертами.

2. Форма заданий. В тестах форма заданий стандартизирована - по форме предъявления и по форме записи ответов.

3. Наличие статистических характеристик у тестовых заданий. Заранее известно, какова трудность предлагаемого задания, будет ли оно одинаково выполняться слабыми и сильными испытуемыми или нет (дифференцирующая способность) и др.

4. Наличие специальных шкал, которые соотнесены со стандартизированными нормами, для подведения результатов тестирования.

5. Наличие оценок точности измерения <u>(ошибки</u> измерения). С помощью статистических методов мы можем оценить ошибку измерения, а по результатам оценки принять или не принять результаты тестирования.

6. Отличительные особенности теста определяют преимущества теста перед традиционными формами контроля учебных достижений: объективность, надежность, точность, экономичность измерений. [18]

Тест, предъявляемый испытуемому, состоит из инструкции и тестовых заданий. В инструкции даются указания из скольких частей состоит тест, какое количество времени дается на его выполнение, какой стратегии должен придерживаться испытуемый (например, если не знаете ответ на задание, приступайте к выполнению следующего), что надо сделать, чтобы записать правильный ответ. Если тест включает различные формы заданий, то при смене форм, перед каждым субтестом дается дополнительная инструкция по выполнению данной формы задания. [3]

Тест всегда сопровождается подробной инструкцией для организаторов и наблюдателей тестирования. Данная инструкция должна обеспечить равные условия для всех, кто выполняет тест. Поэтому в этой инструкции четко оговариваются условия тестирования (требования, предъявляемые к помещению, где будет проходить тестирование, количество испытуемых в группе, время тестирования), форма заполнения тестовых бланков (данные испытуемого: имя, возраст, пол, школа и др.; как заносить правильные ответы и т.д.). [10]

В отечественной и зарубежной тестологии предлагаются различные классификации педагогических тестов в зависимости от выбранного основания: цели тестирования, формы предъявления теста, однородности содержания, подход к разработке теста. [21]

использования: (классификация предложена Гронлундом,  $\Pi$ <sub>o</sub> нелям ee же придерживаются Челышкова М.Б., Майоров А.Н.)

- входное тестирование обеспечивает проверку знаний и умений в начале обучения;

 $\phi$ ормирующее лиагностическое тестирование предполагает контроль  $\mathbf{M}$  $3a$ формированием новых знаний и умений в процессе обучения;

- тематическое, итоговое, рубежное тестирование обеспечивает определение итоговых лостижений.

Преимушества тестов:

- Тестирование является более качественным и объективным способом оценивания, его объективность достигается путем стандартизации процедуры проведения, проверки показателей качества заданий и тестов целиком.

- Тестирование — более справедливый метод, оно ставит всех учащихся в равные условия, как в процессе контроля, так и в процессе оценки, практически исключая субъективизм преподавателя. По данным английской ассоциации NEAB, занимающейся итоговой аттестацией учащихся Великобритании, тестирование позволяет снизить количество апелляций более чем в три раза, сделать процедуру оценивания одинаковой для всех учащихся вне зависимости от места проживания, типа и вида образовательного учреждения, в котором занимаются учащиеся.

- Тесты это более объёмный инструмент, поскольку тестирование может включать в себя задания по всем темам курса, в то время как на устный экзамен обычно выносится 2-4 темы, а на письменный — 3-5. Это позволяет выявить знания учащегося по всему курсу, исключив элемент случайности при вытаскивании билета. При помощи тестирования можно установить уровень знаний учащегося по предмету в целом и по отдельным его разделам.

- Тест это более точный инструмент, так, например, шкала оценивания теста из 20 вопросов, состоит из 20 делений, в то время, как обычная шкала оценки знаний — только из четырёх.

- Тестирование более эффективно с экономической точки зрения. Основные затраты при тестировании приходятся на разработку качественного инструментария, то есть имеют разовый характер. Затраты же на проведение теста значительно ниже, чем при письменном или устном контроле. Проведение тестирования и контроль результатов в группе из 30 человек занимает полтора два часа, устный или письменный экзамен — не менее четырёх часов. [25]

- Тестирование - это более мягкий инструмент, они ставят всех учащихся в равные условия, используя единую процедуру и единые критерии оценки, что приводит к снижению предэкзаменационных нервных напряжений.

Недостатки тестов:

- Разработка качественного тестового инструментария - длительный, трудоемкий и дорогостоящий процесс.

- Данные, получаемые преподавателем в результате тестирования, хотя и включают в себя информацию о пробелах в знаниях по конкретным разделам, но не позволяют судить о причинах этих пробелов.

- Тест не позволяет проверять и оценивать высокие, продуктивные уровни знаний, связанные с творчеством, то есть вероятностные, абстрактные и методологические знания. [26]

– Широта охвата тем в тестировании имеет и обратную сторону. Учащийся при тестировании, в отличие от устного или письменного экзамена, не имеет достаточно времени для сколько-нибудь глубокого анализа темы.

- Обеспечение объективности и справедливости теста требует принятия специальных мер по обеспечению конфиденциальности тестовых заданий. При повторном применении теста желательно внесение в залания изменений.

В тестировании присутствует элемент случайности. Например, учащийся, не ответивший на простой вопрос, может дать правильный ответ на более сложный. Причиной этого может быть, как случайная ошибка в первом вопросе, так и угадывание ответа во втором. Это искажает результаты теста и приводит к необходимости учета вероятностной составляющей при их анализе.

## 2. Подбор тестовых оболочек

Для проведения компьютерного тестирования одних только теоретических и практических материалов не достаточно. Необходима тестовая оболочка, которая включит в себя все вопросы теста. Конечно же она лолжна быть улобной как лля созлателя, так и лля обычного пользователя. Для выбора тестовой оболочки принимались во внимание следующие критерии:

1. возможность работы как по локальной сети, так и через сеть интернет;

2. возможность добавления тектса, формул, графиков и рисунков;

- 3. возможность создания теста в режиме контроля и режиме обучения;
- 4. возможность добавления «пояснения» к вопросам тестирования;
- 5. задание выборки вопросов;

6. задание выборки вопросов по темам и подтемам;

- 7. задание вопросов и вариантов ответов случайным образом:
- 8. ограничение по времени (для режима «контроль»);

9. вывод результата (в процентном соотношении правитлных и не правильных ответов) и составление отчёта по пройденному тесту;

10. возможность использования программы без приобретения лицензии;

11. Возможность экспорта/импорта в/из файла;

12. неограниченное количество вопросов;

13. неограниченное количество пользователей;

14. совместимость с имеющимися операционными системами.

В ходе подбора тестовой оболочки были рассмотрены десятки программ, но многие из них не соответсвуют ранее обозначеным критериям. Рассмотрим самые подходящие конструкторы тестов.

# Интернет сервис Let's test»

# Let's test

## Описание сервиса:

Let's test - это онлайн сервис для создания и проведения тестирований, использование которого доступно через сеть интернет.

Данный сервис позволяет построить изолированную среду для проверки знаний. Для создания тестирования не нужно прибегать к посторонней помощи, например: администраторов,

программистов и так далее. Работать с данным сервисом может любой человек умеющий пользоваться персональным компьютером.

Let's test подходит по восьми из девяти заявленным критериям. При помощи данного сервиса мы можем создать тестирование, включающее в себя текст, формулы, графики и рисунки. Так же есть возможность создания теста в режиме контроля и режиме обучения. Let's test позволяет задавать выборку вопросов (15 из 100), а так же выборку вопросов по темам и подтемам. Присутствует функция задания вопросов и ответов случайным образом. Можно установить ограничение по времени. Данный интернет сервис составляет отчёт (после прохождения тестирования) в котором отображает процентное соотношение правильных и неправильных ответов, пройдено/не пройдено ли тестирование и многое другое. Интернет сервис Let's test абсолютно бесплатный и не требует приобретения лицензии.

Единственный и довольно серьёзный минус – это отсутствие возможности работы в локальной сети. То есть без доступа к сети интернет проведение тестирования окажется невозможным, что в свою очередь может сорвать урок или пару. Только по этой причине интернет сервис Let's test не подходит данной дипломной работе.

**MultiTester»**

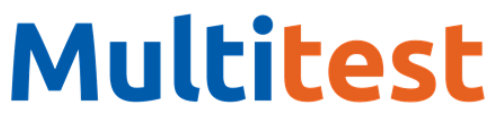

*MultiTester - универсальная сетевая тестовая оболочка, позволяющая проводить тестирование в локальной сети.*

*В состав системы MultiTester входят следующие модули:*

- *1. программа преподавателя - MultiTester Professor (сервер)*
- *2. редактор вопросов - MultiTester QuEditor*
- *3. программа учащегося - MultiTester Student (клиент)*

*Тестовая оболочка работает по следующему принципу: все данные хранятся на одном компьютере (например, компьютере преподавателя) и когда, возникает необходимость в тестировании, последнее отправляют по сети клиенту. Связь между этими участниками настраивается как автоматически, так и вручную.*

*Большое и самое положительное отличие MultiTester от других тестовых оболочек заключается в усиленной защите данных. Во все времена находились учащиеся, которые пытаются залезть туда, куда их не просят и сделать то, что делать не должны. Ученики не хотят учить, они хотят списывать. Так вот MultiTester исключает любую возможность похищения или исправления данных тестирования (за исключением проникновения учащегося в компьютер учителя).*

*Остальной же инструментарий достаточно скромен. MultiTester поддерживается на следующих операционных системах: Windows 98 – XP и Windows 7 – ограниченно. Такие требования недопустимы для данной дипломной работы, так как во многих компьютерных аудиториях нашего ВУЗа установлены более новые операционные системы, что может привести к конфликту. Ещё одним минусом является невозможность работать по сети интернет.*

*Как видно из всего вышеперечисленного, данная тестовая оболочка не подходит по многочисленным критериям.*

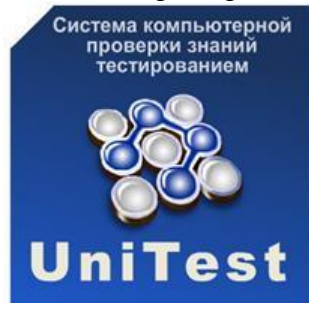

## **1.2.5 «Система компьютерной проверки знаний тестированием UniTest System»**

Программа заработала ещё 2007 году, её автором является Шниперов Алексей Николаевич.

UniTest System - не плохое решение для создания компьютерного тестирования как по сети интернет, так и в локальной сети учреждения. Данная система выдаёт полноценные и хорошие отчёты по результатам прохождения учащимися тестирования.

Система UniTest включает в себя два программных модуля:

1. UniTest TUTOR (модуль предназначен для создания тестирований и хранения тестовых заданий по секциям);

2. UniTest CLIENT (модуль обеспечивает доступ к тестированиям и результатам пройденных тестирований).

Неоспоримый плюс системы - это бесплатный контент не требующий приобретения лицензии. Так же положительным моментом может считаться удобный интерфейс, с которым может справиться любой человек хоть мало-мальски знакомый с ПК. Каждое тестирование занимает очень мало места, что хорошо для небольших хранителей информации. Данные теста очень хорошо защищены (шифр BlowFish 448 бит). Инструментарий обширен и соответствует критериям, указанным в данной дипломной работе.

Так же как и MultiTester данная программа несовместима с последними версиями ОС, что является минусом. Самое большое неудобство приносит назначение логина и пароля, для аутентификации пользователей. которое лолжно проводиться исключительно «Администратором», найти которого ежесекундно не всегда бывает возможным.

Таким образом, «система компьютерной проверки знаний тестированием UniTest System» не подходит по техническим причинам и причинам неудобства в создании тестирования.

## **Тестовая оболочка RichTest»**

Автор данной программы - Шебаница Иван (vancho). RichTest был добавлен в сеть  $21.12.2010$  года, последнее обновление произошло 18.03.2011 года. Лицензия на данный продукт бесплатная. Как утверждает автор, данный проект некоммерческий и основан на энтузиазме и хобби к программированию самого создателя.

Программа проста и удобна в использовании, позволяет импортировать тестирование из других форматов. Есть возможность добавления четырёх закрытых типов вопросов (одиночный и множественный выборы, сопоставление и упорядочивание ответов) и одного открытого типа ввод ответа с клавиатуры.

Тестовая оболочка RichTest совместима со всеми версиями операционных систем. Очень приятная и удобная программа, но мало функциональна, что не позволяет использовать её в данной дипломной работе.

## **MyTestXPro**»

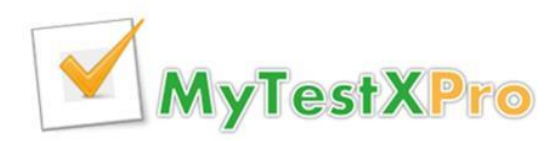

«MyTestXPro - система программ для создания и проведения компьютерного тестирования, сбора и анализа их результатов.

Программа MyTest (MyTestX, MyTestXPro) разрабатывается Башлаковым Александром Сергеевичем с 2003 года» [9].

Данная система программ довольно проста в использовании. Её легко освоить как учителю так и ученику.

Состоит «МуТеstXPro» из трёх программ (модулей):

1. редактор тестов MyTestEditor[Pro]

2. МОДУЛЬ ТЕСТИРОВАНИЯ MrTestStudent[Pro]

3. журнал результатов тестирования MyTestServer[Pro]

Редактор тестов MyTestEditor[Pro] предназначен для создания тестирования, модуль тестирования MrTestStudent[Pro] непосредственно для прохождения тестирования, а журнал результатов тестирования MyTestServer[Pro] для вывода и просмотра результатов.

Система MyTestX позволяет задавать задания и открытого и закрытого типов, которые возможно испольовать как отдельно друг от друга, так и комбинировать.

Программа предоставляет разнообразные возможности по редактированию текста. Имеется встроенный редактор формул. Так же можно добавить графики, таблицы, рисунки и многое другое.

К каждому заданию можно прикрепить подсказку или пояснение. Каждому вопросу можно задать сложность.

MyTestX позволяет перемешивать вопросы по темам, создавать выборку, перемешивать варианты ответа.

Можно организовать централизированный сбор и обработку результатов тестирования. Результаты выполнения заданий выводятся учащемуся и отправляются учителю.

Есть возможность организации раздачи тестов учащимся через сеть, тогда отпадает необходимость каждый раз копировать файлы тестов на все компьютеры. Раздавать можно сразу несколько разных тестов. Одно и то же тестирование с одним и тем же логином можно проходить одновременно с двух и более компьютеров.

MyTestX позволяет проводить тестирование как в локальной сети так и в сети интернет.

Программа поддерживает четыре режима:

1. обучающий (вывод сообщений об ошибках и возможность просмотра подсказки)

2. штрафной (за неверные ответы отнимаются баллы)

3. свободный (позволяет отвечать на вопросы в любом порядке)

4. монопольный (запрешает сварачивать окно программы, что не даёт возможности учащемуся открыть какую-либо другую программу)

В редакторе тестов MyTestXPro можно задать время тестирования или убрать его вовсе. Время можно установить не только ко всему тестированию, но и к отдельному вопросу.

Все переметры, изображения, задания храняться в одном файле. Он в свою очередь зашифрован и сжат. Всё это позволяет держать всю информацию в одном файле, что исключает «засорение» компьютера базами данных или другими файлами.

Из всего вышеизложенного можно слелать вывол, что комплекс программ MvTestXPro поджодит по всем заявленым критериям. Он даёт возможность работать как по локальной сети, так и через сеть интернет. Есть возможность добавления тектста, формул, графиков и рисунков. Поддерживаются два режима: обучение и контроль. Существует десятки комбинаций выборок вопросов и перемешивания вариантов ответов. Тестирование и отдельные задания можно заключить в определённые временые рамки. Вывод результата в процентном соотношении правитлных и не правильных ответов и составление отчёта по пройденному тесту. А так же много иных приимуществ, таких как: возможность распечатать тестирование на бумаге, экспорт и импорт тестовых заланий, отправка отчётов на электроную почту разработчика (учителя).

Комплекс программ MyTestXPro подходит по всем критериям, заяявленным в дипломной работе, но противоречит с одной из задачь: «опробовать тестирование на студентах ТГПУ им. Л.Н, Толстого», так как для использования данного тестирования необходима лицензия, которой нет у нашего ВУЗа. Это можно было бы исправить, но мы решили, что стоит изучить ещё несколько вариантов тестовых оболочек, прежде чем заказывать лицензию на данный комплекс программ.

В ходе поиска мы столкнулись с системой тестирования INDIGO, которая уже используется в ТГПУ им. Л.Н. Толстого и которая описана ниже.

**INDIGO»** 

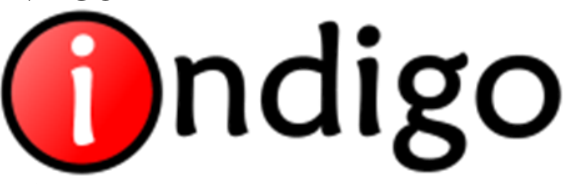

 $INDIGO-$ «Система тестирования  $3mo$ профессиональный инструмент автоматизации процесса тестирования и обработки результатов» [8].

система «заливается» компьютер-сервер с Данная на которого возможно распространение тестирования как по сети интернет, так и в локальной сети.

В систему можно войти под именем администратора и именем пользователя. К функциям администратора относятся: создание и редактирование тестов; управление базой тестов;

управление базой пользователей; управление web-сервером; управление базой результатов; построение отчетов и анализ статистики.

Пользователь может работать через любой популярный web-браузер не только с персонального компьютера, но и даже с телефона или иного мобильного устройства. Тестируемый может зарегистрироваться и авторизоваться; выбрать и пройти тестирование; просмотреть результат и допущенные ошибки.

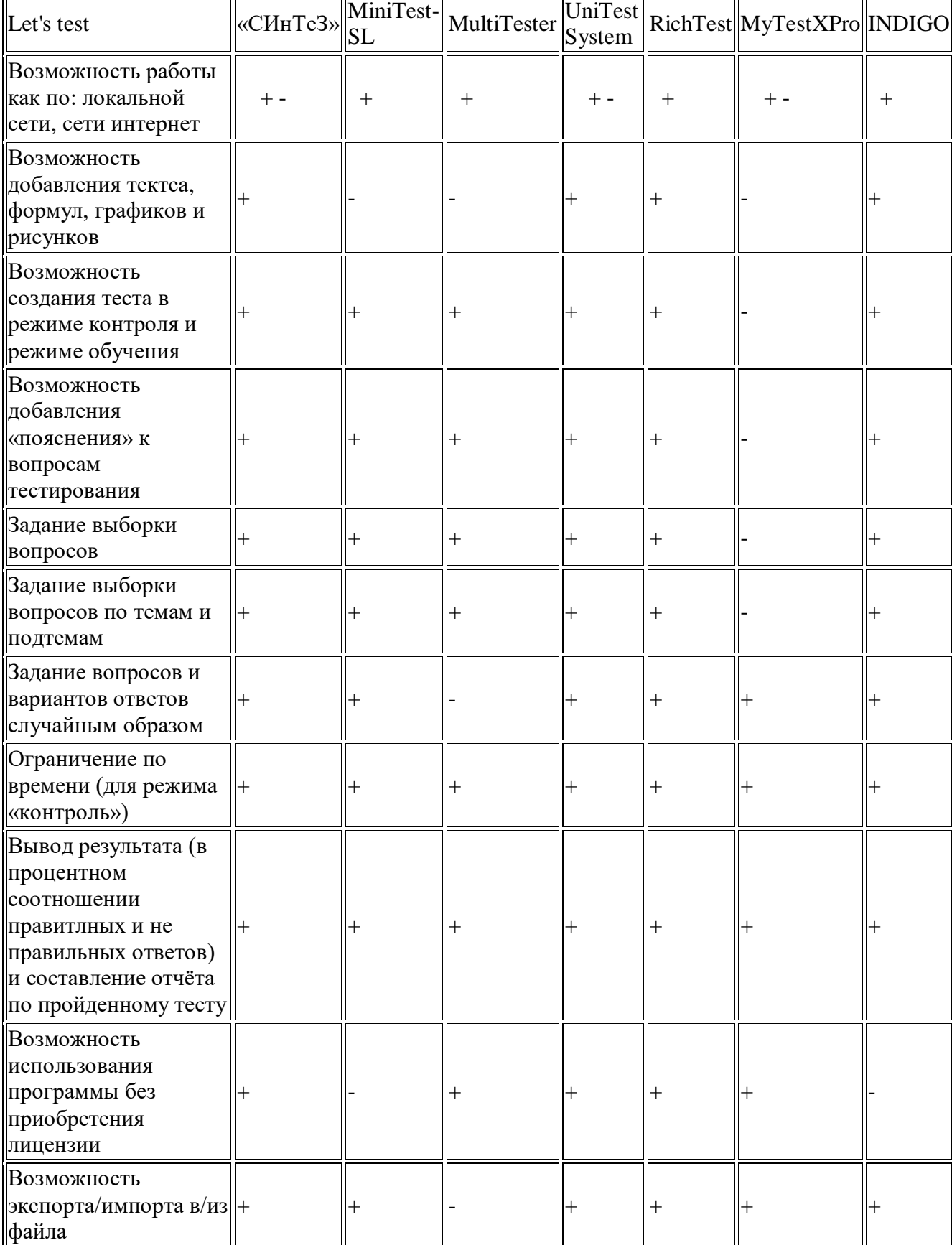

# Таблица 1. «Сравнительные характеристики тестовых оболочек»

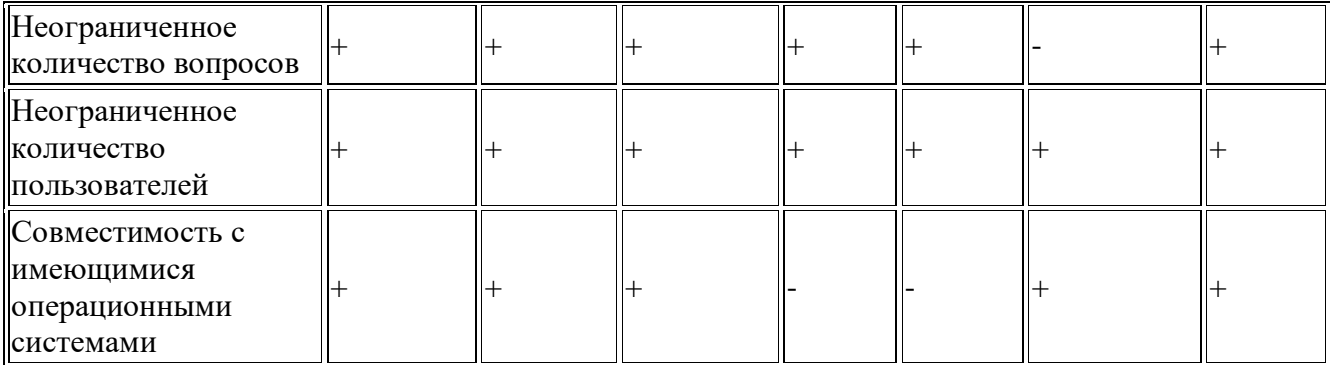

Как видно из приведённой таблицы самыми оптимальными тестовыми оболочками являются: «MyTestXPro» и «INDIGO». Единственным минусом обеих программ в том, что необходимо приобретение лицензии.

## 3. Создание тестов с помощью программы MyTest

Тест (от английского test — «испытание», «проверка») — стандартизированные, краткие, ограниченные во времени испытания, предназначенные для установления количественных и качественных индивидуальных различий.

Одно из соображений, положенных в основу создания тестов - иметь инструмент быстрого и относительно точного оценивания больших контингентов испытуемых. Требование экономии времени становится естественным в массовых процессах, каковым и стало образование.

Тестирование в педагогике выполняет три основные взаимосвязанные функции: диагностическую, обучающую и воспитательную:

1. Диагностическая функция заключается в выявлении уровня знаний, умений, навыков учащегося. Это основная, и самая очевидная функция тестирования. По объективности, широте и скорости диагностирования, тестирование превосходит все остальные формы педагогического контроля.

2. Обучающая функция тестирования состоит в мотивировании учащегося к активизации работы по усвоению учебного материала. Для усиления обучающей функциитестирования, могут быть использованы дополнительные меры стимулирования студентов, такие, как раздача преподавателем примерного перечня вопросов для самостоятельной подготовки, наличие в самом тесте наводящих вопросов и подсказок, совместный разбор результатов теста.

3. Воспитательная функция проявляется в периодичности и неизбежности тестового контроля. Это дисциплинирует, организует и направляет деятельность учащихся, помогает выявить и устранить пробелы в знаниях, формирует стремление развить свои способности.

Тестирование - более справедливый метод, оно ставит всех учащихся в равные условия, как в процессе контроля, так и в процессе оценки, практически исключая субъективизм преподавателя. [24]

MyTest это система программ - программа тестирования учащихся, редактор тестов и журнал результатов - для создания и проведения компьютерного тестирования, сбора и анализа результатов, выставления оценки по указанной в тесте шкале.

Программа легка и удобна в использовании. Все учащиеся быстро и легко осваивают ее. Для создания тестов имеется очень удобный редактор тестов с дружественным интерфейсом. Любой учитель-предметник, даже владеющий компьютером на начальном уровне, может легко составить свои тесты для программы MyTest и использовать их на уроках. При наличии компьютерной сети можно организовать централизированный сбор и обработку результатов тестирования, используя модуль журнала MyTest. Результаты выполнения заданий выводятся учащемуся и отправляются учителю. Учитель может оценить или проанализировать их в любое удобное для него время.

Каждый тест имеет оптимальное время тестирования, уменьшение илипревышение которого снижает качественные показатели теста. Поэтому, в настройках теста, предусмотрено ограничение времени выполнения как всего теста, так и любого ответа на задание (для разных заданий можно выставить разное время).

Программа MyTest состоит из трех модулей:

 *Модуль тестирования* (MyTestStudent) является "плеером тестов". Он позволяет открыть или получить по сети файл с тестом и пройти тестирование. Ход тестирования, сигнализация об ошибках, способ вывода результата тестирования зависит от параметров теста, заданных в редакторе.

 Для создания тестов имеется очень удобный *[редактор](http://infourok.ru/go.html?href=http%3A%2F%2Fmytest.klyaksa.net%2Fwiki%2F%D0%A0%D0%B5%D0%B4%D0%B0%D0%BA%D1%82%D0%BE%D1%80_%D1%82%D0%B5%D1%81%D1%82%D0%BE%D0%B2) тестов* (MyTestEditor) с дружественным интерфейсом. С помощью редактора можно создать либо новый тест, либо изменить существующий. Так же в редакторе настраивается процесс тестирования: порядок заданий и вариантов, ограничение времени, шкала оценивания и многое другое.

 *Журнал тестирования* (MyTestServer) позволяет организовать тестирование более удобным образом. С помощью него можно раздавать файлы с тестами по сети, получать результаты со всех компьютеров тестируемых и анализировать их в удобном виде.

 В программе имеются богатые возможности форматирования текста вопросов и вариантов ответа. Вы можете определить шрифт, цвет символов и фона, использовать верхний и нижний индекс, разбивать текст на абзацы и применять к ним расширенное форматирование, использовать списки, вставлять рисунки и формулы...

Программа поддерживает несколько независимых друг от друга режимов:

- обучающий,
- штрафной,
- свободный
- монопольный.

 В обучающем режиме тестируемому выводятся сообщения об его ошибках, может быть показано вступление и объяснение к заданию.

 В штрафном режиме за неверные ответы у тестируемого отнимаются баллы и можно пропустить задания (баллы не прибавляются и не отнимаются).

– В свободном режиме тестируемый может отвечать на вопросы в любой последовательности, переходить (возвращаться) к любому вопросу самостоятельно.

 В монопольном режиме окно программы занимает весь экран и его невозможно свернуть.

Параметры тестирования, задания, звуки и изображения к заданиям для каждого отдельного теста - все хранится в одном файле теста. Никаких баз данных, никаких лишних файлов - один тест – один файл. Файл с тестом зашифрован и сжат.

С помощью программ MyTest вы можете организовать как локальное так и сетевое тестирование. При сетевом тестировании результаты тестирования могут быть переданы по сети в модуль Журнал, а могут быть отправлены по электронной почте.

Размер установочного файла с программой менее 3 Мбайт, а вместе со справкой, образцами тестов, не более 5 МБайт (зависти от количества тестов в комплекте).

При невозможности провести компьютерное тестирование из электронного теста можно быстро сформировать и распечатать "бумажный" тест. Параметры тестирования, задания, изображения к заданиям - все хранится в одном файле теста.

И, наконец, при правильном отборе контрольного материала содержание тестаможет быть использовано не только для контроля, но и для обучения.

Программа MyTest распространяется бесплатно (Freeware). Любое образовательное учреждение, учитель и ученик могут бесплатно использовать программу на основе лицензионного соглашения без каких либо денежных отчислений. Для получения более подробной информации об правах использования и распространенияпрограммы смотрите лицензионное соглашение.

Программа MyTest работает с семью типами заданий:

- одиночный выбор,
- множественный выбор,
- установление порядка следования,
- установление соответствия,
- ручной ввод числа,
- ручной ввод текста, выбор места на изображении.

#### ОП. 08. Основы электронного обучения и дистанционных образовательных технологий

Для каждого задания в тесте можно индивидуально задать сложность (количество баллов за верный ответ) от 1 до 100, максимальное время обдумывания задания и другие параметры.

Оценка учащегося вычисляется по баллам. Уровень оценки в процентах (для того чтобы не менять при удалении/добавлении заданий) задается в редакторе. Уровень оценкилюбой - от двухбалльной (зачет/незачет) до 100-ой. Для оценки можно указать название - тогда выводится не цифра, а название (полезно для зачет/незачет).

Использование большого числа типов заданий и индивидуальные настройки для каждого задания позволяют создавать тесты для эффективной проверки разнообразных знаний учащихся.

Текст вопросов и вариантов поддерживает форматирование. Вы можете изменять шрифт, его размеры, цвет, начертание... использовать надстрочные и подстрочные индексы... менять выравнивание и создавать списки. Для этого в редакторе тестов имеетсявстроенный редактор текста похожий на WordPad. Так же вы можете редактировать и форматировать текст в своем любимом текстовом редакторе (например, Word) и вставлять в программу.

Каждый тест может содержать*: Заголовок* теста. *Автор* (составитель) теста. Электронная почта автора. *Описание* теста.

*Инструкцию тестируемому* - сообщение, которое будет показано тестируемому в начале теста. Позже это сообщение можно посмотреть по команде Тест - Инструкция. Инструкция может содержать форматированный текст, рисунки и формулы.

*Заметки* - это текст, который не виден тестируемому. Прочитать его или изменить можно только открыв тест в редакторе. В заметках можно хранить любую информацию. Например, что и в каком задании хочется изменить, какие-то замечания по тесту и т.д. Заметки могут содержать форматированный текст, рисунки и формулы.

*Оценивание.* Оценка учащегося вычисляется по баллам. Уровень оценки в процентах (для того чтобы не менять при удалении/добавлении заданий) задается в редакторе тестов. Система оценки может быть любой - от двухбалльной (зачет/незачет) до 100-балльной. Для оценки можно указать название - тогда выводится не цифра, а название (полезно для зачет/незачет).

*Порядок вопросов:* обычный или случайный. Задает, в каком порядке тестируемому будет предложены задания. Для случайного порядка перемешивание заданий происходит при каждом запуске теста.

*Порядок вариантов:* обычный или случайный. Задает в каком порядке тестируемому будет предложены варианты ответов. Если включен случайный порядок, то у разных учеников будет различный порядок вариантов ответа.

*Формулировка:* случайная, основная, вторая и т.д. Задание теста может содержать несколько формулировок вопроса (от 1 до 5). Если указанной формулировки в задании нет, то выводится основная.

*Темы* (группы заданий). Темы, или группы, заданий предназначены для удобного разделения заданий на группы и ограничения количества заданий для ученика. Вы можете указать, сколько именно заданий из какой темы будет задано.

*Ограничение по времени.* Вы можете ограничить не только время обдумывания каждого задания, но и время всего теста.

*Ограничение на количество запусков.* Вы можете указать максимальное количество запусков теста до перезагрузки компьютера.

*Пароли.* Ваши тесты надежно защищены. Для удобства вы можете задать пароль на открытие теста для тестирования, открытие теста для редактирования, на запуск тестирования, для сохранения защищенных результатов.

*Режимы тестирования.* В программе предусмотрены несколько независимых друг от друга режимов тестирования:

*Обучающий* - при ошибке тестируемый получает соответствующее сообщение и может посмотреть объяснение задания (если оно вами задано).

*Штрафной -* при ошибке у тестируемого будут отниматься баллы. В этом режиме дополнительно появляется кнопка "Я не знаю...". Щелчок по ней присваивает за задание нуль баллов.

*Свободный* - позволяет перемещаться по заданиям в любом порядке. В любой момент можно вернуться к заданию, если на него еще не дан ответ. Дополнительно появляется кнопка

"Пропустить" - переход к следующему заданию без ответа (позже можно вернуться) и список заданий (в котором по-разному отмечены просмотренные и выполненные задания), позволяющий перейти к любому невыполненному заданию.

*Монопольный -* окно программы занимает весь экран и его невозможно свернуть.

*Параметры тестирования и вывода результатов.* Вы можете разрешить/запретить

- показывать результат тестируемому

- сохранять результат в текстовый файл

- сохранять результат в защищенный файл

- отправлять результаты по сети модулю Журнал

- отправлять промежуточные результаты по сети модулю Журнал для вкладки Монитор

- отправлять результаты по электронной почте

- показывать подробный отчет тестируемому по окончанию теста (выводится текст всех заданных заданий и указание верно или нет отвечено)

- задать минимальный процент заданий для вывода результата (используется для защиты ответов методом подбора)

- показывать/подсвечивать правильный ответ в обучающем режиме

Также можно в любой из вопросов файла вставить изображение.

# **Тема 2.7. Использование средств мультимедиа для наполнения электронных учебных курсов дистанционного обучения.**

## **Стандартные средства мультимедиа**

# **ОСНОВНЫЕ ОСОБЕННОСТИ ПРОГРАММЫ WINDOWS MOVIE MAKER**

**Windows Movie Maker** - это программа для создания и редактирования любительских фильмов, которая входит в комплект операционных систем семейства Microsoft Windows, начиная с Windows ME и заканчивая Windows Vista.

С помощью этой программы можно создавать монтировать и демонстрировать свои фильмы прямо на домашнем ПК при выполнении простых операций перетаскивания мышью. Программа позволяет добавлять специальные эффекты, дикторский текст и музыку. После создания фильма можно записать его на компакт-диск, отослать друзьям и знакомым по электронной почте или выложить его в Интернете.

Данная программа довольно проста в использовании и в первую очередь она рассчитана на любительское создание фильмов. В качестве видеоредактора программа Windows Movie Maker слабовата, но вот в качестве программы для создания слайдшоу это приложение как раз то, что нужно.

## **Ключевые особенности программы:**

- Простой и интуитивно понятный интерфейс.
- Возможность создания фильмов профессионального качества.
- Возможность создать из изображений слайдшоу.
- Возможность получать видео с цифровой или аналоговой видеокамеры.
- Возможность записи фильмов с компьютера непосредственно на видеокамеру.
- Возможность обрезать и склеивать видео.

 Возможность добавлять эффекты переходов, заголовки и титры, звуковую дорожку.

 Сохранение высочайшего качества изображения и звука с помощью самой современной технологии сжатия Windows Media.

Возможность сохранения фильма непосредственно на видеокамеру.

## **Интерфейс программы**

Программа имеет классический интуитивно понятный интерфейс, который по своей идеологии схож с большинством видео редакторов.

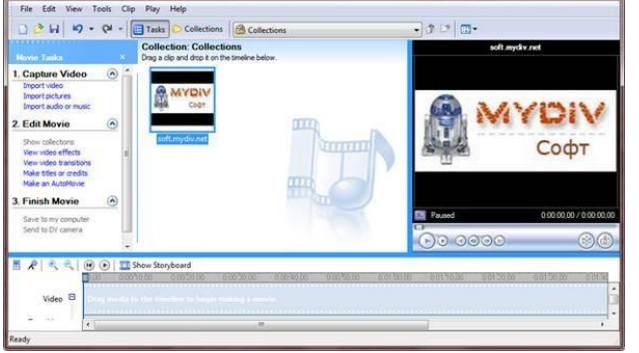

*Рис.1. Рабочее окно программы Windows Movie Maker 2.6*

Главное меню (Рис 2.) содержит все команды и настройки для управления работой программы. С его помощью можно включать/отключать некоторые панели программы или вызывать нужные функции.

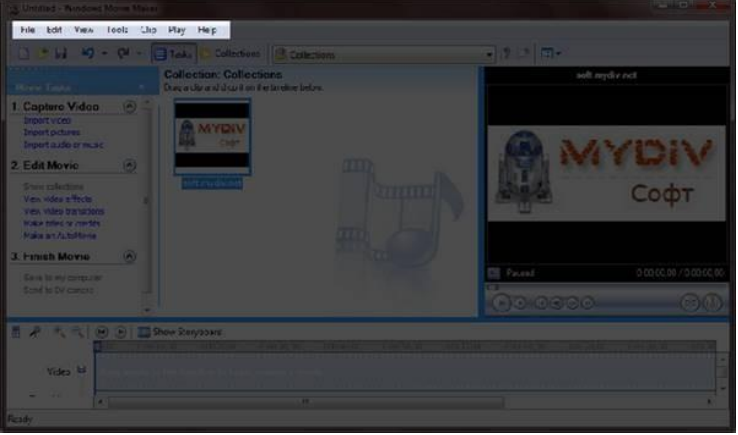

*Рис 2. Главное меню программы Windows Movie Maker 2.6*

Ниже, расположена панель инструментов (Рис 3.), которая имеет кнопки для создания/открытия/сохранения проекта, отмены/повторений действий, скрытия/отображения панели задач (Tasks), скрытия/отображения панели сборники (Collections), а также выпадающий список, в котором можно выбрать необходимую группу элементов. Групп там всего три: Video Effects (Виде эффекты), Video Transitions (Видео переходы), Collections (Сборники).

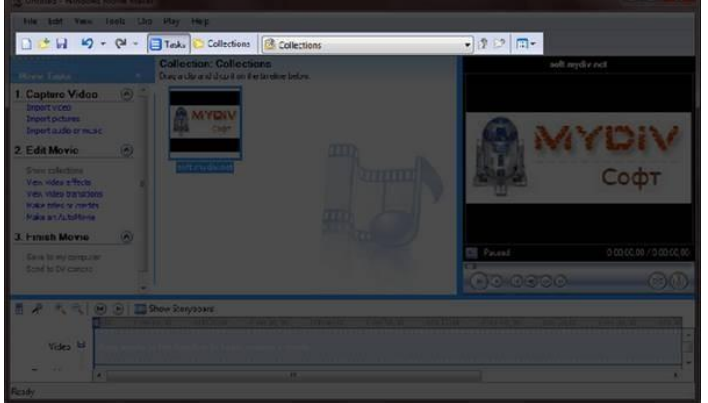

*Рис 3. Панель инструментов программы Windows Movie Maker 2.6*

Одним из наиболее удобных решений облегчающих доступ к функциональным возможностям программы, без которого в Windows Movie Maker было бы работать намного сложнее, является панель задач (Рис 4.).

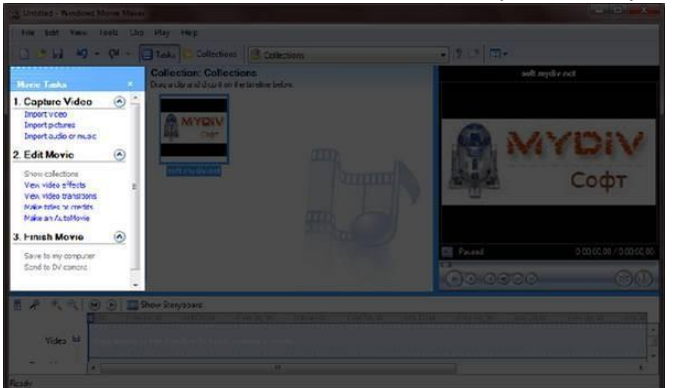

*Рис 4. Панель задач программы Windows Movie Maker 2.6*

Данная панель предназначена для упрощения доступа к наиболее часто используемым командам. По сути, панель задач разбита на три раздела:

**1. Capture Video (Запись видео).** Здесь есть три пункта для импорта видео (Import video), картинок (Import pictures) и звука (Import audio or music) в "рабочее поле" программы.

**2. Edit Movie (Монтаж фильма).** Здесь находится пять элементов, с помощью которых можно отображать окна сборников (Show Collections), видеоэффектов (View video effects), переходов (View video transitions), а также окна для создания названий титров (Make titles or credits) и создания автофильма (Make an AutoMovie).

**3. Finish Movie (Завершение создания фильма).** В этой категории находятся функции для создания фильма и сохранения его на компьютере (Save to my computer) или на видеокамере (Send to DV camera).

Внизу программы находится панель, в которой доступны два режима просмотра проекта (Рис 7.).

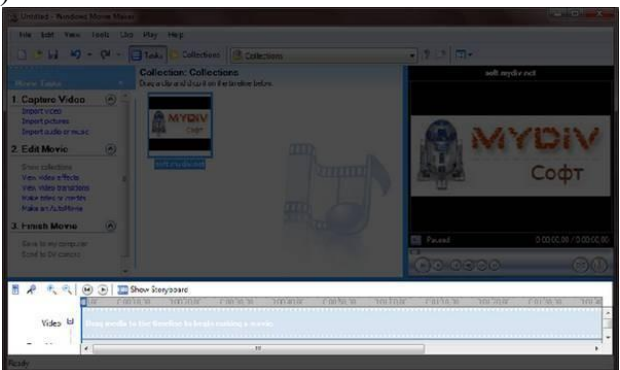

*Рис 7. Нижняя панель программы Windows Movie Maker 2.6*

Первый режим имеет вид типичной шкалы времени (см. Рис. 8). В основном этот режим используется для подбора и упорядочивания слайдов, изменения продолжительности их проигрывания, добавления заголовков, звука и видеоэффектов.

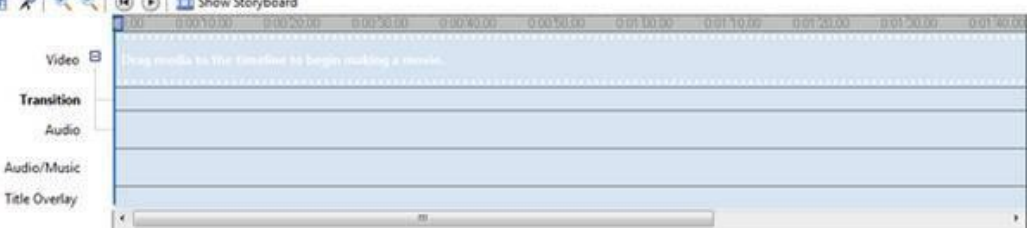

## *Рис. 8 Шкала времени*

Второй режим имеет вид раскадровки (Рис. 9). Этот режим удобен при добавлении переходов и видео эффектов.<br> **БАКККККК** 

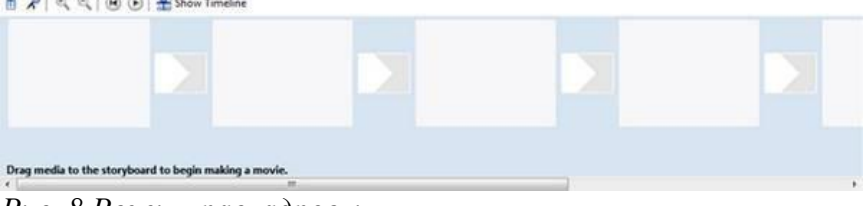

*Рис. 8 Режим раскадровки*

Переключаться между режимами можно нажимая кнопки с надписями "Show Timeline" и "Show Storyboard" или с помощью комбинации горячих клавиш Ctrl+T.

## **Работа с программой**

**1. Запуск программы.** По умолчанию запустить программу можно нажав кнопку "Пуск", далее необходимо перейти в меню "Программы" и выбрать там "Windows Movie Maker 2.6".

**2. Импорт содержимого.** На панели инструментов нажимаем, к примеру "Import pictures" (Импорт изображений) и выбираем несколько изображений. После того как будут выбраны необходимые изображения, они отобразятся в окне проекта Collections (Сборники). Таким же образом можно добавить видео, или аудио информацию просто нажав пункты "Import video", "Import audio or music" соответственно.

**3. Добавление объектов на шкалу времени.** Теперь из окна проекта Collections (Сборники) перетаскиваем объекты на шкалу времени. Также в панели задач есть довольно полезный пункт под названием "Make an AutoMovie" (Создание автофильма), который поможет вам автоматически добавить все объекты, находящиеся в окне проекта Collections (Сборники).

**4. Добавление названий и титров.** Эта возможность позволяет создавать короткометражные фильмы. Для того чтобы добавить заголовок необходимо в панели задач в категории "Edi Movie" выбрать пункт "Make titles or credits" (Создание названий и титров). После чего в появившемся окне нужно выбрать место в клипе, которое будет присвоено новой надписи: в начале, в конце, перед выделенным объектом, после выделенного объекта или на выделенном объекте. Далее следует выбрать нужный пункт и заполнить текстовое поле. Также можно задать шрифт и способ анимированного отображения надписи.

**5. Добавление видео эффектов и переходов.** Для того чтобы добавить видеоэффекты и переходы необходимо для начала выбрать из панели задач пункт View video effects (Просмотр видео эффектов) или View video transitions (Просмотр видео переходов), после чего откроется окно с наглядно представленными небольшими миниатюрами эффектов (или переходов). Там можно посмотреть их в работе просто выбрав любую миниатюру и эффект автоматически проиграется во встроенном плеере. Для добавления понравившихся элементов можно просто перетянуть их на нужный кадр. Эффекты и особенно переходы очень удобно добавлять в режиме раскадровки.

**6. Редактирование фильма в окне шкалы времени.** После добавления элементов следует установить длительность их проигрывания. Это можно сделать, выделив на шкале времени нужный объект и потянув его за края. Следует помнить о том, что если есть желание, чтобы при отображении, например, картинки одновременно показывался какой-либо текст, то необходимо уделить внимание задаваемому для проигрывания времени. Так, например, при добавлении текста, который будет занимать на экране максимальное пространство, для картинки следует устанавливать время проигрывания около 15 секунд плюс 2 секунды на переходы.

Также при редактировании следует уделить особое внимание музыкальному сопровождению. Устанавливаем плавное нарастание проигрывания аудио-сопровождения в начале и затухание, в конце нажав на правую кнопку мыши в шкале времени над дорожкой "Audio" и выбрав пункты "Fade In" (нарастание) и "Fade Out" (затухание). Плюс ко всему в том же выпадающем меню можно настроить громкость, выбрав пункт "Volume".

**7. Сохранение и создание фильма.** Последним этапом в работе с программой Windows Movie Maker будет создание и сохранение видеоклипа. Для этого необходимо будет просто в панели задач выбрать пункт "Save to my computer" (Сохранение на компьютере) или "Send DV camera" (Отправить на цифровую камеру). Потом следуем подсказкам мастера и наслаждаемся просмотром созданного клипа.

Сегодня в качестве программы Windows Movie Maker выступает приложение Киностудия Windows, которое входит в состав бесплатного программного пакета Windows Live.

## **Система электронного обучения и тестирования Moodle: обзор возможностей**

**Moodle** (расшифровывается как Modular Object-Oriented Dynamic Learning Environment) бесплатная система электронного обучения. Это открытое веб-приложение, на базе которого можно создать специализированную платформу для развития студентов или сотрудников.

Через систему электронного обучения Moodle вы можете обучать и тестировать учеников со всего мира на расстоянии. Важную роль в платформе играют плагины — модули, которые помогают изменить дизайн и расширить функциональные возможности системы.

Плагины разрабытвают участники сообщества Moodle, и по большей части они в бесплатном доступе. Сейчас насчитывается более 1500 плагинов.

На сегодня Moodle — одна из самых популярных платформ электронного обучения. Она переведена более чем на 100 языков, и ею пользуются крупные университеты во всем мире.

## Как попробовать Moodle

Moodle можно установить на сервер или развернуть и в облаке. Если вы хоитет быстрее протестировать возможности учебной платформы, используйте облачную версию Moodle Cloud. У нее есть как платные тарифы, так и бесплатная версия с рядом ограничений:

- Нельзя выдавать сертификаты;
- Нельзя менять дизайн;
- Поддерживаются плагины только с сайта Moodle;
- Если системой не пользоваться в течение 60 дней ее автоматически удалят.

Некоторые ограничения есть и в платных тарифах, поэтому Moodle Cloud не подходит для долгой, стабильной работы. Сервис стоит использовать лишь для тестирования возможностей или пробного запуска.

Система Moodle — прежде всего серверное решение. Чтобы установить Moodle, нужно:

• Скачать установшик с официального сайта. Это бесплатно. Поддерживается Windows и Mac OS:

• Распаковать и запустить Start Moodle.exe;

• Открыть панель администратора Moodle в браузере через http://localhost/ или адрес вашего сайта:

• Заполнить форму: имя платформы, пароль и форму. Затем система сделает необходимые проверки;

• Подождать, пока система установится.

Можно приступать к настройке системы. Ниже расскажем, как это сделать.

## Организация электронного обучения

У Moodle непростая организация обучения. Для вашего удобства мы поделили этот раздел на три части: создание, поддержка и организация курсов.

## Создание контента

У Moodle есть встроенный редактор, позволяющий создавать лекции, опросы, задания и тесты. Эти виды контента формируются из текстов, изображений, видео и аудиофайлов, которые администратор загружает на платформу.

Вот так выглядит вопрос теста, созданного в редакторе Moodle:

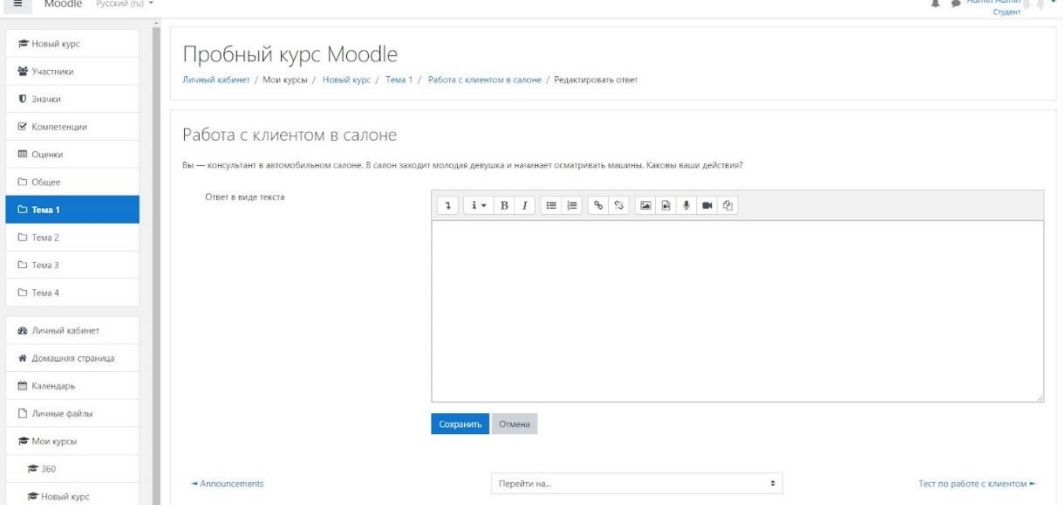

**Главное в Moodle** — это лекция. В лекции вы рассказываете ученику теорию по нужному предмету. Например, объясняете, как продать клиенту новый продукт вашей компании. В конце лекции можно разметить тест, чтобы ученик закрепил изученный материал. В Moodle лекция считается полноценным учебным курсом.

Лекцию вы создаете во вкладке **Администрирование**. Затем надо перейти к курсу, включить режим редактирования и начать настраивать темы. В темы нужно добавить элементы — формы контента для курса, и каждый элемент настраивается отдельно. Элементов много, и если у вас нет опыта работы с Moodle, не всегда понятно, какой элемент лучше использовать.

Неопытный пользователь может потратить на создание одной лекции день. Сократить время работы и упрастить задачу можно при помощи конструктора электронных курсов (Authoring Tool). С его помощью вы за час упакуете текст, видео, картинки и музыку в электронный курс. Например, [iSpring](https://www.ispring.ru/ispring-suite) Suite — комплексный набор, позволяющий создавать полноценные уроки: презентации, тесты, диалоговые тренажеры и скринкасты. Это может быть урок по пожарной безопасности или тренажер по продажам в салоне. Так выглядит тренажер, созданный в iSpring Suite:

## **Поддержка контента**

В хранилище Moodle можно загрузить файлы в следующих форматах:

- $\bullet$  Tekct doc, pdf, xls, csv
- $\bullet$  Изображения ipeg, png, gif
- Видео flv,  $f4v$ ,  $f4p$ , mp4, m4v, m4a, 3gp, mov
- Аудио mp3, aac, flac, m4a, oga, ogg, wav

Из этих файлов и будут формироваться задания, созданные во встроенном редакторе.

Созданный же в стороннем конструкторе курс обычно выгружают как SCORM-архив. Это стандарт упаковки файлов, позволяющий опубликовать урок в системе обучения или на сайте в готовом для прохождения виде.

SCORM 1.2 — самый новый из таких стандартов, но Moodle поддерживает и более старые. Полный список:

- SCORM 2004, 1.2
- $\bullet$  IMS
- $\bullet$  LTI 1.1, 1.3, 2.0
- AICC
- xAPI и cmi5. Поддерживаются через плагин Logstore API

## **Организация курсов**

Контент в Moodle собирается в курсы, которые могут включать в себя любую последовательность единиц контента, доступных на платформе. Это может быть курс по продажам, онбордингу или даже полноценная программа обучения.

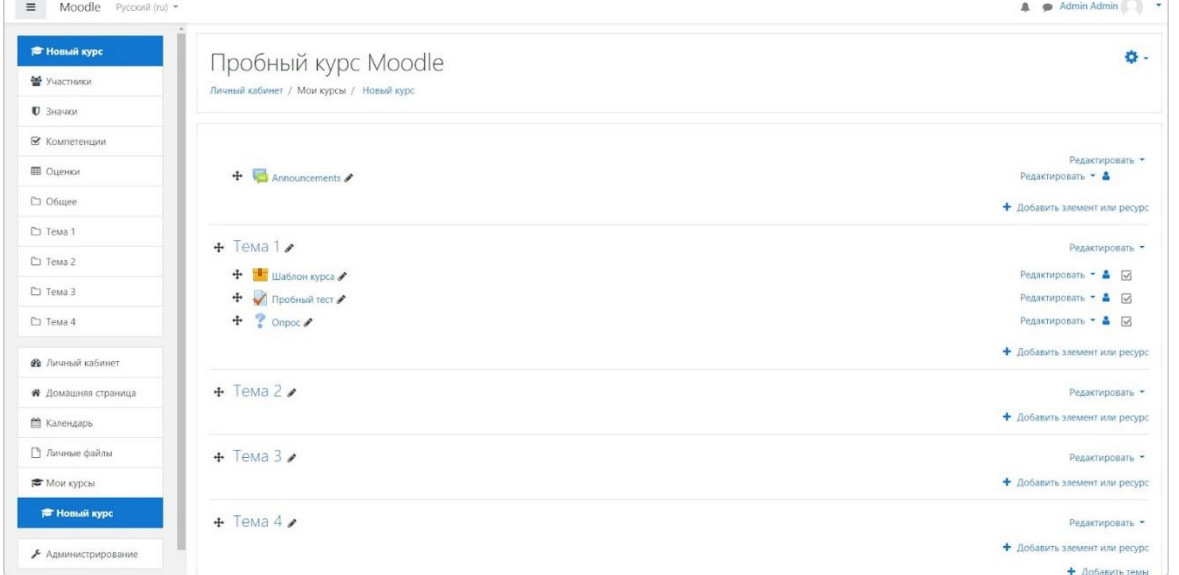

Курс в Moodle состоит из отдельных единиц учебного контента — лекция, тест или SCORM-пакет

Любой курс состоит из тем, которые наполняются готовым контентом: лекциями, тестами, SCORM-курсами и т.д. Темы выполняют роль разграничительных этапов, и с их помощью можно создать гибкую траекторию обучения. Например, такой курс, где последняя тема не покажется, если студент не наберет нужное количество баллов.

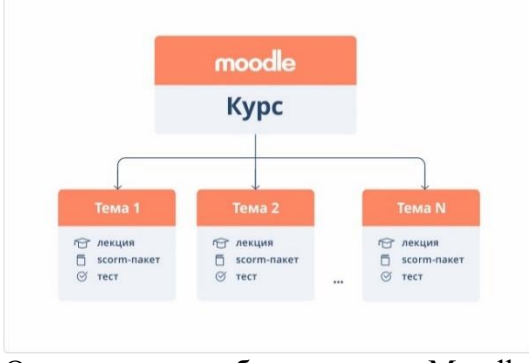

Организация учебного курса в Moodle Итог:

- Курсы состоят из тем
- Темы состоят из готовых единиц контента: лекция, тест, SCORM-пакет
- Контент создается во внутреннем редакторе или загружается на платформу

## Организация тестирования в Moodle

Цель тестирования — проверка знаний сотрудника в той или иной области. Например, это может быть тест по пожарной безопасности или по работе с оборудованием. Тестирование в Moodle можно организовать двумя способами.

Встроенный редактор. Элемент «Тест» позволяет создавать простые тестирования  $1<sup>1</sup>$ с 15 видами вопросов. Например, множественный выбор, короткий ответ, эссе, соответствие, перетаскивание. Так выглядит тест, сделанный в Moodle:

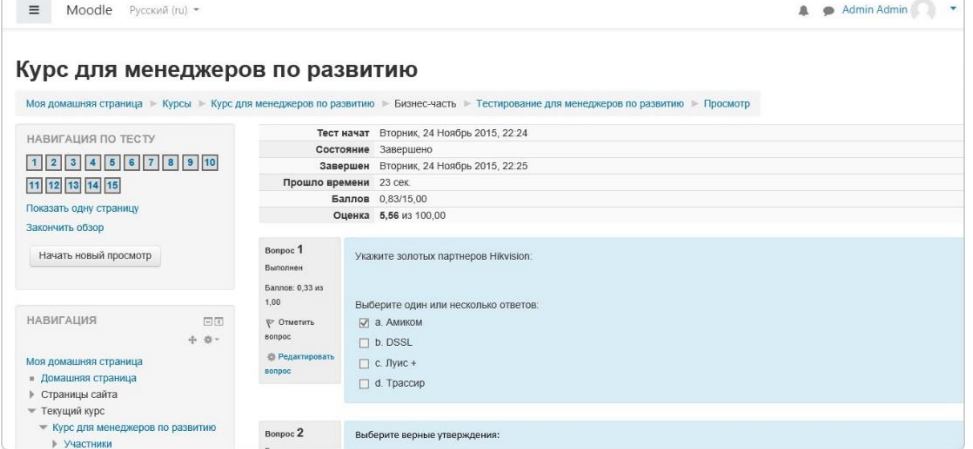

Сторонний конструктор тестов. Тесты можно создать и с помощью сторонних  $\overline{2}$ . редакторов и платформ. Как правило, у них больше возможностей и более яркий дизайн. Например, так выглядит тест, сделанный в iSpring Suite:

## Аттестация сотрудников

Цель аттестации - выявить потенциальные возможности сотрудника и оценить, насколько он готов выполнять свою работу. В Moodle есть два инструмента оценки персонала.

 $1<sub>1</sub>$ Опросы в редакторе. Встроенные элементы Анкеты и Опрос позволяют проводить простое анкетирование.

- Анкеты уже готовые формы оценки с вопросами
- Опрос вы сами создаете вопросы

Вот так выглядит анкета:

ОП. 08. Основы электронного обучения и дистанционных образовательных технологий

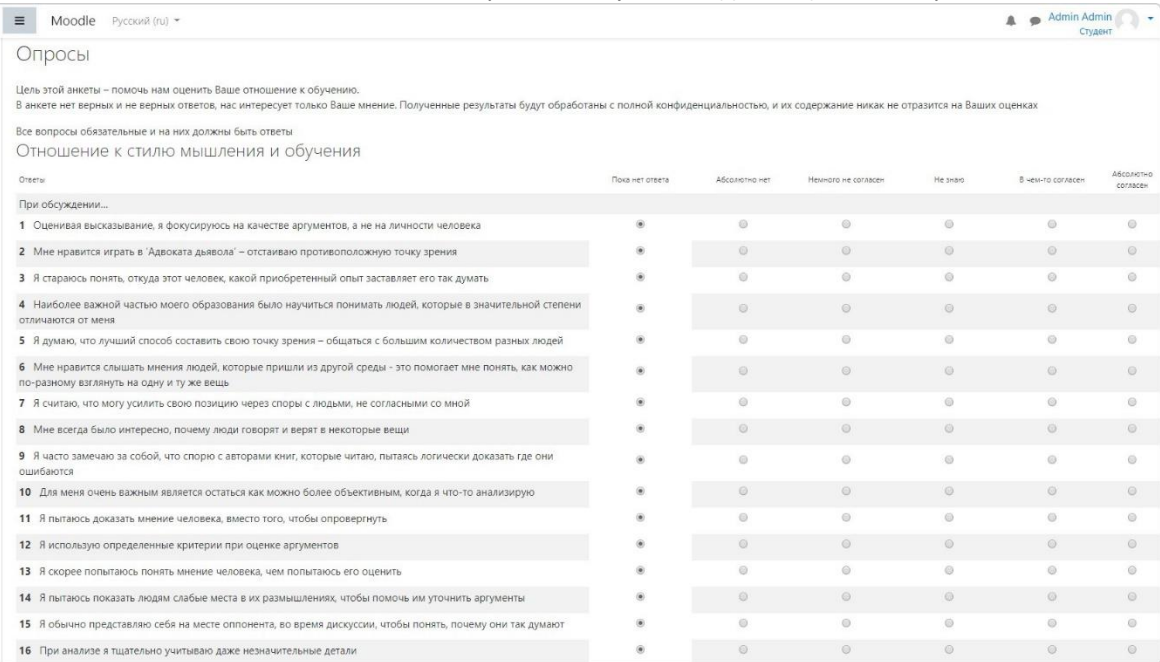

2. **Метод 360 градусов.** В данном методе сотрудника оценивают со всех сторон: его руководители, коллеги и он сам. В Moodle он реализован как плагин 360 Feedback. Вы создаете форму с опросом и оценкой конкретного сотрудника, записываете на нее рецензентов, они заполняют форму, и вы получаете отчет с обратной связью. Вот так он выглядит:

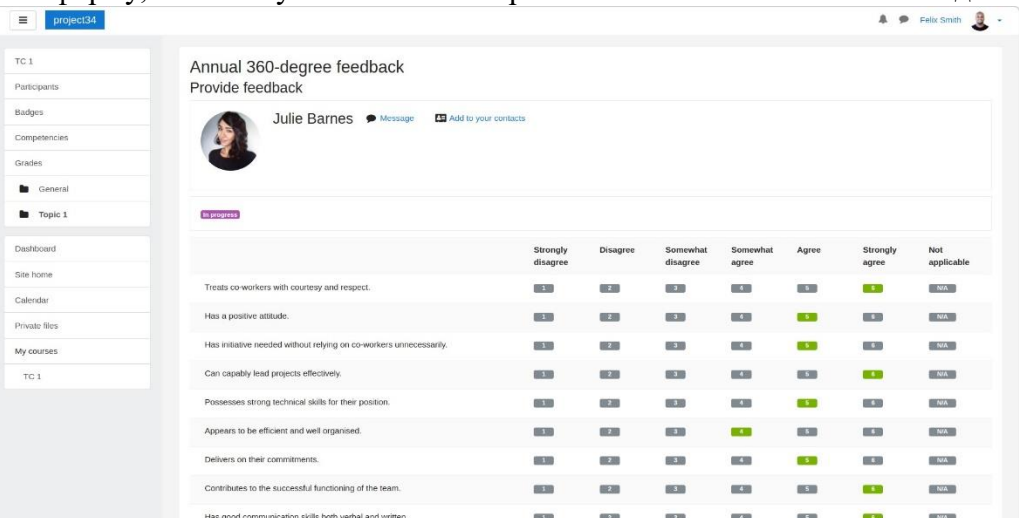

## **Мобильное обучение**

Moodle поддерживает мобильные браузеры Chrome и Safari. В них можно как проходить курсы, так и администрировать платформу.

У Moodle есть мобильное приложение Moodle Mobile. В нем можно выполнять задания, общаться с другими пользователями и создавать Wiki-статьи. Мобильная версия также позволяет скачивать задания для прохождения в офлайн-режиме.

#### **Организация продажи курсов**

С помощью Moodle можно создать платформу для продажи электронного контента обучения. Это достигается за счет интеграции с другими платформами.

Самый простой способ — установка плагина PayPal. Он позволит запрашивать плату через PayPal за доступ к контенту на платформе.

Второй способ — продавать курсы через WordPress. Сервис интегрируется через плагин Edwiser Bridge. Вы переносите курсы на сайт с WordPress и с помощью надстройки WooCommerce продаете их.

## **Тема: Конструктор сайтов Wix.com**

#### **1. Характеристика типового Web-сайта, его роль**

Сайт, представляющий некоторую организацию, называется корпоративным или официальным сайтом организации. К официальному сайту предъявляются более жесткие требования в части информационного содержимого, графического дизайна, навигации, хостинга. Официальный сайт обычно имеет следующие разделы: - Новостная информация. - Нормативные документы, положения. - Направления деятельности. - Структура учреждения. - Кадровый состав. - Контактная информация (список ответственных лиц, их должности, координаты и часы приема)4. Создание веб-сайта - событие, повышающее имидж субъекта экономики. Хороший сайт, вбирая в себя всю полезную информацию, является лучшей визитной субъекта экономики, работая на них в любое время суток. Безусловно, это современно и престижно. Это прекрасная возможность продемонстрировать всем свои достижения, разместить актуальную информацию для заинтересованных лиц. Это способ рассказать о своих успехах, поблагодарить спонсоров и т.д.

На сайте можно размещать тексты статей, отчеты о проведенных мероприятиях (в том числе фото и видеоматериалы). Все это будет доступно миллионам пользователей Интернета. Регулярно проводимые социологические исследования показывают, что первую информацию молодежь получает через Интернет-сайт. В ходе работы клиент на ярмарке или в справочнике получает общее представление об субъектах экономики, а дополнительную информацию, как правило, хочет посмотреть на сайте, считая, что именно там содержатся наиболее актуальные и полные сведения и предоставляется возможность спокойно пообщаться с сотрудниками. Кроме того, Интернет-сайт субъекта экономики играет важную роль в организации внутренней деятельности. Для сотрудников сайт это - площадка для обмена опытом, завязывания контактов со своими коллегами из других городов и даже стран, участие в партнерских.

#### **2. Понятие web-сайтов**

Веб - сайт(англ. Website, от web - паутина и site - "место") - в компьютерной сети объединённая под одним адресом совокупность документов частного лица или организации. По умолчанию подразумевается что сайт располагается в сети Интернет. Все веб-сайты Интернета в совокупности составляют Всемирную паутину. Для прямого доступа клиентов к веб-сайтам на серверах был специально разработан протокол HTTP. Веб-сайты иначе называют Интернетпредставительством человека или организации. Когда говорят "своя страничка в Интернет", то подразумевается целый веб-сайт или личная страница в составе чужого сайта. Кроме веб-сайтов в сети Интернет так же доступны WAP-сайты для мобильных телефонов. Изначально веб-сайты представляли из себя совокупности статических документов. В настоящее время большинству из них свойственна динамичность и интерактивность. Для таких случаев специалисты используют термин веб-приложение - готовый программный комплекс для решения задач веб-сайта. Вебприложение входит в состав веб-сайта, но веб-приложение без данных сайтом является только технически. В большинстве случаев в Интернете одному веб-сайту соответствует одно доменное имя. Именно по доменным именам сайты идентифицируются в глобальной сети. Возможны иные варианты: один сайт на нескольких доменах или несколько сайтов под одним доменом. Обычно несколько доменов используют крупные сайты (веб-порталы) чтобы логически отделить разные виды предоставляемых услуг (mail.yandex.ru, news.yandex.ru, auto.yandex.ru). Нередки и случаи выделения отдельных доменов для разных стран или языков. Например, google.ru и google.fr логически являются сайтом Гугла на разных языках, но технически это разные сайты. Объединение нескольких сайтов под одним доменом характерно для бесплатных хостингов. Для идентификации сайтов в адресе после указания хоста стоит тильда и имя сайта: example.com/~my-site-name/. Аппаратные сервера для хранения веб-сайтов называются вебсерверами.

Сама услуга хранения называется веб-хостингом. Раньше каждый сайт хранился на своём собственном сервере, но с ростом Интернета технологическим улучшением серверов на одном компьютере стало возможно размещение множества сайтов (виртуальный хостинг). Сейчас сервера для хранения только одного сайта называются выделенными (англ. dedicated). Один и тот же сайт может быть доступен по разным адресам и хранится на разных серверах. Копия оригинального сайта в таком случае называется зеркалом. Существует так же понятие оффлайновая версия сайта - это копия сайта, которая может быть просмотрена на любом

компьютере без подключения к компьютерной сети и использования серверного ПО. История создания сайтов Первый в мире сайт появился 6 августа 1991 года. Его создатель Тим Бернерс-Ли опубликовал на нём описание новой технологии WorldWideWeb, основанной на протоколе передачи данных HTTP, системе адресации URI и языке гипертекстовой разметки HTML. Также на сайте были описаны принципы установки и работы серверов и браузеров. Сайт стал и первым в мире интернет-каталогом, так как позже Тим Бернерс-Ли разместил на нём список ссылок на другие сайты. Все инструменты, необходимые для работы первого сайта Бернерс-Ли подготовил ещё раньше - в конце 1990 появились первый гипертекстовый браузер WorldWideWeb с функционалом веб-редактора, первый сервер на базе NeXTcube и первые веб-страницы. "Отец" веба считал, что гипертекст может служить основой для сетей обмена данными, и ему удалось претворить свою идею в жизнь [8, стр. 79].

Ещё в 1980 году Тим Бернерс-Ли создал гипертекстовое ПО Enquire, использующее для хранения данных случайные ассоциации. Затем, работая в Европейском центре ядерных исследований в Женеве (CERN), он предложил коллегам публиковать гипертекстовые документы, связанные между собой гиперссылками. Бернерс-Ли продемонстрировал возможность гипертекстового доступа к внутренним поисковику и документам, а также новостным ресурсам интернета.

В результате в мае 1991 г. в CERN был утверждён стандарт WWW. Тим Бернерс-Ли является "отцом" основополагающих технологий веба - HTTP, URI/URL и HTML, хотя их теоретические основы были заложены ещё раньше. В 40-х гг. 20-го века Ванневар Буш выдвинул идеи расширения памяти человека с помощью технических устройств, а также индексации накопленной человечеством информации для её быстрого поиска. Теодор Нельсон и ДагЭнгельбарт предложили технологию гипертекста - "ветвящегося" текста, предоставляющего читателю разные варианты чтения. Xanadu, так и не законченная гипертекстовая система Нельсона, была предназначена для хранения и поиска текста, в который введены взаимосвязи и "окна". Нельсон мечтал связать перекрёстными ссылками все тексты, созданные человечеством. В настоящее время Тим Бернерс-Ли возглавляет основанный им Консорциум Всемирной паутины (WorldWideWebConsortium), который занимается разработкой и внедрением стандартов интернета.

## **3. Виды web-сайтов**

Теперь надо разобраться, какие бывают веб-сайты, чтобы при проектировании собственного веб-сайта вы четко понимали, что должны получить в итоге. Как известно, четкое видение цели, в разы повышает эффективность ее достижения. Вы должны сами четко представлять, что хотите, и уметь объяснить это вашим партнерам или сотрудникам, которые будут создавать веб-сайт, иначе, разочарование от всех электронных технологий вместе взятых настигнет вас гораздо раньше, чем вы получите хоть какой-то результат. Существует множество классификаций веб-сайтов, в основе которых лежат различные параметры и характеристики.

Я предлагаю вам классификацию, в основе которой лежит цель, которую преследует вебсайт. Совершенно необязательно, что в течение жизни веб-сайта он не перейдет из одной категории в другую. Сайты, точно так же, как и любые другие проекты эволюционируют. Итак, в зависимости от того, какие цели преследует веб-сайт он, может быть личным (персональные сайты). Как правило, таким сайтом владеет и осуществляет его поддержку один человек. Такие сайты сейчас составляют большинство, но лишь небольшая часть из них выполнена на высоком уровне.

В наше время создать свой сайт в сети может каждый. Для этого даже не обязательно владеть особыми навыками, можно просто воспользоваться услугами специальных сервисов, которые позволяют легко и быстро «собрать» сайт при помощи готовых модулей. Однако подобные шаблонные сайты в большинстве случаев не отличаются оригинальностью, обладают весьма ограниченным набором возможностей и мало посещаемы. Сайты коммерческих организаций: Уже сейчас подавляющее большинство более или менее крупных компаний обладают собственным сайтом, а то и несколькими. Постоянное увеличение числа пользователей сети Интернет делает эту среду весьма привлекательной и удобной для осуществления торговли, рекламы товаров и услуг. Некоторые компании ограничиваются сайтом-визиткой, где представлена только самая важная информация в небольшом количестве. Многие фирмы

обладают хорошими корпоративными сайтами с широкими возможностями, где могут быть, в том числе представлены и ассортимент товаров, возможность отправки заказов, участия в обсуждениях. Кто-то осуществляет торговлю непосредственно через интернет-магазины и доля данного рынка непрерывно увеличивается. Сайты некоммерческих организаций. Примеров подобных сайтов также великое множество. Это могут быть сайты государственных структур, спортивных клубов, университетов, политических движений. Весьма популярны в сети новостные сайты и онлайн-версии печатных СМИ. Как правило, такие сайты предполагают интерактив, и главными их задачами являются предоставление актуальной информации пользователю и организация общения на сайте.

## **4. Типовая структура web-сайта**

Структура сайтов субъектов экономики разнообразна и, как правило, включает следующие разделы:

**Главная страница**. Дает пользователю представление о структуре сайта. Коме того, на главной странице размещаются новости, анонсы мероприятий, т.е. та информация, которая может интересовать различные категории.

 Новости (учреждения и непосредственно сайта) могут быть отдельной страницей или совмещаться с другим разделом. Размещать раздел новостей стоит только в том случае, если в нем действительно есть необходимость и уверенность в его будущих обновлениях. При этом устаревшая информация не всегда бесполезна, просто располагаться она должна под другой вывеской, например, «архив».

 Контакты. Могут включать в себя почтовый адрес, схему проезда, телефоны, Е-mail или форму отправки сообщения для администрации или группы поддержки сайта. Устав, правила внутреннего распорядка.

- Фотогалерея. Содержит фотографии мероприятий.
- Успехи.
- Мероприятия (регулярно проводимые мероприятия, праздники, игры).
- Партнеры.
- Спонсоры.

 Форум, гостевая книга. Гостевая книга - это место на сайте, где ваши посетители могут оставлять свои сообщения: отзывы на сайт, замечания, пожелания и т. д. Здесь же хранятся и ранее опубликованные сообщения. В отличие от форума, посетители гостевой книги не могут отвечать на сообщения, оставленные другими посетителями, и тем самым завязывать дискуссию или полемику по какому-то вопросу. Однако владелец сайта имеет возможность прокомментировать любое из сообщений гостевой книги. Что касается гостевых книг, то следует учитывать, что только активно обновляемый "живой" сайт пользуется авторитетом и поддержкой. Если не обеспечено развитие сайта, бессмысленно заводить гостевые книги и прочие интерактивные формы общения. Результат будет отрицательным, т.е. в гостевой книге будет накапливаться различные критические замечания, вовсе не придающие значимости Интернет-ресурсу.

 Форум. Очень важно, чтобы модераторы следили за соблюдением правил, консультировали, удаляли некорректные сообщения, вносили интересные темы для обсуждений и пр.

 Интересные ссылки. Содержание этого раздела должен быть хорошо продумано. Именно внешние ссылки "склеивают" страницы Интернета друг с другом. Некоторые поисковые системы не индексируют ресурс в случае отсутствия таковых. При этом текст, предшествующий ссылке, должен давать чёткое представление о её назначении. Слишком большое количество ссылок тоже создаёт проблемы пользователю.

Для некоторых учреждений является актуальным создание раздела на иностранном языке или англоязычной версии сайта, а также поддержка контактов с зарубежными коллегами и друзьями. Англоязычная версия не обязательно должна быть копией русскоязычного сайта на английском языке, а может быть другой версией, возможно, состоящей на первых порах из одной страницы.

## **5. Классификация веб-сайтов**

По доступности сервисов:

Открытые - все сервисы полностью доступны для любых посетителей.

Полуоткрытые - для доступа необходимо зарегистрироваться (обычно бесплатно).

 Закрытые - полностью закрытые служебные сайты организаций (в т.ч. корпоративные сайты), личные сайты частных лиц. Такие сайты доступны для узкого круга людей. Доступ новым людям обычно даётся через т.н. инвайты (приглашения).

По природе содержимого:

 Статические - всё содержимое заранее подготавливается. Пользователю выдаются файлы в том виде, в котором они хранятся на сервере.

 Динамические - содержимое генерируется специальными скриптами (программами) на основе других данных из любого источника.

По физическому расположению:

Внешние сайты сети Интернет.

 Локальные сайты - доступны только в пределах локальной сети. Это могут как корпоративные сайты организаций, так как и сайты частных лиц в локальной сети провайдера.

По схеме представления информации, её объёму и категории решаемых задач можно выделить следующие типы веб-ресурсов:

 Интернет-представительства владельцев (торговля и услуги не связанные напрямую с Интернетом).

 Сайт-визитка - содержит самые общие данные о владельце сайта (организация или индивидуальный предприниматель).

 Интернет-магазин – веб-сайт с каталогом продукции, с помощью которого клиент может заказать нужные ему товары. Используются различные системы расчётов: от пересылки товаров наложенным платежом или автоматической пересылки счета по факсу до расчетов с помощью пластиковых карт.

 Промо-сайт - сайт о конкретной торговой марке или продукте, на таких сайтах размещается исчерпывающая информация о бренде, различных рекламных акциях (конкурсы, викторины, игры и т.п.).

Информационные ресурсы:

 Тематический сайт – веб-сайт, предоставляющий исчерпывающую информацию о какой-либо теме. Тематический портал-это очень большой веб-ресурс, который предоставляет исчерпывающую информацию по определенной тематике. Порталы похожи на тематические сайты, но дополнительно содержат средства взаимодействия пользователями и позволяют пользователям общаться в рамках портала (форумы, чаты) -это среда существования пользователя Веб-сервис - обычно решает конкретную пользовательскую задачу напрямую связанную с сетью Интернет: Поисковые сервисы - например, Яндекс, Google. Почтовый сервис. Форумы. Блоговый сервис. Фотохостинг - например, Flickr, ImageShack, Panoramio, Photobucket. Хранение видео - например, YouTube, RuTube. Доска объявлений. Каталог сайтов - например, OpenDirectoryProject По отношению к посетителю: Вовлекающий сайт. Безразличный к посетителю.

# **2. ПРОЕКТИРОВАНИЕ WEB-САЙТА И РАЗМЕЩЕНИЕ ЕГО В СЕТИ ИНТЕРНЕТ С ПОМОЩЬЮ КОНСТРУКТОРА WIX**

# **2.1. Биография конструктора Wix**

Wix.com — международная облачная платформа для создания и развития интернет проектов, которая позволяет строить профессиональные сайты и их мобильные версии на HTML5. Расширять функциональность сайтов можно за счет приложений, разработанных Wix или сторонними компаниями. Например, добавлять плагины социальных сетей, инструменты для онлайн - торговли и электронных рассылок, контактные формы, блоги и др. Сервис доступен на 11 языках: английском, русском, французском, немецком, итальянском, испанском, португальском, польском, японском, корейском и турецком. Wix работает по бизнес - модели freemium, предлагая возможность создавать сайты бесплатно и развивать их, приобретая полезные улучшения. Например, тарифы Premium позволяют подключить к сайту собственный домен, убрать баннеры Wix, добавить онлайн-магазин, получить дополнительное место для хранения данных, купоны на рекламу и др.
Конструктор Wix был создан в 2006 году Авишайем Абраами, Надавом Абраами и Гиорой Капланом. Идея компании — интернет должен быть открыт каждому человеку для свободного выражения себя, развития и взаимодействия. Штаб-квартира Wix находится в Тель-Авиве, другие офисы — в Сан-Франциско, Нью-Йорке, Днепропетровске и Вильнюсе. Компания получила несколько раундов инвестиций от фондов InsightVenturePartners, MangroveCapitalPartners, BessemerVenturePartners и BenchmarkCapital. Бета-версия сервиса на базе Adobe Flash стала доступна пользователям США в 2007 году. К апрелю 2010 года в Wix было зарегистрировано 3,5 миллиона пользователей. Wix заработал 10 миллионов долларов на привилегированных акциях серии «С», выпущенными BenchmarkCapital, а также BessemerVenturePartnersH MangroveCapitalPartners. Год спустя, в марте 2011 г., у Wix было уже 8,5 миллионов пользователей и 40 миллионов долларов, заработанных на привилегированных акциях серии «D», что в совокупности принесло на тот момент 61 миллион долларов.

В июне 2012 г. появилась русскоязычная версия сайта, а через месяц — русскоязычная версия редактора Wix. По данным на декабрь 2013 аудитория сервиса в Рунете насчитывает 1,5 миллиона зарегистрированных пользователей. За последнее время сервис пополнился такими возможностями, как оплата дополнительных функций через Яндекс.Деньги, добавление кнопки «Поделиться» ВКонтакте, подключение оплаты наличными при доставке товара (для владельцев интернет-магазинов) [13].

## **Конструктор сайтов Wix.com**

Конструктор сайтов - это программный комплекс для создания, обновления и ведения электронных изданий в Интернете и на CD (сайтов, электронных курсов, пособий и т.п.). Электронное учебное пособие в данной программе создается по типу WEB-сайта.

В современном мире существует большое количество конструкторов сайтов, например: uCoz.ru, ruJimdo.com, Setup.ru, wix.com и др.

Все конструкторы сайтов обладают достоинствами и выполняют единую цель: создание сайта. В данной курсовой работе будет рассматриваться конструктор сайтов Wix.com, так как данный конструктор является одним из самых доступных конструкторов. Этот сервис предоставляет пользователям возможность создавать сайты на flash. Flash хорош тем, что позволяет использовать на сайте различные визуальные эффекты.

Основная идея конструктора сайтов Wix.com заключается в том, что можно использовать типовые элементы, а также типовые шаблоны оформления для создания и редактирования сайтов. Данные шаблоны поделены на категории. На сервере конструктора сайтов можно создавать сайты на языке HTML5 или flash.

Так же можно перечислить основные возможности сервиса Wix:

Создание и удаление страницы;

Создание пунктов меню;

Изменение размеров, цвет элементов;

Добавление контактных форм;

Добавление карт Google;

Вставление элементов HTML и Flash;

Добавление сервисов PayPal, eBay;

Вставление галереи из Flickr, Tumblr и Instagram;

Добавление видео и аудио;

Синхронизирование сайта с социальными сетями (Facebook, Twitter, Google+);

Изменение фона (т.е. выбирать из предложенных вариантов или загрузить свое изображение).

Конструктор Wix позволяет создавать следующие типовые страницы сайта:

обычная (универсальная) страница с текстом, фотографиями, рисунками;

новости;

фотоальбом;

прайс-лист;

тесты;

анкеты и др.

## **2.2. Пошаговое создание сайта в онлайн конструкторе от Wix**

Сегодня никого уже не удивишь сайтом в сети Интернет, а вот действительно качественные сайты, к сожалению, встречаются не часто, и:их либо делали асы в своем деле за большие деньги; либо их делали асы в своем деле для себя.

Дешево и хорошо - это нереально!... Именно так думают люди, становясь перед проблемой создания собственного веб-представительства.

Неужели открыть сайт так проблематично? Открыть хороший ресурс, который будет РАБОТАТЬ и решать первоочередные задачи владельца:

Привлекать посетителей.

Быть приятным по дизайну.

Простым в юзабилити и так далее.

До недавнего времени можно было сказать: нет, такой вариант возможен, но за большие деньги. Сегодня же вы сами можете все это воплотить в жизнь.

Да-да, сами, СВОИМИ руками. Теперь с помощью онлайн конструктора Wix -создание сайта не представляет никакой сложности. Но обо всем по порядку.

Сейчас вы можете подумать:

Да, это просто рекламный трюк такой!

Это просто очередной конструктор сайтов с минимальными возможностями и ограничениями!

Переубедить вас можно только, показав РЕАЛЬНЫЙ ПРИМЕР создания сайта на WIX своими руками. Это:

Очень быстро.

Максимально просто.

На 100% результативно.

Итак, просто посмотрите эту инструкцию, и уже через 15 минут вы сами создадите свой ресурс, просто изучив онлайн конструктор сайтов бесплатно.

И, поверьте, результат вас удовлетворит, получившийся сайт не будет уступать ресурсам, созданных профессиональными студиями.

ЭТАП 1. РЕГИСТРАЦИЯ/АВТОРИЗАЦИЯ:

Для полноценной работы, чтобы вы, в прямом смысле этого слова, чувствовали себя, как дома, нужно пройти простую регистрацию на сайте:

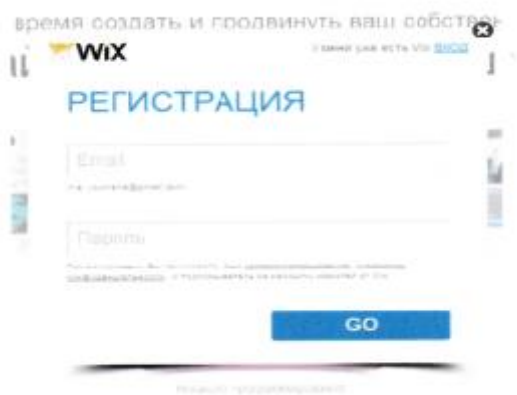

#### (Рис.1)

После быстрой регистрации вы увидите в правом верхнем углу свой логин. Теперь можно приступать непосредственно к созданию своего сайта! Онлайн конструктор сайтов бесплатно в вашем распоряжении.

ЭТАП 2. НАЧИНАЕМ РАБОТУ ПО СОЗДАНИЮ САЙТА:

Вы увидите приглашение от администрации сайта, в котором так и будет сказано «Начните создание сайта»:

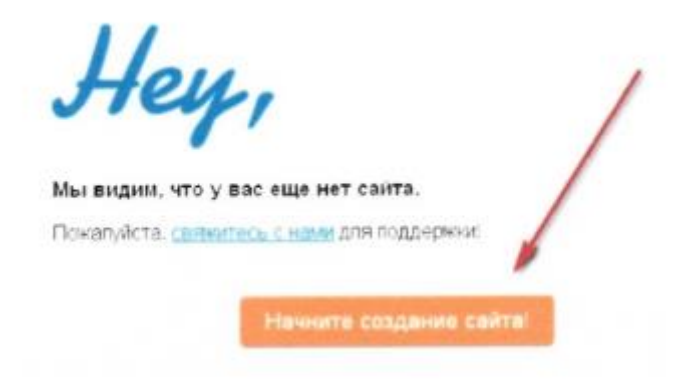

(Рис.2)

Все просто и интуитивно понятно.

ЭТАП 3. ВЫБИРАЕМ ШАБЛОН ДЛЯ САЙТА:

Итак, нажав на кнопку, мы будем автоматически перенаправлены на выбор шаблона для сайта. Да, выбирать есть, из чего, и это радует. Бесплатный онлайн-конструктор сайтов предлагает деление по категориям, и их масса. То есть выбираете то, что подходит под специфику вашей деятельности:

Нам просто идеально подойдет, в рамках подбора шаблона для компании, специализирующейся на продаже детской одежды, этот шаблон:

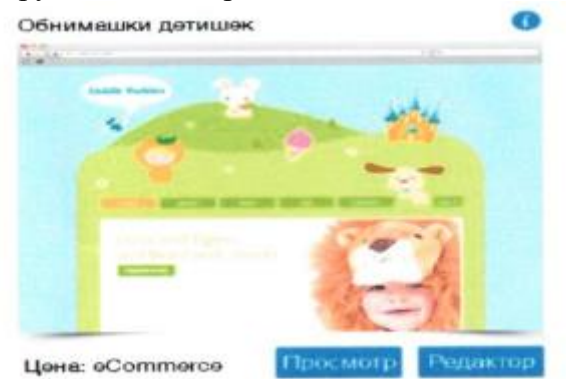

# (Рис.3)

Обратите внимание, что имеются как бесплатные шаблоны, так и платные (однако, их стоимость весьма символично).

## ЭТАП 4. ОФОРМЛЯЕМ САЙТ:

И вот вы уже непосредственно видите конструктор сайтов WIX. Сначала дайте название вашему ресурсу (его потом можно в любой момент изменить)

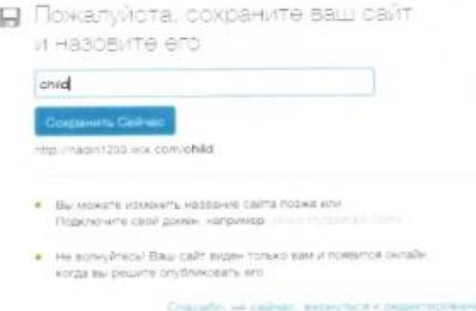

## (Рис.4)

Также вы в любой момент сможете привязать к своему сайту свой домен. Вы можете изменять АБСОЛЮТНО ВСЕ элементы. Эту возможность предлагает конструктор сайтов WIX:

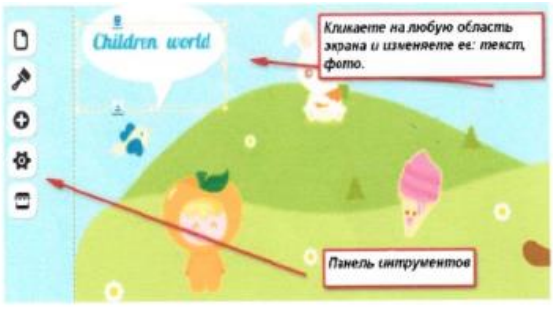

(Рис.5)

Как вы можете видеть на иллюстрации, слева находится панель инструментов, где имеются следующие возможности:

Работа со страницами:

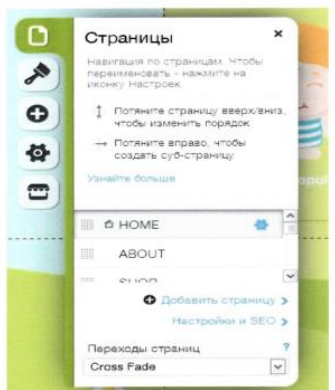

(Рис.6)

Эксперименты с дизайном:

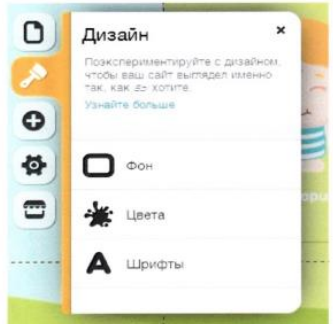

# (Рис.7)

Возможность добавления любых компонентов: *текста, фото, галерей, видео, форм и линий, кнопок и меню, интернет- магазина, социальных сетей.*

Например, так можно просто сменить фон сайта:

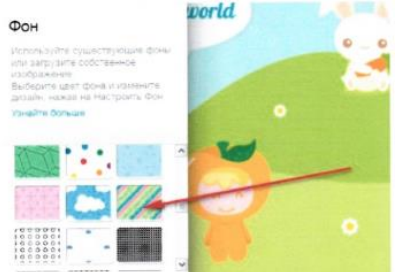

(Рис.8)

Удобная панель настроек:

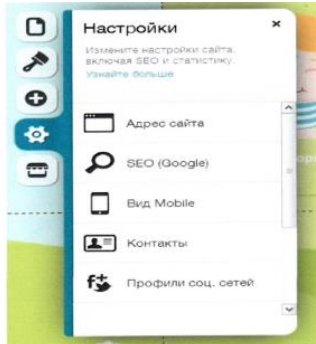

## (Рис.9)

Отсюда вы можете в любой момент:

- Изменить название сайта.
- Добавить элементы SEO для продвижения.
- Включить мобильную версию.
- Добавить форму контактов и профили соцсетей.
- Изучить статистику.
- Добавить фавикон и прочее.

Вот пример с заполнением SEO:

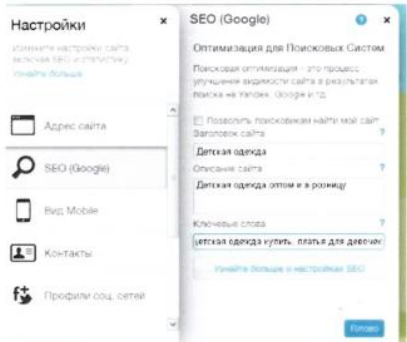

#### (Рис.10)

А также есть весьма интересная возможность, которую предусматривает конструктор сайтов WIX:

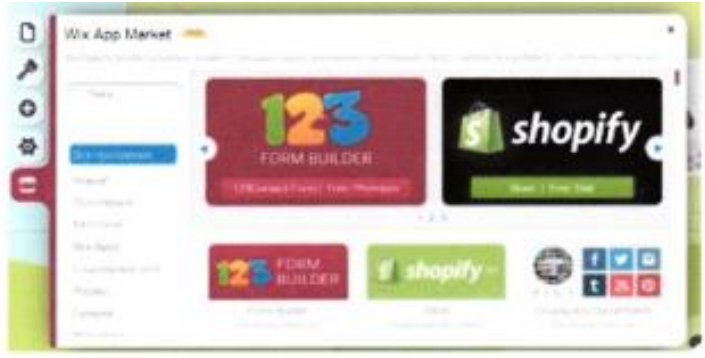

## (Рис.11)

Это очень полезные в работе приложения и аппликации, которые можно в 2 счета добавить на свой сайт (*очень много бесплатных, что не может не радовать*).

Например, добавим прямо сейчас возможность следовать за вами в Твиттере:

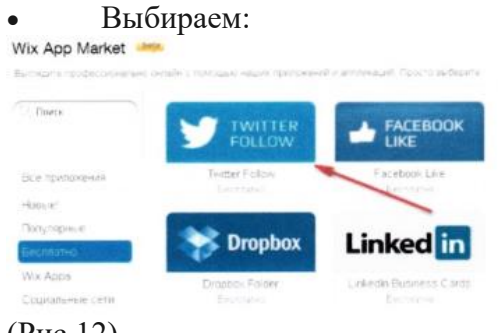

## (Рис.12)

ОП. 08. Основы электронного обучения и дистанционных образовательных технологий

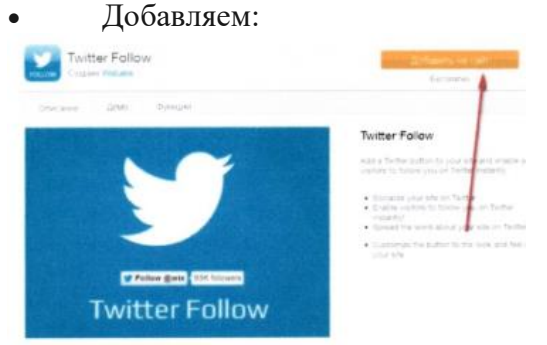

## (Рис.13)

 Смотрим на результат, который можно поместить в ЛЮБОЙ части сайт. Мы сделали это в хедере:

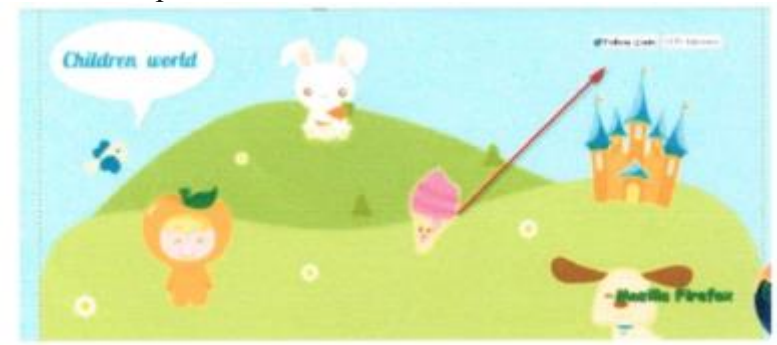

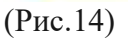

Вы мож1111ете также просто изменять стиль оформления фото:

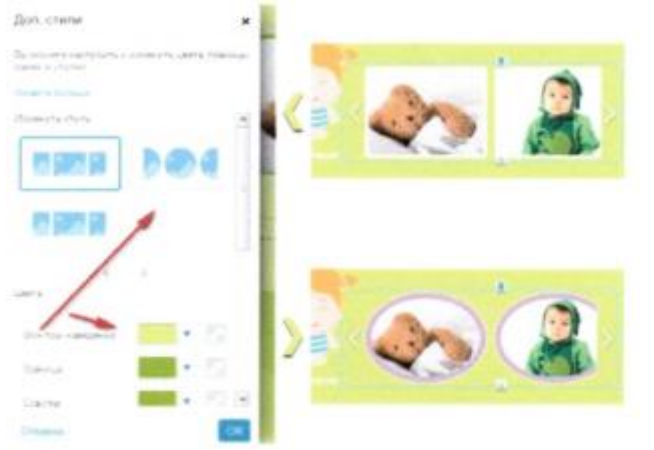

# (Рис.15)

Добавляете текст, рассказываете о себе, своей компании, деятельности. Создать сайт бесплатно за 5 минут — это реально — просто кликайте и пишите:

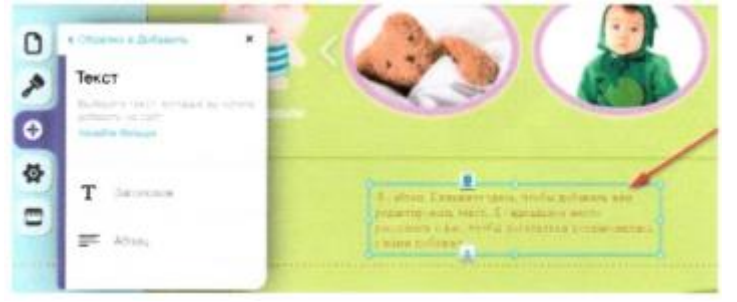

# (Рис.16)

Пишите то, что вам нравится, растягивайте, как хотите, вставляйте в любое место сайта:

Здравствуйте! Это сайт нашей компании по продаже детской одежды! Мы рады вас приветствовать в интернет-магазине! Чувствуйте себя, как дома. Приятных покупок!

(Рис.17) Оформите "подвал" с копирайтом:

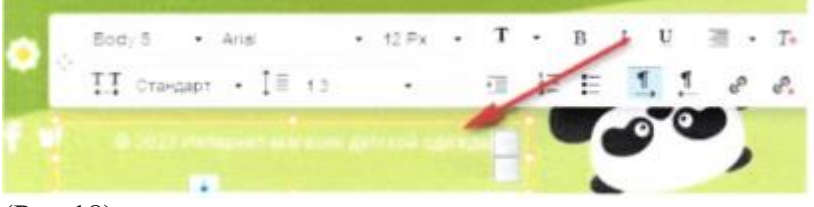

(Рис.18)

Создание сайта визитки бесплатно за 5 минут становится реальным, потому что вы не делаете действия на ощупь в сложных редакторах, а просто собираете все части единого целого.

В любой момент вы можете нажимать на «*Пред просмотр*», чтобы оценить внесенные изменения, на «*Сохранить*», чтобы действия не были утеряны, а также, когда все готово, на «*Публикация*», и сайт появится в сети! Кнопка «*Upgrade*» включит новые возможности по выбранному вами тарифу!

Перед публикацией сайта вам предстоит сделать несколько простых настроек:

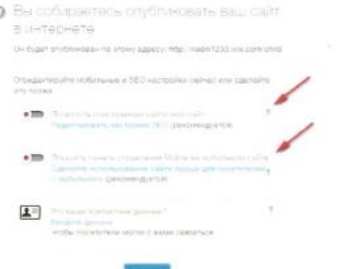

# (Рис.19)

Отметьте следующие пункты:

- Разрешить поисковым системам индексировать сайт.
- Показать панель управления мобильной версией.
- Подтвердите ваши контактные данные.

Все! Создание сайта визитки компании завершено! Вы всегда можете без сложностей вносить коррективы, дополнять, улучшать, и развивать свой сайт!

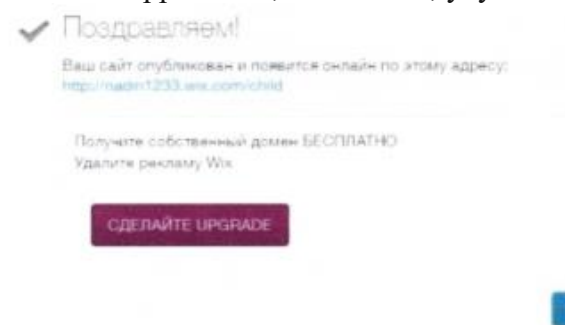

# (Рис.20)

ПРАКТИЧЕСКАЯ РАБОТА

Создание сайта с помощью конструктора WIX.

Цель работы: Создать готовый продукт - действующий сайт класса.

**OK** 

Задачи:

- 1. Научиться использовать сайтовый редактор.
- 2. Изучить все его возможности.
- 3. Реализовать проект.

Аудитория: данный сайт предназначен студентов колледжа.

Тип проекта информационный, практико-ориентированный.

Идея проекта - создать сайт для того, что бы чтудент мог зайти в любое удобное для него время посмотреть расписание, домашнее задание, узнать самые последние новости, посмотреть фотографии школьных мероприятий.

Актуальность: создание сайта позволяет обеспечивать личностное развитие в плане изучения информатики, расширять личное образовательное пространство, развивать коммуникативные навыки.

С точки зрения содержания сайта, он способствует формированию общего мнения класса и в то же время позволяет высказать индивидуальную точку зрения.

1. Данный сайт – источник информации (расписание уроков, новости, фотографии курса, домашнее задание).

2. Сайт – помощник в сплочении и дружбе курса (однокурсники в любое время могут обратиться к сайту и быстро получить необходимую информацию, которая быстро «облетает» класс и вызывает разные эмоции у однокурсников, что обязательно обсуждается в группах и люди учатся высказывать свое мнение).

3. Сайт – престиж курса.

Работа проводилась по следующим этапам:

- 1. Выбор темы.
- 2. Поиск конструктора сайтов.
- 3. Изучение возможностей данного конструктора.
- 4. Создание дизайна сайта.
- 5. Сбор, Обработка и Добавление и информации на сайт.
- 6. Тестирование и доработка сайта.
- 7. Публикация сайта.

Главная страница конструктора «WIX» сразу предлагает нам создать свой собственный сайт. Для того, чтобы создать сайт, нужно пройти регистрацию. Среда, (конструктор) в котором реализован сайт, позволяет ученику работать в режиме online.

В процессе наполнения главной страницы есть возможность подсоединять гаджеты, создавать несколько страниц, на которые осуществляется переход с главной страницы и обратно. Главная страница сайта содержит

- 
- 1. Дизайн сайта.
- 2. Ссылки на разные веб-ресурсы.
- 3. Расписание.
- 4. Навигацию по сайту.

Вкладка «Новости». На ней представлены самые последние новости школы, здесь есть навигация по сайту: поиск, так же «поиск по сайту» доступен на всех страницах сайта. Поиск по сайту позволяет облегчить поиск, какой либо новости или фотографии на сайте. Например: мы ввели «Вторник» (расписание на вторник) и поисковик нам выдает фотографию этого расписания.

Вкладка «Домашнее задание» помогает узнать домашнее задание на следующий день. Обновляется ежедневно.

По вкладке «Галерея» можно посмотреть последние фото и видео с разных мероприятий школы. Галерея обновляется раз в неделю, самое минимальное количество фотографий – 5, если материала будет меньше, то фотографии не добавляется, добавляется только новость.

Для того чтобы выставить фотографии на сайт, их нужно предварительно обработать (уменьшить объем) и представить в заданном формате. Если же фотография будет не обработанной, то соответственно сайт будет загружаться дольше.

Вкладка «История колледжа» позволяет узнать о том, кто раньше был директором, об учителях и традициях колледжа, о выпускниках.

### **Вводы:**

Викс— это очень удобный конструктор для бесплатных сайтов. Используя набор средств, предоставляемых конструктором, можно создать сайт бесплатно, интернет-магазин, подключить платёжную систему. Хотя в принципе веб-сайт может преследовать и обычную, рядовую цель – представить себя в интернете фотографией с киской в руках и координатами на карте google.

Почему лучше создавать бесплатный сайт на Wix?

Это конструктор сайтов с понятным редактором, от пользователя требуется только умение справляться с мышкой.

Имеющиеся шаблоны способны удовлетворить любой вкус. Не нравится шаблон – меняйте подложку, стены, панели на свой интерес, добавляйте собственные элементы.

Получите хостинг бесплатно, для начала деятельности это очень хорошее предложение. Не требуются глубокие знания разметки или разработки внешнего вида, все операции делаются интуитивно, очень просто используются только возможности визуального редактора, html код вставляется с помощью специального виджета.

Доступна обширная коллекция фотографий и рисунков.

Время создания своего бесплатного сайта – не более суток, расширяется бизнес – параллельно развивается и сайт.

Создание мобильной версии требует всего одного клика. Более 62 млн человек активно пользуются конструктором.

ОП. 08. Основы электронного обучения и дистанционных образовательных технологий

# **ВОПРОСЫ ДЛЯ САМОКОНТРОЛЯ:**

Тест 1.

## Что представляет собой дистанционное обучение

**Варианты ответов:**

- б) комплекс образовательных услуг, предоставляемых широкому слою населения на любом расстоянии от образовательных учреждений;
- в) процесс обучения, не предполагающий обратную связь от педагога;
- а) процесс, который осуществляется исключительно на базе информационных и телекоммуникационных технологий;
- г) всё вышеперечисленное

# **2 вопрос**

Выберите основные компоненты эффективности системы дистанционного обучения. **Варианты ответов:**

- г) нет правильного ответа
- в) техническое обеспечение, преподаватели, обучающиеся;
- а) техническое, программное, информационное, учебно-методическое, организационное, финансовое обеспечение;
- б) учебный центр, информационные ресурсы, средства методического и технического обеспечения, обучающиеся, тьюторы, консультанты;

## **3 вопрос**

Что не относится к преимуществам системы дистанционного обучения? **Варианты ответов:**

- г) обеспечение доступа ко многим источникам данных.
- а) возможность обучаться без отрыва от основной деятельности;
- в) предоставление бесплатного ПК на время прохождения курсов;
- б) гибкость в выборе места и времени обучения;

## **4 вопрос**

Какой из перечисленных принципов не принадлежит к специфическим принципам СДО? **Варианты ответов:**

- Принцип гибкости
- Принцип интерактивности
- Принцип модульности
- Принцип целостности

## **5 вопрос**

В процессе дистанционного обучения роль обучающегося:

### **Варианты ответов:**

- а) увеличивается, в большей степени усиливается уровень самоконтроля, самоорганизации;
- б) сокращается;
- в) не существенных изменений
- г) увеличивается непосредственно в процессе усвоения знаний.

## **6 вопрос**

Учебные действия студента в рамках дистанционного образования хранятся в: **Варианты ответов:**

- г) сохранение не осуществляется.
- а) истории курса;
- в) журнале успеваемости;
- б) протоколе действий;

#### **7 вопрос**

. В чем заключается основное отличие СДО от традиционной системы?

## **Варианты ответов:**

- в) коренное изменение вида коммуникаций между обучающимися и педагогами;
- б) сокращение значимости роли педагога в образовательном процессе;
- г) уменьшение качества предоставляемой услуги
- а) использование только телекоммуникационных и интернет-ресурсов;

#### **8 вопрос**

Что не является основным требованием к электронному тесту?

## **Варианты ответов:**

- б) специфичность;
- г) компетентность.
- в) повсеместный доступ;
- а) научность;

#### **9 вопрос**

Основные элементы Moodle

**Варианты ответов:**

- г) анкета, диалоговое окно курса, площадка для взаимодействия с педагогом.
- б) семинары, форум, тесты, задания, чаты, опросы, глоссарий;
- а) перечень курсов, задания, лекционный материал, форум;
- в) методические материалы по курсу, форум, список источников информации;

## **10 вопрос**

Возможность получать высшее образование на расстоянии впервые появилась в Великобритании в Лондонском университете. Укажите год

## **Варианты ответов:**

- 1911
- 1909
- 1864
- 1836

### **11 вопрос**

Какую глобальную цель преследует СДО?

## **Варианты ответов:**

- в) повышение компьютерной грамотности населения.
- б) замена системы традиционного образования;
- а) предоставление широким кругам населения, проживающим в любых регионах, равных образовательных возможностей

#### **12 вопрос**

Что представляет собой принцип потенциально избыточной информации?

#### **Варианты ответов:**

- б) обучающемуся предоставляется «сухая» информация;
- в) соблюдение психологических и личностных особенностей обучающегося;
- а) требование к заданию стимулировать рефлексивную деятельность, способствовать активизации когнитивных процессов;
- г) представление информации и процесса обучения в целом в виде системы.

## **13 вопрос**

Что относится к основным факторам внедрения и развития СДО? **Варианты ответов:**

- в) новые обоснования материально-технической базы;
- г) всё вышеперечисленное
- б) разработка международных стандартов дистанционного обучения;
- а) современное информационно-методическое обеспечение;

#### **14 вопрос**

Локальные компьютеры, доступ выхода в интернет относятся к? **Варианты ответов:**

- г) учебно-методическому обеспечению.
- в) техническому обеспечению;
- а) программному обеспечению;
- б) информационному обеспечению;

### **15 вопрос**

Кто является «отцом обучения по почте»? **Варианты ответов:**

- б) Рейни Харпер;
- в) Мартин Дугнамас;
- г) Тим Бернерс Ли.
- а) Билл Дюваль;

#### **16 вопрос**

Сколько стадий включает процесс внедрения информационно-коммуникационных технологий в образовательный процесс?

## **Варианты ответов:**

- 4
- 5
- 3  $\mathcal{D}$
- 

#### **17 вопрос**

Система целей развития дистанционного обучения включает: **Варианты ответов:**

- а) индивидуализацию обучения;
- г) всё вышеперечисленное.
- в) расширение рынка образовательных услуг;
- б) мобилизацию административных ресурсов;

## **Тест по курсу «Организация дистанционного обучения: нормативно-правовое регулирование и технологии»**

- 1. В презентации можно использовать:
- оцифрованные фотографии
- звуковое сопровождение
- документы, подготовленные в других программах
- все выше перечисленное
- 2. Технологии мульти-медиа предназначены для:
- обработки больших объемов структурированной информации
- решения вычислительных задач и обеспечения экономической деятельности
- обработки реальных изображений и звука
- создания инструментальных программных средств информационных технологий
- 3. Графическими редакторами являются следующие программы:
- Excel
- Supercalc
- Coreldraw
- Pascal
- 4. По адресу [www.yandex.ru](https://infourok.ru/go.html?href=http%3A%2F%2Fwww.yandex.ru) расположена:
- поисковая система
- банк педагогического опыта
- книжный интернет магазин
- портал школ

5. Что необходимо делать в перерывах при работе за компьютером?

- почитать книжку
- посмотреть телевизор
- гимнастику для стоп
- гимнастику для глаз

6. Как часто бесполезные рекламные электронные сообщения, рассылаемые большому числу получателей?

- шум
- спам
- гам
- «письмо счастья»

7. С использованием графического редактора графическую информацию можно:

- создавать, редактировать, сохранять
- только редактировать
- только создавать
- только создавать и сохранять

8. Электронная почта (e-mail) позволяет передавать:

- только сообщения
- только файлы
- сообщения и приложенные файлы

9. Компьютер, подключенный к Интернет, обязательно имеет:

- IP адрес
- Web сервер

- домашнюю web – страницу

- доменное имя

10. Компьютерным вирусом является:

- программа проверки и лечения дисков
- любая программа, созданная на языках низкого уровня
- программа, скопированная с плохо отформатированного флеш-носителя

- специальная программа, которая может приписывать себя к другим программам, она обладает способностью «размножаться»

11. Применим ли к оказанию образовательных услуг ФЗ 07.02.1992 №2300-1 «О защите прав потребителе»?

- нет

- применим

- только к программам высшего образования

12. Организация образовательной деятельности с применением содержащейся в базах данных и используемой при реализации образовательных программ информации это:

- дистанционное образование
- электронное обучение
- цифровое образование

13. Цифровизация образования – это процесс перехода на:

- электронную систему
- электрическую систему
- дистанционную систему

14. Что такое онлайн-обучение?

- это обучение в аналоговой информационной среде
- это обучение в классической информационной среде
- это обучение в цифровой информационной среде

15. Объект цифровой дидактики образования и обучения:

- процесс обучения, реализуемый в условиях цифровой образовательной среды с применением цифровых технологий

- процесс обучения с применением аналоговых технологий

- процесс преподавания с применением текстовых технологий

16. Информационно-образовательная среда – система инструментальных средств и ресурсов, обеспечивающих условия для реализации образовательной деятельности на основе информационно-коммуникационных технологий. Верно?

- нет

- да

17. Что такое ЭФУ?

- электронное функциональное устройство
- электрическое фактическое устройство
- электронная форма учебника

18. Цифровая дидактика – отрасль педагогики, научная дисциплина об организации процесса обучения в цифровой образовательной среде. Верно?

- нет
- да

19. Электронный контент – это информация, а также продукты и ....:

- и относящиеся к ним услуги

- и предоставляемые абонентам сетей передача данных

- и относящиеся к ним услуги, предоставляемые абонентам сетей передачи данных и сетей мобильной связи в цифровом виде, и потребляемые с использованием цифровых устройств

20. Нарративный стиль мышления – наглядно-образный, основанный на совместной работе обоих полушарий головного мозга. Верно?

- нет

- да

#### **Тест «Методические аспекты организации дистанционного обучения»**

*1. Продолжите предложение. Под дистанционным обучением понимают образовательную систему, построенную…*

а) с использованием современных информационных технологий

б) с применением компьютерных телекоммуникаций

в) с использованием современных педагогических технологий

г) все ответы верны

*2. Сформулируйте цель дистанционного обучения.*

а) предоставить ученикам элементы универсального образования, которые только позволят им интегрироваться в современное общество

б) предоставить ученикам элементы универсального образования, которые только позволят им адаптироваться к изменяющимся социально-экономическим условиям

в) предоставить ученикам элементы универсального образования, которые позволят им эффективно адаптироваться к изменяющимся социально-экономическим условиям и успешно интегрироваться в современное общество

г) предоставить ученикам только возможность получить какие-то знания

*3. С помощью дистанционного обучения удается решать ряд педагогических задач. Что из перечисленного не является такой задачей.*

а) формирование у учеников познавательной самостоятельности и активности

б) обеспечение свободного графика обучения

в) развитие у детей критического мышления и способности конструктивно обсуждать различные точки зрения

г) создание эффективного образовательного пространства

*4. Укажите особенности дистанционного обучения.*

а) возможность получения образовательных услуг без посещения учебного заведения

б) изучение предметов и общение с преподавателями осуществляется посредством обмена электронными письмами

в) изучение предметов и общение с преподавателями осуществляется посредством интернета

г) все ответы верны

*5. Укажите основные направления внедрения электронного дистанционного обучения в систему общего образования.*

а) обеспечение доступности образования для детей, которые временно по каким-либо причинам не могут посещать школу

б) возможность продолжения обучения при введении в школе карантина

в) обеспечение доступности образования для детей инвалидов и детей, которые имеют поведенческие проблемы

г) все ответы верны

*6. Какое из направлений внедрения электронного дистанционного обучения в систему общего образования, сформулировано неверно?*

а) использование только в малокомплектных школах

б) обеспечение возможности получения дополнительного образования

в) возможность обучения по отдельным предметам с применением дистанционных технологий

г) получение доступа к обширной базе данных, что позволяет детям более успешно подготовиться к сдаче единого государственного экзамена

*7. Что предполагает методика синхронного дистанционного обучения?*

а) преподаватель и его ученики общаются онлайн

б) общение между учеником и преподавателем происходит офлайн

в) общение между учеником и преподавателем происходит посредством отправки электронных писем

г) все ответы верны

*8. Укажите формы дистанционного обучения.*

а) видеолекция

б) чат

в) вебинар

г) все ответы верны

*9. Что называют дистанционными образовательными технологиями? Укажите наиболее полный ответ.*

а) только те технологии, в которых применяется компьютерная техника

б) технологии, реализация которых преимущественно осуществляется с применением информационно-телекоммуникационных сетей при удаленном взаимодействии учеников и педагогов

в) технологии, реализация которых осуществляется с применением информационнотелекоммуникационных сетей

г) технологии, реализация которых осуществляется при удаленном взаимодействии учеников и педагогов

*10. Укажите преимущества применения дистанционных образовательных технологий для педагога.*

а) разработка системы и проведение итогового оценивания ученика

б) самостоятельно определяет для себя время и форму обучения

в) изучить весь материал в соответствии с образовательной программой

г) самостоятельно выбирает последовательность изучения материала

*11. Укажите преимущества применения дистанционных образовательных технологий для обучающихся.*

а) организация образовательного процесса с применением дистанционных образовательных технологий

б) разработка системы и проведение итогового оценивания ученика

в) самостоятельно выбирает последовательность изучения материала

г) оказание консультационной поддержки

*12. Какие требования предъявляются при использовании дистанционного обучения к организации процесса обучения?*

а) применение аппаратно-программного обеспечения для управления учебным процессом

б) наличие специального мультимедийного интерактивного учебного курса

в) обеспечение технической поддержки для обслуживания программной среды, учебного процесса и техники

г) все ответы верны

*13. В целях реализации дистанционных образовательных технологий необходимо иметь в распоряжении ряд инструментов. К какой группе средств относится сайт школы?*

а) система управления

б) сетевая интерактивная доска

в) обучающий контент

г) блог учителя

*14. Какой из факторов, определяющих необходимость использования дистанционного метода обучения сформулирован неверно?*

а) возможность организации работы с часто болеющими детьми и детьми-инвалидами

б) проведение занятий по заранее составленному и утвержденному расписанию

в) возможность внести разнообразие в систему обучения за счет включения различных нестандартных заданий

г) проведение дополнительных занятий с одаренными детьми

### **Тест по дисциплине: «Технология и методология дистанционного обучения**»

*1. Что представляет собой дистанционное обучение?*

а) процесс, который осуществляется исключительно на базе информационных и телекоммуникационных технологий;

б) комплекс образовательных услуг, предоставляемых широкому слою населения на любом расстоянии от образовательных учреждений;

в) процесс обучения, не предполагающий обратную связь от педагога;

г) все вышеперечисленные ответы.

*2. Выберите основные компоненты эффективности системы дистанционного обучения.*

а) техническое, программное, информационное, учебно-методическое, организационное, финансовое обеспечение;

б) учебный центр, информационные ресурсы, средства методического и технического обеспечения, обучающиеся, тьюторы, консультанты;

в) техническое обеспечение, преподаватели, обучающиеся;

г) нет правильного ответа.

*3. Что не относится к преимуществам системы дистанционного обучения?*

а) возможность обучаться без отрыва от основной деятельности;

б) гибкость в выборе места и времени обучения;

в) предоставление бесплатного ПК на время прохождения курсов;

г) обеспечение доступа ко многим источникам данных.

*4. … - это система управления содержимым сайта, специально разработанная для создания онлайн-курсов преподавателями. Вставьте пропущенное слово.*

*5. Какой из перечисленных принципов не принадлежит к специфическим принципам СДО?* а) принцип интерактивности;

б) принцип гибкости;

в) принцип целостности;

г) принцип модульности;

### *6. В процессе дистанционного обучения роль обучающегося:*

а) увеличивается, в большей степени усиливается уровень самоконтроля, самоорганизации;

б) сокращается;

в) нет существенных изменений;

г) увеличивается непосредственно в процессе усвоения знаний.

*7. Учебные действия студента в рамках дистанционного образования хранятся в:*

- а) истории курса;
- б) протоколе действий;
- в) журнале успеваемости;
- г) сохранение не осуществляется.

*8. В чем заключается основное отличие СДО от традиционной системы?*

а) использование только телекоммуникационных и интернет-ресурсов;

б) сокращение значимости роли педагога в образовательном процессе;

в) коренное изменение вида коммуникаций между обучающимися и педагогами;

г) уменьшение качества предоставляемой услуги.

*9. Назовите основные требования к электронному тесту. Несколько вариантов ответа* а) научность;

б) специфичность;

в) повсеместный доступ;

г) компетентность;

*10. Соотнесите компоненты системы дистанционного обучения с их составляющими.*

а) Технический 1. реклама, своевременные объявления; б) Программный 2. локальные компьютеры, доступ к сети интернет; в) Информационный 3. электронный конспект лекций, тесты; г) Учебно-методический 4. непосредственно работа преподавателя со слушателями; д) Организационный 5. тарифы, заработная плата; е) Финансовый 6. программы, при помощи которых реализуется передача информации

*11. Основные элементы Moodle*

а) перечень курсов, задания, лекционный материал, форум;

б) семинары, форум, тесты, задания, чаты, опросы, глоссарий;

в) методические материалы по курсу, форум, список источников информации;

г) анкета, диалоговое окно курса, площадка для взаимодействия с педагогом.

12. Главным стимулом для развития информационных технологий в обучении стало появление … в первой половине 90-х годов. Вставьте пропущенное слово.

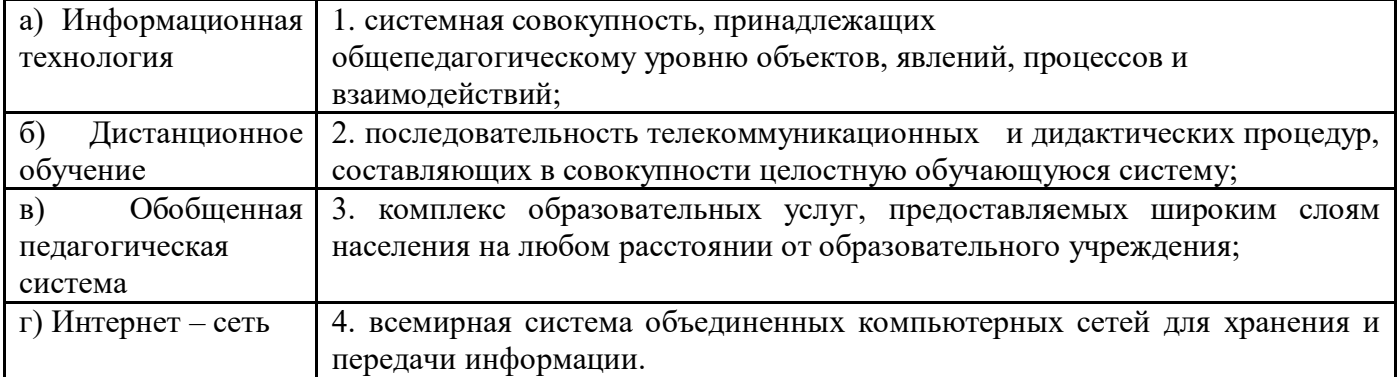

### *13. Соотнесите термин и его определение.*

*14. Возможность получать высшее образование на расстоянии впервые появилась в Великобритании в Лондонском университете. Укажите год*

а) 1864;

б) 1909;

в) 1911;

г) 1836.

## *15. Какие глобальные цели преследует СДО? (Несколько вариантов ответа)*

а) предоставление широким кругам населения, проживающим в любых регионах, равных образовательных возможностей;

б) замена системы традиционного образования;

в) повышение уровня обучения посредством интенсивного использования учебного и научного потенциала основных учреждений образования и науки;

г) повышение компьютерной грамотности населения.

*16. Что представляет собой принцип потенциально избыточной информации?*

а) требование к заданию стимулировать рефлексивную деятельность, способствовать активизации когнитивных процессов;

б) обучающемуся предоставляется «сухая» информация;

в) соблюдение психологических и личностных особенностей обучающегося;

г) представление информации и процесса обучения в целом в виде системы.

*17. Что относится к основным факторам внедрения и развития СДО?*

а) современное информационно-методическое обеспечение;

б) разработка международных стандартов дистанционного обучения;

в) новые обоснования материально-технической базы;

г) все вышеперечисленное.

*18. Локальные компьютеры, доступ выхода в интернет относятся к?*

а) программному обеспечению;

б) информационному обеспечению;

в) техническому обеспечению;

г) учебно-методическому обеспечению.

*19. Кто является «отцом обучения по почте»?*

а) Билл Дюваль;

б) Рейни Харпер;

в) Мартин Дугнамас;

г) Тим Бернерс Ли.

*20. Сколько стадий включает процесс внедрения информационно-коммуникационных технологий в образовательный процесс?*

а) 4;

б) 3;

в) 2;

г) 5.

*21. Создатель образовательной платформы Moodle*

а) Билл Дюваль;

б) Рейни Харпер;

в) Мартин Дугнамас;

г) Тим Бернерс Ли.

*22. Система целей развития дистанционного обучения включает:*

а) индивидуализацию обучения;

б) мобилизацию административных ресурсов;

в) расширение рынка образовательных услуг;

г) все вышеперечисленное.

*23. Есть ли возможность редактировать личные данные в Moodle*

а) Да, но только первые две недели после регистрации;

б) Да, после разрешения администрации сайта;

в) Да, в любое время, без разрешения;

г) Нет.

## **ЗАКЛЮЧЕНИЕ**

Использование технологий дистанционного обучения, позволит решить ряд проблем, которые стоят перед системой образования. Ключевой проблемой является предоставление основной части населения качественного и доступного образования в России.

Эта форма обучения позволит сделать образование доступными для широких слоев населения и, тем самым, реализовать как потребности населения в образовательных услугах, так и страны в высококвалифицированных специалистах. Благодаря использованию дистанционных образовательных технологий появится возможность реализовать важные и конструктивные идеи опережающего и непрерывного образования, а также реагировать на постоянно меняющиеся запросы рынка труда. Следует отметить, что появится возможность компенсации сокращение государственного финансирования, произойдет усиление международной интеграции, а также удастся снять социальную напряженность, повысить социальную и профессиональную мобильность населения. Применение дистанционных технологий будет способствовать сохранению и приумножению знаний, кадрового и материального потенциала, накопленного отечественной системой образования, использованию в большей степени педагогического и научного потенциал вузов, эффективному использованию существующих и перспективных средств новых информационных технологий и решению ряда социально-экономических задач.

Авторы будут признательны за ценные комментарии к пособию, позволяющие его расширить или углубить отдельные вопросы. Надеемся, что материал в пособии будет полезен студентам педагогических специальностей и преподавателям, реализующим информатизацию образования на основе современных психолого-педагогических подходов. 85

## **БИБЛИОГРАФИЧЕСКИЙ СПИСОК**

1. Аллен Майкл E-learning: как сделать электронное обучение понятным, качественным и доступным / Майкл Аллен. — М.: Альпина Паблишер, 2017. — 200 c.

2. Гаврилов А.В. Разработка электронных учебно-методических материалов в системе дистанционного обучения STELLUS: учебно-методическое пособие / А.В. Гаврилов. — Омск: Омская академия МВД России, 2010. — 100 c.

3. Екимова М.А. Методическое руководство по разработке электронного учебнометодического обеспечения в системе дистанционного обучения Moodle / М.А. Екимова.. — Омск: Омская юридическая академия, 2015. — 22 c.

4. Калачев Н.В. Проблемы и особенности использования дистанционных образовательных технологий в преподавании естественнонаучных дисциплин в условиях открытого образования: монография / Н.В. Калачев. — М.: Издательский дом Московского физического общества, 2011.  $-103$  c.

5. Карпов А. С. Дистанционные образовательные технологии. Планирование и организация учебного процесса: учебно-методическое пособие / А. С. Карпов. — Саратов: Вузовское образование, 2015. — 67 c.

6. Колбышева С.И. Организация учебной деятельности слушателей дистанционной формы обучения: методические рекомендации / С.И. Колбышева. — Минск: Республиканский институт профессионального образования, 2016. — 42 c.

7. Кочетков М.В. Коммуникативно-ориентированные технологии профессионального обучения: учебное пособие для студентов вузов / М.В. Кочетков. — Красноярск: Сибирский государственный технологический университет, 2014. — 161 c.

8. Кревский И.Г. Информационно-образовательная среда открытого образования и развитие дистанционного обучения // «Высшее образование сегодня», 2003, №8, — 19 с.

9. Лобачев С.Л. Основы разработки электронных образовательных ресурсов / С.Л. Лобачев. — М.: Интернет-Университет Информационных Технологий, 2016. — 188 c.

10. Мартиросян К.В. Интернет-технологии: учебное пособие / К.В. Мартиросян, В.В. Мишин. — Ставрополь: Северо-Кавказский федеральный университет, 2015. — 106 c.

11. Смоликова Т.М. Методика организации дистанционного обучения в учреждениях профессионально-технического и среднего специального образования на основе LMS Moodle: учебно-методическое пособие / Т.М. Смоликова. — Минск: Республиканский институт профессионального образования, 2015. — 72 c.

12. Студент в среде e-Learning: учебное пособие / Т.В. Козлова [и др.]. — М. : Евразийский открытый институт, 2011. — 116 c.

13. Трайнев В.А. Электронно - образовательные ресурсы в развитии информационного общества (обобщение и практика): монография / В.А. Трайнев. — М.: Дашков и К, 2016. — 256 c.

14. Технологии электронного обучения: учебное пособие / А.В. Гураков [и др.]. — Томск: Томский государственный университет систем управления и радиоэлектроники, 2016. — 68 c.

15. Шабанов А. Г. Дистанционное обучение в условиях непрерывного образования. Проблемы и перспективы развития: монография / А. Г. Шабанов. — М.: Современная гуманитарная академия, 2009. — 284 c.

16. Шарипов Ф.В. Педагогические технологии дистанционного обучения / Ф.В. Шарипов, В.Д. Ушаков. — М. : Университетская книга, 2016. — 304 c.

17. Щенников С.А. Открытое дистанционное образование. – М.: Наука, 2002. – 527 с.

18. Электронное обучение в техническом университете: учебное пособие / О.В. Казанская.

— Новосибирск: Новосибирский государственный технический университет, 2014. — 140 c.

87